# ESCUELA POLITÉCNICA NACIONAL FACULTAD DE INGENIERÍA ELÉCTRICA

## URBULENCIA

Tesis previa a la obtención del Título de Ingeniero en la especialización de Electrónica y Telecomunicaciones

## STERLING E. McBRIDE Z.

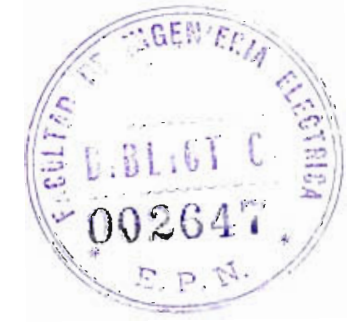

Quito, Noviembre de 1984

Certifico que este trabajo ha sido real izado en su total idad por el señor: Sterling McBride Zuñiga.

Bruce Hoeneisen

Director de Tesis

## DEDICATORIA

### A mis Padres

#### $\mathbf{y}$ Hermanos

### AGRADECIMIENT O

Agradezco a todas las personas que de una u otra manera participaron en la culmina ción del presente trabajo de tesis, y en particular al Dr. Bruce Hoeneisen, por la asistencia y ayuda brindadas durante su realización.

## ÍNDIC E

 $\sim$ 

 $\bar{\epsilon}$ 

 $\bar{z}$ 

 $\bar{z}$ 

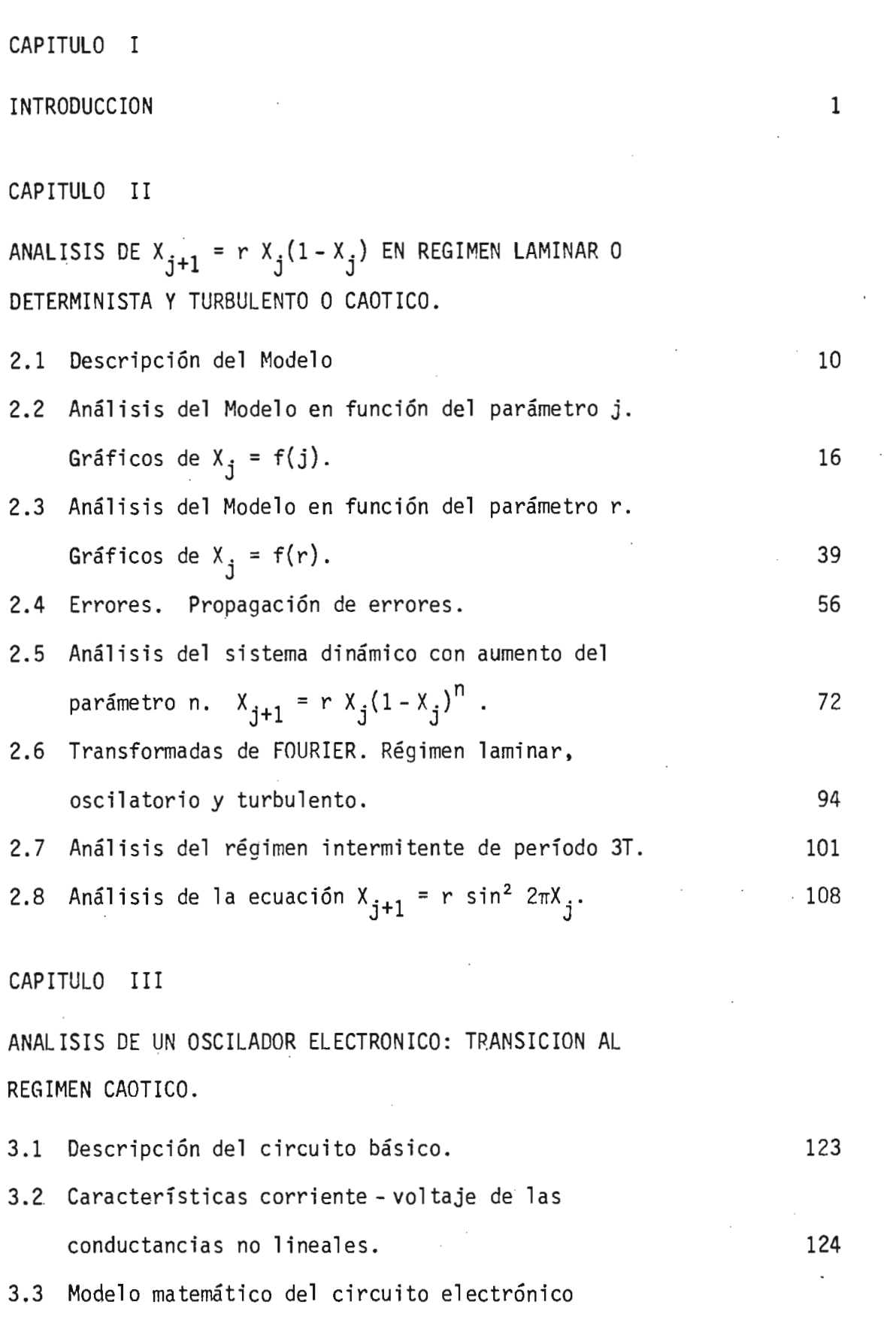

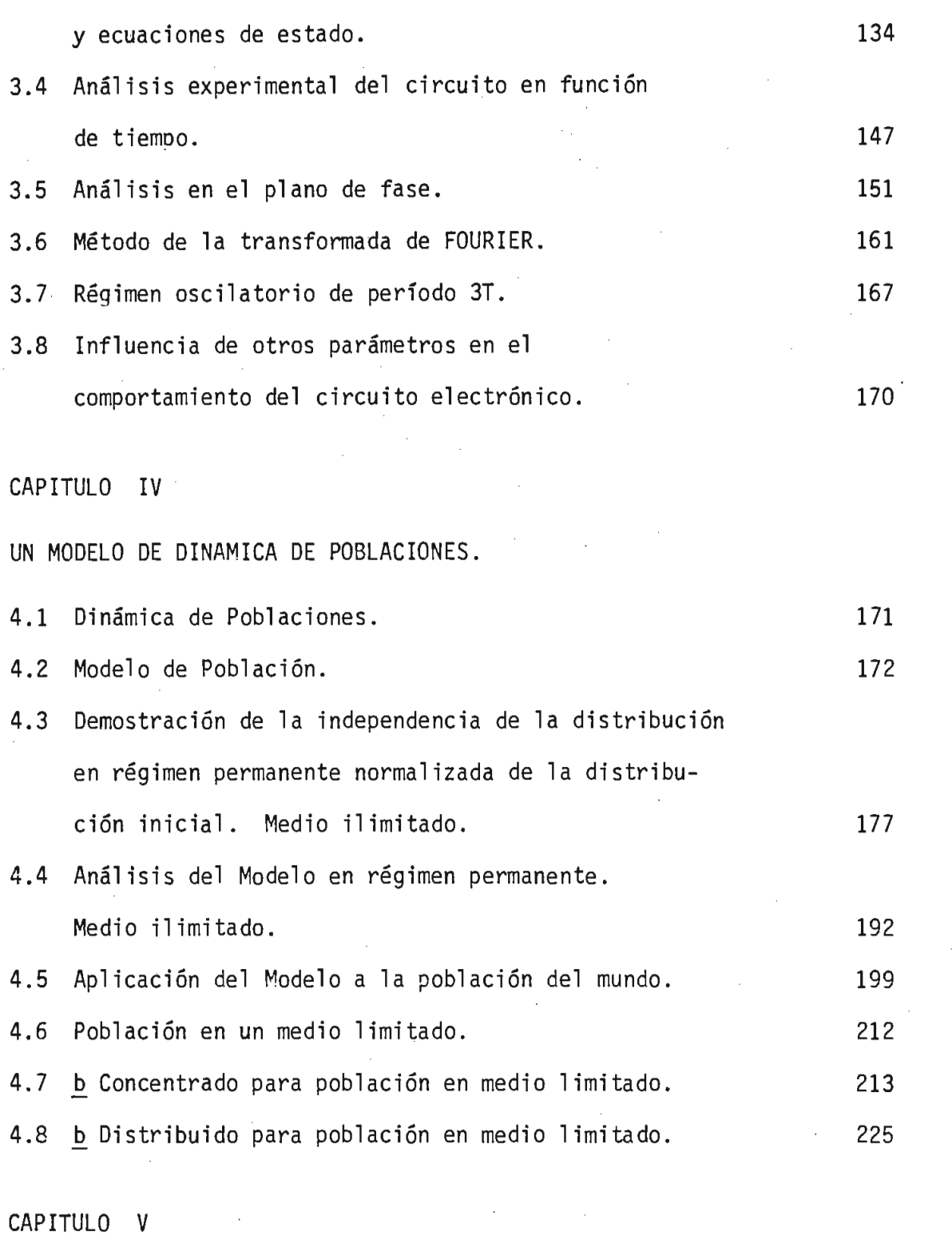

CONCLUSIONES 234

REFERENCIAS.

#### CAPITUL O  $\mathbb{E}[\mathbf{r}]$

### INTRODUCCIÓN

Los sistemas dinámicos no lineales pueden exhibir una gran variedad de comportamientos, muchos de los cuales son de naturaleza muy complejos.

Los circuitos electrónicos que incluyen elementos no lineales, pueden mostrar respuestas complicadas, a pesar de su estructura simple.

Un sistema dinámico no lineal puede ser un circuito electrónico no lj\_ neal, como el caso de un oscilador electrónico, mostrado en la figura 1.1. Analizando el circuito electrónico, se observa un régimen deter^ minista en el cual se tiene oscilaciones estables y también a un ré gimen caótico o turbulento.

El oscilador electrónico se puede describir por medio de un sistema de ecuaciones diferenciales simultáneas no lineales de derivadas totales. Para este caso, el sistema está determinado por tres variables de esta\_ do. El análisis analítico de estas ecuaciones no ha sido aún posible y la simulación en computador es factible.

Las ecuaciones que describen el circuito de la figura 1.1, son las siguientes:

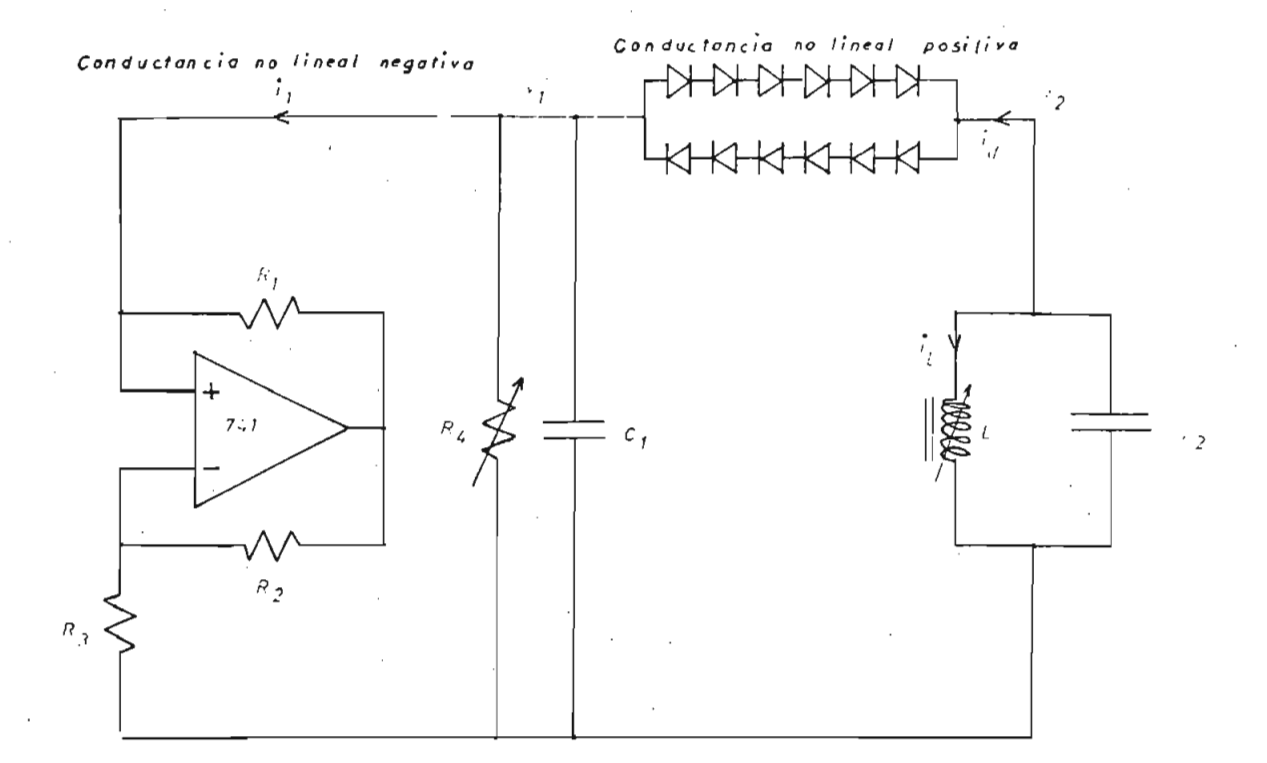

Fig. 1.1.- Circuito electrónico no lineal

$$
x = \left[ (a_1 - \frac{1}{R_4}) x - a_3 x^3 + b_1 (y - x) + b_3 (y - x)^3 \right] / C_1
$$
 (1.1)

$$
\dot{y} = [-z - b_1(y - x) - b_3(y - x)^3] / C_2
$$
 (1.2)

 $\frac{1}{2}$  (1.3)

onde

\n
$$
x \rightarrow v_1
$$
\n
$$
y \rightarrow v_2
$$
\n
$$
z \rightarrow i_1
$$

Los sistemas hidrodinámicos son más complejos que el circuito electrónico, en donde existe un régimen laminar, luego un régimen ondulatorio y finalmente un régimen turbulento, cuya transición está determinada por el número de Reynolds. El número de Reynolds se define por medio de la ecuación:

$$
N_R = \frac{\rho \cdot v \cdot D}{\eta} \tag{1.4}
$$

en donde  $j^2$  + densidad del fluido  $v \rightarrow$  su velocidad media  $D \rightarrow$  diámetro del tubo

 $n \rightarrow$  coeficiente de viscosidad

Se considera un flujo laminar para  $0 \le N_R \le 2000$ , turbulento para  $N_R >$ 3000 y una zona intermedia para 2000  $\leq N_R \leq 3000$ .

El comportamiento de los fluidos, tanto líquidos como gases, está determinado por las ecuaciones de Navier - Stokes.

Las ecuaciones de Navier - Stokes son un sistema simultáneo de ecuacio nes diferenciales no lineales de derivadas parciales, cuyo análisis a^ nalitico no ha sido aún posible y una simulación numérica es compleja.

Las ecuaciones de Navier - Stokes son las siguientes: [7]

$$
\frac{\partial \tilde{\mu}_{i}}{\partial t} = -\frac{\partial (\tilde{\mu}_{i} \tilde{\mu}_{K})}{\partial x_{K}} - \frac{1}{\rho} \frac{\partial \tilde{\rho}}{\partial x_{i}} + \sqrt{\frac{\partial^{2} \tilde{\mu}_{i}}{\partial x_{K} \partial x_{K}}}
$$
(1.5)

$$
\frac{\partial u_K}{\partial x_K} = 0 \tag{1.6}
$$

$$
\frac{1}{\rho} \frac{\partial^2 \tilde{p}}{\partial x_\ell \partial x_\ell} = -\frac{\partial^2 (\tilde{\mu_\ell} \tilde{\mu_K})}{\partial x_\ell \partial x_K}
$$
 (1.7)

en donde:

 $\tilde{\mu_i}$  $\rightarrow$  componente instantánea de velocidad  $\rightarrow$  coordenada de espacio  $X_i$ tiempo t densidad ν viscosidad  $\mathbf{p}$ presión instantánea

 $= 1, 2, 3$ i

La transición de un flujo laminar a un flujo turbulento se puede ver en la figura 1.2, en donde se muestra el campo de velocidades y la transformada de Fourier del campo de velocidad. [1].

4

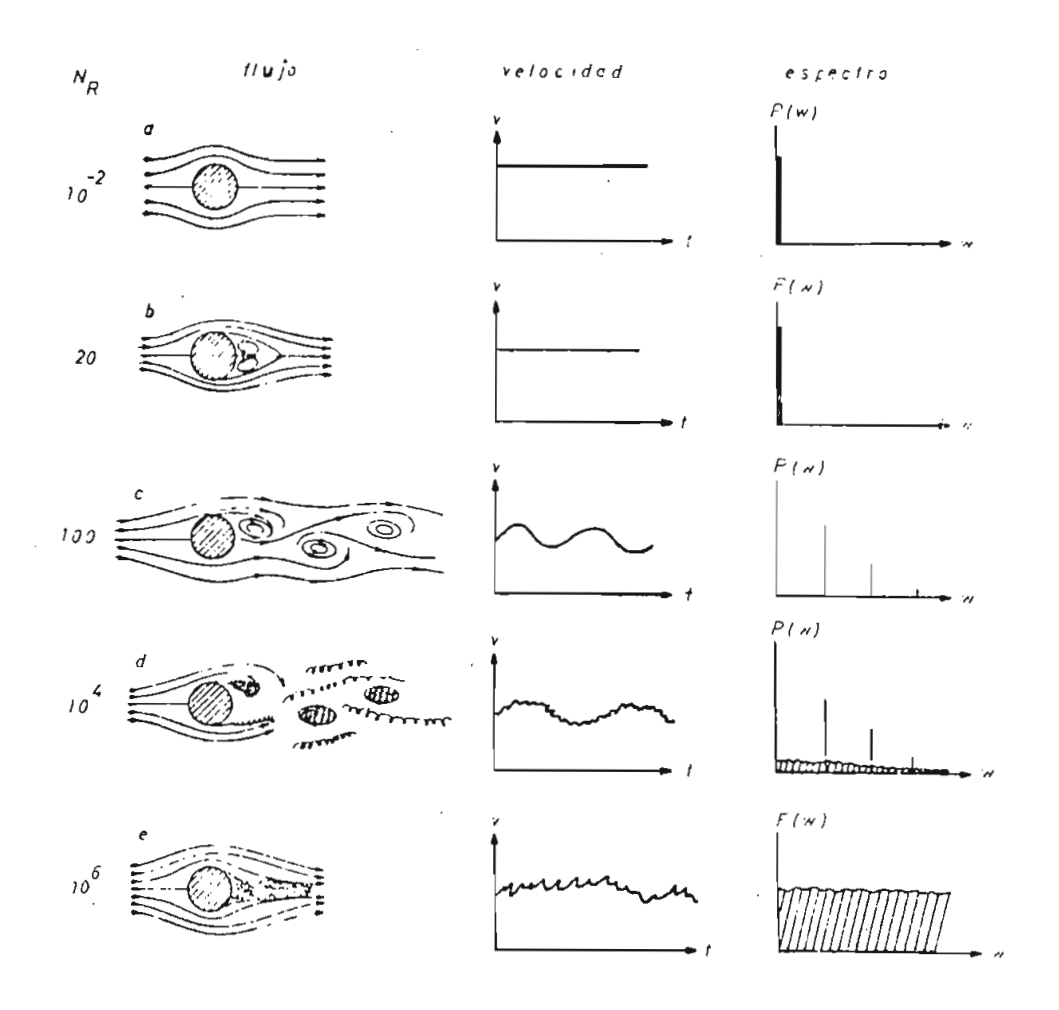

Fig. 1.2.- Patrones de comportamiento de un flujo hidro dinámico para varios números de Reynolds N<sub>R</sub>. Para valores pequeños de N<sub>R</sub>, el flujo es laminar (a); si se incrementa N<sub>R</sub>, el flujo lle ga a ser primeramente oscilatorio (c), y finalmente turbulento (e). Para cada número de Reynolds, se muestra la variación en el tiem po de una componente de velocidad y su respec tivo espectro de Fourier [1].

Un tercer sistema, todavía más simple, es el determinado por una ecuación de diferencias, con una sola variable de estado, del tipo  $X_{i+1}$  = r X<sub>i</sub>(1 - X<sub>i</sub>). En este sistema también se observa un régimen laminar y un régimen turbulento.

Esta ecuación de diferencias es de fácil simulación en un computador y es posible realizar un análisis analítico para ciertas condiciones, pe\_ ro no se ha podido obtener una solución general todavía.

En esta tesis realizamos un estudio del modelo de población de insectos, determinado por la ecuación de diferencias  $X_{i+1} = r X_i(1-X_i)$  pa ra varias condiciones iniciales y variación de varios parámetros, para tratar de entender claramente la transición de un régimen determinista a un régimen caótico por medio de una ecuación de fácil simulación en un computador.

Después realizaremos un análisis experimental del circuito electrónico para observar el comportamiento con la variación de los diferentes pa rámetros del circuito.

También se ha estudiado un modelo diferente a los anteriores, en el cual se observa comportamientos caóticos, que son de naturaleza distin ta al del modelo de población de insectos, circuito electrónico y flujo de fluido viscoso.

Varias ramas de la física tienen fenómenos turbulentos. La mayoría de los flujos que ocurren en la naturaleza, así como también los que son realizados por el hombre, son turbulentos. Por ejemplo el límite en-

tre una columna de humo de un cigarrillo y la atmósfera circundante es generalmente irregular, produciéndose un comportamiento caótico.

La atmósfera es usual mente turbulenta, como se puede observar por la forma irregular de cúmulos que aparecen.

Los flujos sobre superficies son comunmente turbulentos, como se pueden observar en túneles de viento y en caídas de agua tanto naturales como creadas por el hombre.

En general, el flujo turbulento es la regla y el flujo laminar resulta ser la excepción. [7].

Los circuitos eléctricos y electrónicos también presentan comportamien tos caóticos o turbulentos que se debe a las no linealidades que presentan los dispositivos electrónicos.

En mecánica cuántica también se presentan fenómenos aleatorios similares a un régimen turbulento. Se puede mencionar el caso de un átomo en el cual se tienen niveles discretos de energía, cuando este se encuentra solo. Al acercar dos átomos, se observa un desdoblamiento de niveles. En el límite de muchos átomos, se tienen bandas de energía como en el caso de un semiconductor.

Otros campos de aplicación de esta investigación son: la evolución de poblaciones; cambios de estado (fusión, ebullición,...); en estu dios de clima; en Mecánica estadística, para poder entender el compor tamiento de gases con variación de presión, temperatura y otros para

metros.

La transición del régimen laminar a un régimen caótico o turbulento, se caracteriza por un desdoblamiento del periodo, que ha sido ya observado en varios experimentos físicos. Tenemos el caso de osciladores rui\_ dos, sean estos mecánicos, eléctricos o químicos; poblaciones biológicas; determinados por sistemas simultáneos de ecuaciones diferenciales. En el presente trabajo de tesis, se tiene el análisis en un oscilador electrónico.

 $-$ 

También se observa el desdoblamiento del período en flujos de gases de Rayleigh - Bernard, en junturas ruidosas de Josephson.

Se tiene un desdoblamiento del período y turbulencia óptica en disposj^ tivos ópticos híbridos, como el caso de cavidades ópticas. [16],

Entonces el propósito de este trabajo de tesis es contribuir a enten der la transición de un régimen laminar a un régimen turbulento, enten der los aspectos universales y entender que es un régimen caótico o turbulento.

El estudio analítico de sistemas no lineales es difícil y en el caso de soluciones caóticas es además de escasa utilidad por la naturaleza aleatoria de la solución. Por este motivo se utiliza en el presente trabajo de tesis el método experimental.

Con la ayuda de este estudio, se podrá comprender mejor el comportamiento en sistemas cada vez más complejos como los de circuitos electrónicos no lineales y sistemas hidrodinámicos.

En el caso particular de la Ingeniería Electrónica, los circuitos elec trónicos han sido estudiados ampliamente en un régimen determinista. La respuesta caótica no ha sido estudiada ya que obtener un resultado analítico de.algo aleatorio, debido a las no 1inealidades, no ha sido posible.

El entender el mecanismo de la transición de un régimen laminar a un régimen turbulento es de gran interés para el estudio de los circuitos eléctricos no lineales, para poder entender su comportamiento. Además, los circuitos que se diseñan tienen elementos no lineales (transistores, diodos,....), por lo cual puede presentarse este tipo de comporta mientes turbulentos como en el caso del circuito a ser analizado.

Como un dato histórico, en 1973 Nicholas Metropolis, Myron Stein **y** Paul Stein (Los Alamos) descubren una respuesta universal de desdoblamiento del período en sistemas dinámicos de una sola dimensión. Relja cionado con el estudio de poblaciones biológicas, Robert May ( Princeton) y George Oster (Berkeley) en 1974, descubre que el desdoblamien to del período conduce el caos. [16].

El estudio del tema tratado en el presente trabajo de tesis tiene su j\_ nicio por el año 1974, por lo cual es un campo de estudio nuevo en el cual existe todavía mucho por investigar.

Espero que esta tesis ayude en el avance del conocimiento en este tema y que sea el inicio de un estudio más profundo.

ANALISIS DE  $X_{j+1} = r X_j(1-X_j)$  EN REGIMEN LAMINAR O DETERMINISTA Y TUR-BULENTO O CAOTICO.

Con este modelo se trata de mostrar un tipo de transición al caos y de esta manera tratar de entender la transición.

Muchas de estas características pueden ser observadas en otros tipos de sistemas como los hidrodinámicos, de ahí la importancia del estudio detallado de este modelo simplificado.

2.1. DESCRIPCIÓN DEL MODELO.

Se considera un sistema dinámico caracterizado por la variable X. A un tiempo cero, el valor de esta variable es  $X_0$ ; a tiempos discretos más grandes se tiene los valores Xj. Se asume que el valor de la variable en un paso  $X_j$  determina el valor al paso siguiente  $X_{j+1}$ .

Esto se puede escribir:

$$
X_{i+1} = f(X_i) \tag{2.1}
$$

donde f(x) es una función que describe la dinámica del sistema. Se ini\_ cia con el valor de la variable a un tiempo cero,  $X_0$ , luego se encuen tra  $X_1 = f(X_0)$ ,  $X_2 = f(X_1)$  y así sucesivamente, para luego hallar los patrones de la secuencia de los X  $(X_0, X_1, X_2, \dots)$  donde j = 0,1,2,...

Si la población a un año j es  $X_j$ , al año siguiente se tendrá una pobla ción X<sub>i+1</sub>, y se puede determinar a partir de la siguiente relación.

$$
X_{j+1} = rX_j - sX_j^2
$$
 (2.2)

El término rX<sub>j</sub> representa un crecimiento natural de la población y es un término lineal.

El término s $x_i^2$  representa una reducción en el crecimiento natural de la población causado por una sobrepoblación de insectos.

Cuando se tiene un r mayor que 1, el primer término significa el creci miento de la población por un factor r por cada año. Si se mantiene solo el término lineal, se tendrá un crecimiento exponencial cuya solu ción es:

$$
x_j = r^j x_0 \tag{2.3}
$$

La existencia del segundo término no lineal, se debe a una reducción de la población causada por el agotamiento de sus fuentes de supervivencia, como puede ser el alimento, cuando la población es demasiado grande.

La ecuación (2.2) se puede reescalar para obtener una ecuación depen-

diente de un solo parámetro r en lugar de r,s.

Se puede escribir (2.2) de la siguiente manera:

$$
x_{j+1} = r(x_j - \frac{s}{r} x_j^2)
$$
 (2.4)

ó

$$
x_{j+1} = r x_j (1 - \frac{s}{r} x_j)
$$
 (2.5)

lando la variable X como  $\frac{r}{c}$  X<sub>i</sub> en la ecuación (2.5) se tiene:

$$
\frac{r}{s} X_{j+1} = r \frac{r}{s} X_j (1 - \frac{s}{r} \frac{r}{s} X_j)
$$
 (2.6)

ó

$$
x_{j+1} = rx_j (1 - x_j)
$$
 (2.7)

La ecuación (2.7) será la expresión a ser analizada, su dependencia del factor r como de la variable j y condición inicial  $X_{0}$ .

En la figura 2.1, se ha graficado la función  $X_{j+1} = f(X_j)$  para la ecua ción del modelo (2.7).

Vamos a analizar la primera y segunda derivadas de la función de la ecuación (2.7).

 $\frac{dX_1}{dt}$  la primera depissola que es igual a:  $\sim$ 

$$
\frac{d X_{j+1}}{d X_j} = r (1 - 2 X_j)
$$
 (2.8)

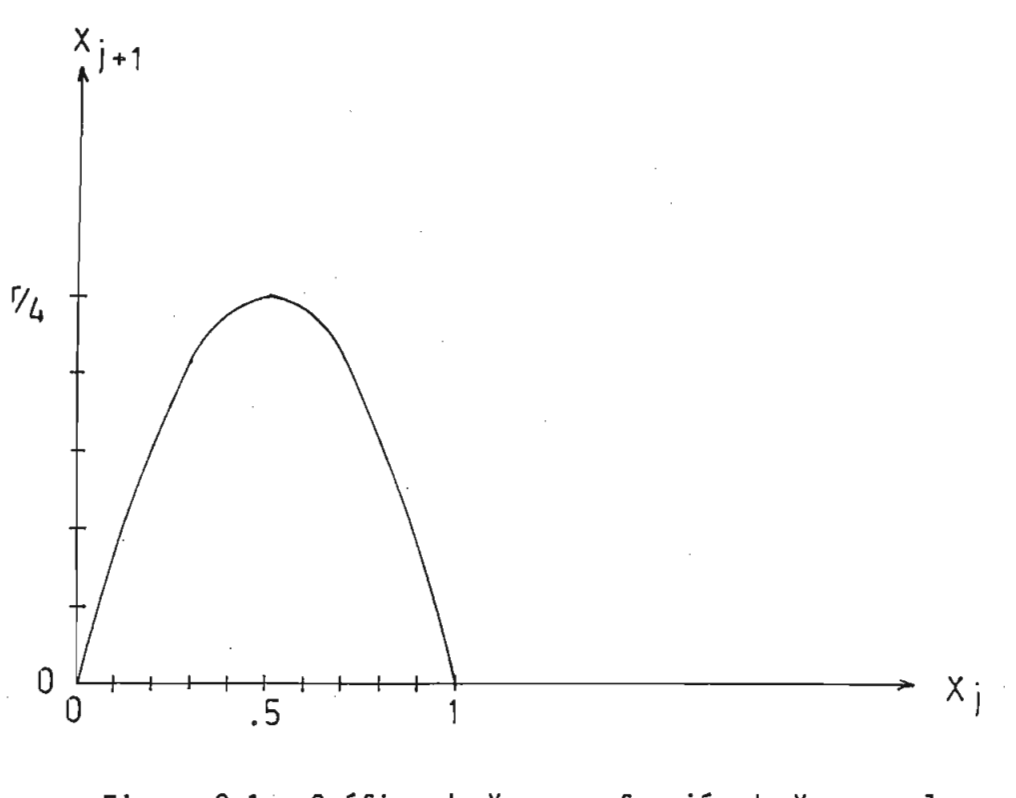

Figura 2.1.- Gráfico de  $x_{j+1}$  en función de  $x_{j}$  para la ecuación  $X_{j+1}$  = r  $X_j$  (1-Xj).

Igualando a cero para obtener el punto donde se encuentra el máximo se tiene:

$$
0 = r (1 - 2 X_i)
$$
 (2.9)

 $\tilde{\text{o}}$ 

$$
1 - 2 X_j = 0 \t\t(2.10)
$$

$$
X_{i} = 0.5 \t\t(2.11)
$$

 $d^2$   $\chi$ <sup>1</sup>  $\chi$ <sup>1</sup>  $\chi$ <sup>1</sup>  $\chi$ <sup>1</sup>  $\chi$ <sup>1</sup>  $\chi$ <sup>1</sup>  $\chi$ <sup>1</sup>  $\chi$ <sup>1</sup>  $\chi$ <sup>1</sup>  $\chi$ <sup>1</sup>  $\chi$ <sup>1</sup>  $\chi$ <sup>1</sup>  $2 \overline{ }$ 

$$
\frac{d^2 X_{j+1}}{d X_j^2} = r(-2)
$$
 (2.12)

$$
\frac{d^2 X_{j+1}}{d X_j^2} = -2 r
$$
 (2.13)

En la figura 2.2, se muestra el gráfico de la primera derivada en fun ción de X<sub>j</sub> y en la figura 2.3, se muestra el gráfico de la segunda de rivada en función de X<sub>j</sub>.

nces se puede decir que la función f(X $_2$ ) que describe la dinámica  $\hspace{0.1cm}$ de la ecuación (2,7) tiene un solo máximo en el intervalo (0,1), además la segunda derivada es negativa en el máximo.

Se puede escribir la ecuación (2.7) como:

$$
x_{j+1} = r g(x_j)
$$
 (2.14)

donde g(X<sub>j</sub>) es igual a X<sub>j</sub> (1 - X<sub>j</sub>) que es la ecuación que describe la población de insectos.

$$
g(x_j) = x_j (1 - x_j)
$$
 (2.15)

En conclusión se tiene las siguientes propiedades:

- La función g(X<sub>j</sub>) evaluada en cero es igual a la función evaluada en uno y tiene un valor de cero.

$$
g(0) = g(1) = 0 \tag{2.16}
$$

- La ecuación tiene un solo máximo en el intervalo (0,1).

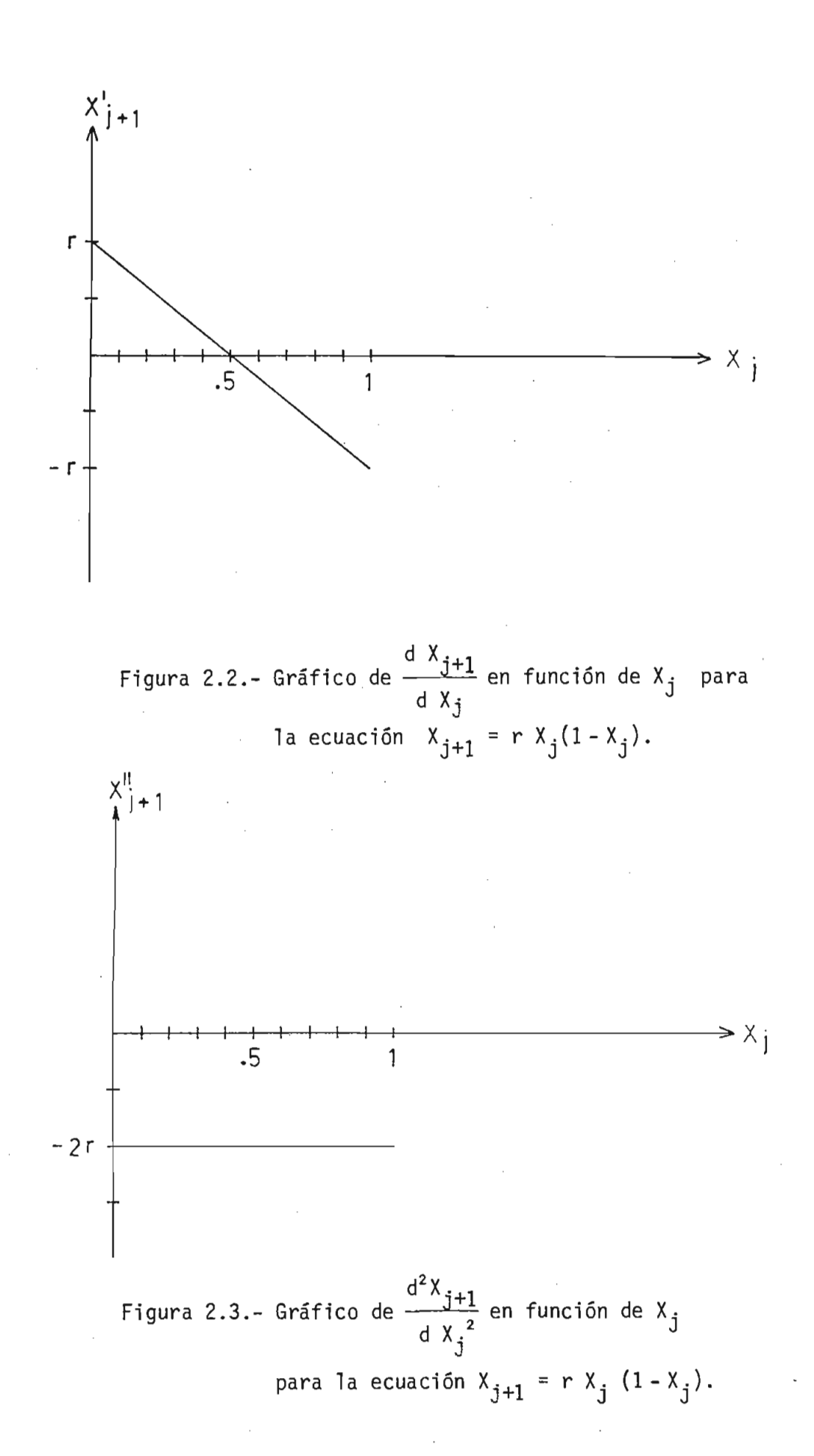

- 15 -

- La segunda derivada es negativa en el máximo.

$$
g''(X) < 0 \tag{2.17}
$$

Si X es el punto donde se encuentra el máximo.

2.2. ANALISIS DEL MODELO EN FUNCTION DEL PARAMETRO j. GRAFICOS DE 
$$
X_j = f(j)
$$
.

En esta parte se va a analizar el modelo en función del parámetro j pa^ ra varios valores de r.

Si r tiene un valor menor a 1, para un j suficientemente grande, el va\_ lor final de X tiende a cero. Esto quiere decir para el modelo de po blación, que ésta desaparece después de un número determinado de años, debido a que los insectos viven en un medio inhóspito.

Esto se puede observar en la figura 2.4, para un valor de  $X_0 = 0.9$  y  $r = 0.7$ .

Cambiando la condición inicial  $X_0 = 0.7$ , se observa en la figura 2.5, que tiende a cero, el valor de X, de una manera más lenta.

s a resolver en forma analítica el caso en el cual r =  $\frac{1}{2}$  y la con dición inicial  $X_0 = \frac{1}{2}$ .

La ecuación (2.7) queda de la forma:

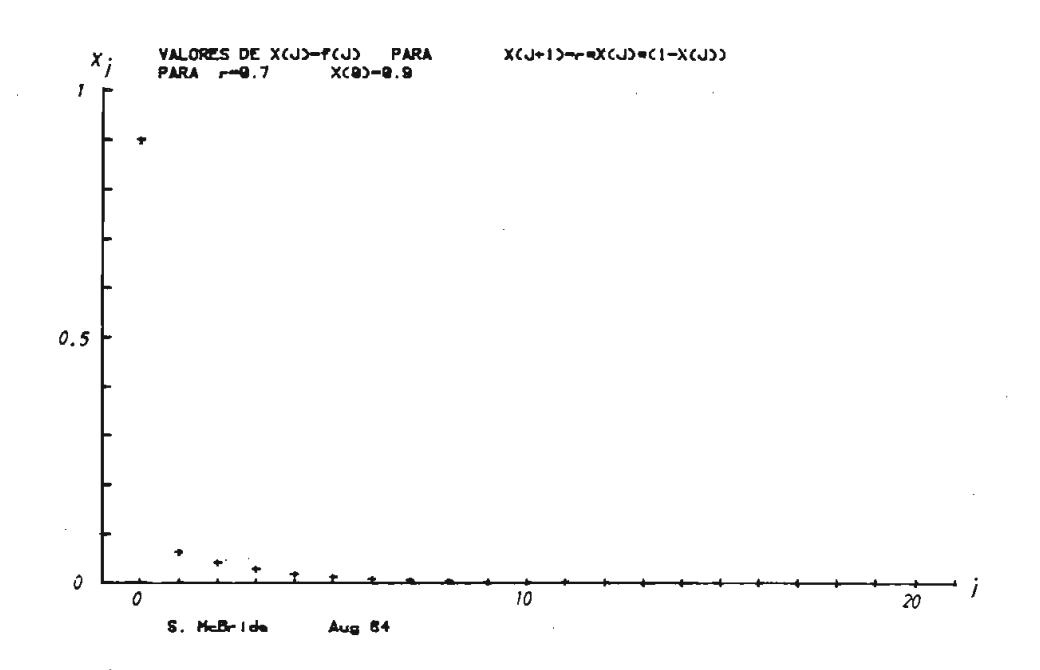

Figura 2.4.- Gráfico de  $x_j = f(j)$  para la ecuación  $X_{j+1} = r X_j(1-X_j)$  con  $r = 0.7 y X_0 = 0.9$ .

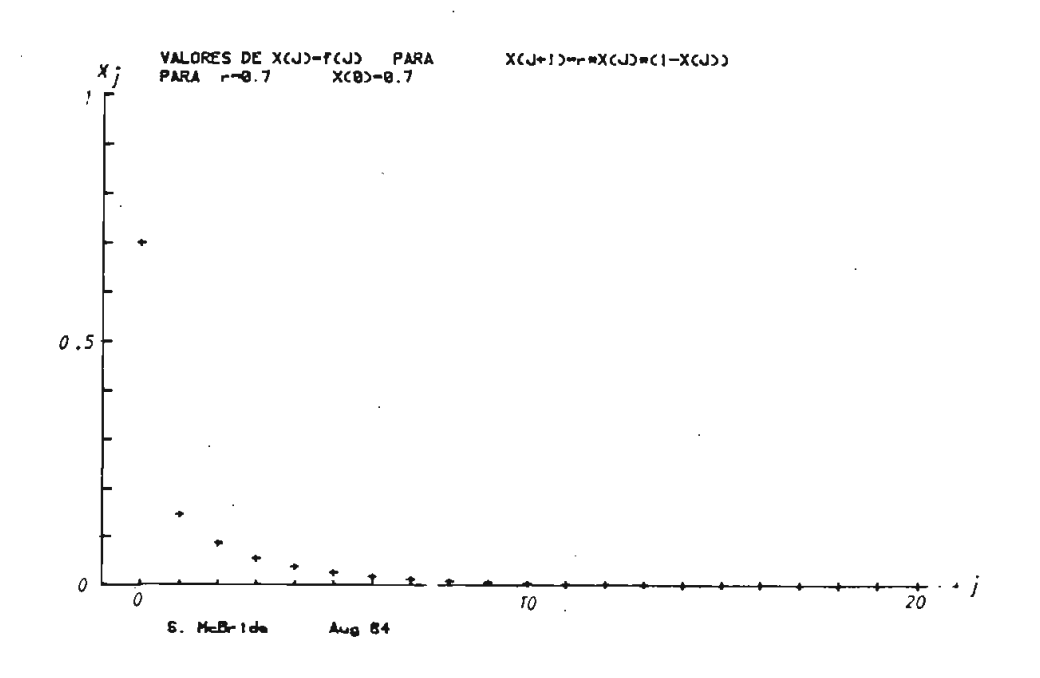

Figura 2.5.- Gráfico de X<sub>j</sub> = f(j) para la ecuación  $X_{j+1} = r X_j (1 - X_j)$  para r = 0.7 y  $X_0 = 0.7$ .

$$
X_{j+1} = \frac{1}{2} X_j (1 - X_j)
$$
 (2.18)

computando los valores de  $x_j$  se tiene:

$$
X_0 = \frac{1}{2}
$$
  
\n
$$
X_1 = \frac{1}{8}
$$
  
\n
$$
X_2 = \frac{7}{8} \frac{1}{16}
$$
  
\n
$$
X_3 = \frac{889}{1024} \frac{1}{32}
$$
  
\n(2.19)

De esta serie de números se puede concluír que el valor de X<sub>j</sub> es menor a  $\frac{1}{2^{j+2}}$  6 sea:

$$
x_j < \frac{1}{2^{j+2}} \tag{2.20}
$$

Para valores de r comprendidos entre 1 y 3, el valor de  $x_j$ , para cualquier condición inicial entre 0 y 1, tiende a un valor constante que va a depender del valor de r como veremos a continuación.

El valor al cual tiende la población se podrá calcular reemplazando tanto el valor de  $X_{i+1}$  como el de  $X_j$  por una constante que la llamaremos K en la ecuación (2.7).

$$
x_{j+1} = K
$$
\n
$$
x_j = K
$$
\n(2.21)

reemplazando (2.21) en (2.7) se tiene

$$
K = r K(1 - K)
$$
 (2.22)

Esta ecuación (2.22) tiene 2 soluciones: primera  $K = 0$  y una segunda solución,

$$
1 = r (1 - K) \t(2.23)
$$

de donde:

$$
K = 1 - \frac{1}{r}
$$
 (2.24)

en donde K es el valor al cual tiende el valor de X después de un tiem po suficientemente grande.

En la figura 2.6, se muestra un gráfico de  $x_j = f(j)$  para r = 2 y  $X_0 = 0.7$  en el cual tiende, en un tiempo suficientemente grande, al va lor X = 0.5 según la ecuación (2.24).

Para  $r = 2$  se puede obtener una solución analítica de la ecuación (2.7) La ecuación será:

$$
X_{j+1} = 2 X_j (1 - X_j)
$$
 (2.25)

Para resolver substituímos la variable  $x_j$  de la siguiente manera:

$$
X_{i} = (1 - b_{i}) / 2
$$
 (2.26)

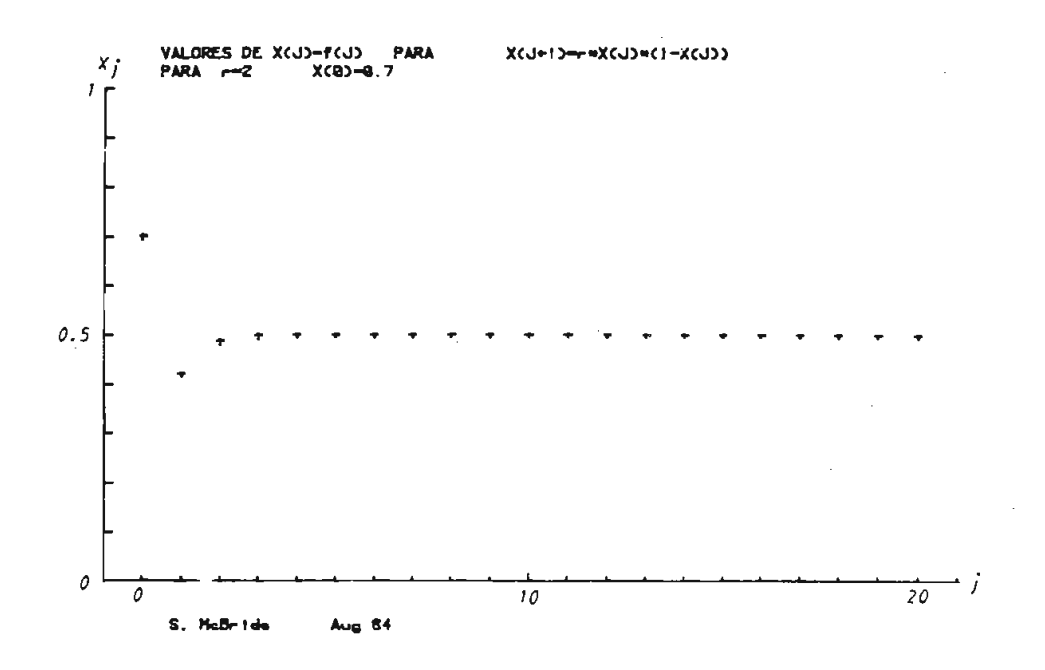

Figura 2.6.- Gráfico de X<sub>j</sub> = f(j) para la ecuación  $X_{j+1} = r X_j(1-X_j)$  para  $X_0 = 0.7$  y r = 2.

Substituyendo (2.26) en (2.25) se tiene:

$$
\frac{1 - b_{j+1}}{2} = 2 \left( \frac{1 - b_j}{2} \right) \left( 1 - \frac{1 - b_j}{2} \right) \tag{2.27}
$$

de donde:

$$
1 - b_{j+1} = (1 - b_j)(1 + b_j)
$$
 (2.28)

 $\acute{\rm{o}}$ 

$$
1 - b_{j+1} = 1 - b_j^2 \tag{2.29}
$$

ó

$$
b_{j+1} = b_j^2
$$
 (2.30)

Entonces tenemos que resolver la ecuación de diferencias (2.30) que es  $b_{i+1} = b_i^2$ . Esta ecuación tiene la siguiente solución.

Para resolver la ecuación tomamos el logaritmo a los dos lados de la ecuación como sigue:

$$
\ln b_{i+1} = 2 \ln b_i \tag{2.31}
$$

La solución de la ecuación (2.31) es fácil de encontrar, ya que es una ecuación lineal para el *L*n b<sub>j</sub>. La solución es:

$$
\ln b_j = 2^j \ln b_0
$$
 (2.32)  
para j = 1,2,3,....

de donde

$$
b_j = b_0^{2^j}
$$
 (2.33)

De la ecuación (2.26) se puede obtener el valor de  $b_j$  en función de  $x_j$ para obtener la solución final.

$$
b_j = 1 - 2 X_j
$$
 (2.34)

Substituyendo la ecuación (2.34) en la ecuación (2.33) se tiene:

$$
1 - 2 X_j = (1 - 2 X_0)^{2^{j}}
$$
 (2.35)

de donde

$$
X_{j} = [1 - (1 - 2 X_{0})^{2}] / 2
$$
 (2.36)

La ecuación (2.36) es la solución para cualquier valor de j para r = 2.

Para comprobar la solución, según la ecuación (2.24), el valor al cual tiende X para j suficientemente grande será:

solución para cualquier valor de j para r = 2.

\na, según la ecuación (2.24), el valor al cualemente grande será:

\n
$$
K = 1 - \frac{1}{2}
$$
\n
$$
K = 0.5
$$
\n(2.37)

Ahora aplicando la solución de la ecuación (2.36) se tiene

$$
K = \lim_{j \to \infty} X_j
$$
 (2.38)

de donde

$$
K = \lim_{j \to \infty} [1 - (1 - 2 X_0)^{2^{j}}]/2
$$
 (2.39)

ó

$$
K = \frac{1}{2} - \frac{\lim_{j \to \infty} (1 - 2 x_0)^{2^{j}}}{2}
$$
 (2.40)

En la ecuación anterior la expresión  $|1 - 2 X_0|$  es siempre menor que 1 ya que el  $X_{o}$  puede estar comprendido entre  $0 < X_{o} < 1$ .

> $|1 - 2 X_0| < 1$  (2.41) Si  $0 < X_0 < 1$

Ahora si la expresión 1 - 2  $X<sub>0</sub>$  lo elevamos a una potencia que tiende a infinito, y por ser menor que 1, la expresión

$$
(1 - 2 \, \chi_0)^2 \tag{2.42}
$$

tiende a cero. Además para cualquier valor de j, la expresión (2.42) será mayor que cero, ya que siempre está elevada a una potencia par.

Entonces de la expresión  $(2.40)$  se tiene que K = 0.5, lo cual es igual a la solución obtenida en la ecuación (2.37).

Para valores de r superiores a 3, se observa una oscilación en la cual la población tiene valores altos y bajos en una forma cíclica.

Para esto observemos la figura 2.7, en la cual se tiene graficada la función (2.7) para r = 3.3 y  $X_0 = 0.4$ . En esta figura los valores de X<sub>j</sub> para un j suficientemente grande toma valores altos y bajos en el rango de  $0 < X_j < 1$ .

Si consideramos que  $\Delta j = T$ , donde T es el período y además  $\Delta j = 1$ , pa ra el caso r = 3.3 se tiene que se repite el ciclo cada 2T; por lo cual diremos que se trata de un ciclo de 2. Entonces en el caso  $r = 3.3$  se tiene una oscilación de período 2 T.

También se ha graficado para el caso  $r = 3.3$ , para varios valores de la condición inicial  $X_0$ .

En la figura 2.8, se tiene el gráfico  $X_{j} = f(j)$  para la condición ini

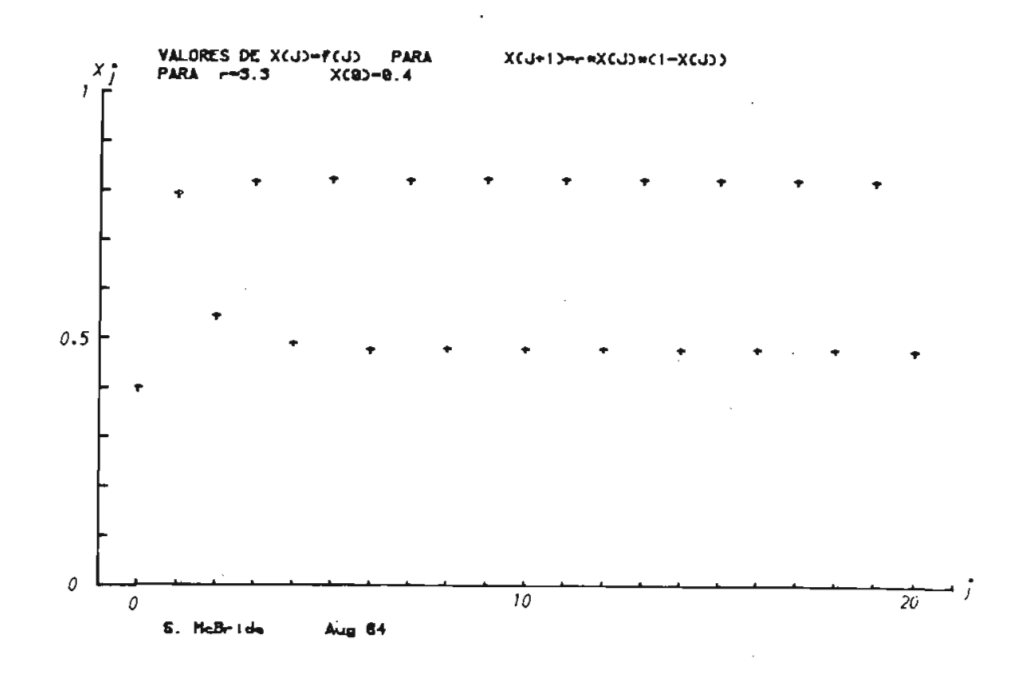

Figura 2.7.- Gráfico  $X_j = f(j)$  para la ecuación  $x_{j+1} = r x_j(1-x_j)$  con  $r = 3.3$  y  $x_0 = 0.4$ .

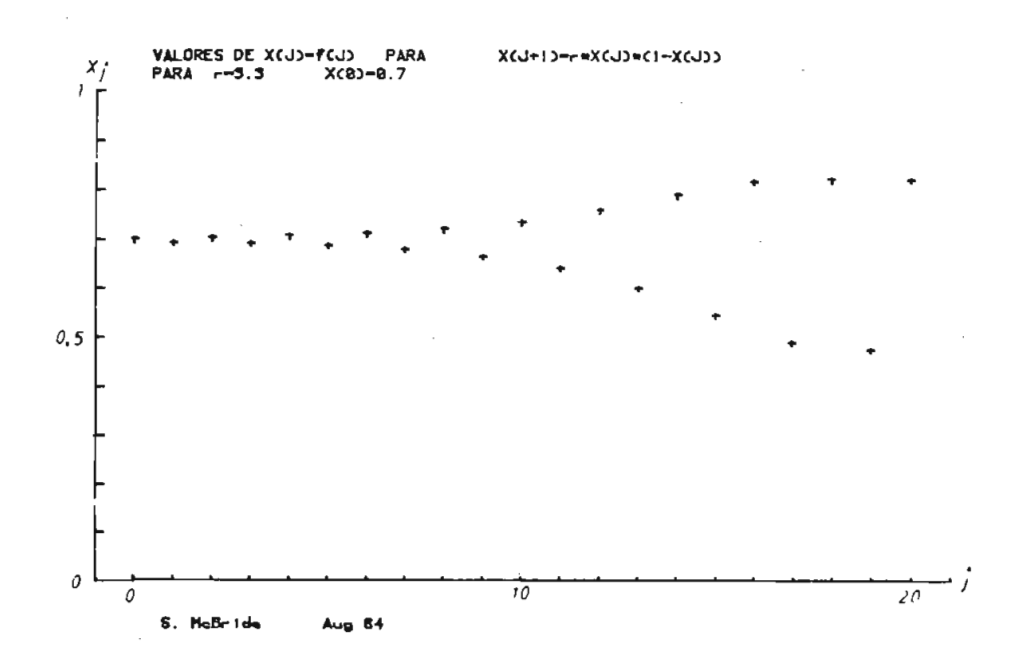

Figura 2.8.- Gráfico de Xj = f(j) para X<sub>j+1</sub> = r X<sub>j</sub>(1 - X<sub>j</sub>) Si  $r = 3.3$  y  $X_0 = 0.7$ .

cial  $X_{o}$  = 0.7 y en la figura 2.9, se tiene el mismo gráfico para la condición inicial  $X_0 = 0.6$ .

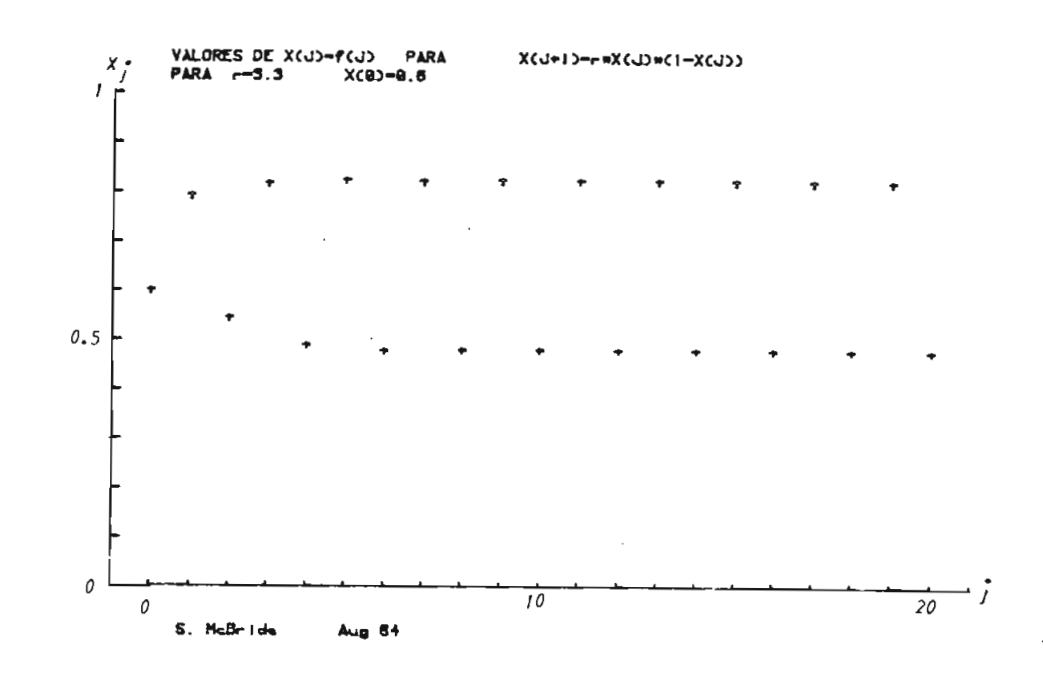

Fig. 2.9.- Gráfico de X<sub>j</sub> = f(j) para X<sub>j+1</sub> = r X<sub>j</sub>(1 - X<sub>j</sub>) Si  $r = 3.3$  y  $X_0 = 0.6$ .

En las figuras 2.7, 2.8 y 2.9, se tiene los gráficos de  $x_j = f(j)$  para  $r = 3.3$  y para diferentes valores de  $X_0$ , en los cuales se puede obser var que dependiendo del valor de  $X_0$ , se tiene un j diferente en el cual la oscilación es estable y de periodo 2T.

Esto quiere decir que existe una zona de transición antes de llegar al estado permanente en el cual se tiene una oscilación periódica de la misma amplitud para los diferentes  $X_{0}$ . Esta zona transitoria entonces depende del valor de la condición inicial y para cualquier  $X_0$ , se ten drá un estado permanente cuando j tiende a infinito. WOENIER ...

Analizando la ecuación para  $r = 3.45$ , se tiene una oscilación de perío

/:•>>'

002647'

**Contract State State** 

do 4T, es decir para un incremento de j de cuatro, se repite el mismo

En la figura 2.10 se tiene el gráfico de  $X_j = f(j)$  para r = 3.45 y un valor inicial de  $X_0 = 0.4$ , en donde se puede observar la oscilación de período 4T.

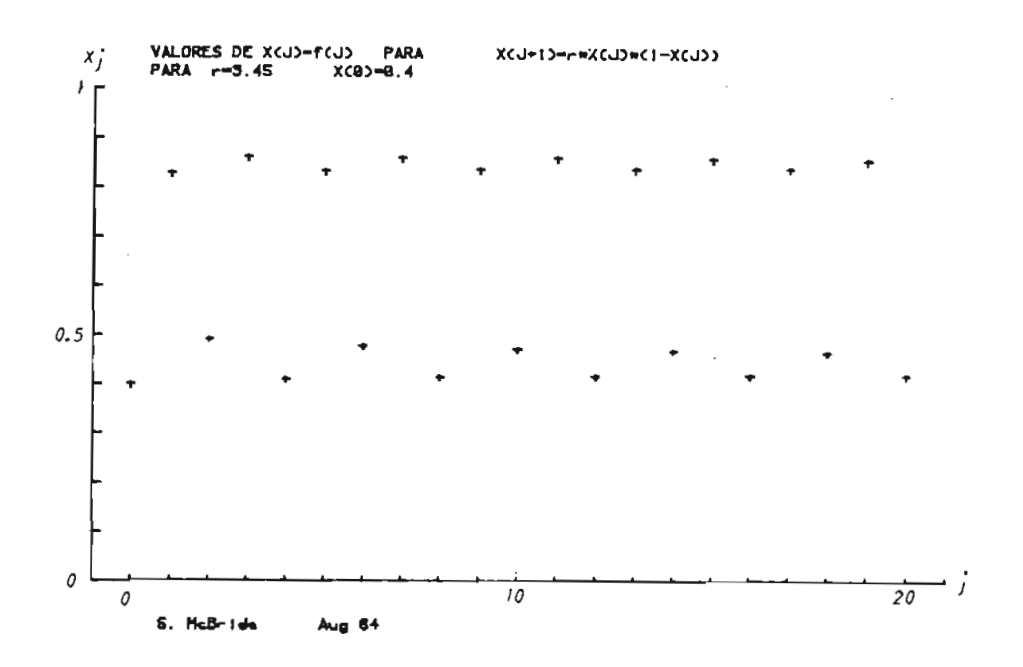

Fig. 2.10.- Gráfico de X<sub>j</sub> = f(j) de la ecuación  $X_{j+1} = r X_j(1-X_j)$  con  $r = 3.45$  y  $X_0 = 0.4$ .

Para el valor de  $r = 3.55$  se obtiene una oscilación de período 8T. Es to se muestra en la figura 2.11 para una condición inicial de  $X_0 = 0.4$ .

También se observa oscilaciones de período 16T,como se muestra en la figura 2.12 con un valor de r = 3.5668 y una condición inicial  $X_0 = 0.5$ . Como se indico anteriormente, la condición inicial afecta en el valor de j al cual se obtiene una oscilación en régimen permanente. Como se puede ver las oscilaciones van aumentando su período como  $2^{q}T$ , don

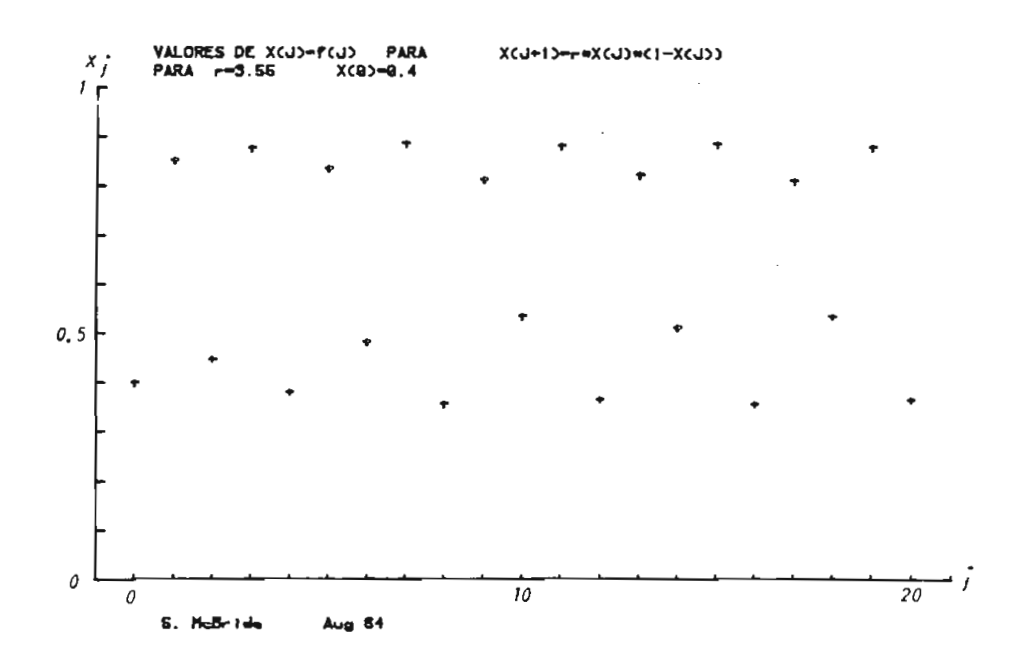

Fig. 2.11.- Gráfico  $X_j = f(j)$  de la ecuación  $X_{j+1} = r X_j (1 - X_j)$  con  $r = 3.55$  y  $X_0 = 0.4$ .

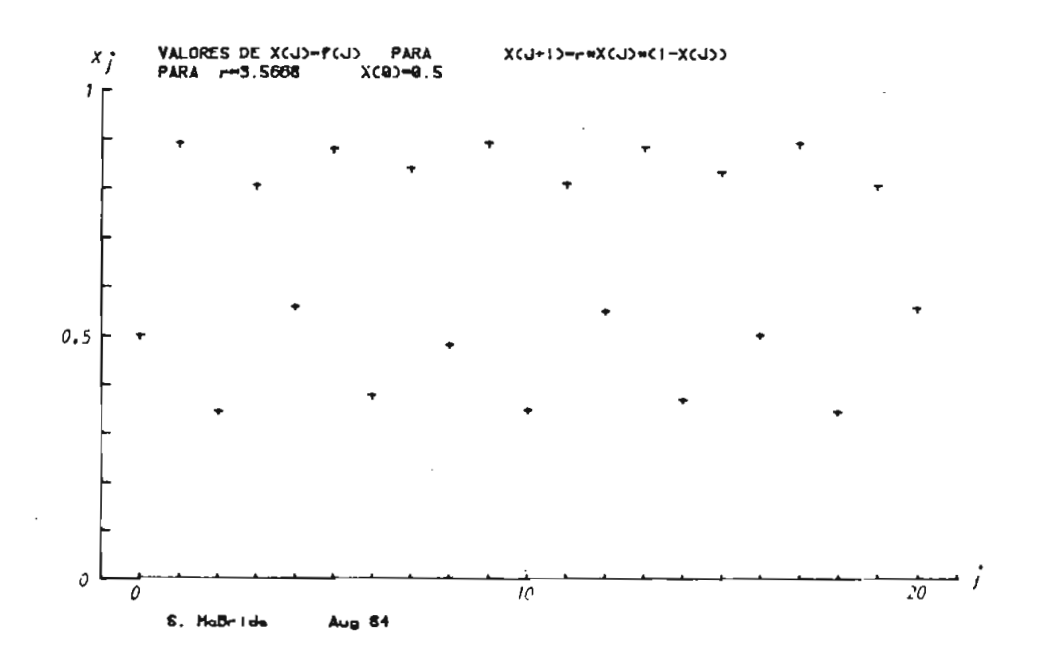

Fig. 2.12.- Gráfico de  $X_j = f(j)$  de la ecuación  $X_{j+1} = r X_j(1-X_j)$  para r = 3.5668 y  $X_0 = 0.5$ .

de q es un número entero  $(q = 1, 2, 3, \ldots)$ . Esto quiere decir que un valor de  $X_j$  se repite para cada incremento de j de  $2^q$ , donde q va a de pender el valor del coeficiente r de la expresión.

Además, se puede notar que cada vez que aumenta el período, los incrementos de r son cada vez más pequeños. De lo cual se concluye que el período de la oscilación no es lineal respecto al parámetro.

De la observación de todos los gráficos anteriores de  $X_j = f(j)$ , se ve que cada vez nos acercamos al caos y que ésta transición tiene su meca\_ nismo.

Si seguimos aumentando el valor de r para valores superiores a 3.57, se observa un comportamiento un tanto aleatorio, como se puede ver en la figura 2.13. En esta figura se puede notar 2 bandas (2 intervalos)

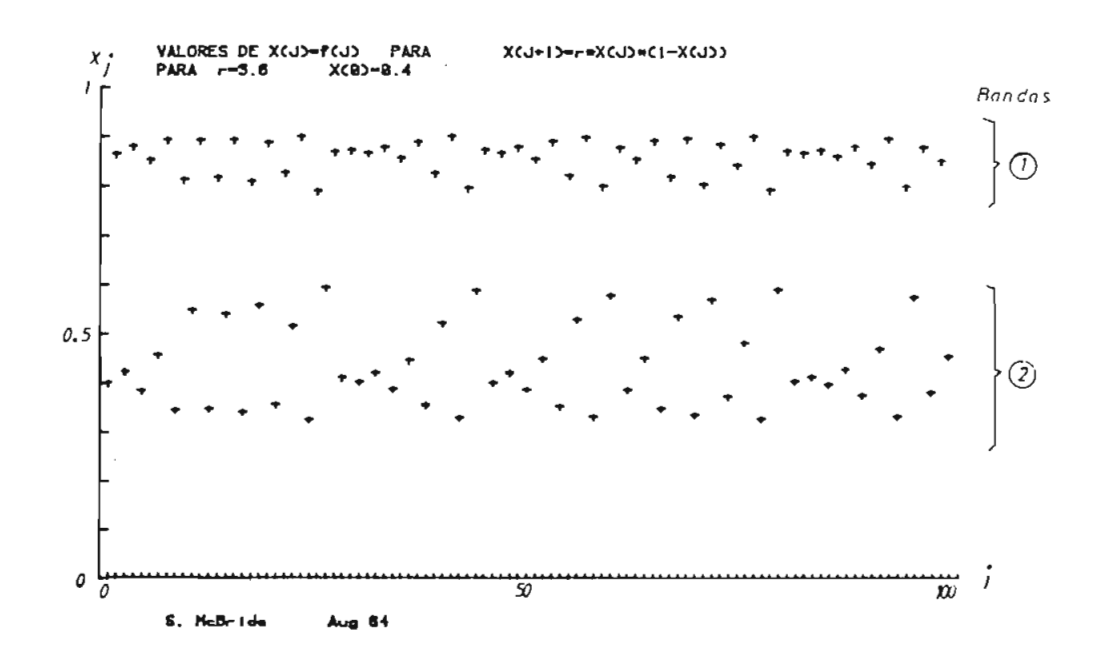

Fig. 2.13.- Gráfico  $X_i = f(j)$  de la ecuación  $X_{j+1} = r X_j(1-X_j)$  para  $r = 3.6$  y  $X_0 = 0.4$ .

en los cuales se encuentran los valores de  $X_j$ , pero en cada uno de los intervalos, estos valores de  $X_j$  se encuentran repartidos en forma alea toria.

Entonces podemos decir que para  $r = 3.6$ , los valores de  $X_{j}$  se encuentran en 2 intervalos definidos; pero no podemos definir en qué parte exacta del intervalo caerá el próximo valor de X<sub>i</sub>. Esto quiere decir que sólo podemos definir los intervalos donde existen valores de X<sub>i</sub> y donde no existen. En la figura 2.13, se han señalado los intervalos en los cuales se tiene valores de  $X_j$  como 1 y 2.

Para  $r = 3.7$ , se tiene un solo intervalo en el cual se tiene los valo res de X<sub>i</sub>. Estos valores se encuentran repartidos en forma aleatoria dentro de este intervalo.

Existen dos intervalos, denominados 1 y 2 en la figura 2.14, en los cuales no tenemos valores de  $X_i$ . El intervalo 1 está comprendido en tre  $0.92 < X_j < 1$  y el intervalo 2 entre  $0 < X_j < 2.5$ , siendo estos intervalos aproximados.

Para r = 4, se tiene el caos, debido a que los valores de  $X_j$  están com prendidos en el intervalo  $0 < X_j < 1$ , es decir un valor de  $X_j$  puede en contrarse en cualquier lugar de este intervalo. Para este caso los va lores de X<sub>i</sub> se encuentran repartidos en forma aleatoria en el interva lo (0.1). En la figura 2.15, se encuentra el comportamiento de la fun ción para r = 4.

Vamos a realizar un análisis para  $r = 4$ .

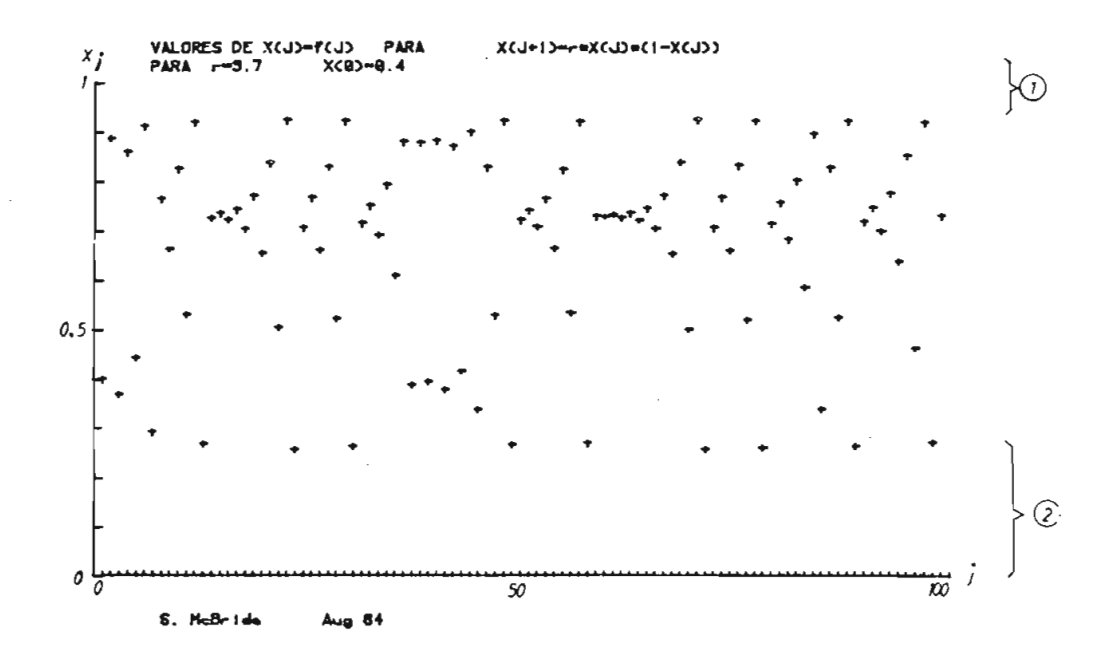

Fig. 2.14.- Gráfico  $X_j = f(j)$  para r = 3.7 y  $X_0 = 0.4$ . 1 y 2 intervalos donde no existen valores de  $x_j$ .

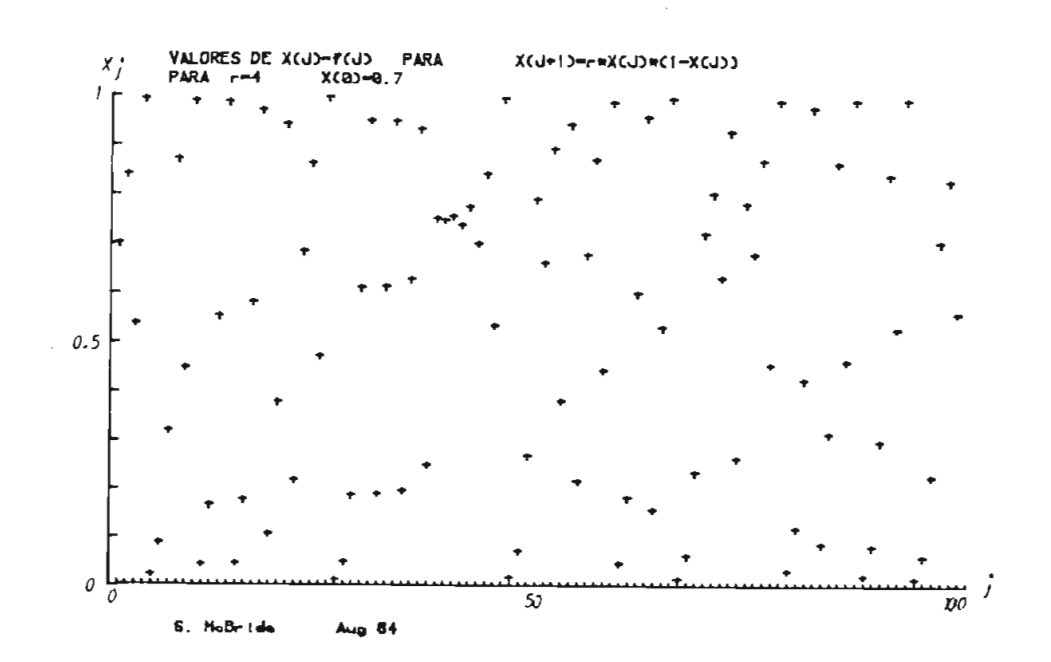

Fig. 2.15.- Caos, gráfico  $X_j = f(j)$ para  $r = 4$  y  $X_0 = 0.7$ .
Se puede resolver la ecuación

$$
x_{j+1} = r x_j (1 - x_j)
$$
 (2.43)

realizando un cambio de variables de la forma

$$
X_{j} = (1 - \cos 2 \pi \theta_{j}) / 2
$$
 (2.44)

La ecuación (2.43) puede ser convertida a

$$
\frac{1}{2} (1 - \cos 2\pi \theta_{j+1}) = 4 \left( \frac{1 - \cos 2\pi \theta_{j}}{2} \right) \left( 1 - \frac{1 - \cos 2\pi \theta_{j}}{2} \right)
$$

$$
= 4 \left( \frac{1 - \cos 2\pi \theta_{j}}{2} \right) \left( \frac{1}{2} + \frac{\cos 2\pi \theta_{j}}{2} \right)
$$

$$
= \left( 1 - \cos 2\pi \theta_{j} \right) \left( 1 + \cos 2\pi \theta_{j} \right)
$$

$$
\frac{1}{2} (1 - \cos 2 \pi \theta_{j+1}) = 1 - \cos^2 2 \pi \theta_j
$$
 (2.45)

Se tiene la siguiente relación trigonométrica

$$
\cos 4 \pi \theta_{j} = 2 \cos^{2} 2 \pi \theta_{j} - 1
$$
 (2.46)

reemplazando en la ecuación (2.45) se tiene

$$
\frac{1}{2} (1 - \cos 2 \pi \theta_{j+1}) = 1 - (\frac{\cos 4 \pi \theta_j + 1}{2})
$$

$$
= \frac{1}{2} - \frac{1}{2} \cos 4 \pi \theta_j
$$

$$
\frac{1}{2} (1 - \cos 2 \pi \theta_{j+1}) = \frac{1}{2} (1 - \cos 4 \pi \theta_j)
$$
 (2.47)

De la ecuación (2.47) se puede obtener la solución

$$
\cos 2\pi \theta_{j+1} = \cos 4\pi \theta_j \qquad (2.48)
$$

de donde  $2 \pi \theta_{j+1} = 4 \pi \theta_j$  (2.49)

$$
\theta_{j+1} = 2 \theta_j \tag{2.50}
$$

Entonces llegamos a obtener una ecuación de diferencias (2.50) cuya s\_q lución es la siguiente

$$
\Theta_{j} = 2^{j} \Theta_{0} \tag{2.51}
$$

La solución puede ser más interesante escribiendo el valor inicial de X<sub>0</sub> en un número en base 2 (número binario) de la forma

$$
\theta_0 = .1011100101110...
$$
 (2.52)

Desde ahora las iteraciones de la ecuación son generadas simplemente moviendo el punto decimal secuencialmente hacia la derecha. Como se indica a continuación:

$$
\theta_1 = .011100101110...
$$
\n
$$
\theta_2 = .11100101110...
$$
\n
$$
\theta_3 = .1100101110...
$$
\n
$$
\theta_4 = .100101110...
$$
\n
$$
\theta_5 = .00101110...
$$
\n(2.56)\n
$$
\theta_5 = .00101110...
$$
\n(2.57)

Observando estos resultados, se puede decir, que si iniciamos con un valor inicial  $\theta_0$ , el término  $\theta_1$  de la iteración j, depende de los dígi tos j y mayores que j de  $\theta_{0}$ .

Según el cambio de variable de la ecuación (2.44), la solución de los  $x^2$  relacionada con el cos  $2\pi A$ , al cual se puede sumar una parte tá relacionada con el cos 2πθ<sub>i</sub>, al entera a  $\theta_j$  y se obtiene el mismo valor de X<sub>j</sub>.

Entonces se tiene que cualquier incertidumbre en el valor inicial  $\theta_0$ , crecerá exponencialmente con el incremento del número de iteraciones j. Si se tiene un error inicial  $\Delta\theta_{\rm O}$  en la especificación del valor inicial  $\theta_0$ , este después de j iteraciones será

$$
\Delta \theta_{\mathbf{j}} = 2^{\mathbf{j}} \Delta \theta_{\mathbf{0}} \tag{2.58}
$$

Si iniciamos dos secuencias con valores iniciales  $X_0$  y  $X_0$  que difieren en un número pequeño  $\Delta X_{\Omega}$ .

Es decir:

$$
X_0 - X_0' = \Delta X_0
$$
 (2.59)

Se generan 2 secuencias de población  $x_j$  y  $x'_j$  basados en  $x_o$  y  $x'_o$  respec tivamente, después de j iteraciones la diferencia crece al valor  $2^{\overline{J}}\epsilon$  , creando dos secuencias completamente diferentes y aleatorias.

Entonces la secuencia calculada de los  $X_i$  en la figura (2.15), es de alguna manera incorrecta. Si se calcula con una computadora con un nú mero finito de cifras decimales, después de unas cuantas iteraciones, el error inicial llegará a ser de orden 1.

Por lo tanto todos los puntos después de unas pocas iteraciones son erroneos y representan algún efecto aleatorio dentro del computador.

Para observar los períodos T, 2T, 4T, 8T,....., vamos a analizar algu nos gráficos de la función

$$
x_{j+1} = f(x_j).
$$

Para la obtención de estos gráficos se ha realizado primero cientos de iteraciones hasta tener un régimen estable y se ha graficado los últj\_ mos valores obtenidos.

Los puntos que se obtengan en estos gráficos de  $x_{i+1} = f(x_i)$  estarán dentro de una parábola como en la figura 2.16, en la cual el punto máxj\_ mo es r/4 y este punto máximo es para un valor de X<sub>i</sub> = 0.5.

En la figura 2.16, se muestra el gráfico de X<sub>j+1</sub> = f(X<sub>j</sub>) para r = 2, en el cual se tiene un solo punto por lo tanto tenemos que  $x_j$  tiende a un valor constante y podemos decir que se trata de una oscilación de perío

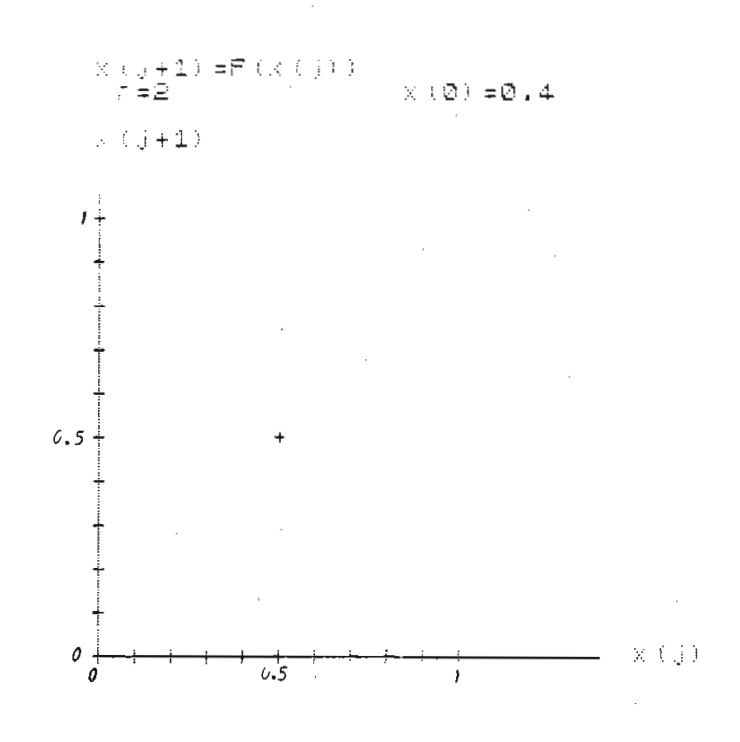

Fig. 2.16.- Gráfico de  $X_{j+1} = f(X_j)$  en régimen permanente para r = 2, se tiene una oscilación de período T.

Para un valor de  $r = 3.3$ , se tiene una oscilación de período 2T. En la figura 2.17 se encuentra el gráfico de  $X_{i+1} = f(X_i)$  para r = 3.3 en el cual se observa dos puntos que corresponden a los 2 valores en régimen permanente  $(j + \infty)$ . Estos valores se han denominado 1 y 2 en el gráfico.

Una oscilación de período 4T se tiene para un valor de  $r = 3.46$  como se puede observar en la figura 2.18, en la cual se tienen 4 valores dentro de la parábola de la función  $X_{j+1} = f(X_j)$ . Esto confirma que en régimen permanente (j  $\rightarrow \infty$ ) tiende a 4 valores que dependen del valor de r.

Una oscilación de periodo 81 se ilustra en la figura 2.19. En este gráfico para  $j \rightarrow \infty$ , X<sub>j</sub> tiende a 8 valores estables dentro de la parábo

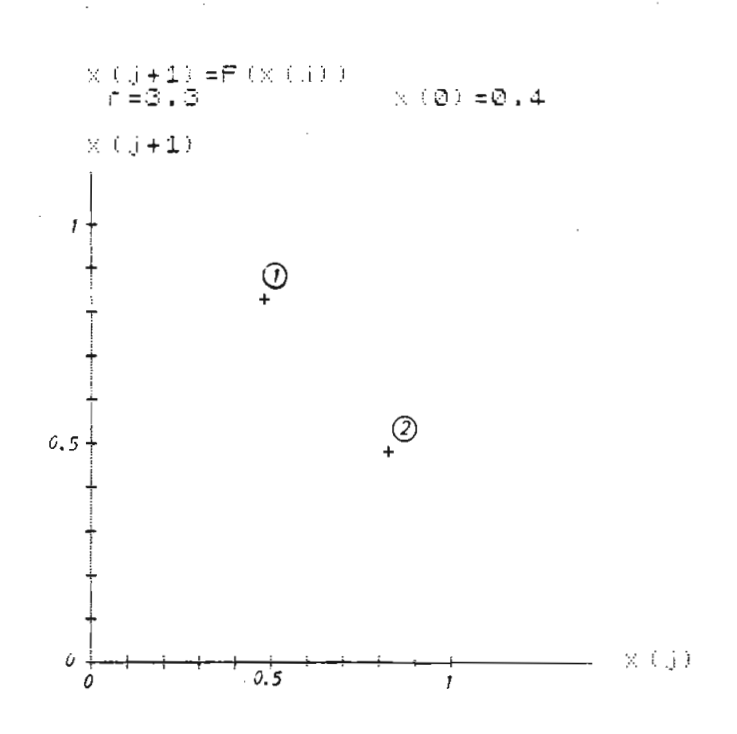

Fig. 2.17.- Gráfico  $X_{j+1} = f(X_j)$  en régimen permanente para r = 3.3 y oscilación de período 2T.

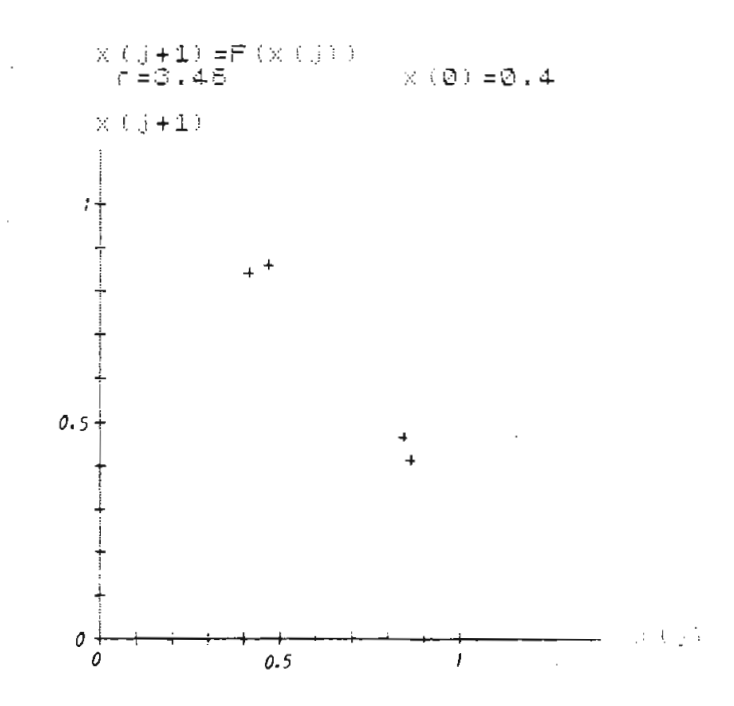

Fig. 2.18.- Gráfico de  $X_{j+1} = f(X_j)$  en régimen permanente para  $r = 3.46$  es una oscilación de período 4T.

Este gráfico se lo ha realizado para  $r = 3.55$ . la.

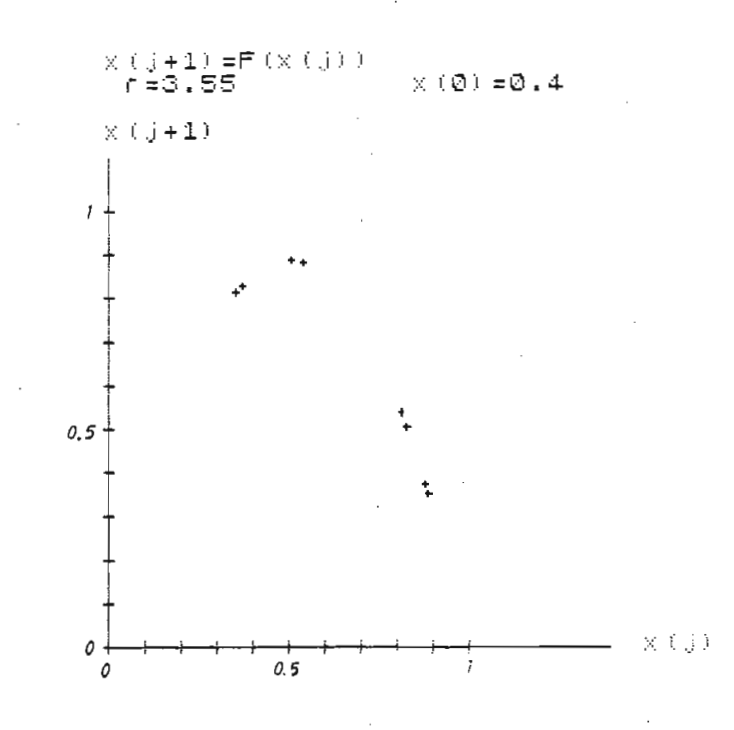

Fig. 2.19.- Gráfico  $X_{j+1} = f(X_j)$  en régimen permanente para r=3.55 es una oscilación de período 8T.

Si se grafica la función  $X_{j+1} = f(X_j)$  para r = 4, se observa que toda la parábola se llena con puntos y esto indica que un valor de  $X_{j}$  puede encontrarse en cualquier punto de esta parábola en forma aleatoria. Este gráfico se encuentra en la figura 2.20.

Si graficamos  $X_{j+1} = f(X_j)$  para r = 3.6, se observa en la figura 2.21, que se forman dentro de la parábola 2 bandas en las cuales caen los va lores de  $X_i$ . En el gráfico se indica estas bandas con  $i$  y 2. Es te es un estado más en la ruta hacia el caos que se tiene con r = 4. En este estado  $r = 3.6$ , se puede todavía afirmar con certeza que valo res de  $X_i$  no tomará la función en régimen permanente y estos valores serán los que se encuentran fuera de las bandas 1 y 2 .

**- 37 -**

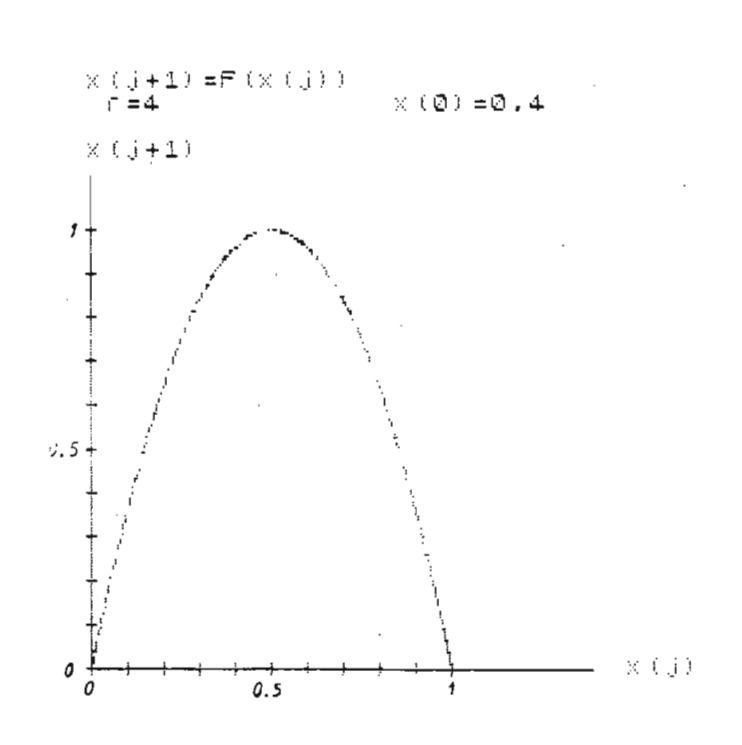

Fig. 2.20.- Gráfico de  $X_{j+1}$  = f( $X_j$ ) en régimen permanente para r = 4. se observa el caos.

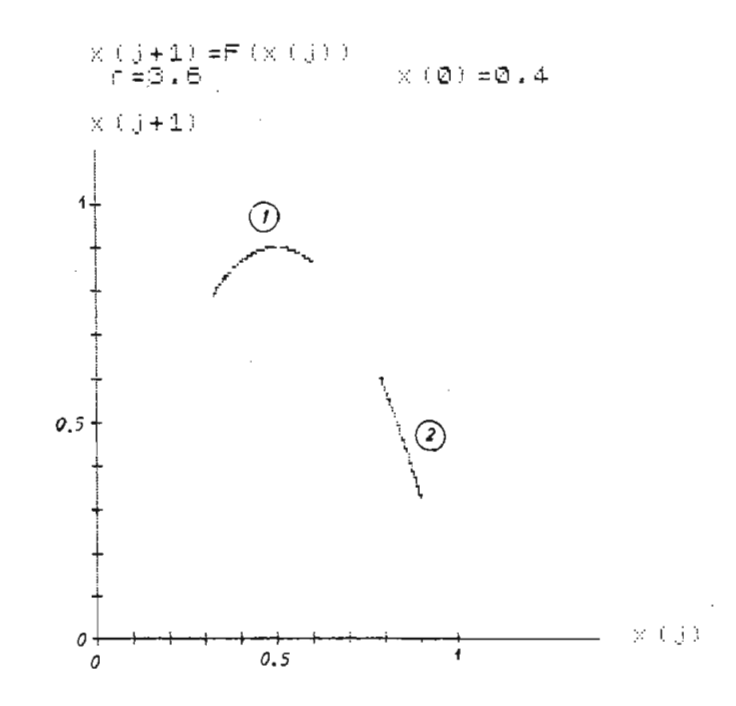

Fig. 2.21.- Gráfico  $X_{j+1} = f(X_j)$  en régimen permanente para  $r = 3.6$ . Se observa 2 bandas denominadas 1 y 2 .

De estos gráficos se puede decir que dependiendo del valor de r, toma diferentes configuraciones, sean estas periódicas en puntos discretos o en bandas.

Los valores van a estar dentro de una parábola cuyo valor máximo va a depender del valor de r.

## 2.3. ANALISIS DEL MODELO EN FUNCION DEL PARAMETRO r. GRAFICOS DE  $X_j = f(r)$ .

Del estudio anterior se ha observado que existe un mecanismo en la transición de un régimen laminar a un régimen turbulento a medida que aumenta r. Este mecanismo está basado en un aumento en el período de las oscilaciones como  $2^q$  en donde q es un entero que toma valores q = 0,1,2,3,.... Esta periodicidad depende del valor de r. También se bservado de los gráficos de X<sub>iri</sub> = f(X,) que dependiendo del valor de r existen puntos discretos o bandas de período  $2^q$  en donde se tiene los valores  $X_i$  para un valor de j lo suficientemente grande para tener un régimen permanente.

Para analizar más estrictamente esta transición vamos a trabajar con el modelo en función del parámetro r y explicar detalladamente el meca nismo.

En la figura 2.22 se ha graficado la función X<sub>j</sub> = f(r), la cual se ha obtenido calculando, para cada valor de r, un número de puntos grande y graficando únicamente los últimos puntos. Esto para asegurar que se

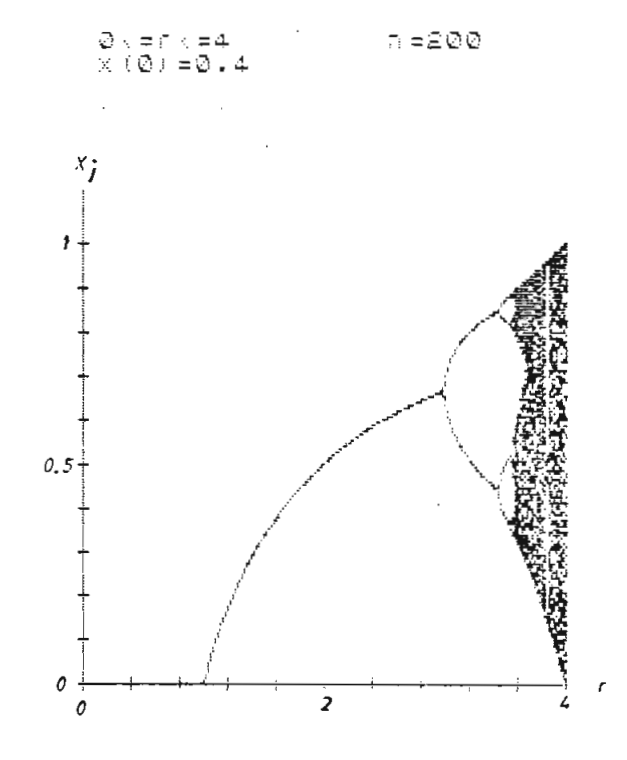

tiene el gráfico en un régimen permanente.

Fig. 2.22.- Gráfico de  $X_j = f(r)$  para la ecuación  $X_{i+1}$  = r  $X_j(1-X_j)$  para r en el intervalo  $0 \le r \le 4$ ,  $X_0 = 0.4$ . En régimen permanente.

En la figura 2.22, se observa como para diferentes valores de r, el va lor de X<sub>i</sub> toma diferentes periodicidades; como por ejemplo para 1 <  $r \leq 3$ , el valor de X<sub>j</sub>, tiende a un valor constante cuando j tiende a infinito. Se observa que existe una transición de niveles discretos a bandas en donde se encuentran los valores de  $X_j$ .

Para observar más en detalle la transición, vamos a analizar la divi sión periódica primeramente en niveles discretos, dependiendo del valor de r y en donde tendremos oscilaciones de período T, 2T, 4T, 8T, 16T, ....

En la figura 2.23, tenemos el gráfico  $x_j = f(r)$ , en donde se ha grafi

cado los valores de X<sub>j</sub> estables. En este gráfico la escala r no es li neal para observar la división periódica de mejor forma.

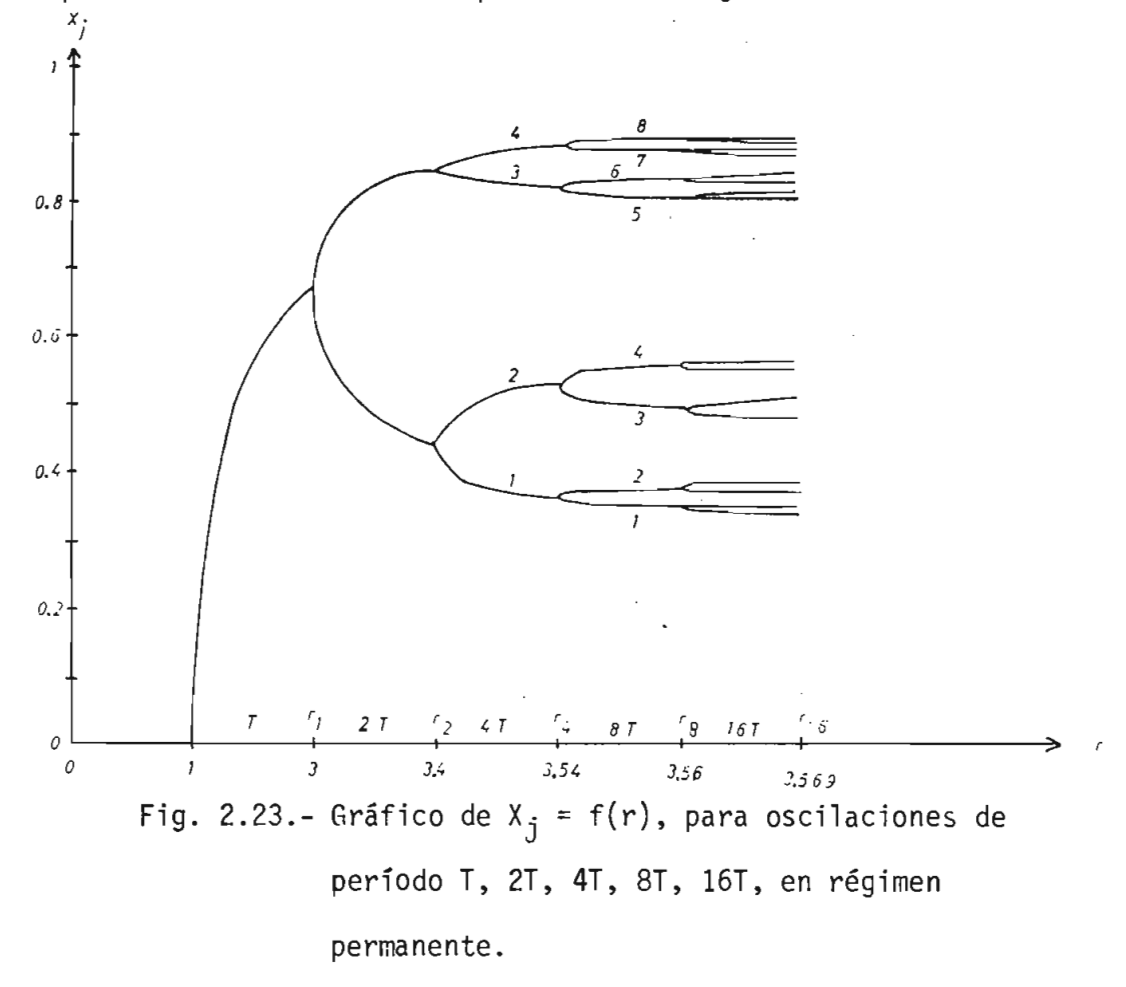

En la figura 2.23, cuando r toma valores inferiores a 1, el valor de  $x_j$  para  $j \rightarrow \infty$  tiende a cero. Para  $1 \le r \le 3$ , el valor de  $x_j$  tiene un valor constante que depende del r.

Para un valor de r mayor que 3 e inferior a 3.4, el valor de  $X_j$  toma dos valores en forma alternada.

Para 3.4  $\leq$  r  $\leq$  3.54, el valor de X<sub>j</sub> se encuentra oscilando entre 4 va lores estables o niveles. En este intervalo de r nos encontramos en el caso de la oscilación de período 4T. Para analizar la secuencia de

llenado de los niveles, hemos denominado a estos 1, 2, 3, 4, desde aba jo hacia arriba. Luego se ha calculado valores de X<sub>j</sub> para j suficientemente grande para tener valores en un régimen permanente.

Estos valores se encuentran en la Tabla 2.1.

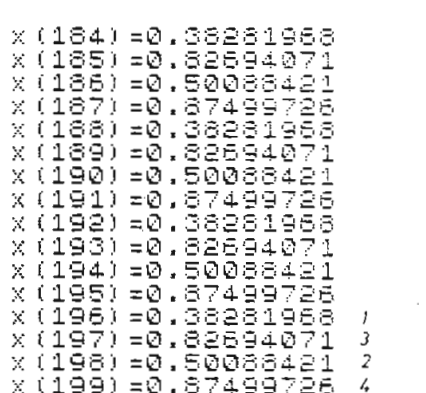

Tabla 2.1.- Valores de  $X_j$  obtenidos de la ecuación  $-X_i$ ) para las condiciones iniciales  $X_0 = 0.4$  y r = 3.5.

De la Tabla 2.1, se ve que la secuencia de llenado de los niveles es de 1 a 3 a 2 a 4.

Ahora si tomamos un r comprendido entre 3.54 y 3.56, se tiene una osci lación de período 8T, en la cual el valor de  $X_i$  tiende a 8 valores po sibles. Hemos tenido nuevamente un desdoblamiento en el periodo. En este caso también vamos a analizar la secuencia de llenado de los nive les discretos. Para esto denominamos de arriba hacia abajo como: 1,2, 3, 4, 5, 6, 7, 8.

Calculamos los valores que toma  $X_j$  para j suficientemente grande y se encuentran en la tabla 2.2.

3

*6*

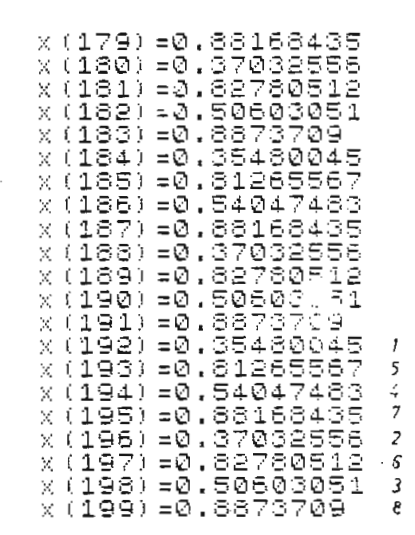

Tabla 2.2.- Valores que toma  $X_i$  según la ecuación  $X_{j+1} = r X_j(1-X_j)$  para  $X_0 = 0.4$  y r = 3.55.

De la tabla 2.2, se observa que la secuencia de llenado es la siguiente: 1, 5, 4, 7, 2, 6, 3, 8.

Si calculamos el valor de X<sub>i</sub> en régimen permanente (j  $\rightarrow \infty$ ), con r en el intervalo 3.56  $\leq$  r  $\leq$  3.569, tenemos una oscilación de período 16T, o sea que el valor de X<sub>i</sub> oscila entre 16 valores.

De este proceso se puede decir que existe un desdoblamiento que depen de del valor de r.

Llamemos  $r_q$ , al valor r, en el cual ocurre el desdoblamiento de q valo res a 2q valores.

Entonces llamaremos al valor de r al cual los dos valores llegan a ser inestables como  $r_2$ .

Para r ligeramente mayor a  $r_2$ , la respuesta estable es cuatro valores. El periodo de la respuesta se ha desdoblado una vez más.

Esta respuesta o comportamiento es estable hasta  $r_4$ . Sobre  $r_4$  aparecen 8 valores que permanecen estables entre  $r_4$  y  $r_8$ . Para r mayores a r<sub>8</sub> se tienen 16 valores.

Este proceso de desdoblamiento continúa hasta infinito y se tiene 2, 4, 8, 16,  $\ldots$ , 2<sup>n</sup> valores. El punto donde se tiene infinitos valores lo vamos a llamar r crítico  $[r_c]$ .

Ahora vamos a estudiar el comportamiento cuando r varía entre  $r_c$  y 4. Para esto se ha graficado X<sub>j</sub> = f(r) en el intervalo de 3  $\leq$  r  $\leq$  4, en la figura 2.24.

Iniciamos el estudio para  $r = 4$ , en donde para cualquier condición ini cial X<sub>0</sub>, los valores de X<sub>i</sub> se encuentran repartidos, en el intervalo  $0 \leq X_i \leq 1$ , en una forma aleatoria; formando una sola banda. Los valo res de X<sub>j</sub> se mueven en forma errática a lo largo de la banda y tendremos un caos. Llamaremos a este punto  $r = 4$  como  $r_1^2$ .

Bajo el valor de r llamado r<sup>1</sup>, el comportamiento del sistema varía y se observa que la banda única que se tenía, se divide en dos bandas. Para un r entre r<sub>2</sub> y r<sub>4</sub> los valores de X<sub>j</sub> oscilan entre estas dos ban das en forma alternada. En este caso es posible predecir en que banda

se tendrá un valor determinado de X<sub>j</sub>, aunque este valor se encuentre en forma aleatoria en el interior de esta banda. Por lo tanto se pue de dar los límites de variación de un valor X<sub>j</sub>.

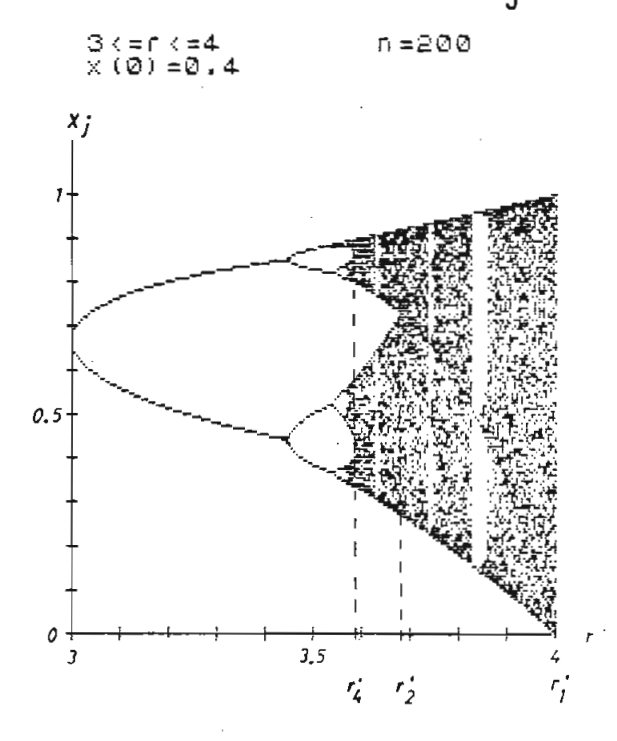

Fig. 2.24.- Gráfico de  $X_j = f(r)$  para el intervalo  $3 \le r \le 4$ . La población oscila entre 2,4,8,...,2<sup>n</sup> valores dependiendo del valor de r, en régimen permanen^ te.

Para valores de r inferiores a  $r'_{4}$ , el comportamiento del sistema cam bia una vez más y se tiene un nuevo desdoblamiento. En este caso se tienen 4 bandas.

A medida que r decrece bajo  $r^{\prime}_{8}$ , se tienen 8 bandas; si decrece de  $r^{\prime}_{16}$ , se tendrán 16 bandas y esto continúa hasta tener 2<sup>n</sup> bandas, en donde la población X<sub>j</sub> regresa a una misma banda después de 2<sup>n</sup> pasos de j; p<u>e</u> ro el punto al cual regresa en el interior de la banda es tan caótico como en  $r = 4$ .

Puede parecer que este comportamiento caótico es el mismo que  $r = 4$ . La diferencia es que en el caso de 2<sup>n</sup> bandas, el movimiento errático de los valores de X<sub>i</sub> está confinado a un grupo de regiones, en cada banda. Además un valor de X<sub>j</sub> retoma a una misma banda después de 2<sup>n</sup> pasos así se cambie el valor de r.

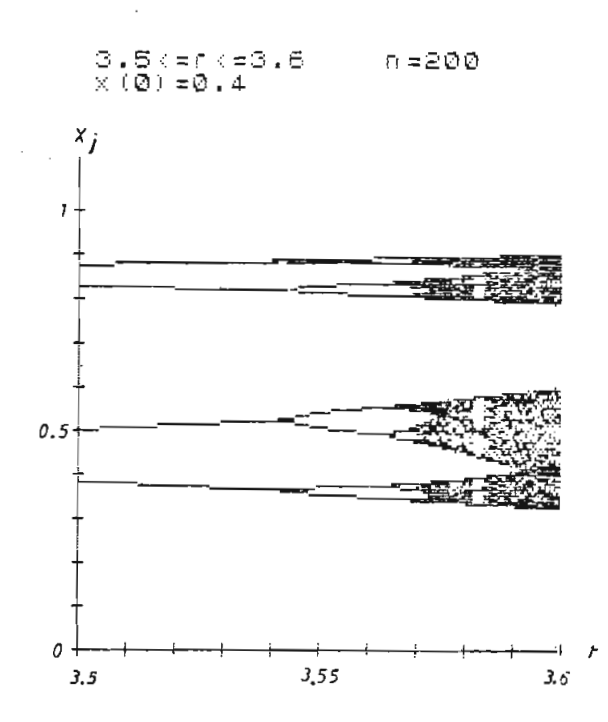

a bandas  $3.5 \le r \le 3.6$ , en régimen permanente.

De esta manera, cuando r se aproxima a  $r_c$  por valores inferiores se

Cuando r se aproxima a  $r_c$  por valores superiores, cada vez se obtienen más bandas como 2<sup>n</sup>, hasta tener 2 $^{\infty}$  bandas cuando se tiene  $r_{\texttt{c}}$ . Esto si<u>g</u> nifica que para  $r_c$ , existe una transición entre infinitos niveles dis cretos e infinitas bandas.

Este proceso de desdoblamiento sucesivo de bandas permite al sistema interpolar entre el caos a r = 4 y 2<sup> $\infty$ </sup> ciclos o niveles discretos a r<sub>c</sub>.

Para demostrar una vez más la independencia de la condición inicial del sistema para j tendiendo a infinito, se ha graficado  $X_j = f(r)$  pa ra otra condición inicial  $X_0$ , diferente a la del gráfico de la figura 2.24.

En la figura 2.26 se tiene el gráfico de  $X_i = f(r)$  para la condición inicial  $X_0 = 0.9$ .

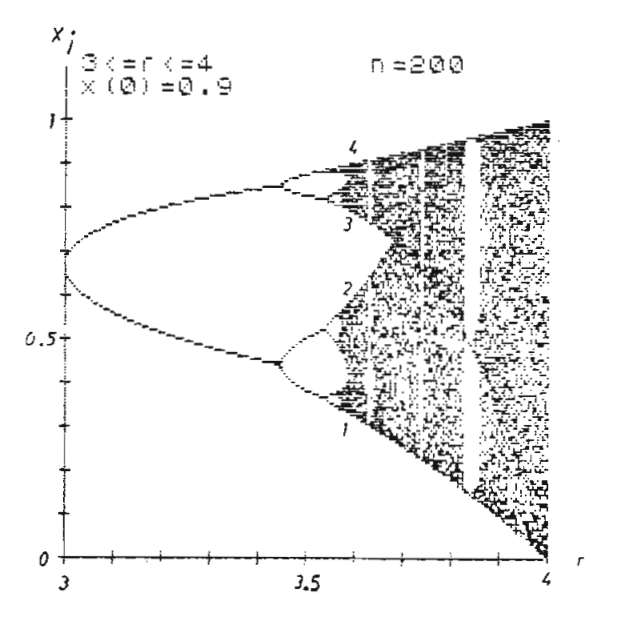

Fig. 2.26.- Gráfico de  $X_i = f(r)$  para la ecuación  $X_{j+1} = r X_{j} (1 - X_{j})$  con  $X_{0} = 0.9$ . Se demuestra la independencia de la condición inicial  $X_0$ , en régimen permanente.

Comparando las figuras 2.24 y 2.26, se observa que no existe diferencia, debido a que es independiente de la condición inicial  $X_{0}$ . Enton ees existe inicialmente una zona de transición hasta llegar a un esta\_ do permanente independiente de la condición inicial. La zona de tran\_ sición depende de la condición inicial y es en el tiempo necesario pa ra alcanzar el estado permanente.

Hay que aclarar que la independencia de la condición inicial para  $r >$  $r_c$  se refiere a los intervalos en los cuales se tiene valores de  $X_i$ . A estos intervalos los hemos llamado bandas. El movimiento de los va^ lores de X - en el interior de las bandas no es independiente de la cojí dición inicial.

Para la zona donde existe 4 bandas, vamos a analizar la secuencia de llenado de estas bandas. Se ha calculado los valores de  $X_i$  para el va lor de  $r = 3.58$  y se han tabulado en la Tabla 2.3.

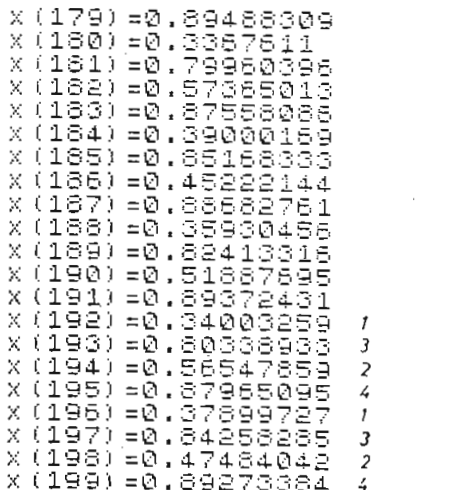

Tabla 2.3.- Valores de X<sub>j</sub> para r = 3.58, calculados por medio

de la ecuación  $X_{j+1} = r X_j(1-X_j)$ .

Hay cuatro bandas, que vamos a numerar de abajo hacia arriba como 1,2, 3,4, (figura 2.26). Según los valores de la tabla 2.3, la secuencia de llenado de los niveles es 1 a 3 a 2 a 4, que es la misma secuencia de llenado de los niveles discretos en el caso de una oscilación perió dica de 4T.

qráficos 2.24 y 2.26, han sido realizados con valores de X., calcu lados de la ecuación  $X_{j+1} = r X_{j} (1-X_{j})$ , utilizando toda la precisión del computador.

El computador representa internamente un valor numérico con un número finito de bits y también realiza las operaciones aritméticas con finj\_ tos bits y en el caso de utilizar toda la precisión del computador se ha utilizado el número máximo de bits posibles tanto para representar un número, como para realizar operaciones aritméticas. Como los valo res de X<sub>i</sub> son inferiores a uno, se ha realizado las operaciones con 9 cifras decimales en el caso de usar la máxima precisión.

Esto significa que todas las cifras decimales más allá de las 9, después de una operación aritmética se pierden, debido a que no se puede representar internamente en el computador por tener memoria finita.

Para observar el efecto de la precisión del computador, se han realiza\_ do varios experimentos, variando la precisión por medio de la disminu ción de las cifras decimales.

Esto se ha simulado en los programas, quitando las cifras decimales más allá de las establecidas para una precisión dada. Esto se ha .rea lizado después de cada cálculo de un X<sub>j</sub>.

Los experimentos se realizaron para 7,5,3,2 y 1, cifras decimales. Es decir consideramos que un número puede ser representado máximo por las cifras decimales antes indicadas, después de realizar una iteración de un  $X_i$ .

Para el caso de 7 y 5 cifras decimales, no se observó diferencia con los resultados obtenidos en las figuras 2.24 y 2.26, por lo cual no lo presentamos en este trabajo.

as figuras 2.27, 2.28 y 2.29, se muestran los gráficos de X.=f(r)  $\;$ para las precisiones de 3, 2 y 1 cifras respectivamente. La precisión de 3 cifras significa que después del cálculo de un  $X_{\frac{1}{2}}$ , eliminamos las cifras decimales más allá de las milésimas.

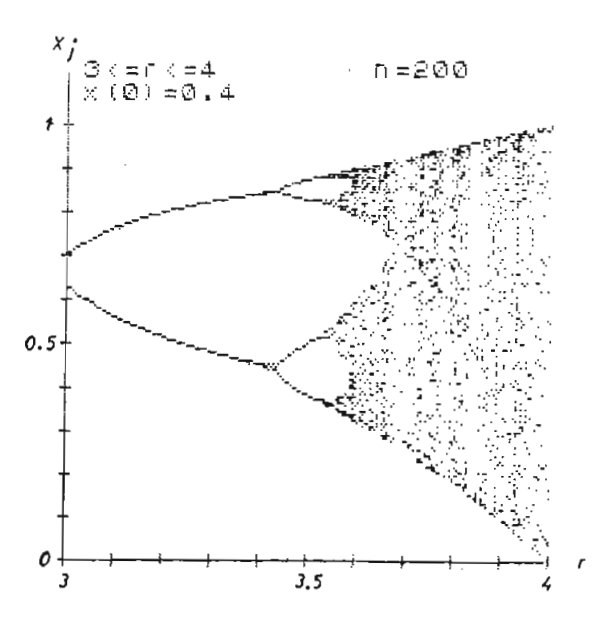

Fig. 2.27.- Gráfico de  $X_i = f(r)$ , considerando que después del cúlculo de un X.º<br>Cálculo de un X.º se elimina las cifras decimales más allá de las milésimas.

 $-50 -$ 

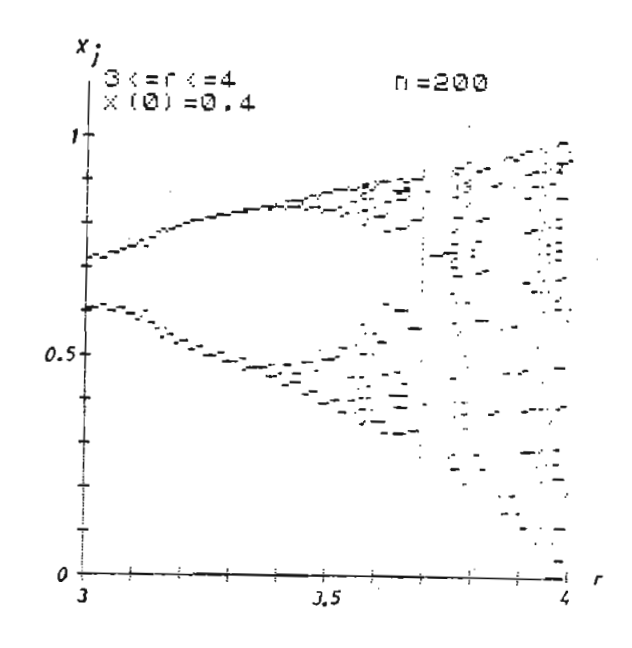

Fig. 2.28.- Gráfico de  $X_j = f(r)$ , considerando que después  $d = \frac{d}{d}$ s elimina las cifras  $\frac{d}{d}$ s elimina las cifras  $\frac{d}{d}$ decimales más allá de las centésimas.

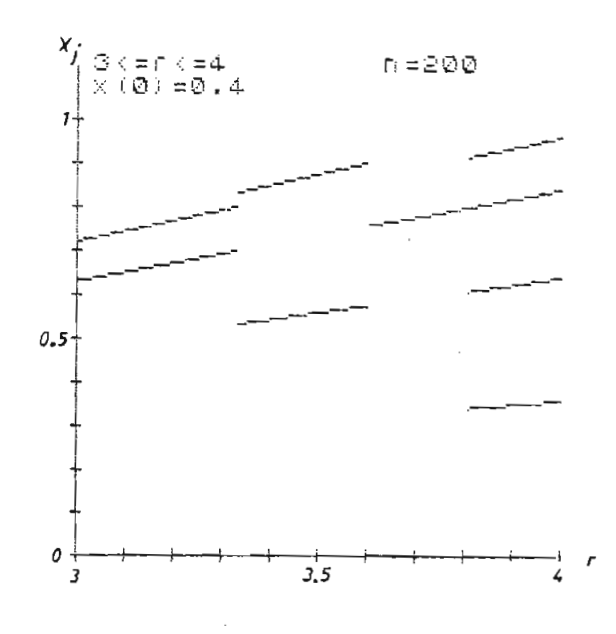

 $\mathcal{L}$  denote un  $\mathcal{L}$  denote elimina las cifras cifras cifras cifras cifras cifras cifras cifras cifras cifras cifras cifras cifras cifras cifras cifras cifras cifras cifras cifras cifras cifras cifras cifras cifras del cálculo de un  $X_j$ , se elimina las cifras.<br>decimales más allá de las décimas.

 $\sim$  51  $\sim$ 

que el caos desaparece. que el caos desaparece.

Esto quiere decir que si perdemos precisión durante el cálculo de los X<sub>i</sub>, eliminamos el caos y tendremos un sistema determinista.

Esto se debe a que en un instante j tenemos un error, y al eliminar ci fras decimales, estamos redondeando el error y por lo tanto tendremos las últimas cifras decimales y al ser redondeadas estas cifras décima las últimas cifras decimales y al ser redondeadas estas cifras decima

Para observar más claramente el cambio de los puntos de desdoblamiento Para observar más claramente el cambio de los puntos de desdoblamiento vamos a observar un detalle del gráfico de  $X_i = f(r)$  para el intervalo  $3.4 < r < 3.6$ .

En la figura 2.30, se muestra el gráfico Xj = f(r) con toda la precisión del computador.

Comparando el gráfico de la figura 2.30 con el gráfico de la figura 2.31, en el cual se tiene una precisión de 3 cifras decimales, se observa claramente un desplazamiento de los puntos de los puntos de desdoblamiento, p£ puntos de desdoblamiento, ro se observa una patrón de comportamiento todavía igual.

En el caso de 1 cifra decimal, el patrón de comportamiento ya es completamente diferente, teniéndose 2 niveles discretos a lo largo de to do el intervalo 3.4  $\leq$   $r$   $\leq$  3.6. En este caso la respuesta del sistema

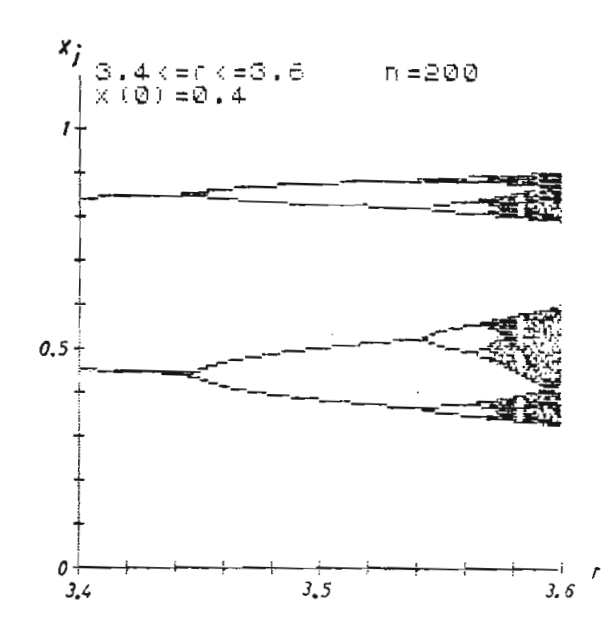

 $\frac{1}{2}$  $U_{j}$   $U_{i}$  para  $U_{i}$   $\geq$  0.0. Utilizando toda la precisión del computador.

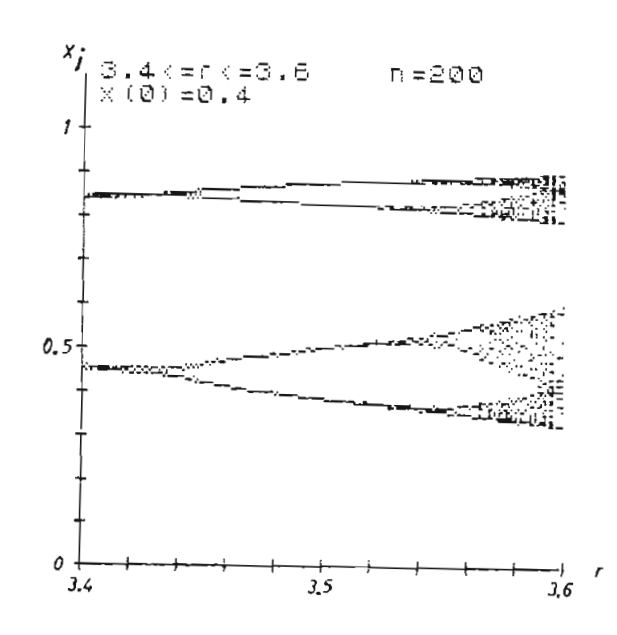

 $\mathcal{F}_{\mathcal{A}}$  $U$  de  $\Lambda$  j  $\Lambda$   $U$   $V$  para  $\sigma$  .  $\Lambda$   $\sim$   $\sigma$ Utilizando 3 cifras decimales.

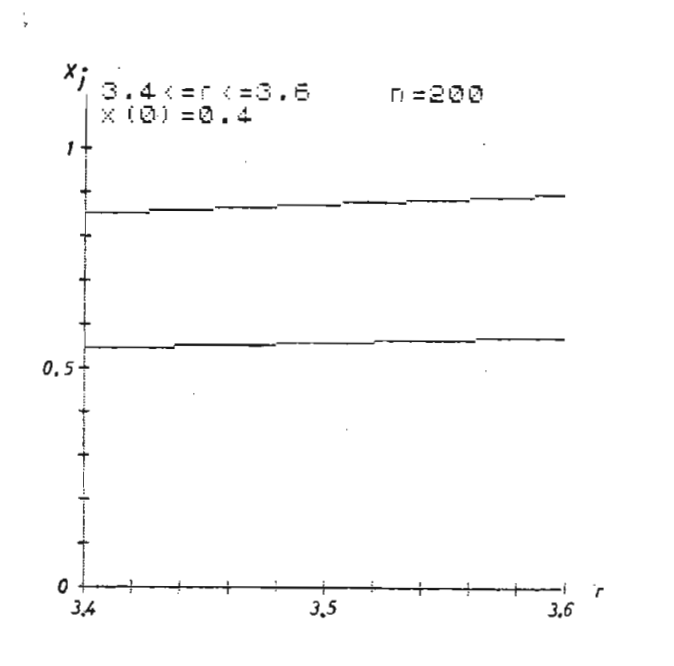

Fig. 2.32.- Gráfico  $X_j = f(r)$  para 3.4  $\le r \le 3.6$ . Cálculos con 1 cifra decimal.

Para observar el determinismo al variar la precisión, en la figura 2.33, se ha graficado  $X_{i} = f(j)$  para r = 3.6, en el cual se tiene movi miento caótico de 2 bandas, en el cual no se puede predecir en que pun to de cada banda caerá el próximo valor de  $x_i$ .

Ahora para  $r = 3.6$  y variando la precisión a 3 cifras, en la figura 2.34, se observa como se llega a una oscilación de período 4T en un ré^ gimen permanente. Esto quiere decir que hemos variado los puntos de desdoblamiento al introducir un error en cada iteración.

es completamente determinista. Esto se muestra en la figura 2.32,

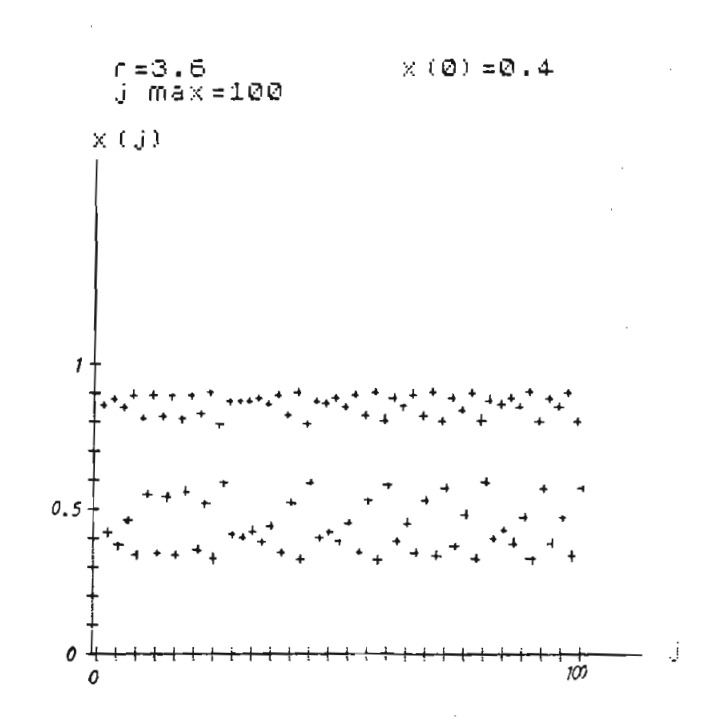

Fig. 2.33.- Gráfico de X. = f(j) para r = 3.6. <sup>J</sup><sup>3</sup>  $\sigma$  de  $\gamma$  is  $\sigma$  para r  $\sigma$ . Toda la precisión del computador.

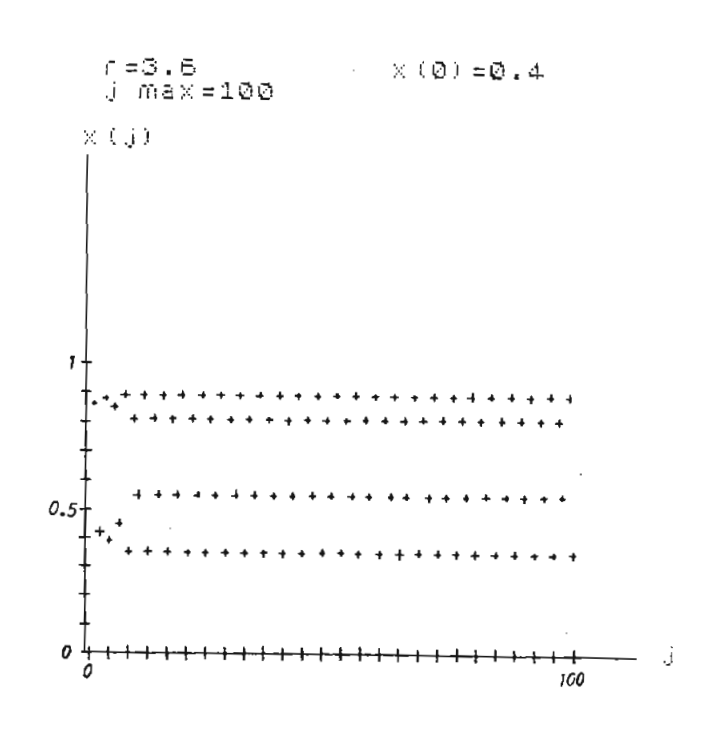

o de  $\lambda_{\bf j}$  =  ${\tt T}({\tt J})$  para r = 3.6. Precisión de 3 cifras decimales.

2.4. ERRORES. PROPAGACION DE ERRORES.

En la parte 2.2, de este capítulo se realizó un análisis para el caso de  $r = 4$ , en el cual se demostraba que el caos total se debía a que los errores crecen en forma exponencial.

Partiendo de esto, se considera necesario realizar un estudio de como se comporta el error para diferentes valores de r y así demostrar por que el sistema se comporta en forma laminar y turbulenta.

Vamos a realizar varios experimentos en los cuales vamos a introducir un error inicial en la condición inicial X<sub>o</sub> y observar como se propaga el error con el aumento de j.

ra régimente el valor de Valor de X. tien el valor de la cero. Tomamos un valor de X. tien de la cero. Tomamos un valor jurisdictividad el valor jurisdictividad el valor jurisdictividad el valor de la cero. Tomamos un val  $d_{\rm g}$  and r  $\epsilon$  are defined to  $d_{\rm g}$  condiciones in  $\epsilon$  and  $\epsilon$  in  $\epsilon$  and  $\epsilon$  in  $\epsilon$  in  $\epsilon$  in  $\epsilon$  in  $\epsilon$  in  $\epsilon$  in  $\epsilon$  in  $\epsilon$  in  $\epsilon$  in  $\epsilon$  in  $\epsilon$  in  $\epsilon$  in  $\epsilon$  in  $\epsilon$  in  $\epsilon$  in  $\epsilon$  in  $\epsilon$  in de  $r = 0.5$  y graficamos la secuencia de los  $X_{i}$  para 3 condiciones in<u>i</u> ciales  $X_0: 0.9$ , 0.6 y 0.2. Esto se muestra en la figura 2.35. De es te gráfico se observa que si existe un error inicial, éste se atenua con el aumento de j, tendiendo, para los 3 valores de  $X_0$ , a cero.

Ahora tomamos un valor de r en el intervalo en el cual el valor de X- , <sup>o</sup> cumantos un valor de rien en intervalo en el cual el valor de  $\kappa_j$ , cuando j tiende a infinito, tiende a un valor estable diferente de ce-<br>ro e igual a 1 -  $\frac{1}{r}$ .

En la fiqura 2.36 tenemos dibujado los valores de X. para r = 2 y pa <sup>j</sup> rigura 2.50 conomos dibujudo tos valores de  $\gamma_j$  para r = 2  $\gamma_j$  para ra 3 condiciones iniciales  $X_0$ : 0.9, 0.6 y 0.2. Para r = 2 el valor de<br> $X_i$  en régimen permanente es igual a 0.5. En el gráfico se observa c<u>o</u>

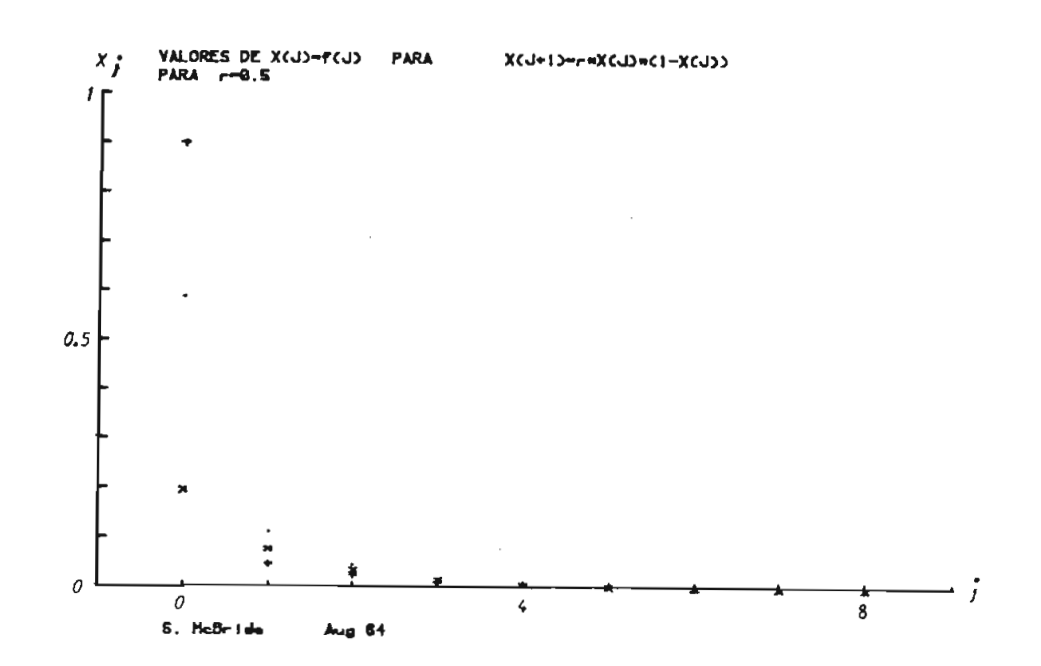

Fig. 2.35.- Gráfico de  $X_{i} = f(j)$  para 3 condiciones iniciales  $X_0$ : 0.9, 0.6 y 0.2.

Se observa como se propaga el error.

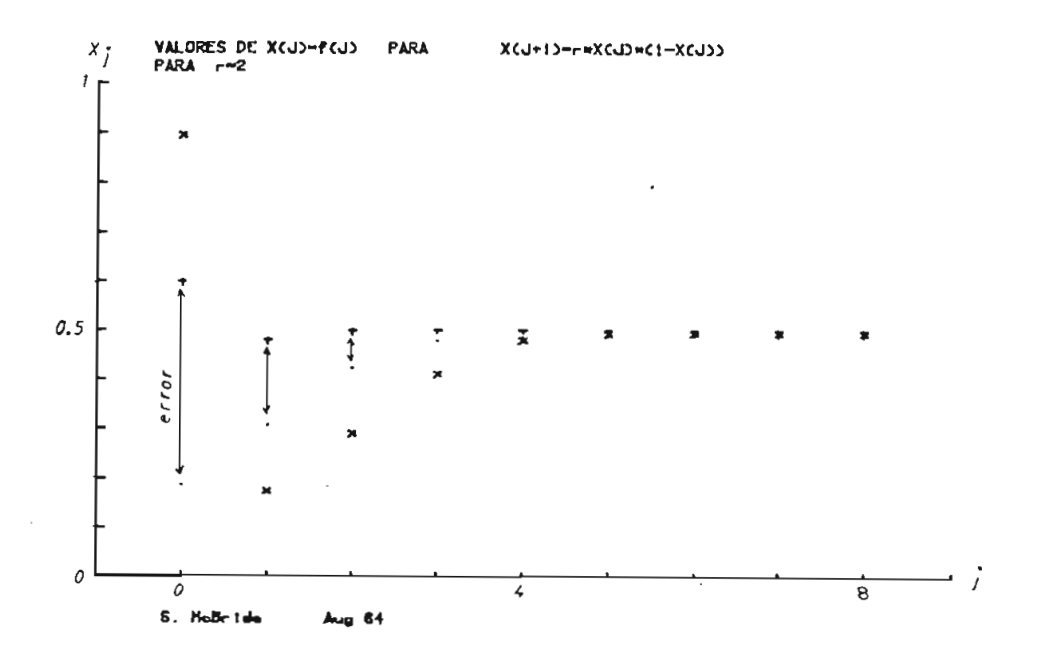

Fig. 2.36.- Gráfico de X<sub>j</sub> = f(j) para r = 2 y 3 condiciones iniciales  $X_0$ : 0.9, 0.6 y 0.2. Para las condiciones iniciales, se tiende a un valor de  $x_{j}$  = 0.5 en régimen permanente.

mo para las 3 condiciones iniciales después de un j suficientemente grande se llega al mismo valor de X. final de 0.5. Una vez más se ob J serva una atenuación de errores con el aumento de j.

En los dos casos anteriores se ha considerado errores grandes y se ob serva que estos pueden ser atenuados. Existe un error adicional que se introduce en cada iteración y es el debido al cálculo aritmético que se realiza en el computador. Entonces este error adicional también es atenuado con el aumento de j.

Tomamos ahora un valor de r en el intervalo en el cual se tienen 2 cj\_ clos o una oscilación periódica de 2T. Esto se muestra en la figura 2.37 en donde se tiene la secuencia de los  $X_{i}$  para dos condiciones  $i$ niciales  $X_0$ : 0.6 y 0.55. Al igual que en los dos casos anteriores, después de un número de iteraciones, se llega a la misma periodicidad de 2T, o sea existe la atenuación de errores.

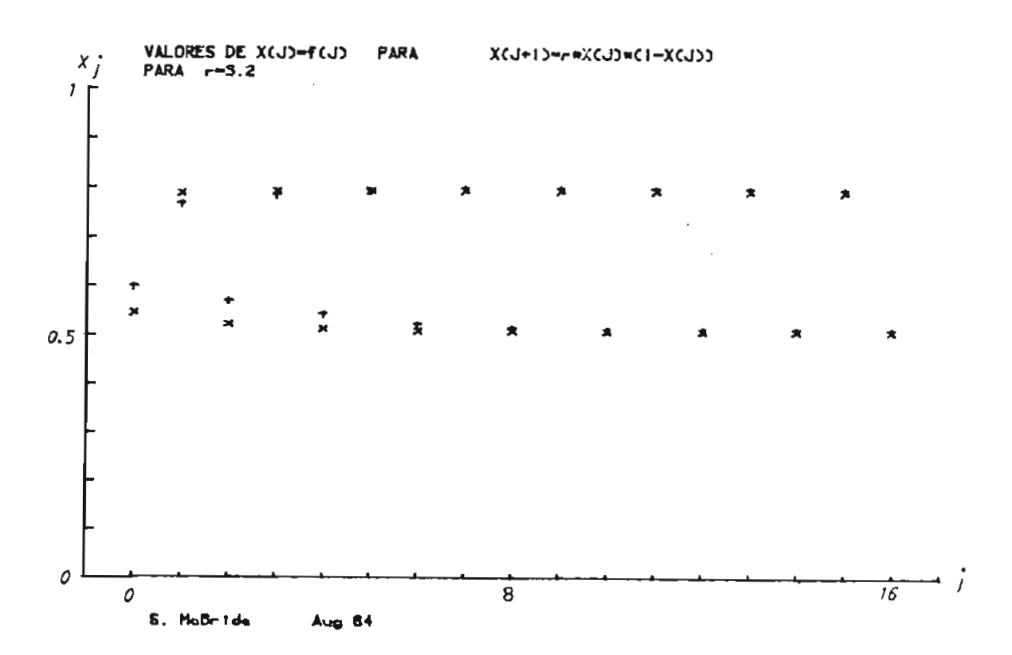

Fig. 2.37.- Gráfico  $X_i = f(j)$  para r = 3.2 y condiciones iniciales  $X_0$ : 0.6 y 0.55.

Para  $r = 3.2$  se ha tomado un error inicial más pequeño que en los ca sos anteriores ya que se observó en experimentos realizados que con e rrores mayores, se llegaba a la misma atenuación de errores, pero exis tía un cambio de fase de la oscilación periódica en régimen permanente. Por lo cual se utiliza un error inicial más pequeño para evitar el cambio de fase y así poder observar graficamente la atenuación de errores más objetivamente.

Vamos a indicar un experimento más de atenuación de errores para una oscilación de 16 ciclos, en el cual por las razones antes indicadas, tomaremos un error inicial muy pequeño. Para este caso se ha grafica do para r = 3.5668 y condiciones iniciales  $X_0$ : 0.5 y 0.51. Esto se encuentra graficado en la figura 2.38.

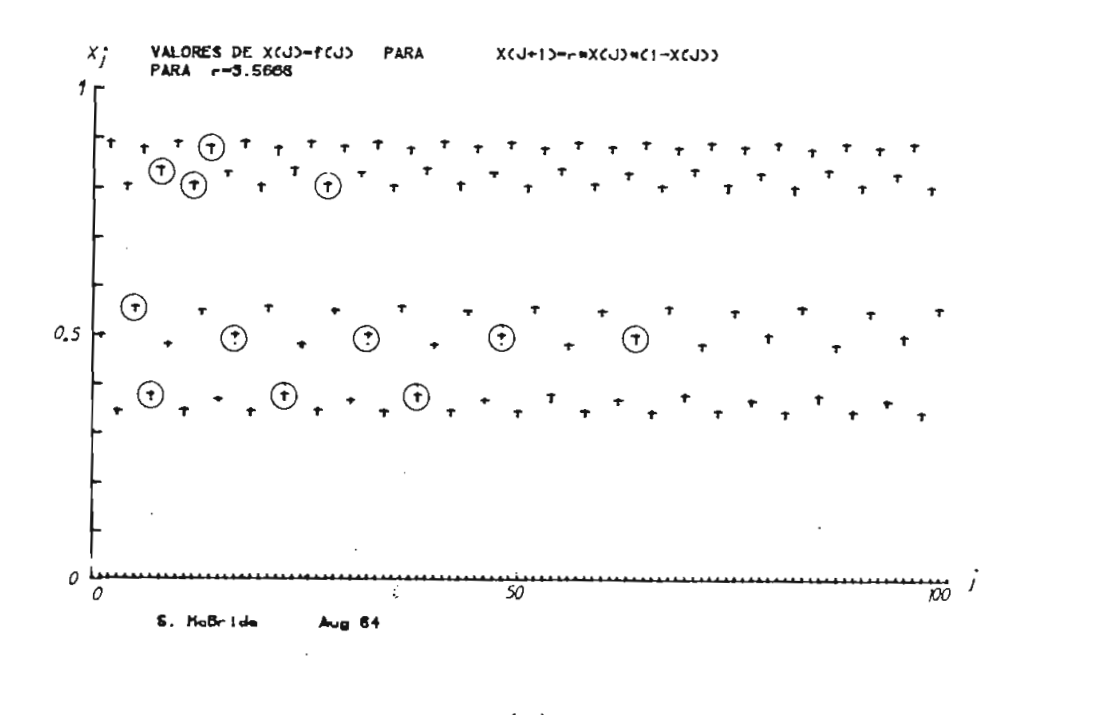

 $\sigma$  de  $\lambda$ <sup>3</sup> =  $(1)$  para r = 5.5000 y condiciones iniciales  $X_0$ : 0.5 y 0.51. En círculos se destaca el error que es muy pequeño.

Para r = 3,2 se ha tomado un error inicial más pequeño que en los ca\_

En la figura 2.38, se ha tomado un error pequeño para evitar el cambio de fase, por lo cual el error es muy pequeño y no se destaca en el gra fico; para esto se ha señalado con círculos los puntos en los cuales se aprecia el error más claramente. Para valores de j grandes, el error se atenua y los puntos y cruces se confunden en un solo punto.

Para observar de mejor forma la atenuación de los errores hemos graficado el error en función de j para varios valores de r.

Para el valor de r = 2 se ha graficado el error en función de j para un error inicial del 25% y  $X_0 = 0.4$ . Esto se tiene en la figura 2.39, en donde se observa claramente como el error se atenua en los primeros 2 valores de j hasta llegar a ser cero.

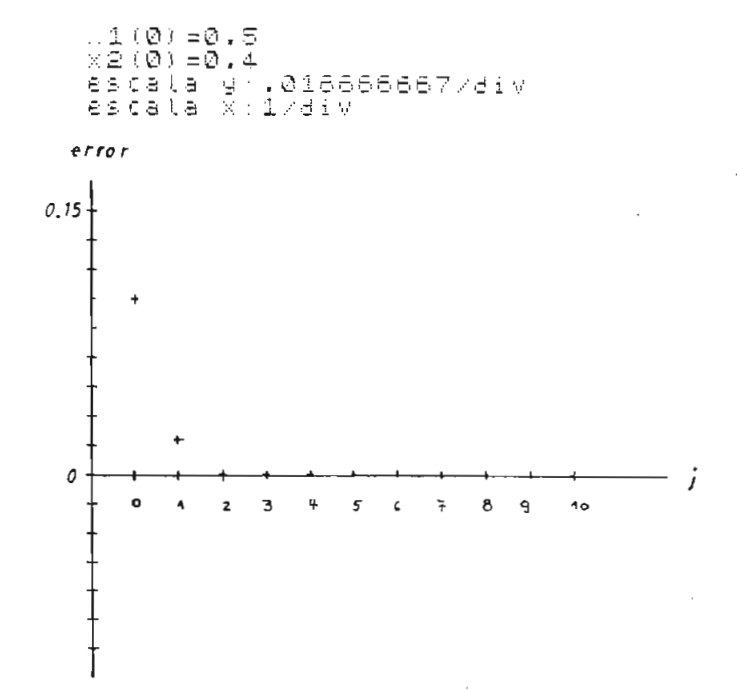

Fig. 2.39.- Gráfico del error en función de j para un  $r = 2$  y error inicial del 25%,  $X_0 = 0.4$ .

- 60 -

función del parámetro j. Se tiene un error inicial del 2% para X0= 0.5 y en la figura 2.40 se observa que este se atenua hasta llegar a

Esto da la idea de que los errores se atenuan en mayor número de iteraciones cuando aumenta el valor de r y nos vamos acercando a una sj\_

forma irregular formando aparentemente varias curvas de atenuación del forma irregular formando aparentemente varias curvas de atenuación del error.

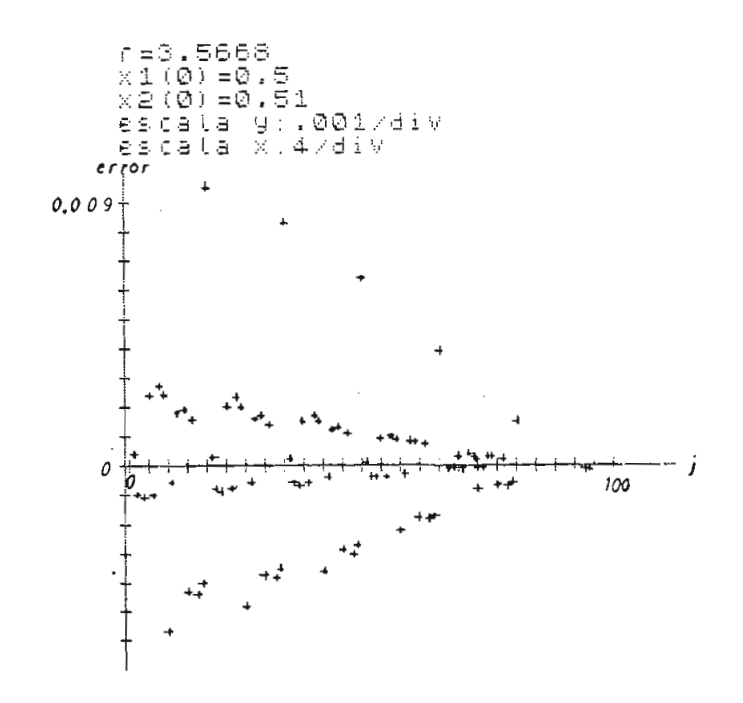

para r = 3.5668 y un error inicia la seconda la seconda la seconda la seconda la seconda la seconda la seconda<br>En 1968 y un establecer inicia la seconda la seconda la seconda la seconda la seconda la seconda la seconda la del *2%* para X0 ~ 0.5.

Anteriormente se introdujo la idea de que el valor de j para atenuar un error dependía del valor de r.

Para demostrar esta afirmación se ha realizado un gráfico del j para reducir el error inicial de 1% en un factor de 100, es decir reducir el error a 0.01%, en función del parámetro r.

Para la realización del gráfico se ha tomado un  $X_0 = 0.5$  y el error i nicial de 1%. Para cada valor de r se calcula el error para cada j y se compara hasta que este sea inferior o igual al error del 0.01% y de esta manera se encuentra el valor de j que reduce el error en el factor de 100.

En la figura 2.41, se tiene este gráfico, en el cual se observa clara\_ mente como el valor de j que reduce el error en el factor de 100, au^ menta en función del parámetro j. El valor de j tiende a infinito ju§ tamente cuando r tiende al valor crítico de r llamado  $r_c$  que es igual a  $r_c = 3.5699$ .

Entonces se puede afirmar que para valores inferiores a  $r_c$  el error i nicial se atenúa, en incluso el error de cálculo es atenuado. También puede comentar que el tiempo en el cual el error se atenúa depende del valor de r, siendo el tiempo de atenuación infinito cuando el valor de r tiende a  $r_c$ . En este caso estamos considerando a la variable j como la variable tiempo, ya que en el modelo de población, significa la población para cada año.

En esta parte se ha hablado de que el error de cálculo en cada itera-

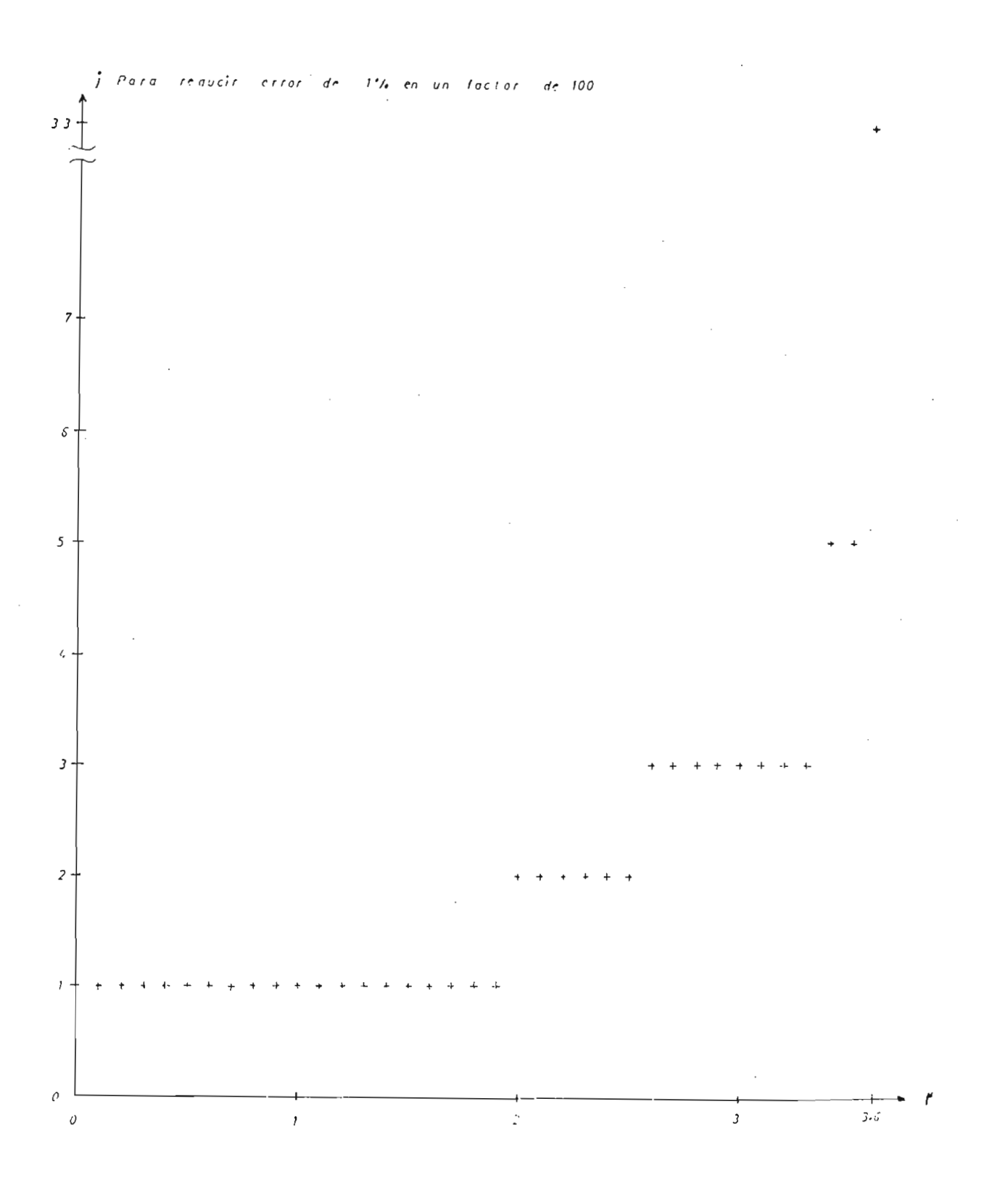

Fig. 2.41.- Gráfico del j para reducir el error de 1 % en un factor de 100 en función del parámetro r.  $X_0$ : 0.5, 0.505.

ción de j es atenuado como se ha demostrado.

En la parte 2.3, de este capítulo se trabajó con diferentes precisiones de computación, eliminando las cifras decimales y se observó que **se** cambiaban los puntos de desdoblamiento. Esto se explica porque el error que se introduce es demasiado grande como para ser atenuado por istema dinámico descrito por la ecuación X., = r X.(1 - X.). Por esta razón se cambia su comportamiento. El error es demasiado grande porque se introduce después de cada iteración de j. Además se obser vó que el comportamiento cambiaba cuando se eliminaban las cifras de^ cimales más allá se las milésimas.

Ahora vamos a analizar que sucede para valores mayores a  $r_c$ .

Primeramente graficamos la función  $X_i = f(j)$  para r = 3.58 e introduciendo un error inicial del 0.1% para la condición inicial  $X_0 = 0.5$ . oces tenemos en la figura 2.42. los gráficos de X. = f(j) para  $X_0 = 0.5$  y 0.5005 que corresponde al error del 0.1%.

Inicialmente se confunden los puntos y cruces por ser el error demasia do pequeño; pero después de unas cuantas iteraciones de j, el error comienza a crecer de una manera rápida como se observa en la figura.

Para observar más claramente el crecimiento del error, se ha graficado el error en función del parámetro j para r = 3.58 en la figura 2.43. En este gráfico se ve como el error oara valores pequeños de j es c^ ro y sigue creciendo a medida que aumenta j.

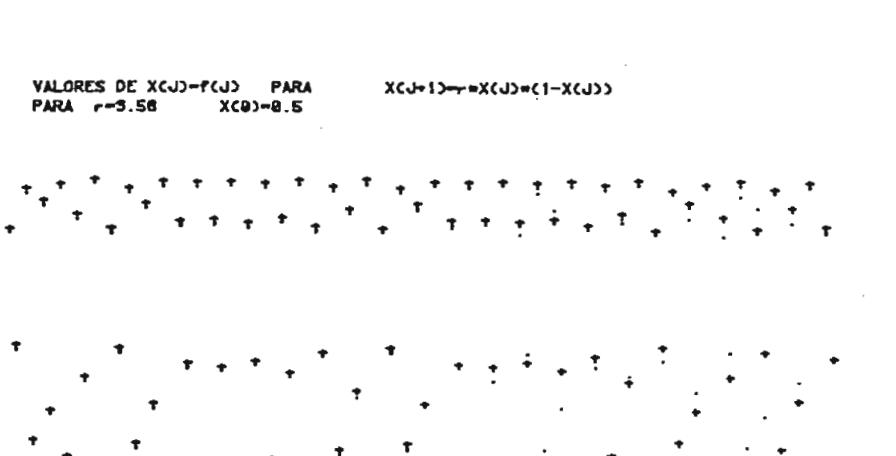

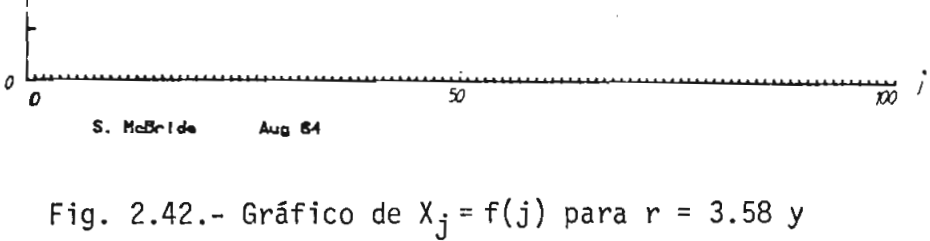

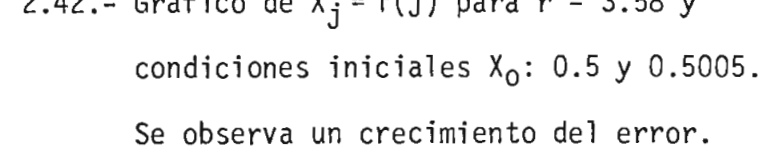

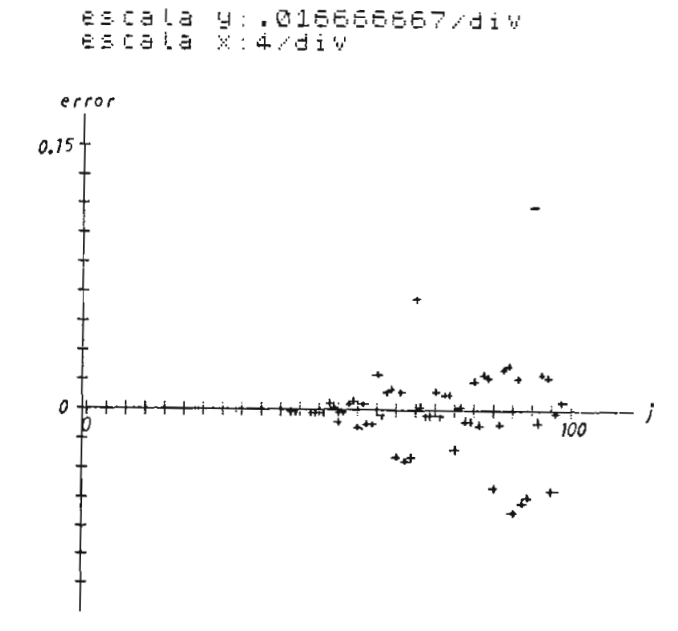

Fig. 2.43.- Gráfico del error en función de j. Para  $r = 3.58$  y error inicial de  $0.1\%$ .  $X_0$ : 0.5, 0.5005.

 $x_i$ 

 $\mathbf{r}$ 

 $0.5$ 

Ahora observamos el error para el valor de  $r = 3.7$  y condiciones iniciales  $X_0$ : 0.5 y 0.5005, que equivale a un error inicial del 0.1%.  $\mathbf{C}$  en este caso el error crece más rápidamente con valores de la error crece más rápidamente con valores de la error c j que en relación al caso anterior. Esto se observa en la figura 2.44, j que en relación al caso anterior. Esto se observa en la figura 2.44.

Ahora observamos el error para el valor de r = 3.7 y condiciones ini-

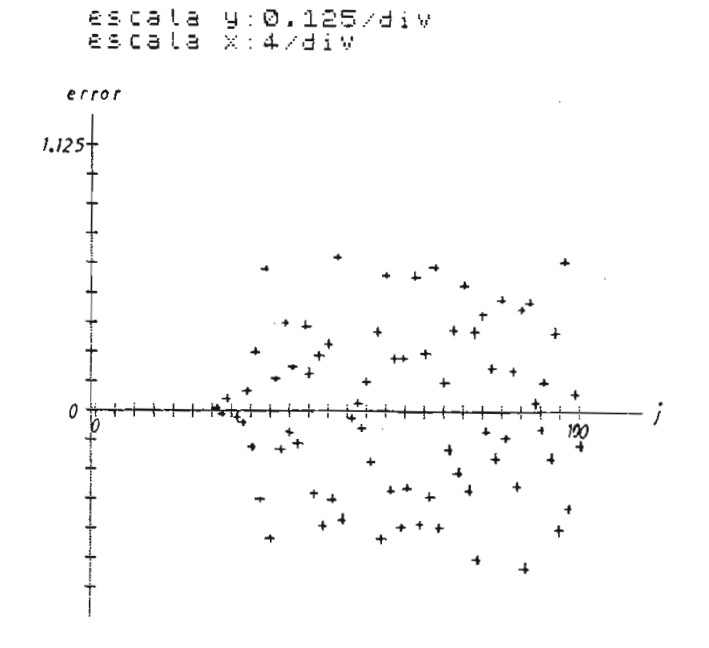

Fig. 2.44.- Gráfico del error en función de j. Para  $r = 3.7$  y un error inicial del 0.1%. Condiciones iniciales 0.5 y 0.5005. Condiciones iniciales 0.5 y 0.5005.

De esto se puede decir que el error crece más rapidamente mientras ma yor es el valor de r.

niendo el mismo porcentaje de error inicial del 0.1%. niendo el mismo porcentaje de error inicial del 0.1%.

ciones iniciales. Primeramente se tiene en la figura 2.45.a el fico del error en función de j para las condiciones iniciales X : 0.6fico del error en función de j para las condiciones iniciales  $X_{0}$ : 0.6
y 0.6006, que corresponden a un error inicial del 0.1%.

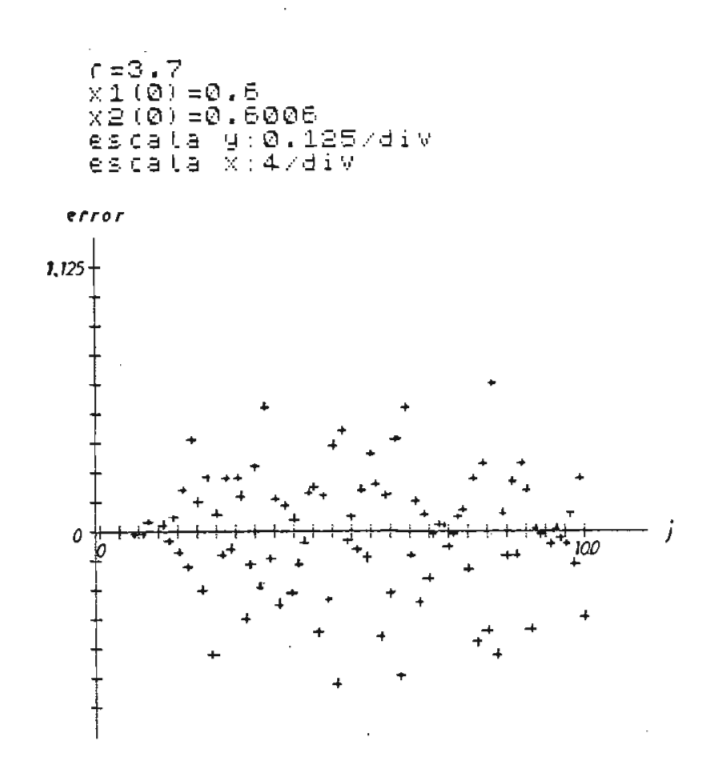

Fig. 2.45.a.- Gráfico del error en función de j. r = 3.7. condiciones iniciales 0.6 y 0.6006, error de 0.1 %.

Ahora en la figura 2.45.b, se tiene el gráfico del error en función de j para las condiciones iniciales  $X_0$ : 0.7 y 0.7007.

Comparando los resultados de las figuras 2.44, 2.45.a y 2.45.b, se observa en cada caso que varía el punto en el cual el error crece en for^ ma rápida. Para la condición inicial de 0.5, el valor de j en el cual el error crece rápidamente es más o menos 24, mientras que para la con dición inicial 0.7 el valor de j es 8. Esto es manteniendo el mismo error' inicial del 0.1%.

De esto se observa que existe un comportamiento diferente de los erro-

res dependiendo de la condición inicial.

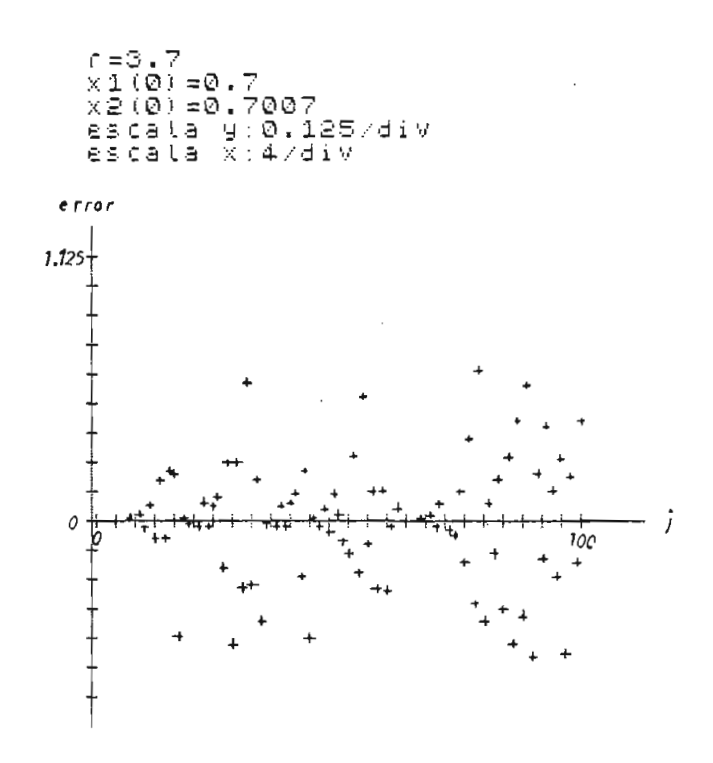

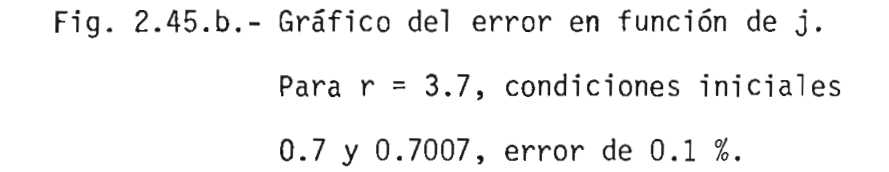

Entonces para valores de r mayores a r crítico, los errores crecen  $\mathbf{y}$ para ver claramente esto se tiene la figura 2.46, en la cual se ha gra ficado el j necesario para aumentar el error de 0.0001% a 0.1% en fun ción de r para lo cual se ha tomado las condiciones iniciales  $X_0$ : 0.5 y 0.5000005. Este gráfico se lo ha realizado calculando para cada valor de r el error y comparando hasta que el error crece en el porcenta je indicado.

De la observación del gráfico se ve que cuando r tiende a r crítico por  $r_c^+$ , el valor de j, para aumentar el error de 0.0001% a 0.1%, tien

 $-68 -$ 

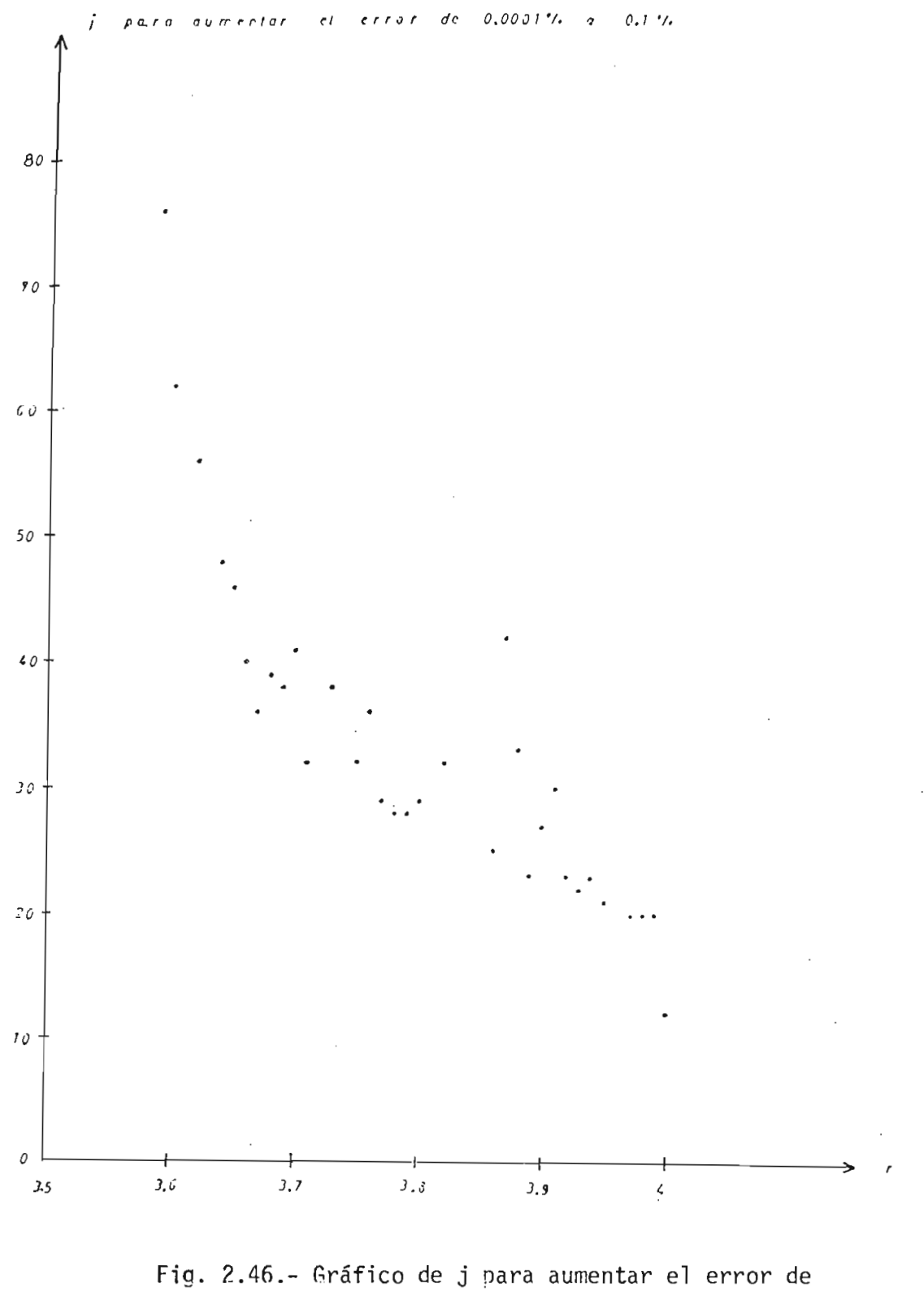

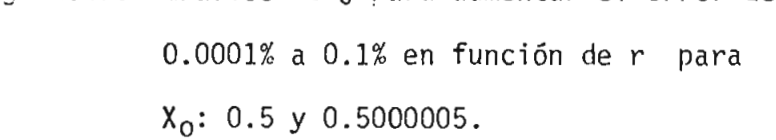

Esto quiere decir que para que el error aumente, se necesita tiempo in finito o lo que es lo mismo infinitas iteraciones de j. A medida que aumenta el valor de r, el valor de j necesario para aumentar el error decrece en forma no muy regular como se indica.

El decrecimiento del j necesario para aumentar el error significa que mientras aumenta el valor de r, el error crece en un tiempo cada vez menor o lo que es lo mismo en un menor número de iteraciones de j.

Entonces como conclusión importante de este análisis es que para r me\_ nores a r<sub>c</sub>, los errores se atenuan y estamos en presencia de un régimen determinista. Para r mayores a  $r_c$ , los errores se amplifican y es tamos en presencia se un régimen caótico o turbulento. Del análisis a. nalítico para  $r = 4$  tratado en la parte 2.2 de este capítulo, se ve: que es razonable la explicación de que el error crece en forma exponen cial como  $2^{\mathbf{j}}\varepsilon$ . Además este error se reduce al intervalo (0,1) por me dio del coseno trigonométrico.

Entonces sea (a, b) el intervalo que pueden ocupar los valores de  $X_i$ , vamos a definir lo que se entiende por caos:

Para un valor inicial X<sub>0</sub> que tiene un error  $\pm \Delta X_0$ , existe un j para el cual los valores de X<sub>i</sub> pueden estar en cualquier parte del intervalo  $(a,b)$ .

Anteriormente se dijo que para la ecuación de diferencias  $\theta_{j+1} = 2 \theta_j$ , si se tiene un error inicial  $\Delta\theta_0$  en la especificación del valor inicial  $\theta_0$ , el error después de j iteraciones tendrá la forma

$$
\Delta\theta_{\mathbf{j}} = 2^{\mathbf{j}} \Delta\theta_{\mathbf{0}}
$$

Esto quiere decir que existen ecuaciones de diferencias que propagan los errores en forma exponencial como la anteriormente indicada.

Pero también existen ecuaciones de diferencias que no propagan el error en forma exponencial como es por ejemplo

$$
\theta_{j+1} = \theta_j + a
$$

en donde a es un número irracional.

$$
\theta_{\textbf{j}} = n \text{ a } + \theta_{\textbf{0}}
$$

Debido a que a es un número irracional, la iteración j está perfectamente definida.

En este caso si se tiene un error inicial  $\Delta\theta_0$  en la condición inicial  $\theta_0$ , después de j iteraciones se tendrá:

$$
\Delta\theta_{\text{j}} = \Delta\theta_{\text{o}}
$$

ANALISIS DEL SISTEMA DINAMICO CON AUMENTO DEL PARAMETRO n.  $2.5.$  $x_{j+1} = r x_j (1 - x_j)^n$ .

Para generalizar el problema descrito en la ecuación (2.7), vamos a in troducir un parámetro adicional y realizar experimentos para observar troducir un parámetro adicional y realizar experimentos para observar su respuesta con la variación de los parámetros r y n.

La ecuación propuesta para este análisis es la siguiente:

$$
x_{j+1} = r x_j (1 - x_j)^n
$$
 (2.61)

Vamos a analizar la ecuación y obtener el valor de X. para el cual se <sup>ü</sup>  $t_{\rm c}$  además ver el valor de la función y además ver el valor de la segunda de tiene el máximo de la función y además ver el valor de la segunda deri vada en el punto del máximo.

La primera derivada de la función de la ecuación (2.61) será iqual a:

$$
\frac{d^{2}x_{j+1}}{dx_{j}} = r \left[ -x_{j} n (1 - x_{j})^{n-1} + (1 - x_{j})^{n} \right]
$$
 (2.62)

de donde se tiene

$$
\frac{d X_{j+1}}{d X_j} = r [ (1 - X_j)^n - n X_j (1 - X_j)^{n-1} ]
$$
 (2.63)

ra derivada a cerora derivada a cero

2.5. ANÁLISIS DEL SISTEMA DINÁMICO CON AUMENTO DEL PARÁMETRO n

$$
\frac{d X_{j+1}}{d X_j} = 0 \qquad (2.64)
$$

$$
r \left[ (1 - X_j)^n - n X_j (1 - X_j)^{n-1} \right] = 0
$$
 (2.65)

de donde se tiene

$$
(1 - X_j)^n - n X_j (1 - X_j)^{n-1} = 0
$$
 (2.66)

Se tiene una primera solución para  $X_j = 1$ , pero no es interesante. Pa ra obtener una segunda solución podemos simplificar (2.66) de la siguiente manera:

$$
(1 - Xj) - n Xj = 0
$$
 (2.67)

de donde

$$
1 - (1 + n) X_i = 0 \t\t(2.68)
$$

Entonces la solución será:

$$
x_{\text{Jm\'ax}} = \frac{1}{1+n} \tag{2.69}
$$

para  $n = 1, 2, 3, ...$ 

El valor de  $X_{j+1}$  en el máximo será igual a:

 $-73 -$ 

ó

$$
X_{j+1_{\text{max}}} = r \frac{1}{(1+n)} (1 - \frac{1}{(1+n)})^n
$$
 (2.70)

Calculando para algunos valores de n los valores del máximo tendremos: Utilizamos las ecuaciones 2.69 y 2.70.

| n | $x_{\mathrm{j}_{\mathrm{m\tilde{a}x}}}$ | $x_{j+1_{\text{max}}}$ |
|---|-----------------------------------------|------------------------|
|   | 0.5                                     | $\frac{r}{4}$          |
| 2 | $\frac{1}{3}$                           | $rac{4}{27}$ r         |
| 3 | $\frac{1}{4}$                           | $\frac{27}{256}$ r     |

Tabla 2.4.- Valores del punto donde ocurre el máximo y su valor máximo. Función  $x_{j+1} = f(x_j)$ .

Ahora analizaremos la segunda derivada de la ecuación (2.61).

La segunda derivada estará dada por la ecuación:

$$
\frac{d^{2} x_{j+1}}{d x_{j}^{2}} = r \left[ -n (1-x_{j})^{n-1} -n (1-x_{j})^{n-1} + n(n-1) x_{j} (1-x_{j})^{n-2} \right]
$$

de donde

$$
\frac{d^{2}x_{j+1}}{dx_{j}^{2}} = r [n(n-1)x_{j} (1-x_{j})^{n-2} - 2n(1-x_{j})^{n-1}]
$$
 (2.71)

Realizando un trabajo algebraico se puede reducir la expresión (2.71)  $a$ :

$$
\frac{d^{2} X_{j+1}}{d X_{i}^{2}} = r n (1 - X_{j})^{n-2} [ (n-1) X_{j} - 2 (1 - X_{j}) ]
$$
 (2.72)

de donde se obtiene

$$
\frac{d^{2}X_{j+1}}{dX_{i}^{2}} = rn (1 - X_{j})^{n-2} [ (n+1) X_{j} - 2 ]
$$
 (2.73)

Evaluando la segunda derivada en el punto donde ocurre el máximo tendremos:

$$
\frac{d^{2} X_{j+1}}{d X_{j}^{2}}\Bigg|_{X_{j_{\text{max}}}} = r n (1 - \frac{1}{n+1})^{n-2} \left[ (n+1) \frac{1}{(n+1)} - 2 \right] \qquad (2.74)
$$

ó

$$
\frac{d^{2} X_{j+1}}{d X_{j}^{2}}\Bigg|_{X_{j_{max}}}=rn\left(\frac{n}{n+1}\right)^{n-2}(-1)
$$
 (2.75)

De la expresión (2.75) se observa que en el máximo , la segunda deriva\_ da es menor que cero para cualquier valor de n.

$$
\frac{d^{2} x_{j+1}}{d x_{j}^{2}} \Bigg|_{x_{j_{\text{max}}}} < 0
$$
 (2.76)

Entonces en relación a la ecuación X. . = r X-(l-X-)n podemos obte- **O •\*• vi \í** ner las siguientes propiedades:

Podemos escribir la ecuación como  $x_{j+1} = r g(x_j)$  en donde  $g(x_j) =$  $x_j(1-x_j)^n$ .

- La función g(X<sub>j</sub>) evaluada en cero es igual a la función g(X<sub>j</sub>) evaluada en uno" y tiene como valor cero.

$$
g(0) = g(1) = 0
$$

- La función  $g(X_{i,j})$  tiene un solo máximo en el intervalo  $0 < X_{i} < 1$ . En este caso el parámetro n produce un desplazamiento del punto don de ocurre el máximo como  $\frac{1}{n+1}$ .
- La segunda derivada evaluada en el máximo es siempre negativa y tie ne como valor

$$
\frac{d^{2} \left| X_{j+1} \atop d \left| X_{j} \right|}{\left| X_{j_{\text{max}}} \right|} = -r n \left( \frac{n}{n+1} \right)^{n-2}
$$

Con el análisis de esta ecuación se está tratando un caso un poco más general de lo analizado anteriormente.

Como se puede ver se mantienen las mismas propiedades que el modelo des crito en la parte 2.1, de este capítulo.

En la figura 2.47, se ha graficado la función  $X_{j+1} = f(X_j)$  para 3 valores de n.

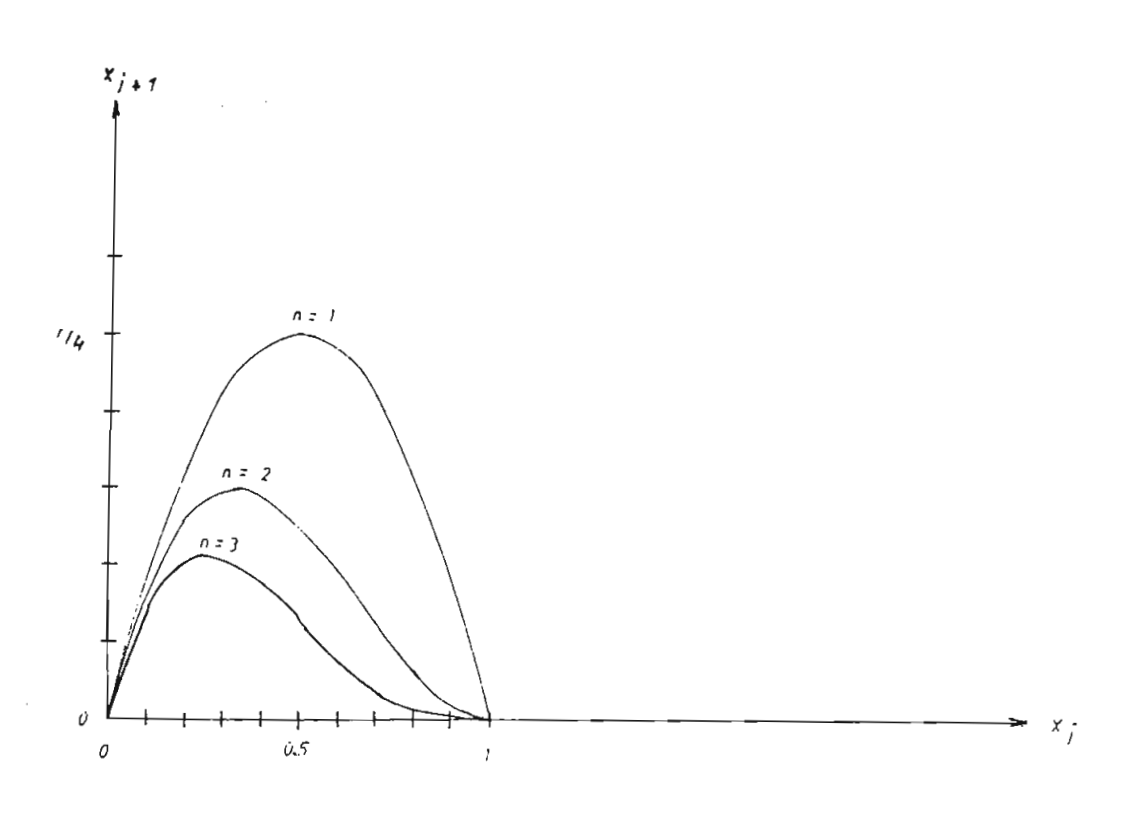

 $\frac{1}{1+1}$   $\cdots$   $\frac{1}{1}$ la ecuación  $x_{j+1} = r x_j (1 - x_j)^n$ , Para<br>3 valores de n: 1,2,3.

El comportamiento de la ecuación (2.61) para el valor  $n = 1$  ha sido ampliamente analizado en las partes 2.1, 2.2, 2.3 y 2.4, de este capítu- $1<sub>0</sub>$ .

Ahora vamos a analizar el comportamiento de la ecuación de diferencias 2.61 para el valor de n = 2, que es una función con el máximo desplazado en relación a la ecuación con  $n = 1$ .

 $\phi$  método de comparación se ha utilizado los gráficos de X = f(r) para los diferentes valores de n.

En la figura 2.48, se tiene el gráfico  $X_i = f(r)$  para el valor de n = 2

en el intervalo  $3.75 < r < 6.75$ .

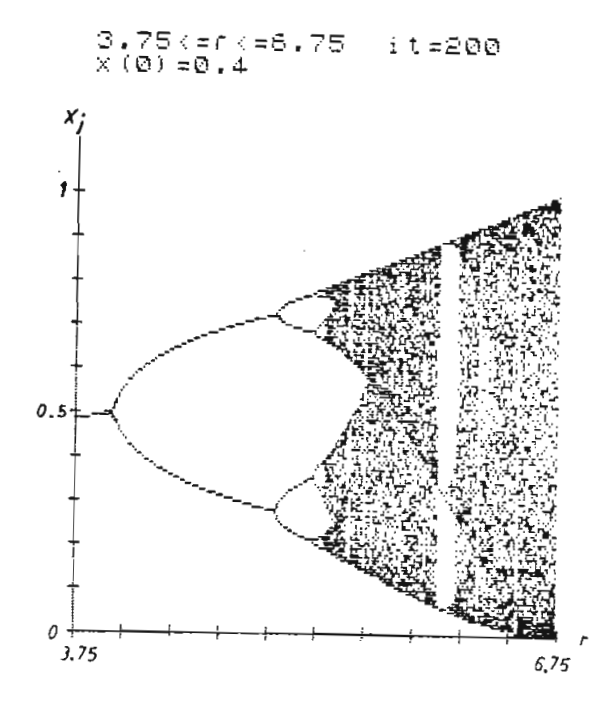

 $\frac{1}{2}$  2.48.48.0  $\frac{1}{2}$  = f(r) para la ecuación  $V^2$  En el inter  $v_1 \rightarrow v_1$ ,  $v_2 \rightarrow v_2$ ,  $v_1 \rightarrow v_1$  and  $v_2$ 

Para observar más claramente la transición alrededor de  $r_c$  se ha reali  $\frac{1}{35}$ .75  $\frac{1}{35}$ .35. Esto se encuentra en la figura 2.35. Esto se encuentra en la figura 2.49. Esto se encuentra en la figura 2.49. Esto se encuentra en la figura 2.49. Esto se encuentra en la figura 2.49. Esto se  $4.75 < r < 5.35$ . Esto se encuentra en la figura 2.49.

Realizamos el mismo análisis para n = 3, en donde obtenemos el gráfico<br>X<sub>j</sub> = f(r) en el intervalo 4.5 <u><</u> r < 9.48.

Este gráfico se encuentra en la figura 2.50.

De igual forma en la figura 2.51 realizamos una ampliación alrededor de  $r_c$ , en la transición de niveles discretos a bandas.

De igual forma en la figura 2.51 realizamos una ampliación alrededor

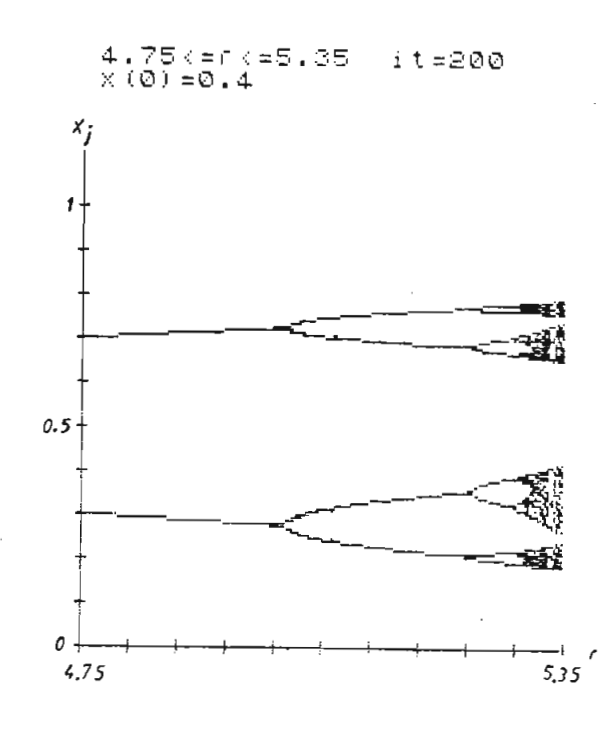

Fig. 2.49.- Ampliación del gráfico de la Fig. 2.48 alrededor de  $r_c$ .

 $4.5$  (=f (=9.48)<br>x (0) =0.4 it≈200

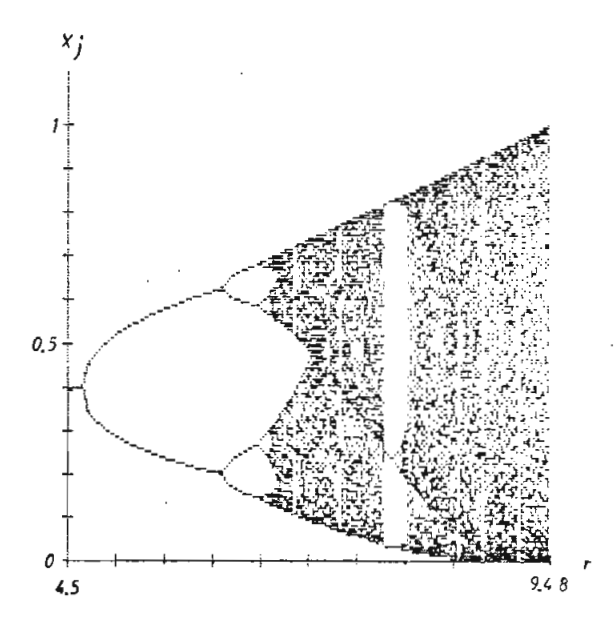

Fig. 2.50.- Gráfico de  $X_{j} = f(r)$  para la ecuación  $X_{j+1}$  = r  $X_{j}$  $(1-X_{j})^{3}$  en el intervalo  $4.5 \le r \le 9.48$ .  $X_0 = 0.4$ .

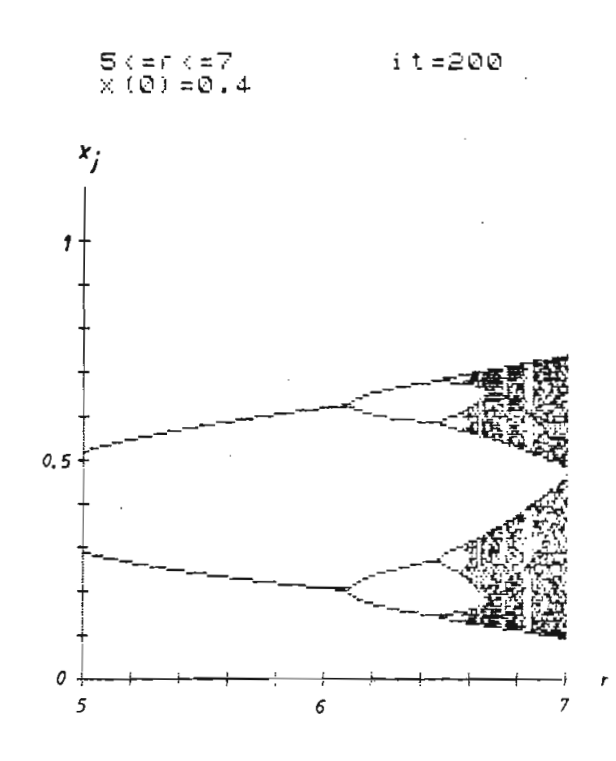

Fig. 2.51.- Ampliación del gráfico de la figura 2.50

a un régimen turbulento, es cualitativamente el mismo que se ha descrito anteriormente en todo detalle. Esto da la idea de la universalidad de la transición de un régimen laminar a un regimen turbulento.

Se ha obtenido experimentalmente los valores de r para los puntos de

En la Tabla 2.5, se han tabulado los valores de los puntos de desdo-

Fig. 2.52.- Gráfico de  $X_j = f(r)$ , para referencia de las tablas de los  $X_{j}$  para los puntos de desdoblamiento.

Para realizar el análisis comparativo para los tres valores de n, tam bien se han tabulado los valores que toma la variable X en cada punto de desdoblamiento según los datos experimentales de la Tabla 2.5.

Se han tomado los puntos de desdoblamiento  $r_1$ ,  $r_2$ ,  $r_4$ ,  $r_8$  y  $r_{16}$ , que son los más factibles de calcular y que nos servirán para un análisis posterior en base a estos números.

Los valores han sido tabulados en las Tablas 2.6 y 2.7 que se encuen-

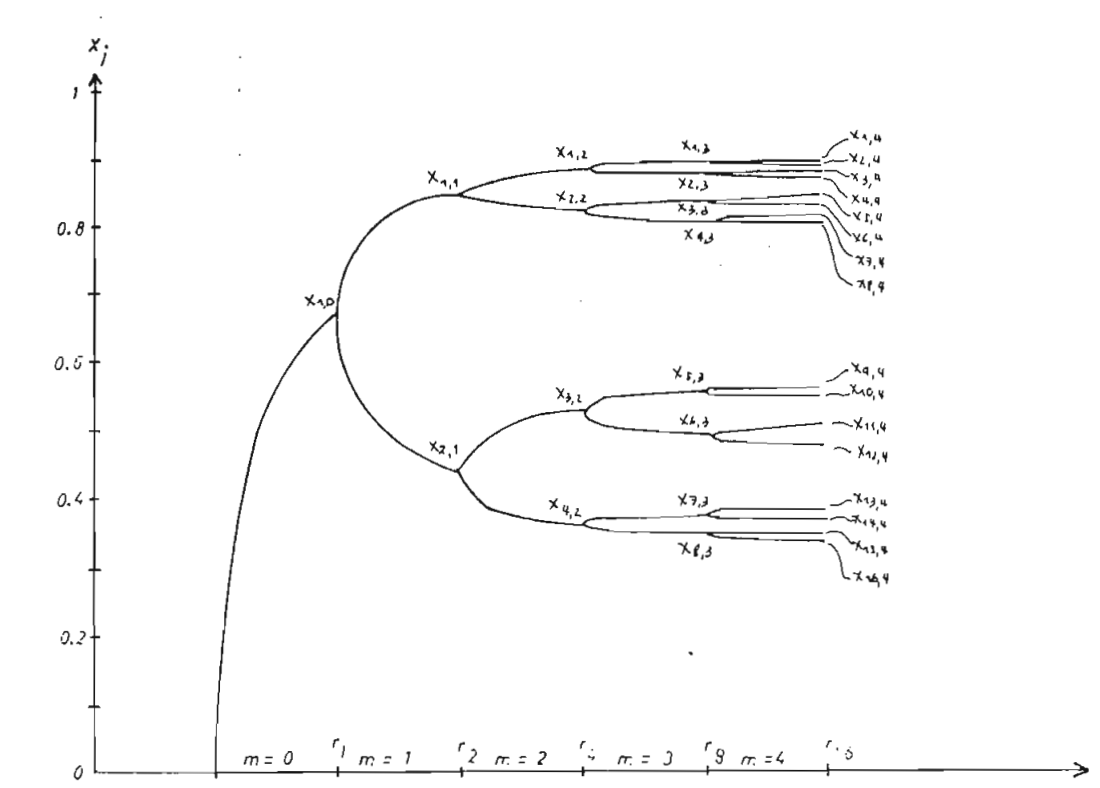

blamiento para los 3 valores de n y hasta  $r_{16}$ .

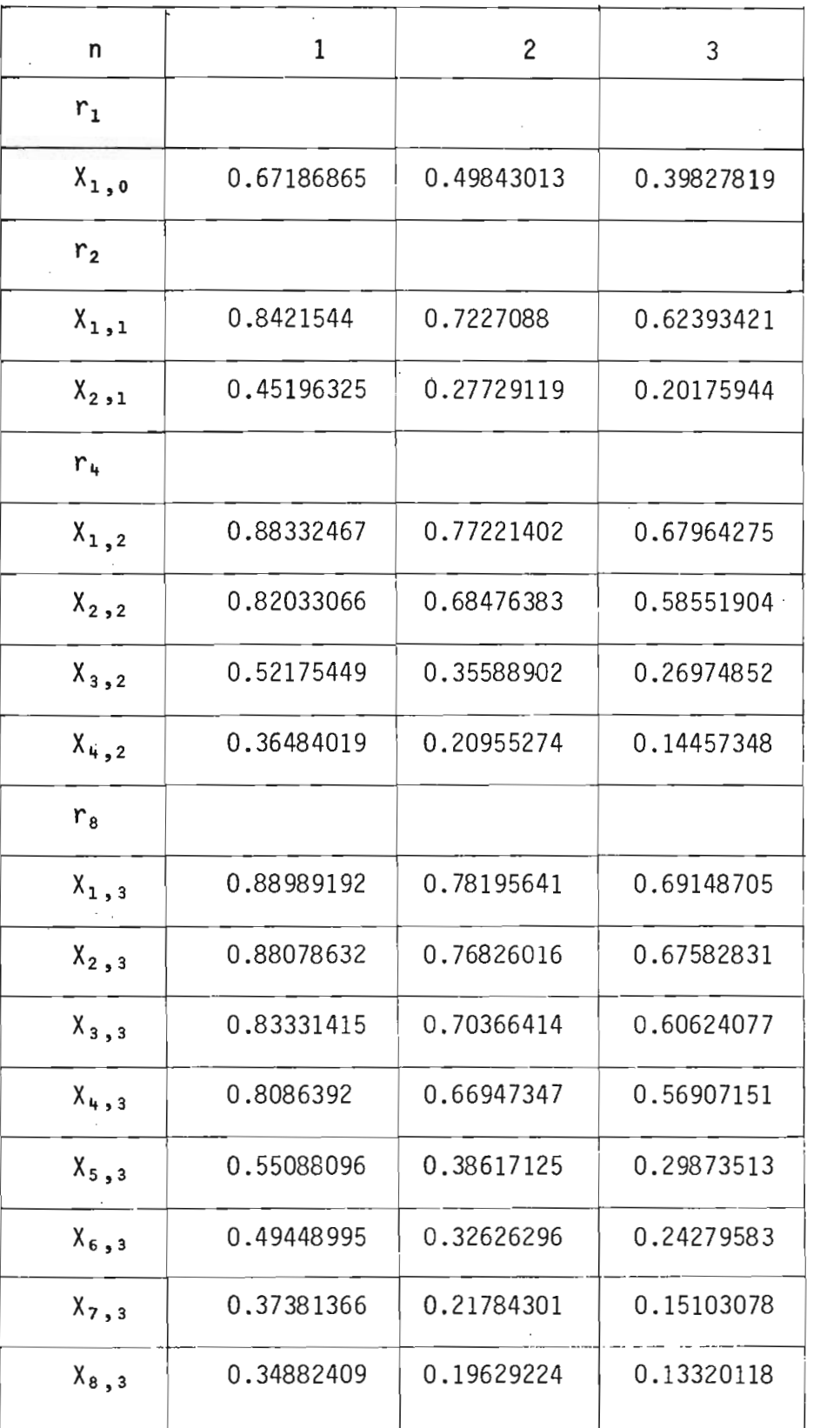

Tabla 2.6.- Valores de X. para los puntos de o  $\frac{d}{dx}$  being para ros para  $\frac{d}{dx}$ 

 $\tau \rightarrow \tau$ 

 $\bar{z}$ 

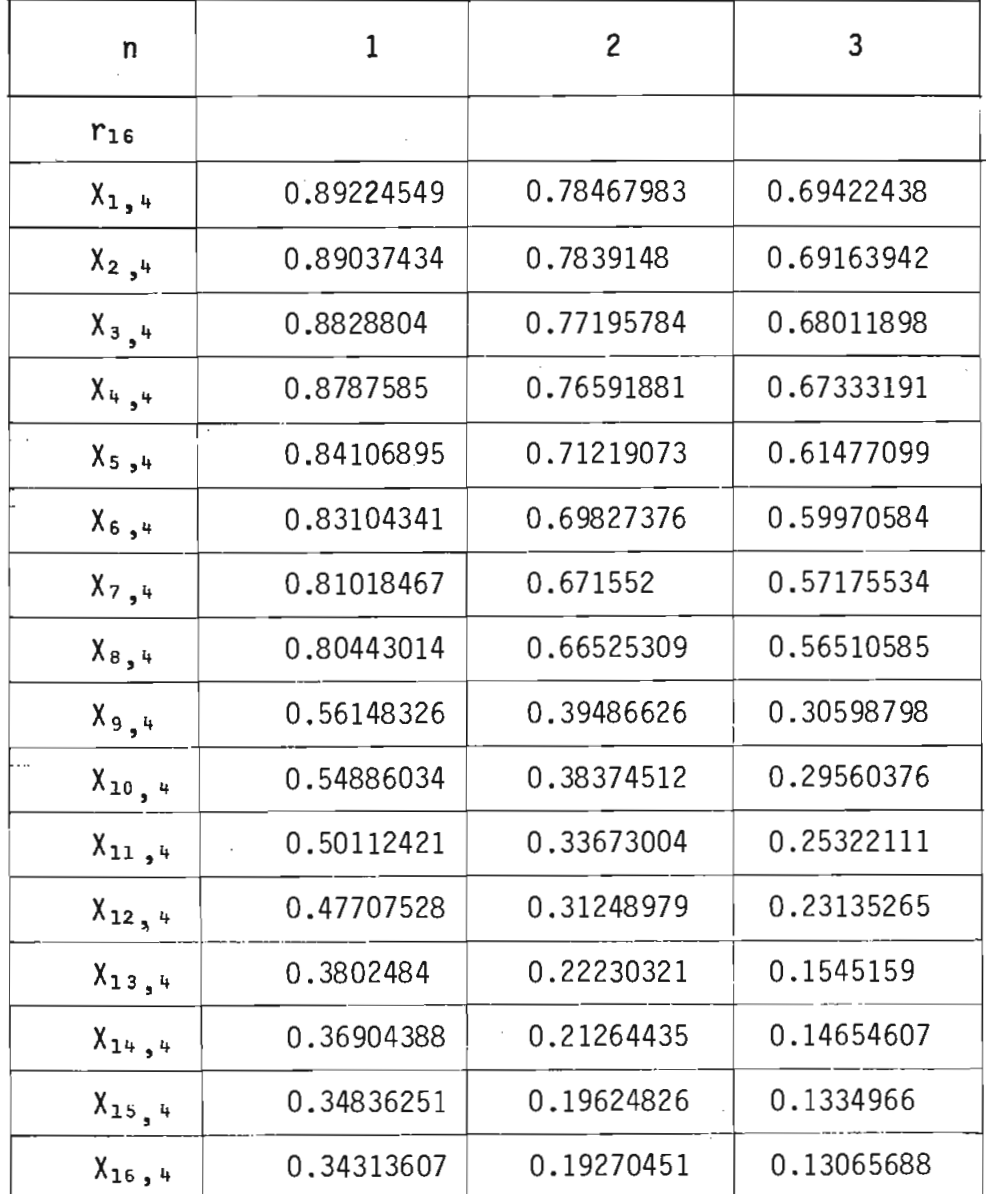

Tabla 2.7.- Valores de  $X_j$  para los puntos de desdoblamiento para  $r_{16}$ .

tran a continuación.

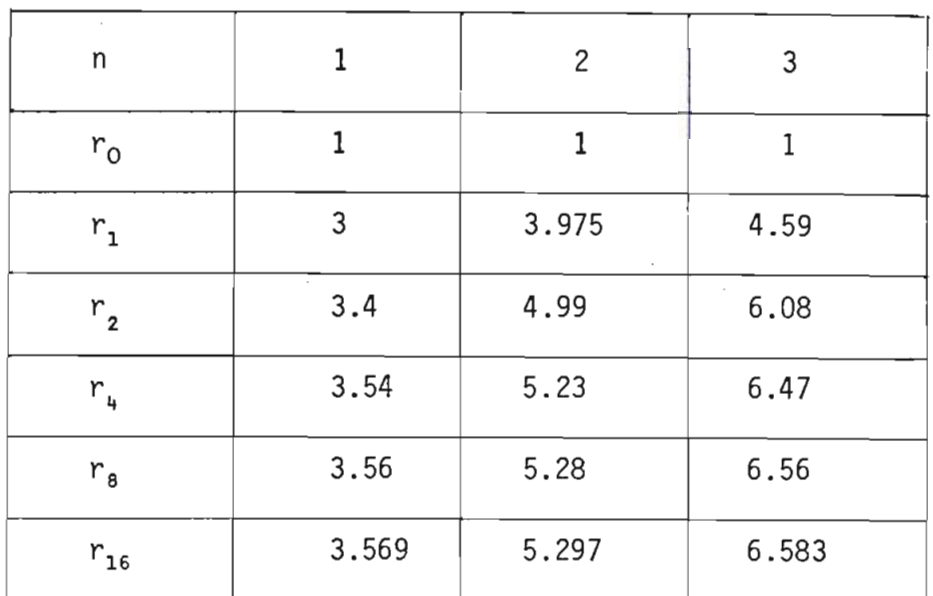

Tabla 2.5.- Valores de  $r_q$  en los puntos de desdoblamiento de q a 2q ciclos.

Feigenbaum habla sobre la universalidad de cierto número presente en la transición de régimen laminar a turbulento.

En el gráfico de  $X_{i} = f(r)$  si escojemos 2 valores vecinos de  $X_{i}$  que están en un ciclo  $2^m$ , se puede encontrar que la separación entre estos valores disminuye con m como B  $\alpha^{-m}$ , en donde según Feigenbaum  $\alpha$  es <u>u</u> niversal e igual a 2.503.

En este trabajo vamos a tratar de generar este número y demostrar para las tres funciones con  $n=1$ , 2, 3, respectivamente su universalidad.

El valor de m está relacionado al intervalo en donde se tiene  $2^m$  ci-

clos o una oscilación de período  $2^m$  T.

La separación entre dos valores vecinos lo interpretamos como la dife rencia entre los valores de X. contiguos para los valores de r donde <sup>j</sup> ocurren los desdoblamientos. Esto los desdoblamientos. Esto lo representamentos. Esto lo representamentos como<br>Esto lo representamentos. Esto lo representamentos como esto lo representamentos. Esto lo representamentos com

$$
x_{j+1,m} - x_{j,m}
$$
 (2.77)

Entonces primeramente hallamos las diferencias de todos los valores vecinos en los puntos de desdoblamiento. La identificación de los puntos a los que se refiere las diferencias se lo puede hacer en la l

cir 2 ciclos (2 ), se puede representar como

$$
X_{j+1,1} - X_{j,1} = \beta \alpha^{-1}
$$
 (2.78)

iferencias entre valores de X. en el punto en el cual m=2.  $2^2$  ci $\,$ clos, es:

$$
x_{j+1,2} - x_{j,2} = \beta \alpha^{-2}
$$
 (2.79)

Dividiendo la expresión (2.78) por (2.79) se tiene

$$
\frac{x_{j+1,1} - x_{j,1}}{x_{j+1,2} - x_{j,2}} = \alpha
$$
\n(2.80)

| n                     | $\mathbf 1$ | $\overline{c}$ | 3           |
|-----------------------|-------------|----------------|-------------|
| $X_{1,1} - X_{2,1}$   | 0.39019115  | 0.44541761     | 0.42217477  |
| $X_{1,2} - X_{2,2}$   | 0.06299401  | 0.08745019     | 0.09412371  |
| $X_{3,2} - X_{4,2}$   | 0.1569443   | 0.14633628     | 0.125175040 |
| $X_1, 3 - X_2, 3$     | 0.0091083   | 0.01369625     | 0.01565874  |
| $X_3, 3 - X_4, 3$     | 0.02467495  | 0.03419067     | 0.03716926  |
| $X_{5,3} - X_{6,3}$   | 0.05639101  | 0.05990829     | 0.0559393   |
| $X_{7,3} - X_{8,3}$   | 0.02498957  | 0.02153786     | 0.01782960  |
| $X_1$ ,4 - $X_2$ ,4   | 0.00187115  | 0.002340482    | 0.00258496  |
| $X_{3,4} - X_{4,4}$   | 0.0041219   | 0.00603903     | 0.00678707  |
| $X_{5,4} - X_{6,4}$   | 0.01002554  | 0.01391697     | 0.01506515  |
| $X_{7,4} - X_{8,4}$   | 0.00575453  | 0.00629891     | 0.00664949  |
| $X_{9,4} - X_{10,4}$  | 0.01262292  | 0.01112114     | 0.01038422  |
| $X_{11,4} - X_{12,4}$ | 0.02404893  | 0.02424025     | 0.02186846  |
| $X_{13,4} - X_{14,4}$ | 0.01120452  | 0.00965886     | 0.00796983  |
| $X_{15,4} - X_{16,4}$ | 0.00522644  | 0.00354375     | 0.00283972  |
|                       |             |                |             |

Tabla 2.8.- Diferencias entre valores vecinos de  $x_j$ para los puntos de desdoblamiento según nomenclatura de la Fig. 2.52.

 $\ddot{\phantom{0}}$ 

 $\overline{a}$ 

 $\Delta \sim 10^{11}$ 

Entonces si relacionamos las diferencias como en la expresión (2.80), encontramos el número  $\alpha$ .

Para m = 3, la diferencia entre los valores  $X_{i}$  se puede representar co mo:

$$
X_{j+1,3} - X_{j,3} = \beta \alpha^{-3}
$$
 (2.81)

Dividiendo la expresión (2.79) para (2.81) se obtiene

 $\sim$   $\sim$ 

$$
\frac{x_{j+1,2} - x_{j,2}}{x_{j+1,3} - x_{j,3}} = \alpha
$$
 (2.82)

Que es otra relación donde se obtiene el número  $\alpha$ .

Ahora en la Tabla 2.9 se ha tabulado varias divisiones de las diferen cias de los valores de  $x_j$  para las tres funciones con n = 1,2 y 3 res pectivamente.

De la Tabla 2.9, se puede observar que existen 2 valores que se aproxi man al número propuesto por Feigenbaum.

Estos valores corresponden a las relaciones

$$
\frac{X_{1,2} - X_{2,2}}{X_{3,3} - X_{4,3}}
$$
  $y = \frac{X_{3,3} - X_{4,3}}{X_{5,4} - X_{6,4}}$ 

que se señalan con flechas en la Tabla.

 $\mathcal{A}$ 

| n                                              | 1           | $\overline{c}$ | 3           |  |
|------------------------------------------------|-------------|----------------|-------------|--|
| $X_{1,1} - X_{2,1}$<br>$X_{1,2} - X_{2,2}$     | 6.1940972   | 5.0933994      | 4.4853196   |  |
| $X_{1,1} - X_{2,1}$<br>$X_{3,2} - X_{4,2}$     | 2.4866515   | 3.0438027      | 3.372677    |  |
| $X_{1,2} - X_{2,2}$<br>$X_{1,3} - X_{2,3}$     | 6.91611     | 6.3849705      | 6.0109351   |  |
| $X_{1,2} - X_{2,2}$<br>$X_{3,3} - X_{4,3}$     | 2.552954    | 2.5577195      | 2.5322991   |  |
| $X_{3,2} - X_{4,2}$<br>$X_{5,3} - X_{6,3}$     | 2.7826116   | 2.4426696      | 2.2376929   |  |
| $X_{3,2} - X_{4,2}$<br>$X_{7,3} - X_{8,3}$     | 6.2791867   | 6.7902966      | 7.0207277   |  |
| $X_{1,3} - X_{2,3}$<br>$X_{1,4} - X_{2,4}$     | 4.867755124 | 5.851892901    | 6.057633387 |  |
| $X_{1,3} - X_{2,3}$<br>$X_{3,4} - X_{4,4}$     | 2.209733375 | 2.267955284    | 2.307142847 |  |
| $X_{3,3} - X_{4,3}$<br>$X_{5,4} - X_{6,4}$     | 2.461209072 | 2.456761062    | 2.467234644 |  |
| $X_{3,3} - X_{4,3}$<br>$X_{7,4} - X_{8,4}$     | 4.287917519 | 5.428029611    | 5.589791097 |  |
| $X_{5,3} - X_{6,3}$<br>$X_{9,4} - X_{10,4}$    | 4.467350661 | 5.386883899    | 5.386952511 |  |
| $X_{5,3} - X_{6,3}$<br>$X_{11}, 4 - X_{12}, 4$ | 2.344844864 | 2.47143862     | 2.557989909 |  |
| $X_{7,3} - X_{8,3}$<br>$X_{13,4} - X_{14,4}$   | 2.230311517 | 2.229855283    | 2.237136802 |  |
| $X_{7,3} - X_{8,3}$<br>$X_{15,4} - X_{16,4}$   | 4.781375085 | 6.77702998     | 6.278647191 |  |
|                                                |             |                |             |  |

Tabla 2.9.- División de diferencias de los valores de  $x_j$ para  $n = 1, 2, 3$ .

Se observa que este número es prácticamente el mismo para los tres valores de n.

Para obervar físicamente estas distancias relacionadas, vamos a graficarlas en la figura 2.53.

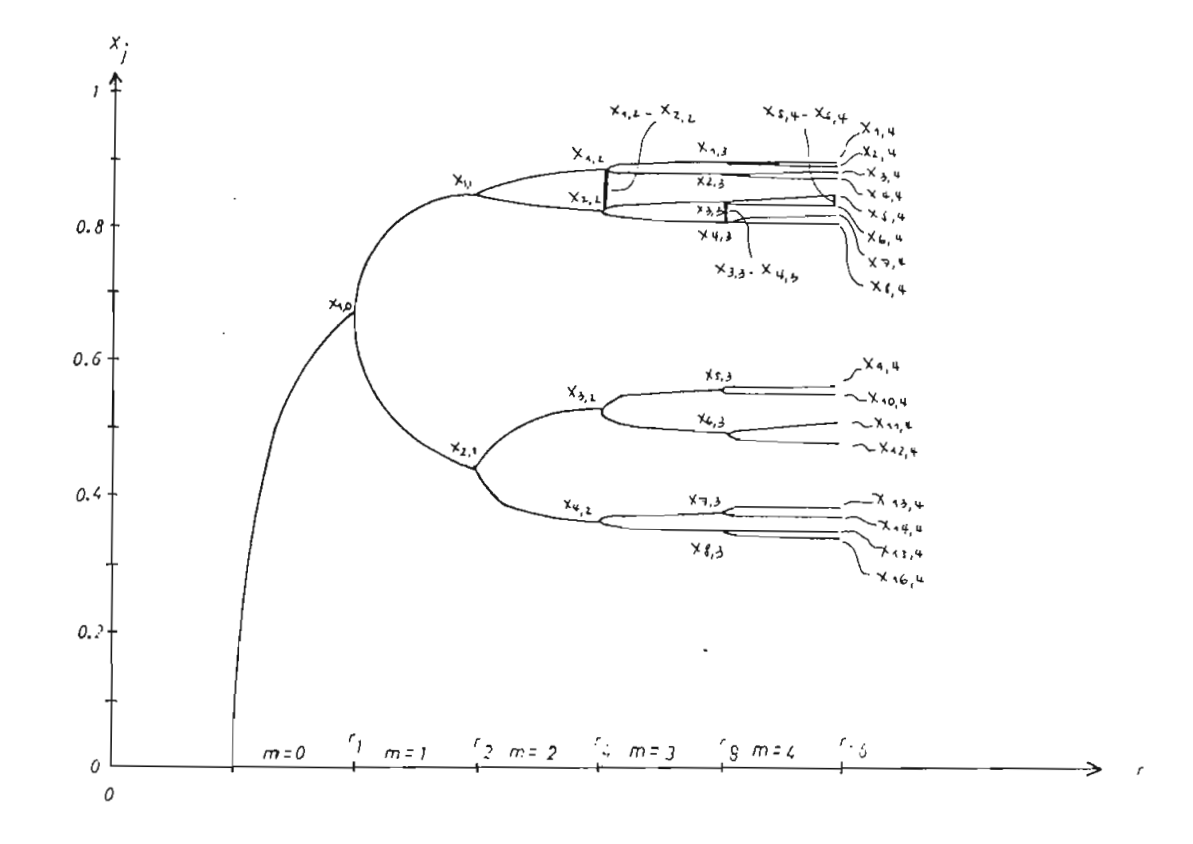

Fig. 2.53.- Distancias que decrecen según  $\beta$   $\alpha^{-m}$ 

Según Feigenbaum las distancias entre valores vecinos decrece como  $\beta \alpha^{-m}$  en donde  $\alpha$  = 2.503. Si designamos como d esta distancia tenemos la ecuación

$$
d = \beta \alpha^{-m} \tag{2.83}
$$

$$
\frac{d}{\beta} = \alpha^{-m} \tag{2.84}
$$

ó

La curva que describe la ecuación (2.84) se encuentra graficada en la figura 2.54. Esta curva representa la disminución de la distancia, mientras aumenta el valor de m para  $\alpha$  = 2.503.

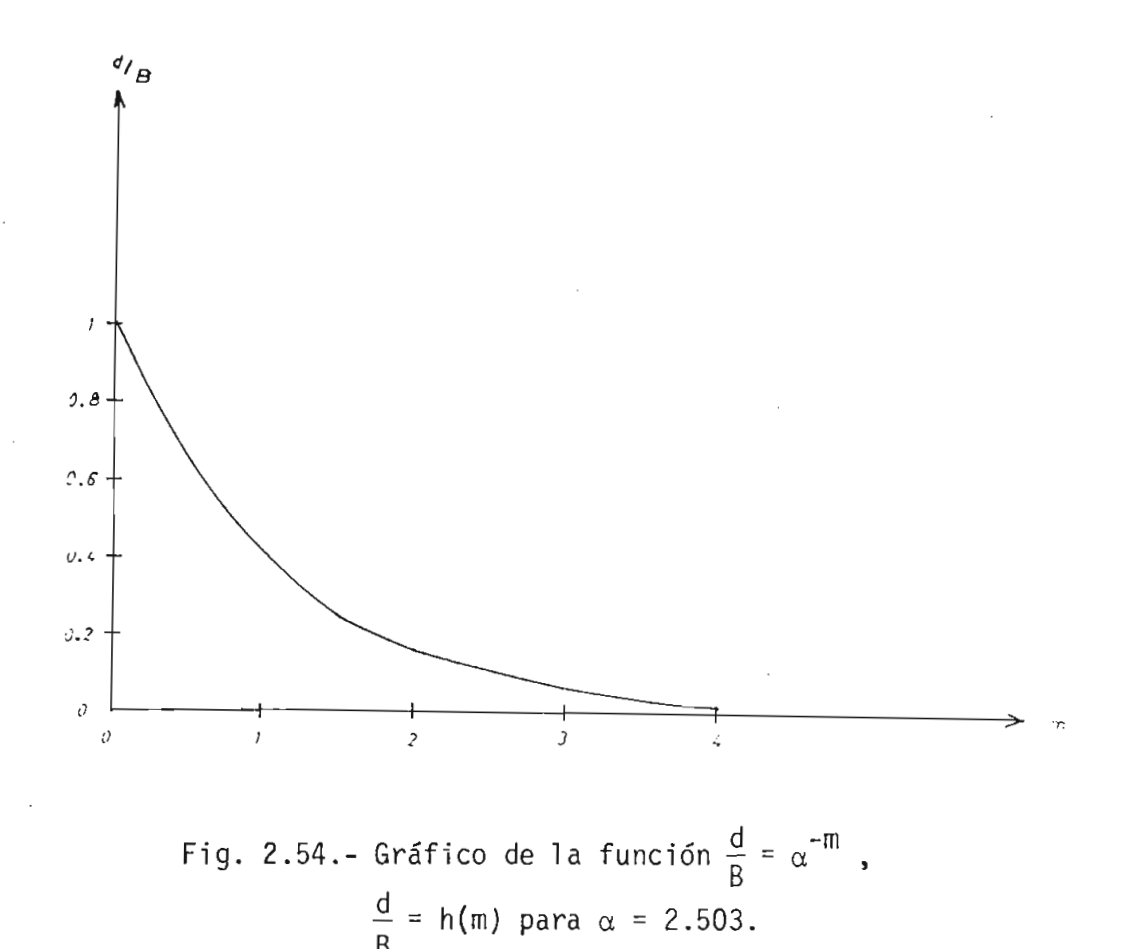

Según el gráfico 2.54, cuando m tiende a infinito, es decir cuando exis te infinitos ciclos y estamos en r critico, la distancia entre valores vecinos tiende a cero.

Ahora vamos a graficar las distancias halladas esperimentalmente en es te trabajo. Estas distancias, como se observa en la figura 2.53 son:

$$
X_{1,2} - X_{2,2} \text{ para } m = 2
$$
  
\n
$$
X_{3,3} - X_{4,3} \text{ m} = 3
$$
  
\n
$$
X_{5,4} - X_{6,4} \text{ m} = 4
$$
  
\n
$$
(2.85)
$$

Las distancias para  $n = 1$ , se encuentran graficadas en la figura 2.55, como sigue

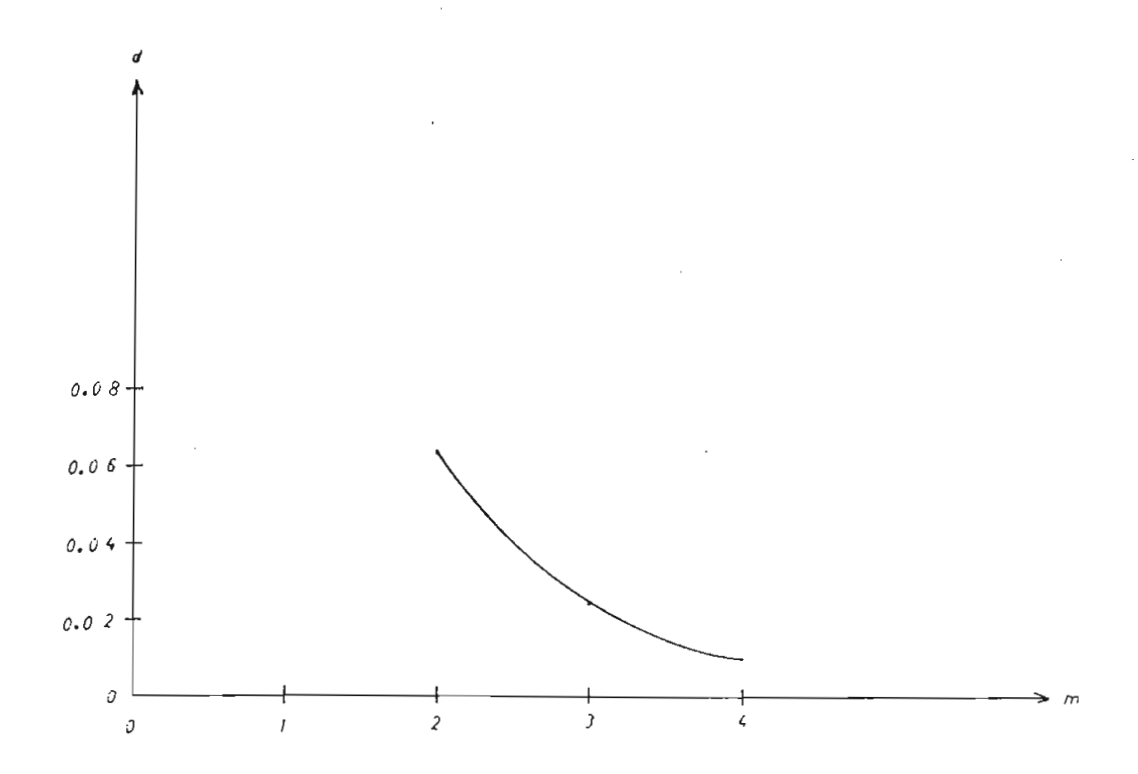

Fig. 2.55.- Gráfico de las distancias de la expresión  $(2.85)$  para n = 1.

Para n = 2, en la figura 2.56, se encuentran graficadas las distancias de la expresión (2.85)

Por último para n = 3, las distancias se encuentran en la figura 2.57.

Según los datos graficados en las figuras 2.55, 2.56 y 2,57, se ha ^ lizado una regresión para hallar la ecuación que representa los puntos graficados.

La regresión utilizada es del tipo

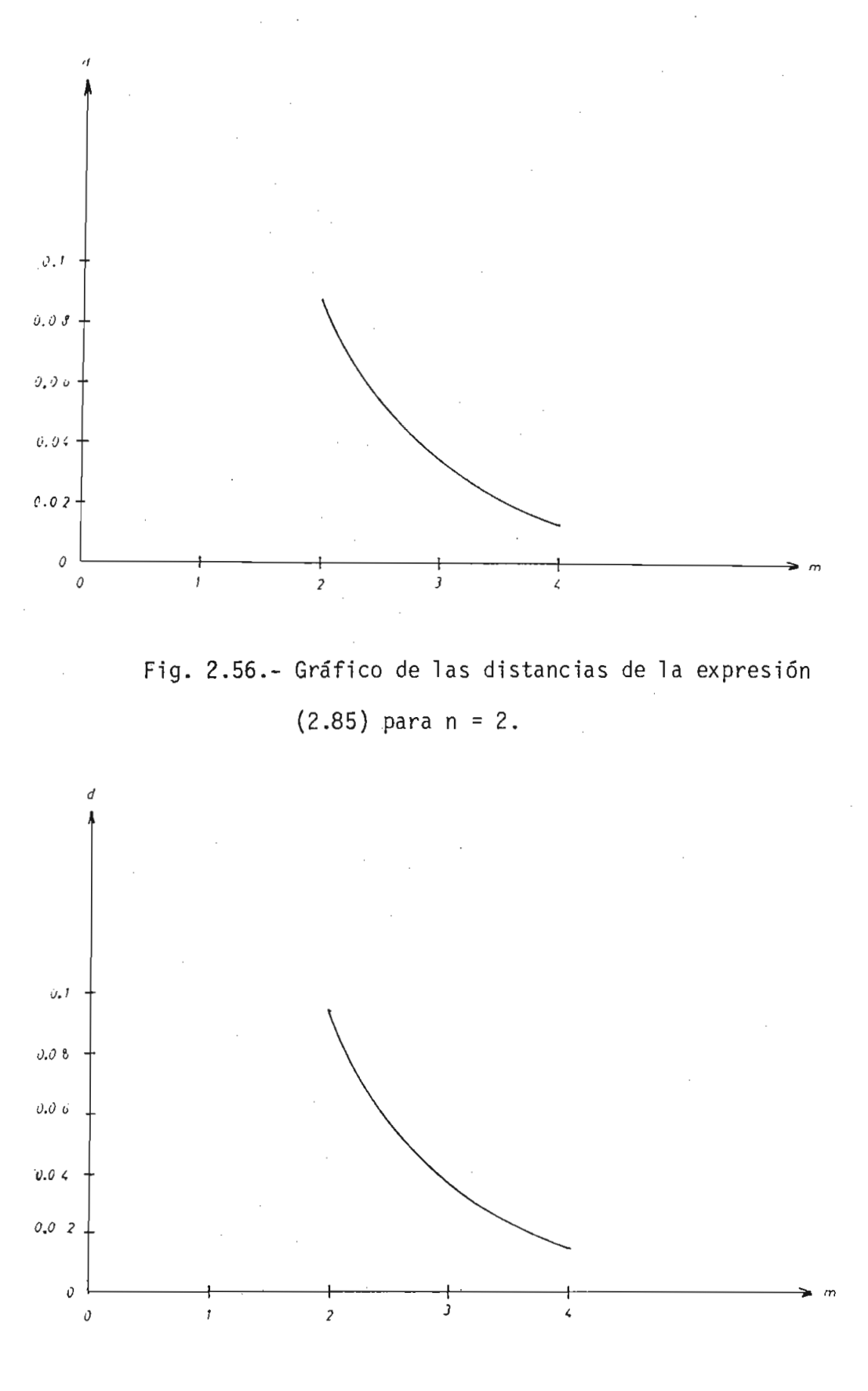

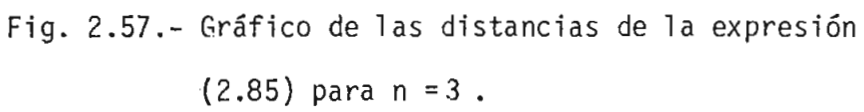

$$
d = B \alpha^{-m} \tag{2.86}
$$

en donde d es la distancia (diferencia) y las incognitas son  $\beta$  y  $\alpha$ .

La ecuación (2.86) representa una regresión lineal de la forma

$$
\ln d = \ln R - m \ln \alpha \qquad (2.87)
$$

que puede reemplazarse por

$$
y = c_1 + c_2 \text{ m} \tag{2.88}
$$

en donde

$$
y = \ln d
$$
  
\n
$$
c_1 = \ln B
$$
 (2.89)  
\n
$$
c_2 = -\ln \alpha
$$

De los resultados de la regresión se obtienen los siguientes valores:

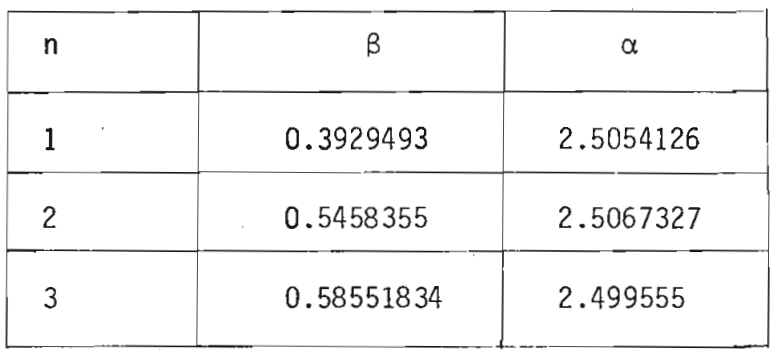

Tabla 2.10.- Coeficientes de regresión d =  $\beta \alpha^{-m}$ 

Del análisis de los resultados de la Tabla 2.10, podemos afirmar que

si existe un número universal que no depende de la función, ya que se ha probado para  $n = 1$ , 2 y 3.

Entonces es importante notar que de manera general el proceso de des\_ doblamiento del período y división en bandas son independientes de los detalles del modelo y según los resultados obtenidos puede ocurrir para una ecuación de diferencias que presente la forma:

$$
X_{j+1} = r g(X_j)
$$

Con  $g(0) = g(1)$  y en donde g es una función con un sólo máximo en el intervalo O a 1. También g"(X) es negativo en el punto en el cual ocu rre el máximo.

## 2.6. TRANSFORMADAS DE FOURIER. RÉGIMEN LAMINAR, OSCILATORIO Y TURBU-

Como un método alternativo de análisis de la transición de régimen la^ minar o turbulento se ha utilizado la transformada de FOURIER de los puntos  $X_i$ .

La transformada de Fourier se define como:

$$
\hat{\chi}(\omega) = \frac{1}{\sqrt{T}} \int_{0}^{T} x(t) e^{2\pi i \omega t} dt
$$
 (2.90)

en donde  $\hat{X}(\omega)$  es una función compleja que tiene parte real e imagina-

ria.

El espectro de potencia se define como el cuadrado del módulo de  $\chi(\omega)$ 

$$
p(\omega) = |X(\omega)|^2 \qquad (2.91)
$$

Para el cálculo de las transformadas se ha utilizado un método numéri-

Por ser un método numérico, se calcula la transformada discreta de rier. El comando utilizado para llamar esta subrutina es FFT. (Fast Fourier Transform).

La transformada discreta de Fourier puede ser expresada matemáticamente por la siguiente sumatoria

$$
X_{d}(K) = \sum_{n=0}^{N-1} X(n) e^{-j2\pi nk}
$$
 (2.92)

para K = 0,1,..., 
$$
\frac{N}{2}
$$

En la ecuación anterior, N se refiere a la longitud del arreglo que se tiene como argumento y K es un número usado para generar los diferentes coeficientes de Fourier.  $X_d(K)$  es el K coeficiente de Fourier y X(n) se refiere al n+1 elemento de los datos de entrada

El argumento para realizar la transformada debe ser un arreglo de lon gitud igual a  $2^m$  entre 16 y 1024.

La transformada discreta inversa de Fourier entonces será definida por la expresión matemática

$$
X(n) = \frac{1}{N} \sum_{K=0}^{N-1} X_{d}(K) e^{\frac{j2\pi Kn}{N}}
$$
 (2.93)

 $S$ ignamos a  $\overline{S}$  como el tiempo entre dos valores de X. consecutivos  $\mathcal{L}$  máxima frecuencia que podemos observar en las transformadas de FO $\mathcal{L}$ la máxima frecuencia que podemos observar en las transformadas de Fou rier será la frecuencia de Nyquist que es igual a la mitad de la frecuencia de muestreo. La frecuencia de muestreo la designamos como f y es igual a  $\frac{1}{T}$ . La máxima frecuencia observable será  $\frac{1}{2T} = \frac{f}{2}$ .

Vamos a llamar a f como frecuencia fundamental, en donde f es igual  $\mathsf{a}$  $\frac{1}{T}$  , siendo T el tiempo entre dos valores consecutivos de X<sub>j</sub>.

 $1a$ oscilación de período 2T. Para esto hemos tomado el valor de  $r = 3.3$ y encontrado la secuencia de los X<sub>;</sub> en régimen permanente. El módulo de la transformada se encuentra graficado en la figura 2.58. de la transformada se encuentra graficado en la figura 2.58.

Se observa en esta figura de la presencia de una componente de frecuen cia f/2, además de la componente continua que aparece debido a que la cia f/2, además de la componente continua que aparece debido a que la secuencia de los X. tiene valor medio diferente de cero.

 $\frac{1}{2}$ na oscilación de período 41 y obtenemos la transformada de Fourier. na oscilación de período 4T y obtenemos la transformada de Fourier. Esta transformada se encuentra en la figura 2.59. Ahora se observa

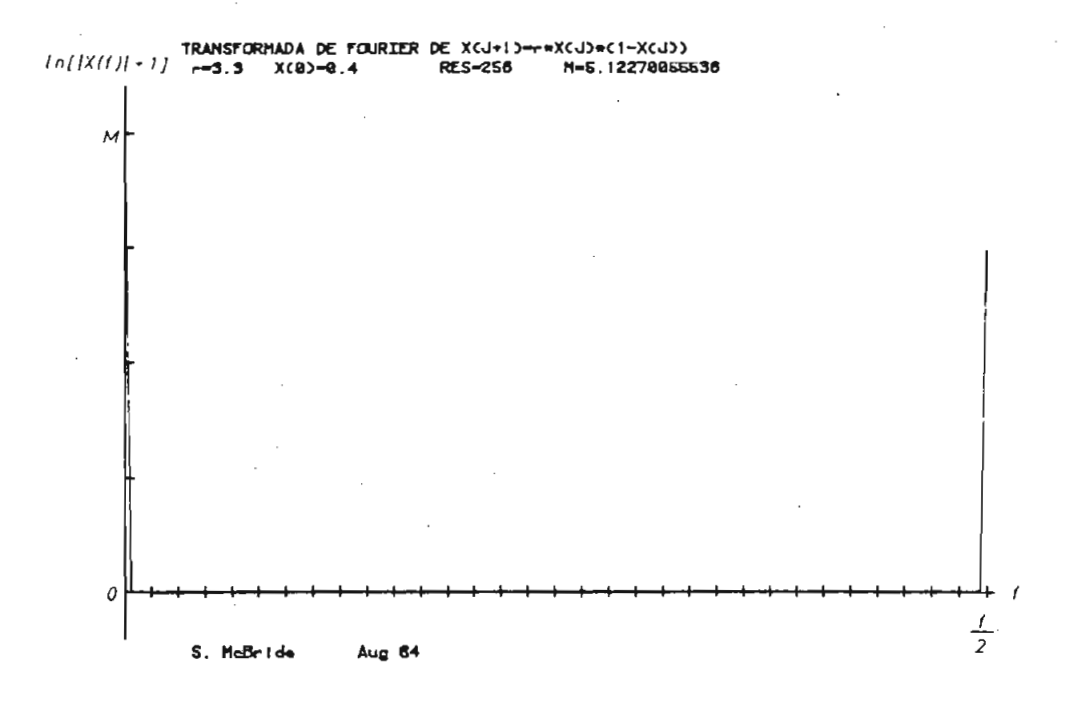

Fig. 2.58.- Módulo de la transformada de Fourier de los  $X_j$  para r = 3.3. Oscilación de período 21.

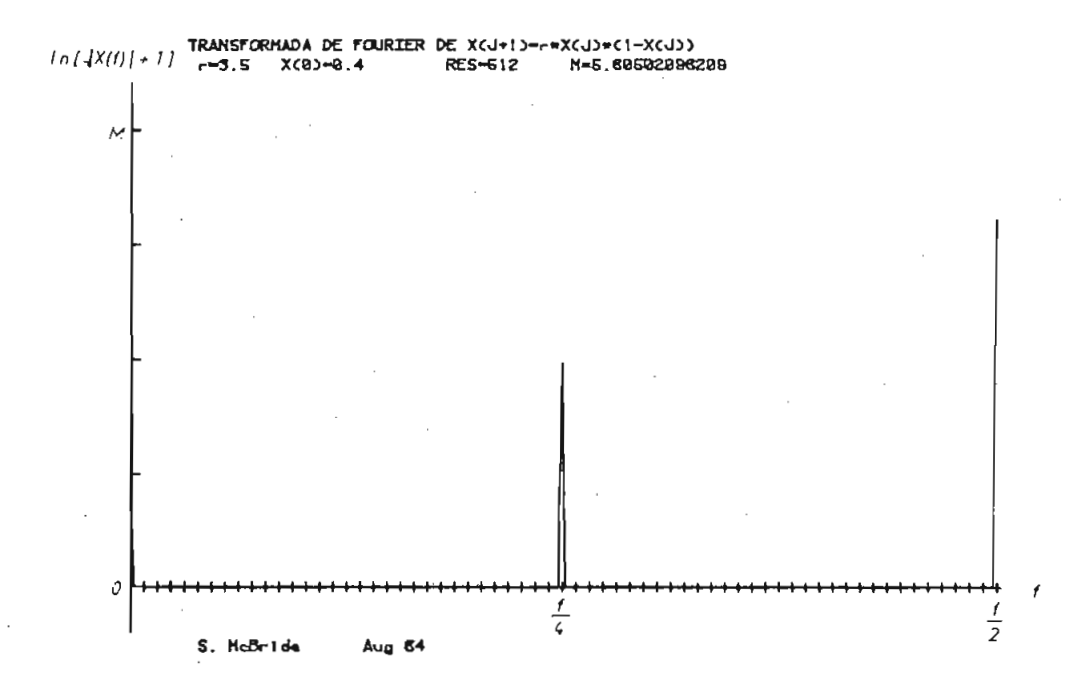

Fig. 2.59.- Módulo de la transformada de Fourier os X, para r = 3.5. Oscilación de periodo 4T.

que aparece una nueva componente de frecuencia en relación a la oscila ción de período 2 T.

Esta nueva componente tiene una frecuencia de f/4.

Esta nueva componente tiene una frecuencia de f/4.

Al aumentar el valor de r para tener una oscilación de período 8T, se tienen nuevas componentes de frecuencia que se van intercalando entre las componentes para menos periodicidad (4T). Se ha tomado el caso de r = 3.55 y se encuentra graficada la transformada en la figura 2.60. r = 3.55 y se encuentra graficada la transformada en la figura 2.60.

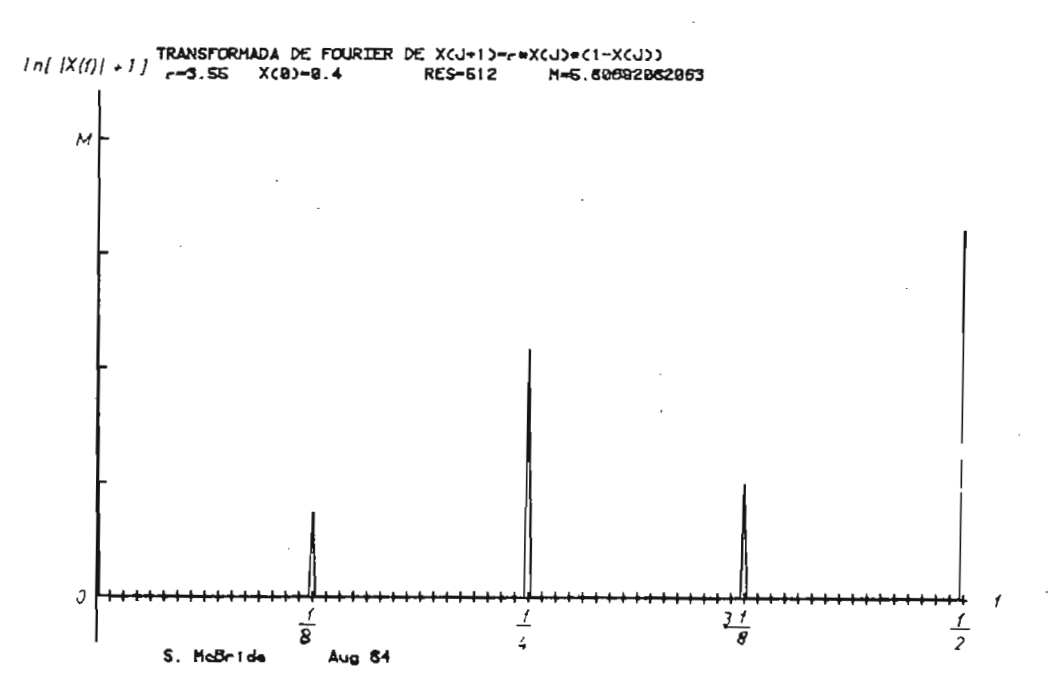

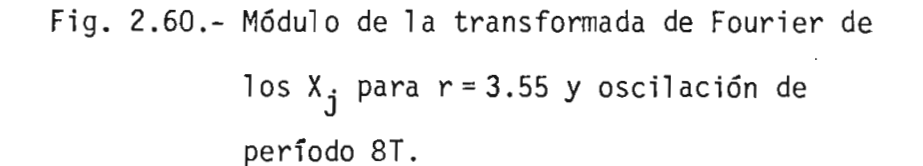

Las nuevas componentes de frecuencia son f/8 y 3f/8.

Para una oscilación de período 16T, se tienen nuevas componentes de frecuencia que corresponden a:  $\frac{f}{16}$ ,  $\frac{3f}{16}$ ,  $\frac{5f}{16}$  y  $\frac{7f}{16}$ . Esto se representa

Para una oscilación de periodo 16T, se tienen nuevas componentes de

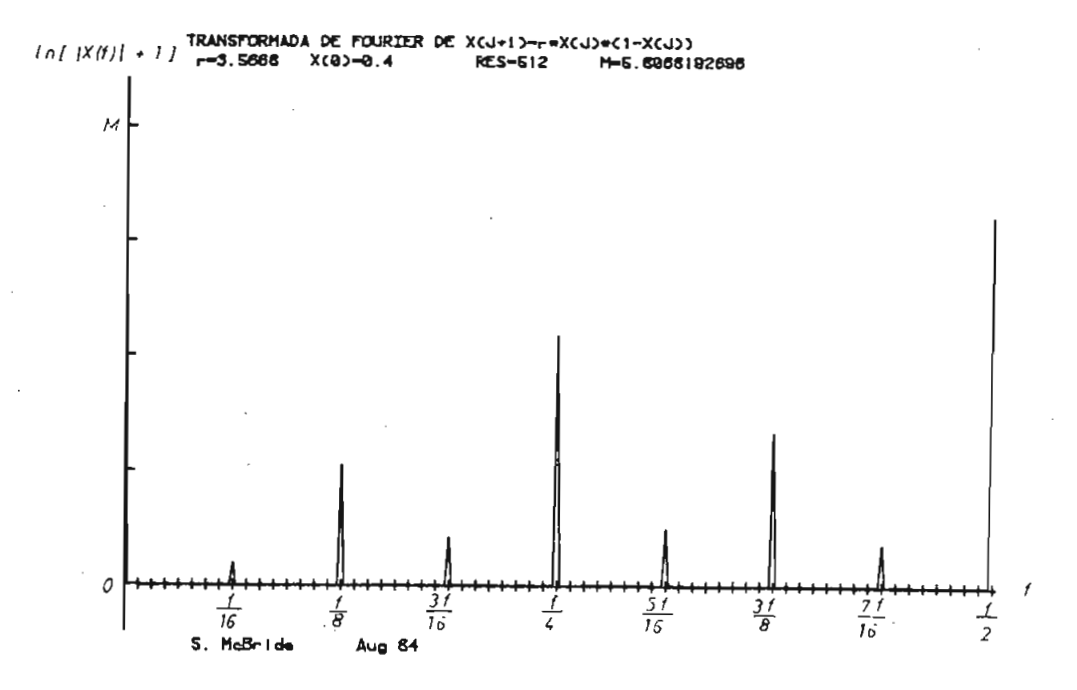

en la figura 2.61 para r = 3.5668.

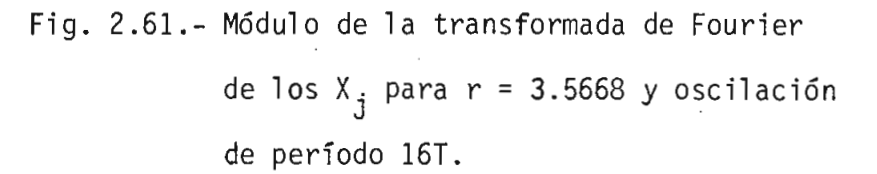

De esto se observa que el mecanismo de la transición es aumentar el nú mero de componentes de frecuencia a medida que aumenta el período de la oscilación. Estas componentes seguirán aumentando hasta r<sub>c</sub> en don de se tendrán infinitas líneas espectrales.

Ahora analizamos el espectro para  $r = 4$ . Este espectro se encuentra dibujado en la figura 2.62. Aquí si se observa un verdadero caos total ya que tenemos una sola franja de ruido que se aproxima a un espec^ tro continuo.

El espectro será totalmente continuo si el número de puntos N para la transformada de Fourier tiende a infinito.

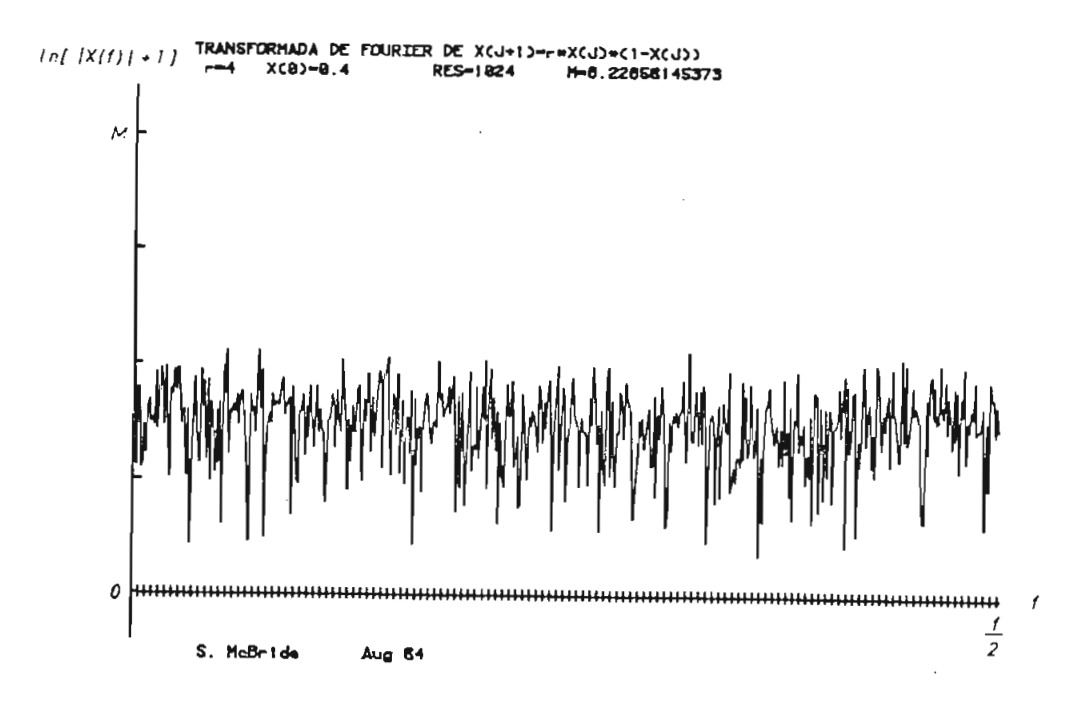

Fig. 2.62.- Espectro de frecuencia para  $r = 4$ , donde se tiene el caos.

Para completar nuestro análisis vamos a obtener el espectro de frecuen^ cia en una zona donde se tienen 2 bandas. Para esto hemos tomado el valor de r = 3.6 y el espectro se ha graficado en la figura 2.63.

En el espectro de la figura 2.63 se observa una zona de ruido que nos indica que estamos en la ruta hacia el caos. Pero se observa una com ponente de frecuencia en f/2, que se debe a que los valores de  $X_i$  alternan entre las dos bandas. El ruido en el resto de la banda del es ro se debe a que los valores de X, caen dentro de las bandas en forma aleatoria.

En conclusión la transformada de Fourier es otro método de análisis pa ra determinar cuando se encuentra en un régimen determinista, como el de la figura 2.61, y cuando nos encontramos en un régimen turbulento o caótico, como se muestra en la figura 2.62.

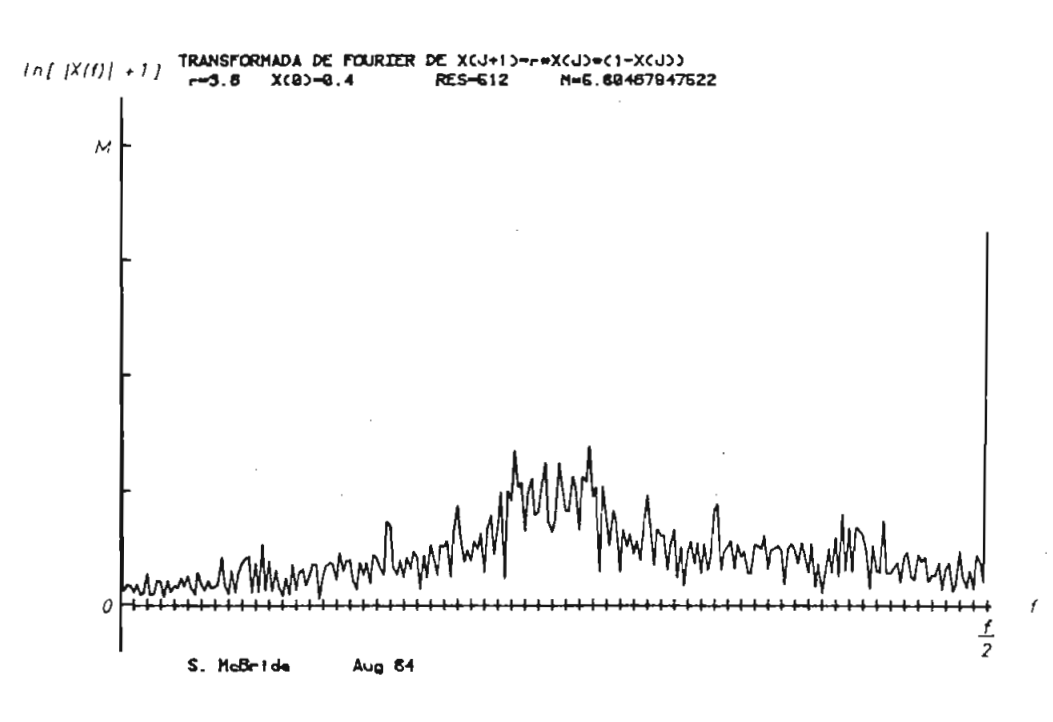

Fig. 2.63.- Espectro de frecuencia de los  $X_i$ para  $r = 3.6$ . Zona donde se tienen 2 bandas.

2.7. ANÁLISIS DEL RÉGIMEN INTERMITENTE DE PERIODO 3T.

oráfico de X. = f(r) para la ecuación X... = r X.(1–X.), se obser va una franja, en donde observamos un comportamiento diferente. Esta zona se encuentra dentro del intervalo 3.8  $\leq$  r  $\leq$  3.9 y la hemos deno minado A3. Esto se encuentra indicado en la figura 2.64.

Para analizar el comportamiento de la zona  $A_3$ , vamos a obtener gráficos  $X_i = f(j)$  para valores de r en el intervalo o zona  $A_3$ .

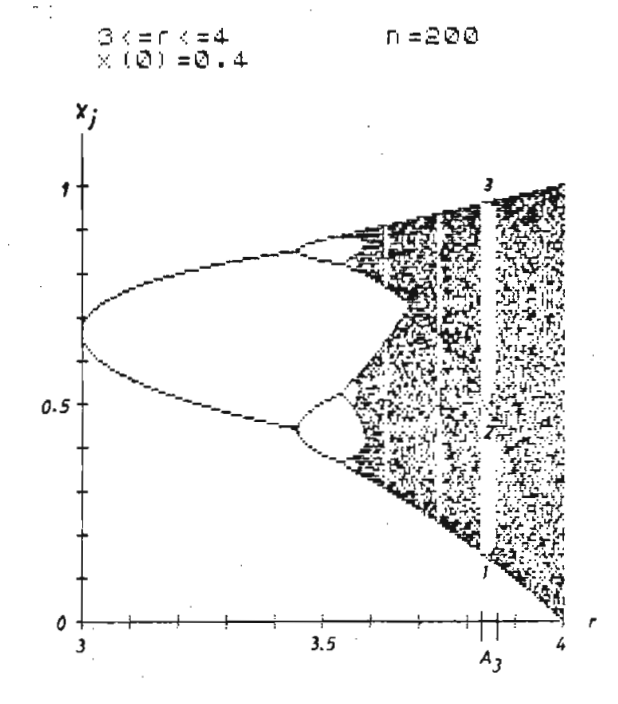

2.64.- Gráfico de X, = f(r), donde se muestra una zona de intermitencia denominada A<sub>3</sub>.

a figura 2.65 se encuentra el gráfico de X. = f(j) para r = 3.84 y  $X_0 = 0.4$ . Se observa que en régimen permanente, se tiene una oscila ción de período 31.

Para observar en detalle el comportamiento para los valores iniciales de j, en la figura 2.66 se ha graficado X<sub>i</sub> = f(j) para valores de j p<u>e</u> queños. Se observa un régimen transitorio para el intervalo  $0 < j < 5$ .

Para valores de j mayores a 5 se llega a un régimen permanente, oscila. torio de período 3T.

También se observa en la figura 2,66 que la secuencia de llenado de los niveles, enumerando de abajo hacia arriba, es en forma secuencial como 1, 2, 3.
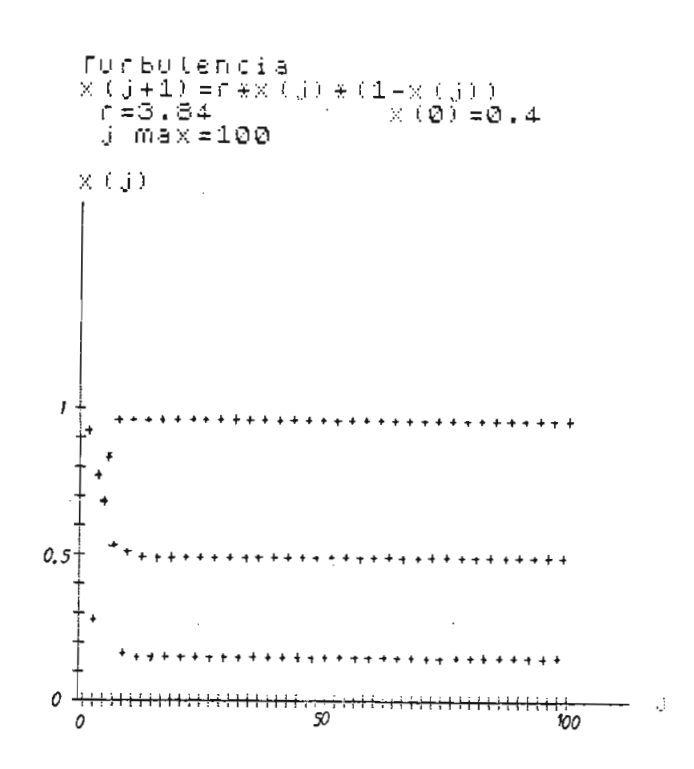

## Fig. 2.65.- Gráfico de  $X_{i} = f(j)$  para r = 3.84 y  $X_0 = 0.4$ . Se observa una oscilación de período 3T en régimen permanente.

Para observar la oscilación de período 3T, se ha graficado  $X_{i+1} = f(X_i)$ en la figura 2.67, en donde se puede ver que existen 3 valores dentro de la parábola en régimen permanente.

Al aumentar el valor de r dentro del intervalo A<sub>3</sub>, se observa otros ti pos de comportamiento.

Vamos a analizar el caso r = 3.857, para  $X_0 = 0.4$  que se encuentra gra ficado en la figura 2.68. En este gráfico se observa un comportamiento intermitente ya que existe zonas en donde los valores de  $X_{\frac{1}{2}}$  se .com portan en forma aleatoria y zonas donde se tiene un comportamiento pe riódico de período 3T.

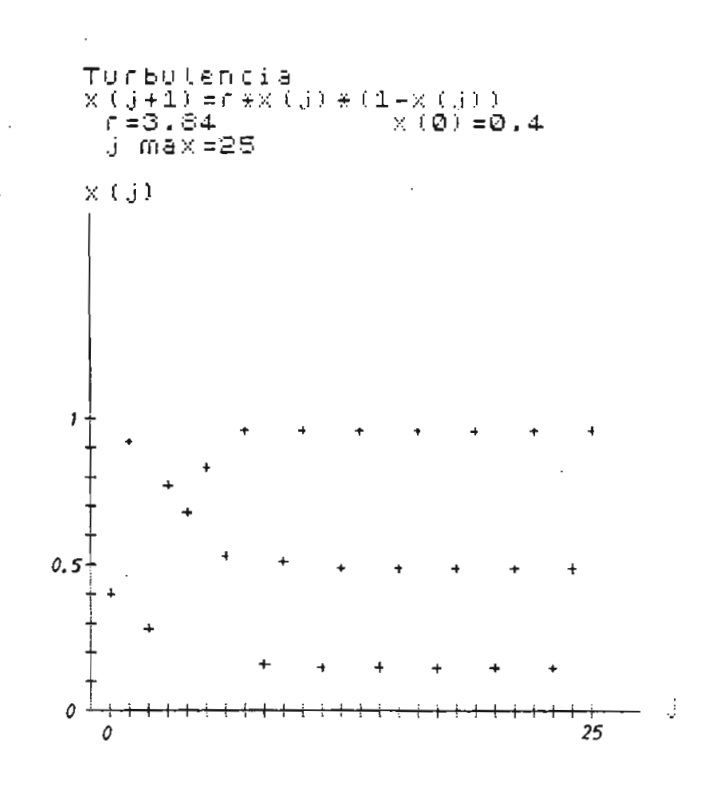

Fig. 2.66.- Gráfico de  $X_j = f(j)$  para observar detalles para j pequeños, r = 3.84 y  $X_0$  = 0.4. Se observa una zona de transición.

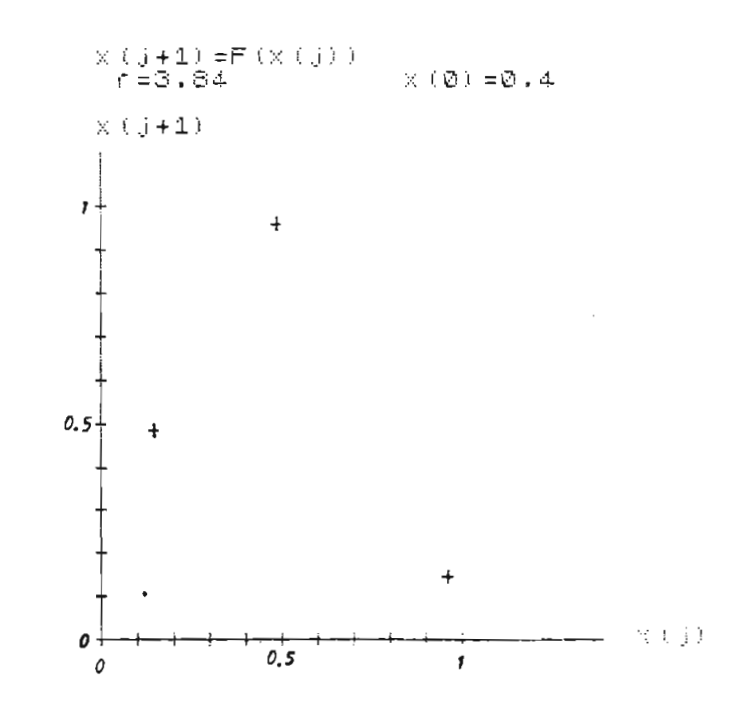

Fig. 2.67.- Gráfico de  $X_{j+1} = f(X_j)$  para r = 3.84 y  $X_0 = 0.4$  en régimen permanente.

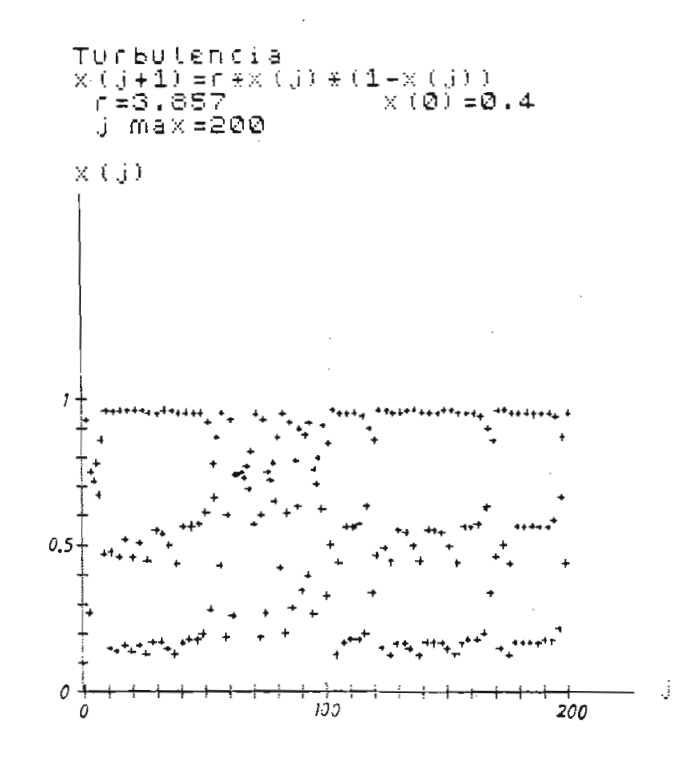

Fig. 2.68.- Gráfico de X<sub>j</sub> = f(j) para r = 3.857 y  $X_0 = 0.4$ . Comportamiento intermitente.

Para comprobar que verdaderamente se trata de una oscilación intermitente de período 3T, vamos a graficar lo mismo de la figura 2.68, pero cada tres valores de j.

En la figura 2.69, se observa claramente las zonas en las cuales se tiene una oscilación de período 3T, porque se tiene un valor constante de  $X_i$  con j = 3n durante un intervalo.

Para observar el efecto de la condición inicial sobre la zona intermi tente, vamos a graficar  $X_i = f(j)$  para r = 3.857 y  $X_0 = 0.5$ . En la fi gura 2.70 se encuentra el gráfico  $X_j = f(j)$  para cada j y en la figu ra 2.71 se encuentra el gráfico cada 3 valores de j.

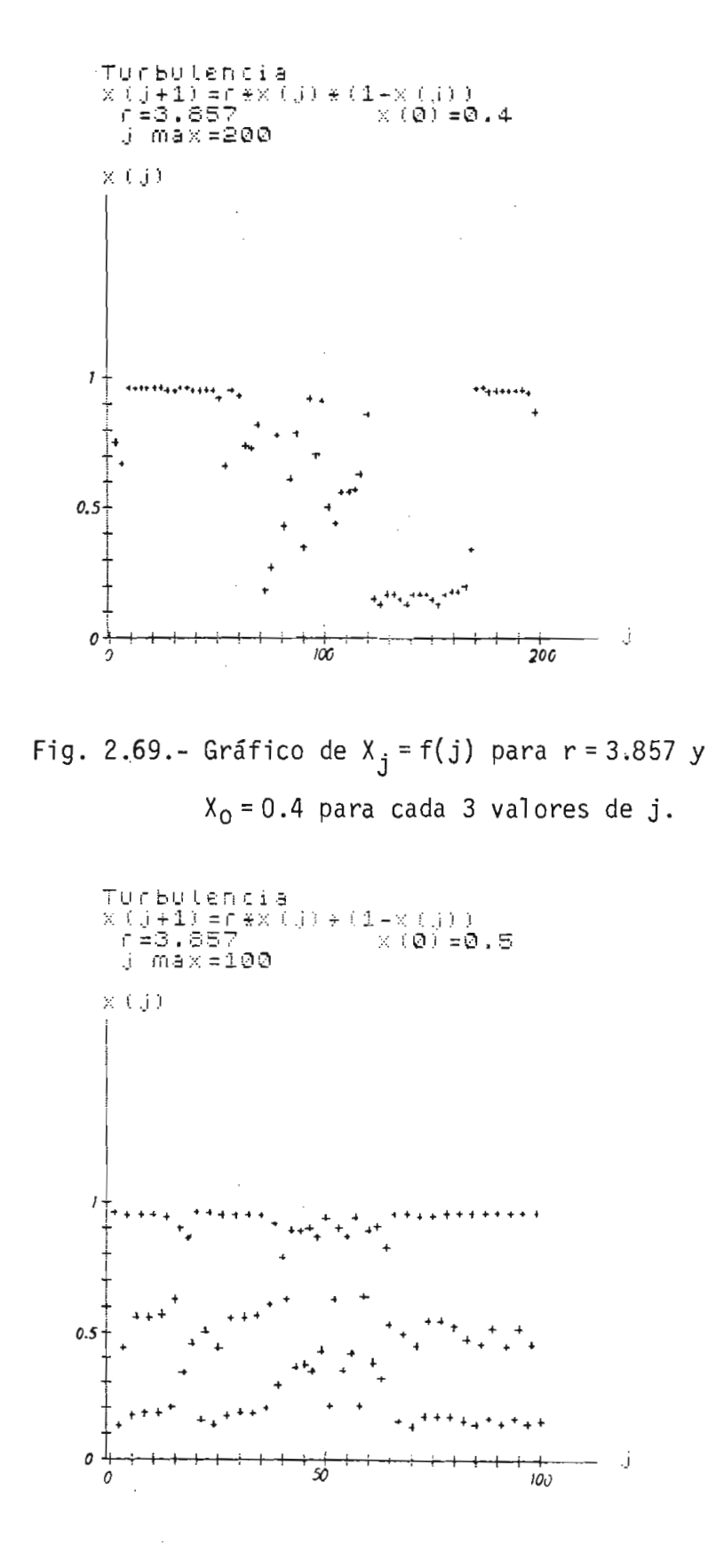

Fig. 2.70.- Gráfico de  $x_j = f(j)$  para  $r = 3.857$  y  $X_0 = 0.5$ .

En la figura 2.71, se observa claramente los intervalos en los cuales se tiene una oscilación de periodo 3T.

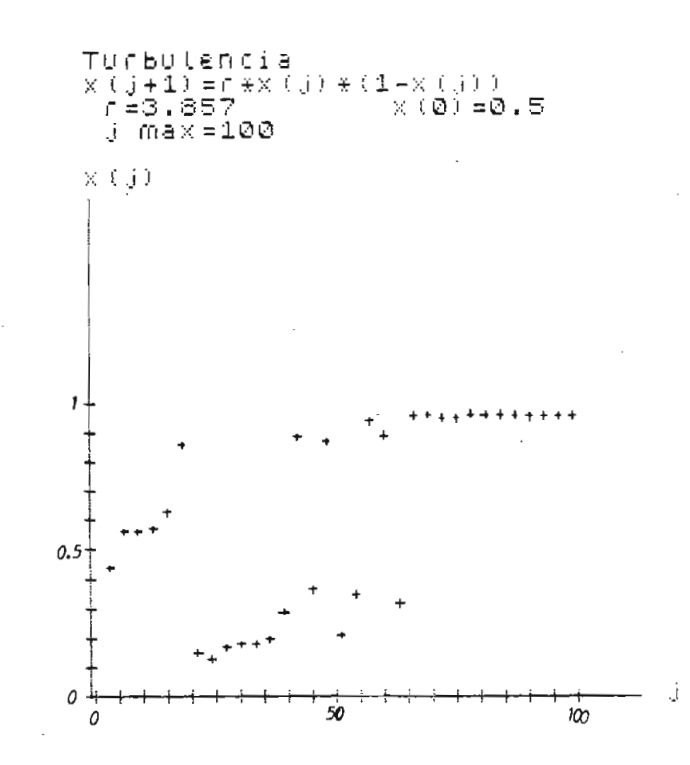

 $2.71 -$  Gráfico de X, = f(i) para r = 3.857  $y$  X<sub>0</sub> = 0.5 para cada 3 valores de j.

Comparando para las dos condiciones iniciales se observa que existe un comportamiento diferente en la duración de los intervalos en donde se tiene un comportamiento aleatorio y donde se tiene un comportamiento periódico.

Además se puede observar que el inicio de la oscilación y la fase de la oscilación de período 3T son aleatorios, por lo cual podemos decir que a pesar de tener oscilaciones intermitentes de período 3T, estamos en una zona en la cual el comportamiento del sistema dinámico es caótj\_ CO.

de r dentro del intervalo A3. En la figura 2.72 se tiene el gráfico de X<sub>j</sub> = f(j) para r = 3.861 y X<sub>0</sub> = 0.4 para cada 3 valores de j, en don de también se observa el comportamiento intermitente.

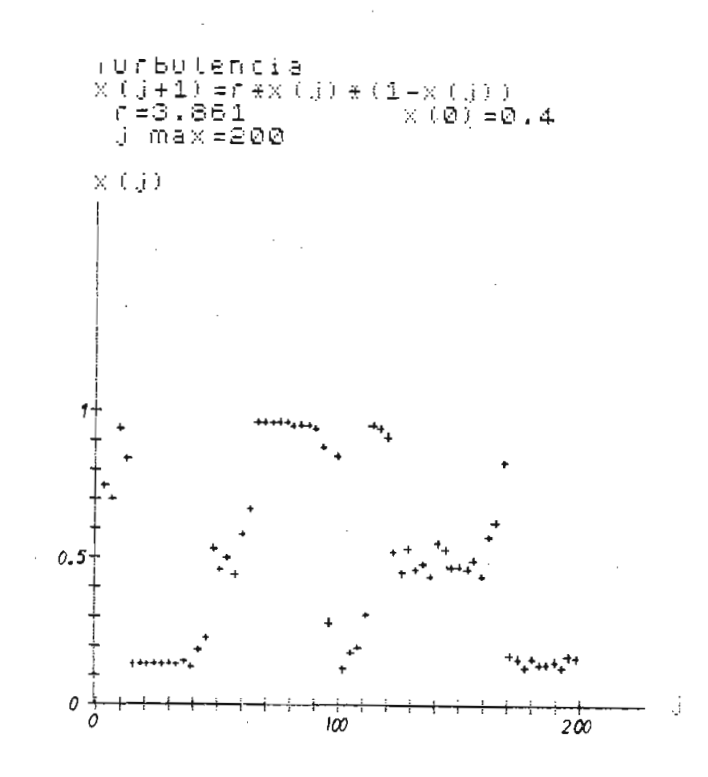

Fig. 2.72.- Gráfico X<sub>i</sub> = f(j) para r = 3.861 y  $X_0 = 0.4$  para cada 3 valores de j.

2.8. ANALISIS DE LA ECUACION  $X_{j+1} = r \sin^2 2\pi X_j$ 

En las partes anteriores de este capítulo se ha estudiado en detalle

$$
x_{j+1} = r g(x_j)
$$

- $g(0) = g(1) = 0$
- tiene un solo máximo en el intervalo (0,1)
- la segunda derivada es negativa en el máximo.  $\overline{\phantom{a}}$

Ahora vamos a observar el comportamiento de una ecuación que tiene las siguientes propiedades:

- $-g(0) = g(1) = 0$
- tiene 2 máximos en el intervalo (0,1)

Una ecuación que satisface las condiciones antes mencionadas es la siguiente:

$$
X_{i+1} = r \sin^2 2\pi X_i
$$
 (2.94)

Esta ecuación tiene 2 máximos para los valores de X . de 0.25 y 0.75. *\j* En la figura 2.73 se encuentra el gráfico de  $X_{j+1} = f(X_j)$  para la ecua ción (2.94).

Para dar inicio al análisis, vamos a graficar  $X_i = f(r)$  para el intervalo de r de 0 a 1 y condición inicial  $X_0 = 0.4$ . Este gráfico se en cuentra en la figura 2.74.

En la figura 2.74 se observa 2 intervalos de r en el cual se tiene un comportamiento cualitativamente análogo al observado en el análisis de la ecuación  $X_{j+1} = r X_j(1-X_j)$ . Para observar mejor, se ha realizado una ampliación de estos intervalos.

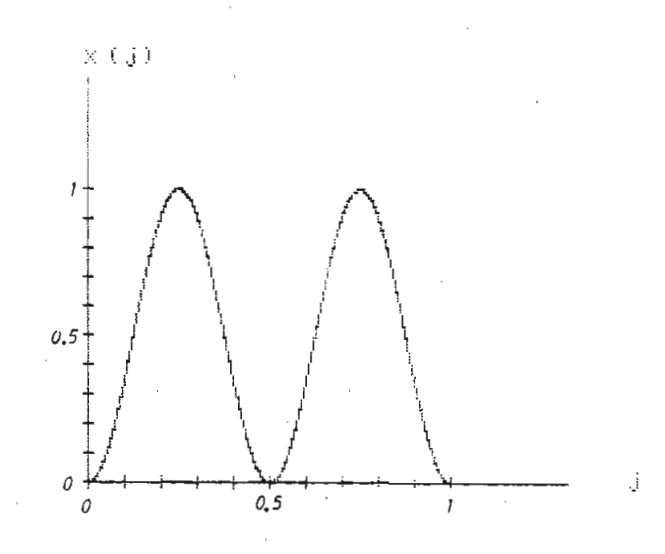

Fig. 2.73.- Gráfico de  $x_{j+1} = f(x_j)$  para la ecuación  $x_{j+1} = r \sin^2 2\pi x_j$  para el intervalo  $0 \leq X_j \leq 1$ .

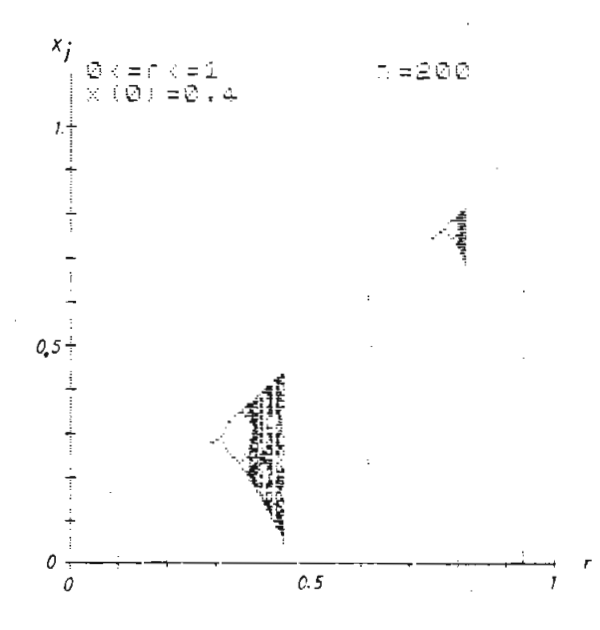

Fig. 2.74.- Gráfico de  $X_j = f(r)$  para la ecuación  $x_{j+1}$  = r sin<sup>2</sup> 2 $\pi$ X<sub>j</sub> para 0 <u>< r <</u> 1 en régimen permanente para  $X_0 = 0.4$ .

En la figura 2.75 se encuentra el gráfico de la ampliación del interva lo de r de  $0.3 \le r \le 0.45$ . Para el intervalo  $0.75 \le r \le 0.815$  se encuentra la ampliación en la figura 2.76.

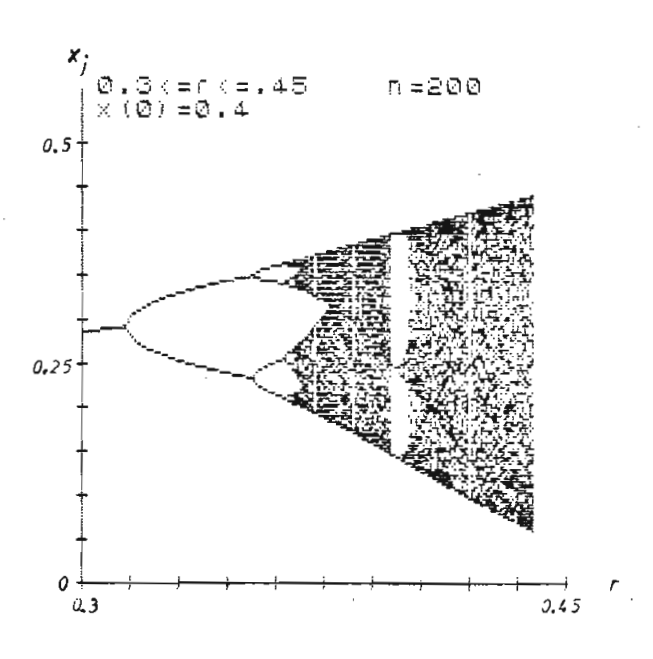

 $2.75.$ - Gráfico de X. = f(r) para el intervalo  $\overline{J}$  and  $\overline{J}$  and  $\overline{J}$  and  $\overline{J}$ 

Con los gráficos 2.75 y 2.76 se confirma lo anteriormente dicho de que al analizado en las partes anteriores de este capítulo.

com  $= r X (1 - X)$ -Se ha observado que el sistema dinámico más compiejo tiene un conjunto de intervalos en el cual se observa un

Para observar la influencia de la condición inicial en régimen perma-<br>nente, vamos a graficar X<sub>i</sub> = f(r) para la condición inicial X<sub>0</sub> = 0.7,

en la figura 2.77.

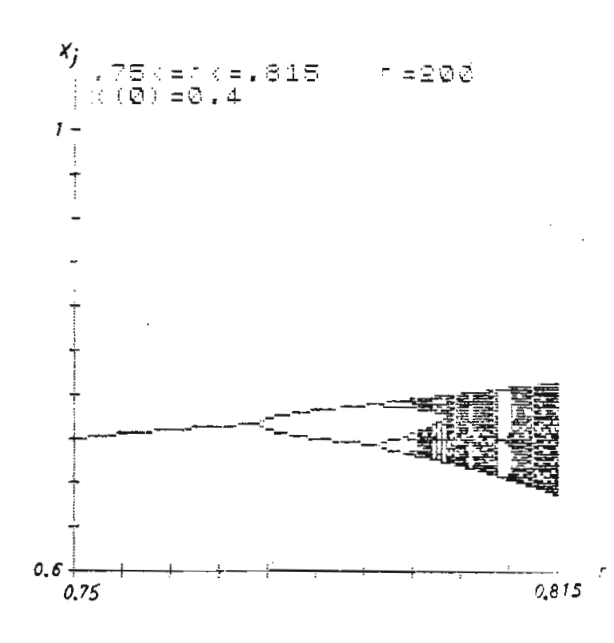

Fig. 2.76.- Gráfico de  $X_j = f(r)$  para el intervalo 0.75  $\leq$   $r \leq$  0.815 en régimen permanente.

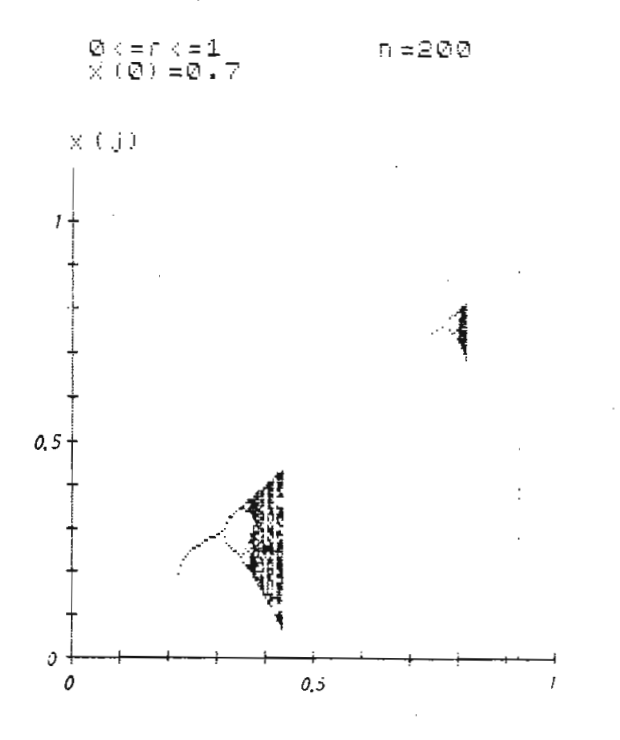

Fig. 2.77.- Gráfico de X<sub>j</sub> = f(r) para  $0 \le r \le 1$  y  $X_{o} = 0.7$  en régimen permanente.

Observando las figuras 2.74 y 2.77, se observa que la respuesta es cua\_ litativamente igual en ambos casos.

Vamos a observar el comportamiento en función de j, por lo cual vamos tener gráficos de X, = f(j) para varios valores de r en los dos in tervalos señalados anteriormente.

Primeramente vamos a observar en el intervalo  $0.3 \le r \le 0.45$ . En la figura 2.78, se muestra el gráfico de  $X_i = f(j)$  para r = 0.3, en el cual se observa que en régimen permanente, tiende a un valor constante.

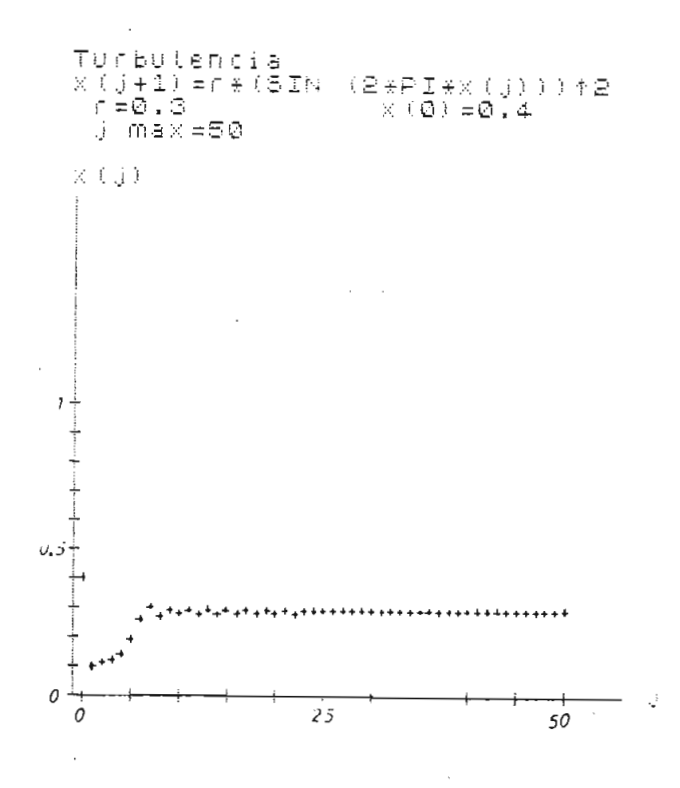

Fig. 2.78.- Gráfico de  $X_j = f(j)$  para r = 0.3  $y X_0 = 0.4$ . En régimen permanente tiende a un valor constante.

Ahora aumentamos el valor de r a 0.33 y en la figura 2.79, se observa como en régimen permanente, tiende a una oscilación de período 2T. as se ha graficado en la figura 2.80 la función X $_{4+1}$  = f(X $_2$ ) para '  $r = 0.33$  y  $X_0 = 0.4$ , en donde se observa que en régimen permanente

tiende a dos valores alrededor del primer máximo.

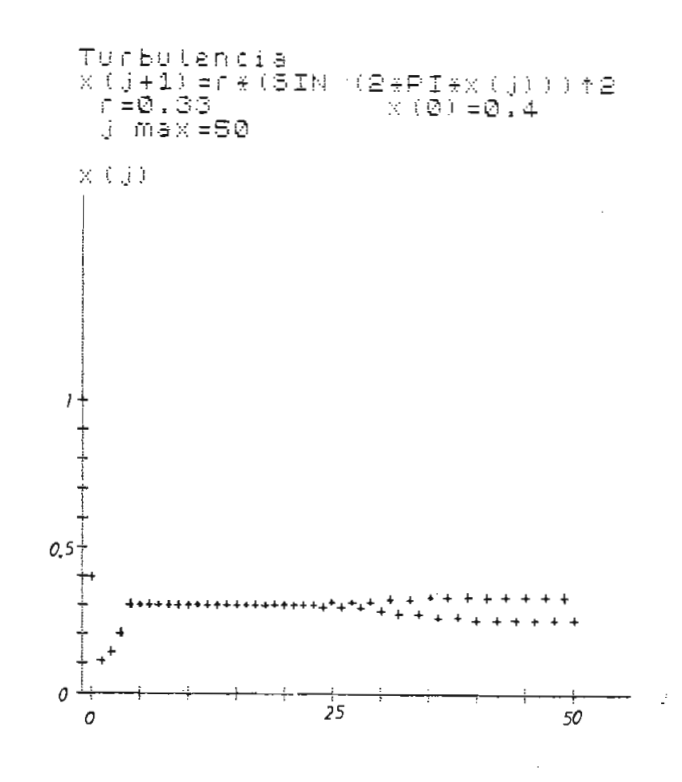

Fig. 2.79.- Gráfico X<sub>i</sub> = f(j) para r = 0.33 y  $X_0 = 0.4$ . Oscilación de período 2T.

Para r = 0.36 se presenta el caso de una oscilación de periodo 4T para la condición inicial  $X_0 = 0.4$ . En la figura 2.81, se ha graficado  $X_i = f(j)$  y en la figura 2.82, se tiene el gráfico de  $X_{i+1} = f(X_i)$ , en el cual se observa que para régimen permanente, tiende a 4 valores que se encuentran alrededor del primer máximo.

Ahora tenemos la función  $X_j = f(j)$  para r = 0.37 y  $X_0 = 0.4$  en la cual

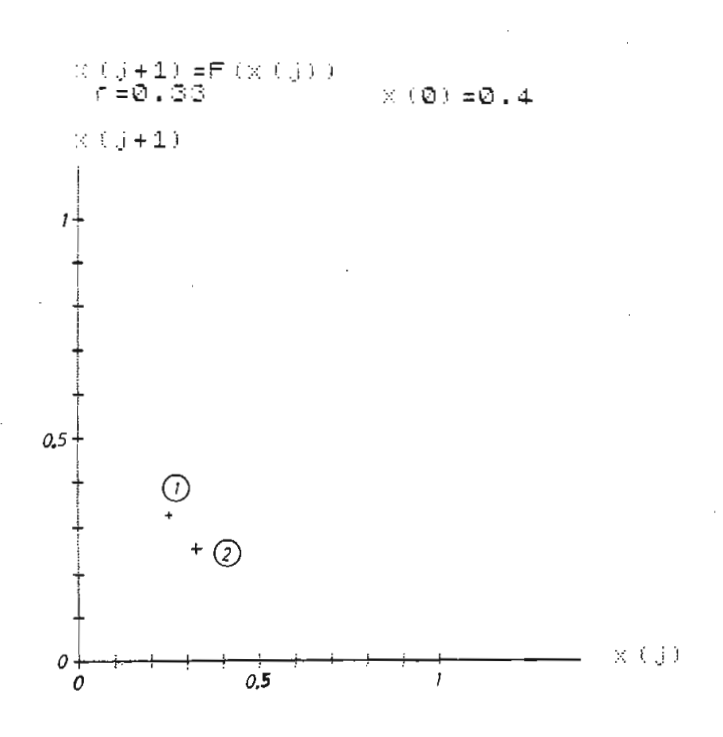

Fig. 2.80.- Gráfico  $X_{j+1} = f(X_j)$  para r = 0.33 y  $X_0 = 0.4$ . En régimen permanente tiene 2 valores.

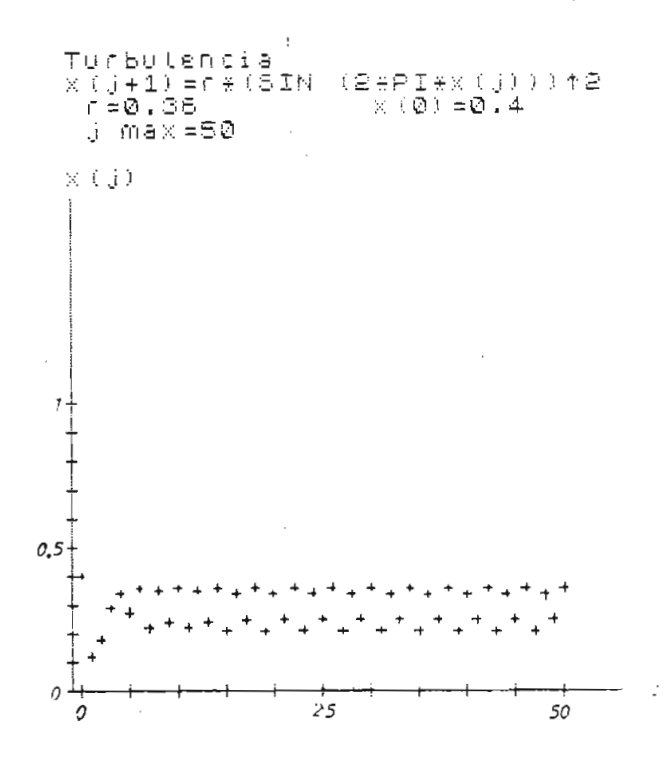

Fig. 2.81.- Gráfico X<sub>j</sub> = f(j) para r = 0.36 y X<sub>0</sub> = 0.4. Oscilación de período 4T.

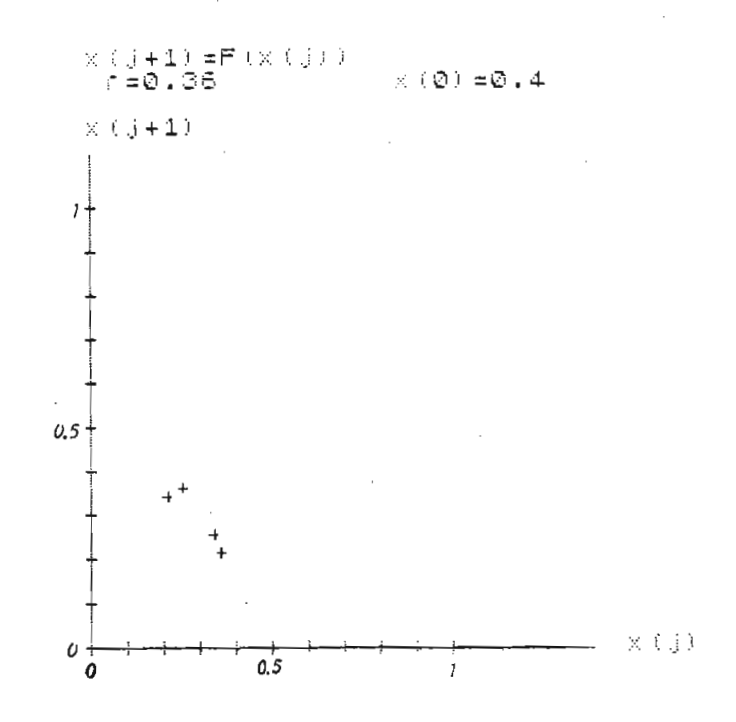

 $\mathcal{F}_{\mathcal{A}}^{\mathcal{A}}$  a.82.2.1  $\mathcal{F}_{\mathcal{A}}^{\mathcal{A}}$  ,  $\mathcal{F}_{\mathcal{A}}^{\mathcal{A}}$  ,  $\mathcal{F}_{\mathcal{A}}^{\mathcal{A}}$  ,  $\mathcal{F}_{\mathcal{A}}^{\mathcal{A}}$  ,  $\mathcal{F}_{\mathcal{A}}^{\mathcal{A}}$  ,  $\mathcal{F}_{\mathcal{A}}^{\mathcal{A}}$  ,  $\mathcal{F}_{\mathcal{A}}^{\mathcal{A}}$  ,  $\mathcal{F}_{\mathcal{A}}^{\mathcal{A}}$  Fig. 2.82.- Gráfico  $X_{j+1} = f(X_j)$  para r = 0.36 y  $X_0 = 0.4$ . En régimen permanente se tiene 4 valores.

en régimen permanente se tienen 2 bandas, en donde los valores de X<sub>i</sub> alternan entre 2 bandas y los valores de  $X_i$  caen en forma aleatoria en el interior de cada banda. Esto se muestra en la figura 2.83. Tam bién se ha graficado  $x_{j+1} = f(x_j)$  para r = 0.37 y  $x_0 = 0.4$ , en donde se observa claramente como tienden los valores a 2 bandas en régimen permanente. Esto se muestra en la figura 2.84.

Ahora vamos a observar varias distribuciones X. = f(j) para valores <sup>u</sup>  $d = \frac{1}{2}$ de r en el segundo intervalo que es  $0.75 < r < 0.815$ .

Para r = 0.76 y  $X_0$  = 0.4, en régimen permanente tiende a un valor cons

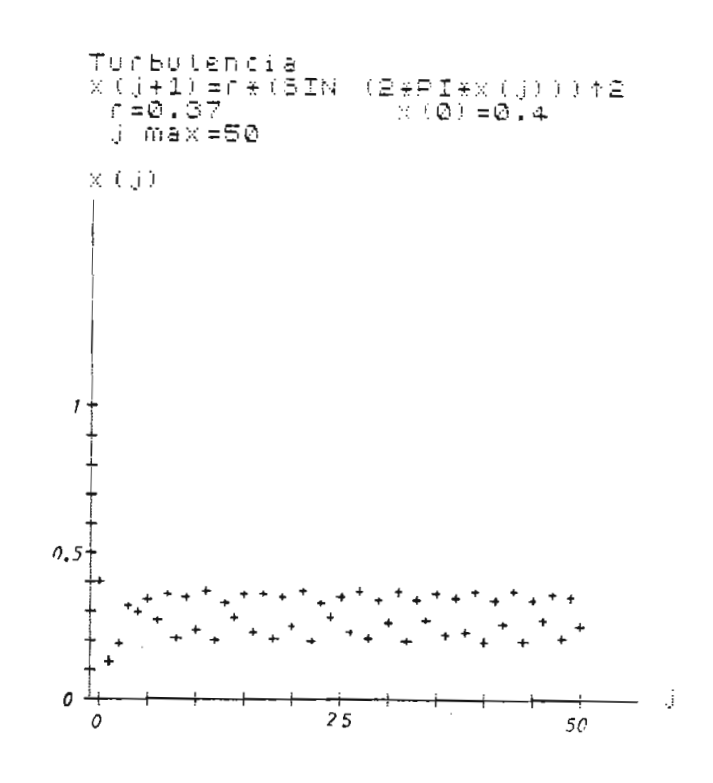

 $\frac{2.83}{1.83}$  Cráfico X, = f(i) para r = 0.37 y W =

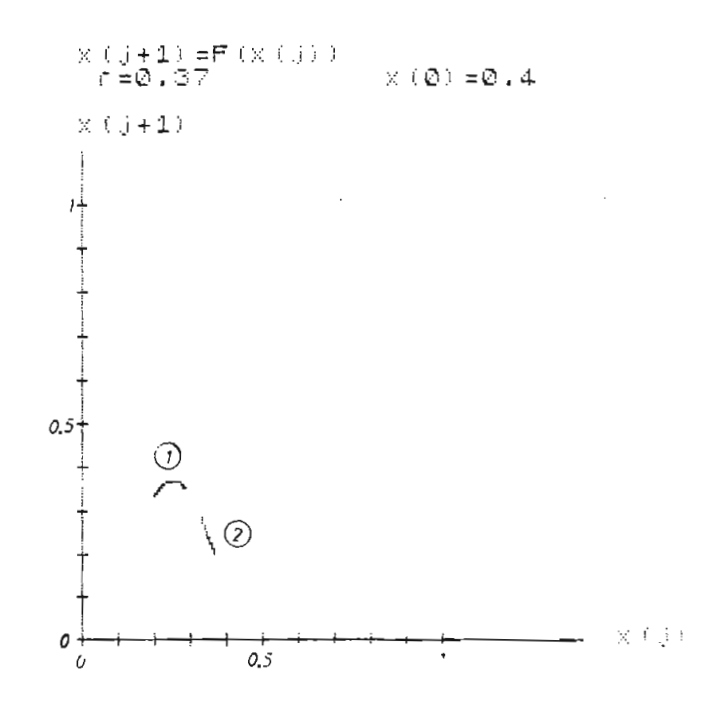

 $\mathcal{F}_{\mathcal{A}}=\mathcal{F}_{\mathcal{A}}\left(\mathcal{F}_{\mathcal{A}}\right)$  para r  $\mathcal{F}_{\mathcal{A}}$  para r  $\mathcal{F}_{\mathcal{A}}$  y  $\mathcal{F}_{\mathcal{A}}$  y  $\mathcal{F}_{\mathcal{A}}$  $\mathbb{E}^{\mathfrak{S}}$  régimente los valores de  $\mathfrak{S}$  valores de  $\mathfrak{S}$ g men permanente to:

tante. Esto se muestra en la figura 2.85.

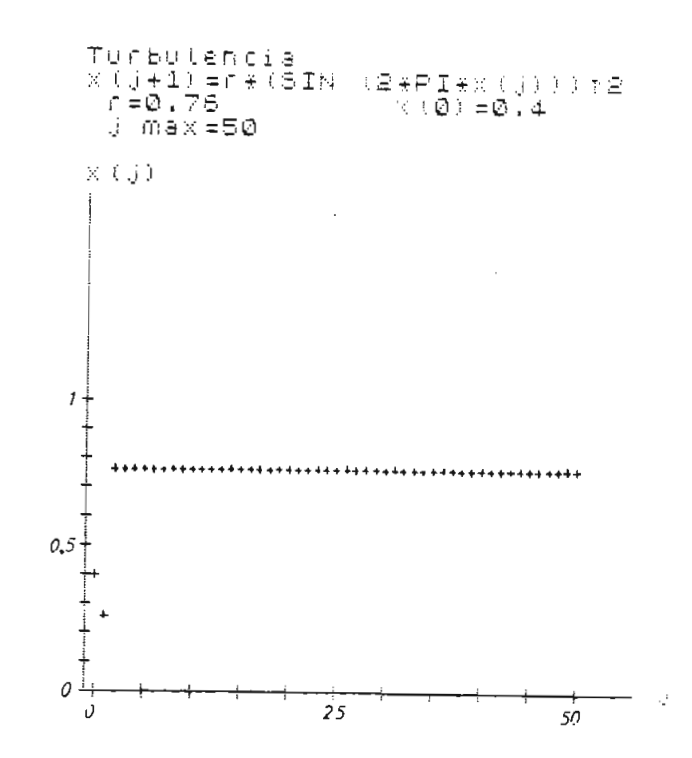

2.85.- Gráfico X, = f(j) para r = 0.76 y  $\frac{1}{3}$   $\frac{1}{9}$  per  $\frac{1}{9}$   $\frac{1}{3}$   $\frac{1}{3}$  $X_0 = 0.4$ . En régimen permanente<br>tiende a un valor constante.

Para observar la oscilación de período 2T, se ha graficado para  $r =$ 0.79 y X<sub>0</sub> = 0.4 las funciones X<sub>j</sub> = f(j) y X<sub>j+1</sub> = f(X<sub>j</sub>) en las figuras 2.86 y 2.87 respectivamente.

En la figura 2.87, se observa que en régimen permanente tiende a 2 va lores, alrededor del segundo máximo.

Para r = 0.794, se tiene una oscilación de periodo 4T como se muestra en la figura 2.88. Para observar mejor este caso, se ha graficado  $X_{i+1} = f(X_i)$  en régimen permanente, en donde se observa de  $X_i$  toma 4

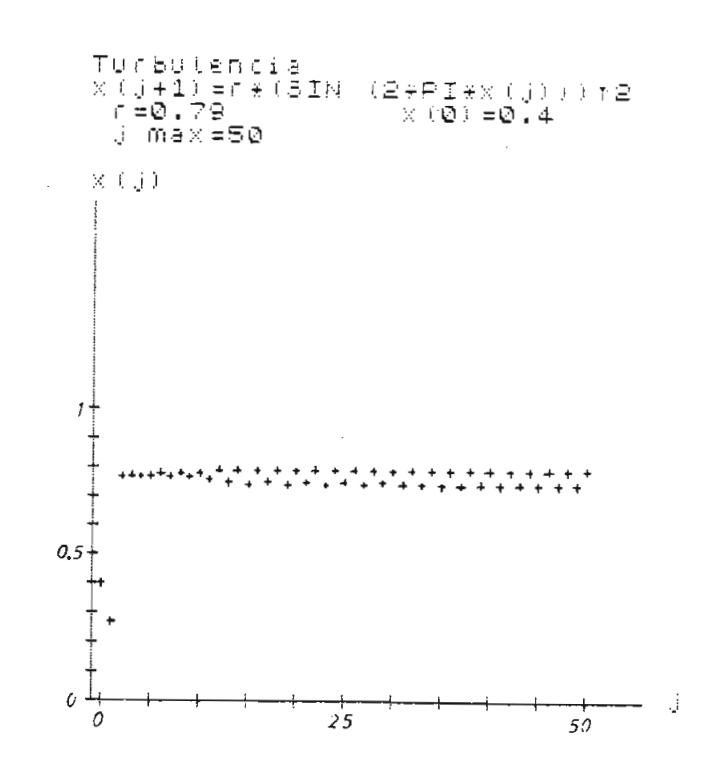

Fig. 2.86.- Gráfico X<sub>j</sub> = f(j) para r = 0.79 y<br>X<sub>0</sub> = 0.4. Oscilación de período 2T.

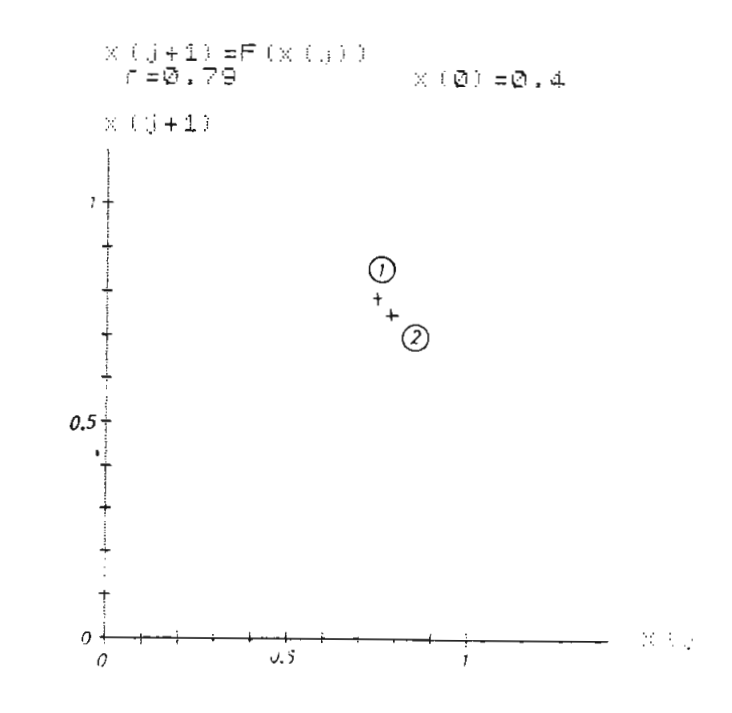

Fig. 2.87.- Gráfico  $X_{j+1} = f(X_{j})$  para r = 0.79 y  $X_{0} = 0.4$ , en régimen permanente se tienen 2 valores.

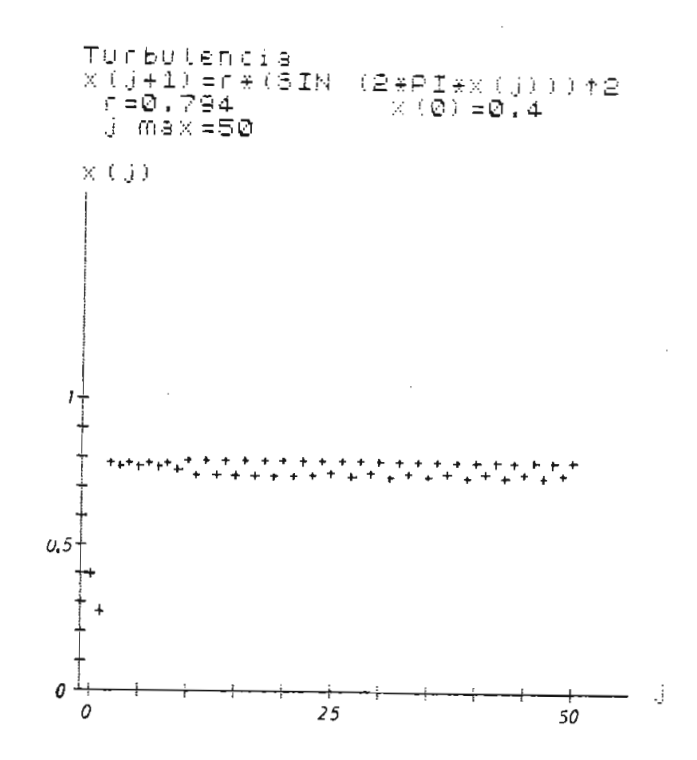

2.88.- Gráficos X<sub>.</sub> = f(j) para r = 0.794 y  $X_n = 0.4$ . Oscilación de período 4T.

Para el caso r = 0.798, se ha graficado  $x_{j+1}$  = f( $x_j$ ), en donde se observa que los valores de X. alternan entre dos bandas y además en cada valores de X. alternan entre dos bandas banda, los valores se encuentran en forma aleatoria. Esto se muestra en la figura 2.90.

Como conclusión de esto, se puede observar que el movimiento de los  $X_i$ para el intervalo de r,  $0.3 \le r \le 0.45$ , es alrededor del primer máximo. Esto quiere decir que toman valores los X<sub>i</sub> en el intervalo  $0 \le X_i \le 0.5$ .

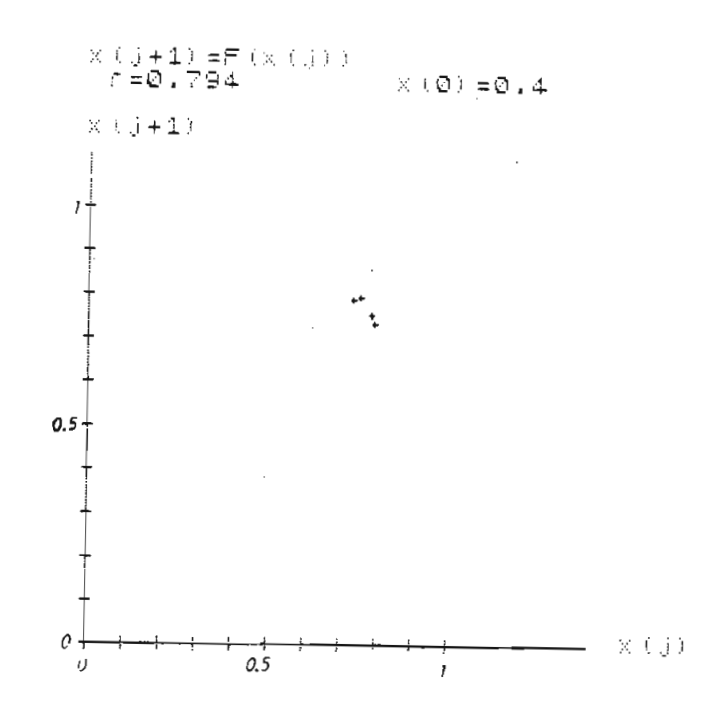

 $\mathcal{F}_{\mathcal{A}}$  ,  $\mathcal{F}_{\mathcal{A}}$  ,  $\mathcal{F}_{\mathcal{A}}$  ,  $\mathcal{F}_{\mathcal{A}}$  ,  $\mathcal{F}_{\mathcal{A}}$  y  $\mathcal{F}_{\mathcal{A}}$  y  $\mathcal{F}_{\mathcal{A}}$  y  $\mathcal{F}_{\mathcal{A}}$  $e^{\frac{1}{2} + \frac{1}{2}}$ 

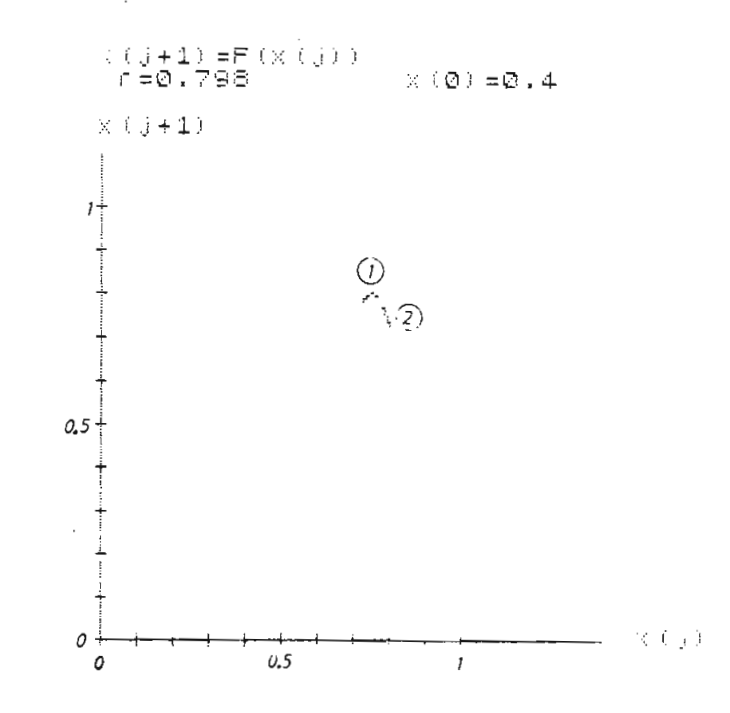

 $\mathcal{F}_{\mathcal{F}}(X) = \mathcal{F}_{\mathcal{F}}(X) = \mathcal{F}_{\mathcal{F}}(X) = \mathcal{F}_{\mathcal{F}}(X) = \mathcal{F}_{\mathcal{F}}(X) = \mathcal{F}_{\mathcal{F}}(X) = \mathcal{F}_{\mathcal{F}}(X) = \mathcal{F}_{\mathcal{F}}(X) = \mathcal{F}_{\mathcal{F}}(X) = \mathcal{F}_{\mathcal{F}}(X) = \mathcal{F}_{\mathcal{F}}(X) = \mathcal{F}_{\mathcal{F}}(X) = \mathcal{F}_{\mathcal{F}}(X) = \mathcal{F}_{\mathcal{F}}$  $J+1$   $J+1$   $J+1$ 

r en el intervalo 0.75  $\epsilon$  r  $\epsilon$  0.815, los valores de X, se mueven al j rededor del segundo máximo, es decir, es decide de  $\frac{N}{\sigma}$  segundo máximo, en el intervencional. rededor del segundo máximo, es decir toman valores los  $x_j$  en el interv<u>a</u><br>10 0.5  $\leq x_j \leq 1$ .

Se observa que para cada máximo existe el comportamiento descrito ante riormente para la función de un sólo máximo en el intervalo  $0 < x_{i} < 1$ . Es decir que existe una relación entre el número de máximos de la función y el número de transiciones de régimen determinista a caótico.

Se observa que para cada máximo existe el comportamiento descrito ante

una función con 2 máximo en el intervalo  $0 < x_j < 1$ .

## CAPITULO III

ANALISIS DE UN OSCILADOR ELECTRONICO: TRANSICION AL REGIMEN CAOTICO

3.1. DESCRIPCION DEL CIRCUITO BASICO.

mientos y muchos de los cuales son de naturaleza complejos. mientos y muchos de los cuales son de naturaleza complejos.

Cuando un circuito eléctrico incluye componentes no lineales, estos pueden mostrar respuestas complicadas, a pesar de ser circuitos sumapueden mostrar respuestas complicadas, a pesar de ser circuitos sumamente simples.

Estos circuitos pueden presentar diferentes comportamientos como son oscilaciones periódicas, movimientos o respuestas caóticas y muchos comportamientos más.

El conocimiento del mecanismo de una respuesta caótica es de gran inte res para quienes tienen que diseñar sistemas que tengan una alta conrés para quienes tienen que diseñar sistemas que tengan una alta confiabilidad.

Por ejemplo tenemos el ruido que es un caso de respuesta caótica. En muchos casos el ruido externo no es siempre la causa de comportamientos no deseados, sino que se debe a características propias del circuito.

El circuito a ser analizado consiste de dos conductancias no lineales.

se muestra en la figura 3.1.

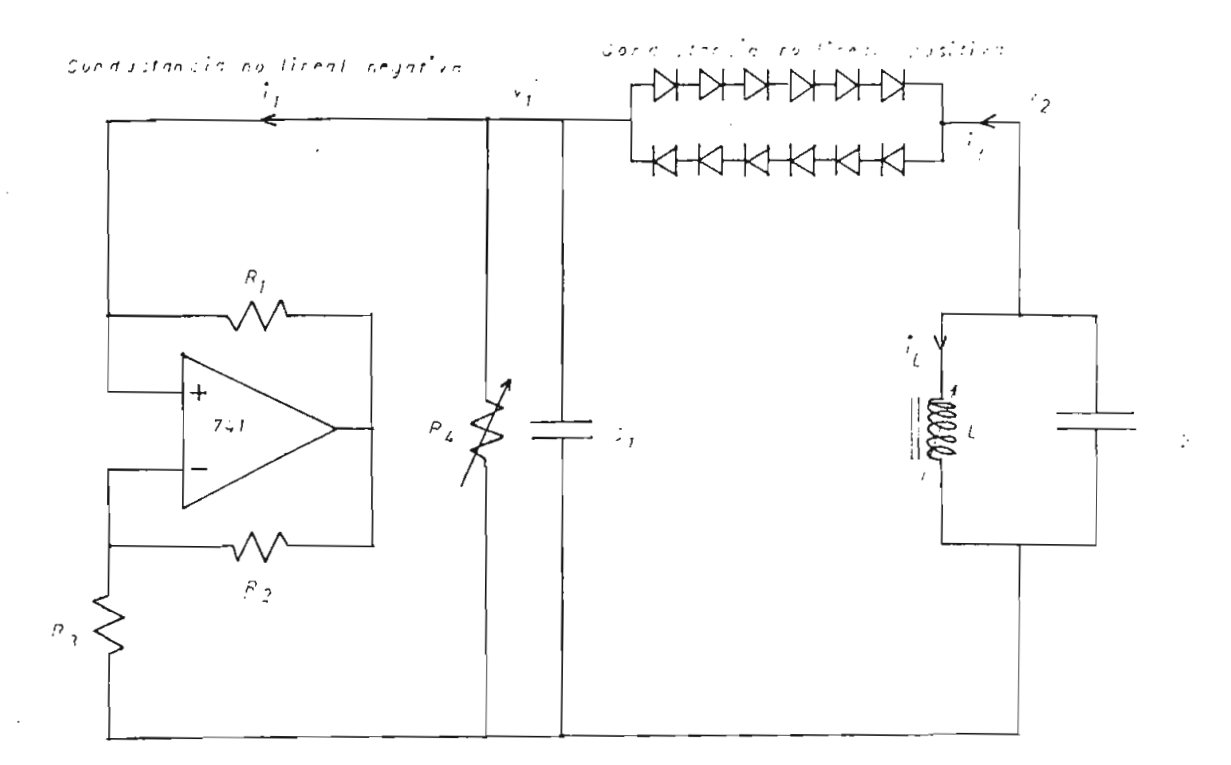

## 3.2. CARACTERISTICA CORRIENTE - VOLTAJE DE LAS CONDUCTANCIAS NO LINEA-LES.

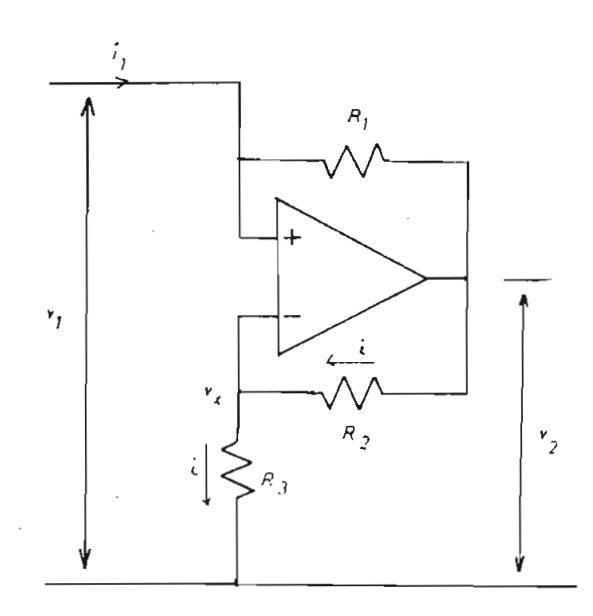

Fig. 3.2.- Circuito de la conductancia negativa no lineal.

Como no ingresa corriente por los terminales positivo y negativo de la entrada del amplificador operacional, por las resistencias  $R_2$  y  $R_3$ , flu ye la misma corriente i. Podemos escribir las siguientes ecuaciones:

$$
v_2 - v_x = i R_2 \tag{3.1}
$$

$$
v_x = i R_3 \tag{3.2}
$$

El voltaje entre los terminales de entrada es cero. Esto significa que  $v_x = v_1$  y reemplazando en las ecuaciones (3.1) y (3.2) se tiene:

$$
v_2 - v_1 = i R_2
$$
 (3.3)

$$
\mathsf{v}_1 = \mathsf{i} \ \mathsf{R}_3 \tag{3.4}
$$

**Despejando la corriente i de (3.4) se tiene:**

$$
i = \frac{v_1}{R_3} \tag{3.5}
$$

 $\mathcal{O}(\mathcal{E}^{\mathcal{E}})$ 

 $\mathcal{A}^{\mathcal{A}}$  and

reemplazando (3.5) en (3.3) se tiene

$$
v_2 - v_1 = v_1 \frac{R_2}{R_3}
$$
 (3.6)

 $V_2$  de la ecuación (3.6) se tiene

$$
\frac{v_2}{v_1} = 1 + \frac{R_2}{R_3}
$$
 (3.7)

Por otra parte se tiene la siguiente ecuación

$$
v_1 - v_2 = i_1 R_1 \tag{3.8}
$$

de donde se tiene

$$
v_2 = v_1 - i_1 R_1 \tag{3.9}
$$

Reemplazando (3.9) en (3.7) se obtiene lo siguiente

$$
\frac{v_1 - i_1 R_1}{v_1} = 1 + \frac{R_2}{R_3}
$$
 (3.10)

de donde

$$
1 - \frac{i_1 R_1}{v_1} = 1 + \frac{R_2}{R_3}
$$
 (3.11)

a partir de la expresión (3.11) se obtiene la función de transferencia ruma<br>L

$$
\frac{i_1}{v_1} = -\frac{R_2}{R_3 R_1}
$$
 (3.12)

De donde se puede observar que se trata de una conductancia negativa.

También hay que notar que en condiciones reales, se va a tener un vo]\_ taje máximo de salida debido a la saturación que sufre el amplificador operacional. El voltaje puede variar entonces entre  $z \pm V_{CC}$ , en donde V<sub>CC</sub> es el voltaje máximo de salida.

Para observar claramente este fenómeno se ha graficado la función  $v_2 = f(v_1)$  en la figura 3.4.

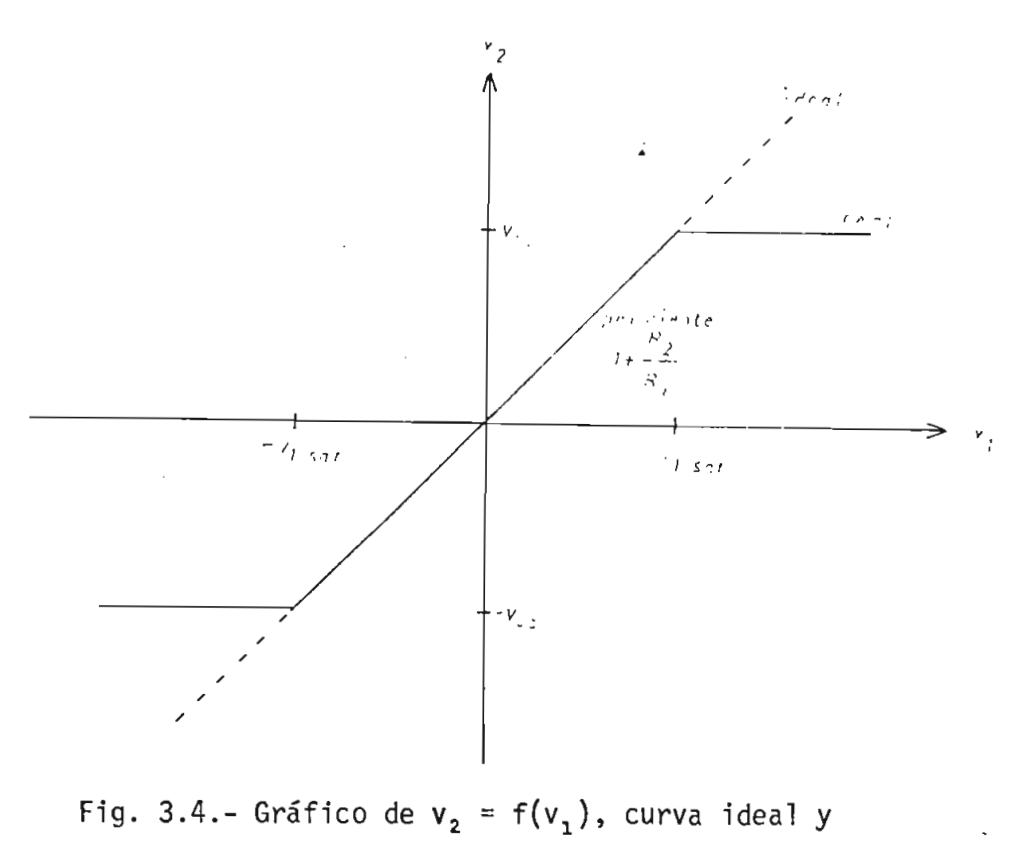

Entonces el voltaje v<sub>2</sub> puede llegar a ser máximo V<sub>CC</sub> por lo cual podemos escribir

$$
\frac{V_{cc}}{V_{15at}} = 1 + \frac{R_2}{R_3}
$$
 (3.13)

**de donde**

$$
V_{1\text{Sat}} = \frac{R_3}{R_3 + R_2} V_{\text{CC}}
$$
 (3.14)

La ecuación (3.14) nos da el voltaje  $v_1$  al cual el amplificador se satura.

Entonces la ecuación (3.12) es válida en el intervalo -  $V_{1.5at} \le V_1 \le$  $V_{isat}$ . Para  $v_1 > V_{isat}$  y  $v_1 < - V_{isat}$  se tiene un comportamiento di ferente debido a la saturación del amplificador operacional .

Primeramente analizaremos el caso  $v_1 > V_{1 5 a t}$ .

El voltaje  $v_2$  en este caso es constante e igual a  $V_{cc}$ . Entonces podemos escribir

> $v_2 = V_{CC} = constant$  $V_{CC} = V_2 = V_1 - i_1 R_1$  $(3.15)$

**de donde**

$$
i_1 R_1 = v_1 - V_{CC}
$$
 (3.16)

Entonces se tiene la siguiente ecuación

 $\sim$ 

$$
i_1 = \frac{1}{R_1} v_1 - \frac{V_{cc}}{R_1}
$$
 (3.17)

te e igual a - VCcte e igual a -  $V_{CC}$ .

$$
v_2 = -V_{CC} = \text{constante}
$$
  
-  $V_{CC} = v_1 - i_1 R_1$  (3.18)

de donde

$$
i_1 R_1 = v_1 + V_{CC}
$$
 (3.19)

Entunces se tiene la siguiente ecuación

 $\sim$   $\sim$ 

$$
i_1 = \frac{1}{R_1} v_1 + \frac{V_{cc}}{R_1}
$$
 (3.20)

En resumen la función f que relaciona  $i_1 = f(v_1)$  es la siguiente:

$$
\text{para} \qquad \qquad -V_{1\text{sat}} \leq V_1 \leq V_{1\text{sat}}
$$

$$
i_1 = -\frac{R_2}{R_3 R_1} v_1
$$

para

$$
v_1 > V_{1 \text{sat}}
$$

$$
i_1 = \frac{1}{R_1} v_1 - \frac{v_{cc}}{R_1}
$$

$$
v_1 < -V_{\text{1sat}}
$$

$$
i_1 = \frac{1}{R_1} v_1 + \frac{v_{cc}}{R_1}
$$

en donde 
$$
V_{1_{sat}} = \frac{R_3}{R_3 + R_2} V_{cc}
$$

En la figura 3.5 se muestra el gráfico de  $i_1 = f(v_1)$ , donde se muestra las diferentes rectas que forman la función.

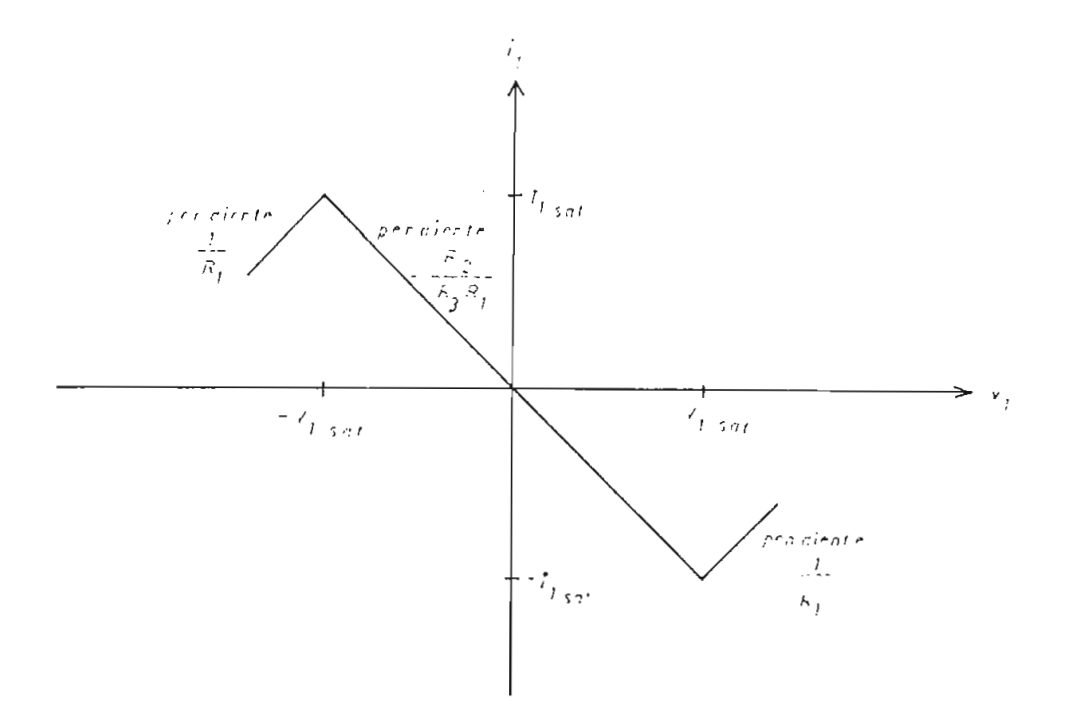

Fig. 3.5.- Gráfico de  $i_1 = f(v_1)$ , resultante del cálculo analítico.

Para medir experimentalmente la característica corriente - voltaje el

circuito utilizado tiene los siguientes valores mostrados en la figura  $3.6.$ 

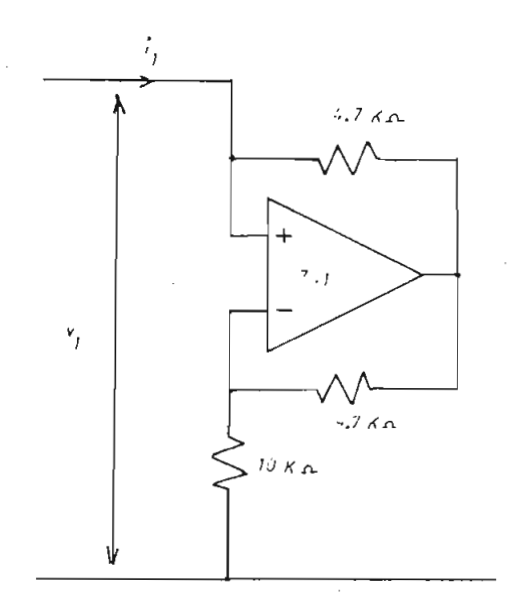

Fig. 3.6.- Diagrama del circuito del cual se midió la característica corriente - voltaje en forma experimental.  $i_1 = f(v_1)$ .

Del circuito de la figura 3.6, se obtuvo la característica corriente voltaje mostrada en la figura 3.7, para un voltaje de fuente de  $+$  15 voltios.

Analizando los resultados teóricos y experimentales (Fig. 3.7 y 3.5), se observa que son cualitativamente iguales.

Ahora vamos a analizar la característica corriente - voltaje para la conductancia positiva.

El circuito de la conductancia positiva se muestra en la figura 3.8, en el cual los diodos son de germanio del tipo 1N276.

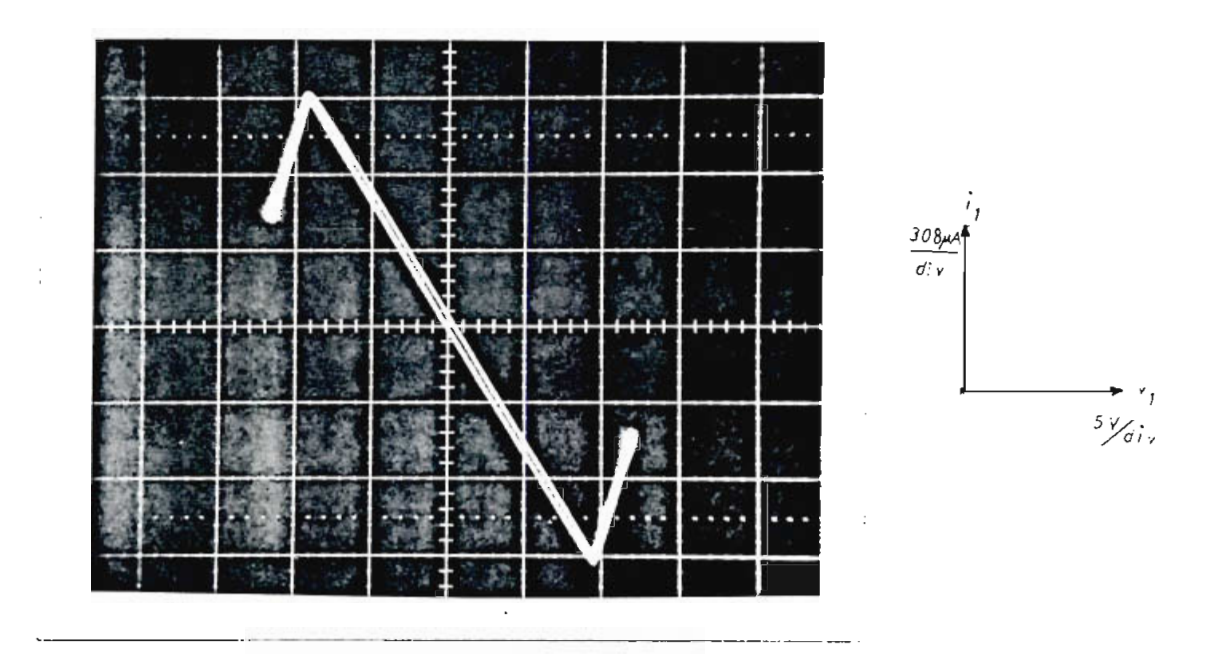

Fig. 3.7.- Característica corriente - voltaje experimental para voltaje de polarización de  $+$  15 Voltios.

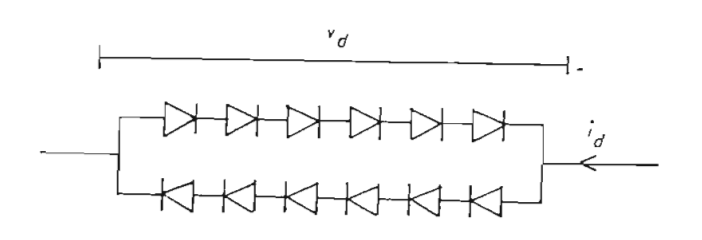

Fig. 3.8.- Conductancia positiva no lineal.

El circuito utilizado para la medición se muestra en la figura 3.9.

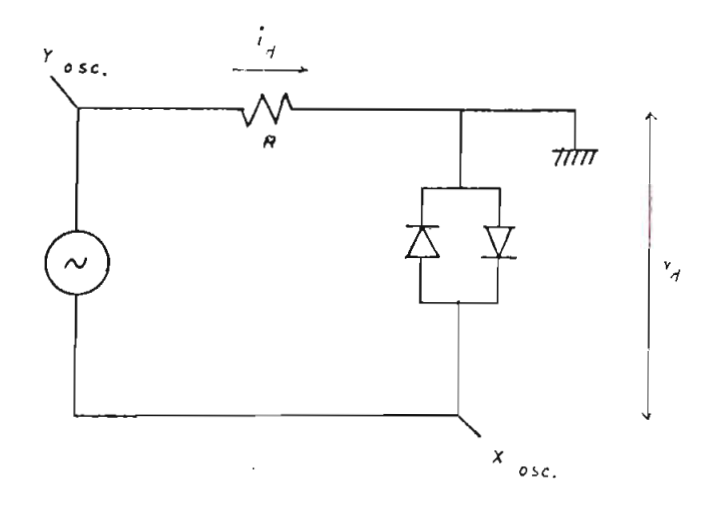

Fig. 3.9.- Circuito utilizado para medir la característica corriente - voltaje de conductancia no lineal positiva.

Teóricamente la corriente que circula por el diodo en función del voltaje en bornes del diodo está dada por:

$$
I = I_0 (e^{qVd/KT\eta} - 1)
$$
 (3.21)

en donde  $q = \text{carga}$  de un electrón

 $\mathcal{L}^{\mathcal{L}}$ 

 $T =$  temperatura en  ${}^{\circ}K$ K = constante de Boltzmann  $1 < n < 2$ 

Ahora si se tiene diodos en sentidos opuestos, mientras el uno conduce, el otro estará cortado y viceversa.

Para obtener teóricamente la característica corriente - vol taje de dos diodos en sentidos contrarios, basta superponer las características

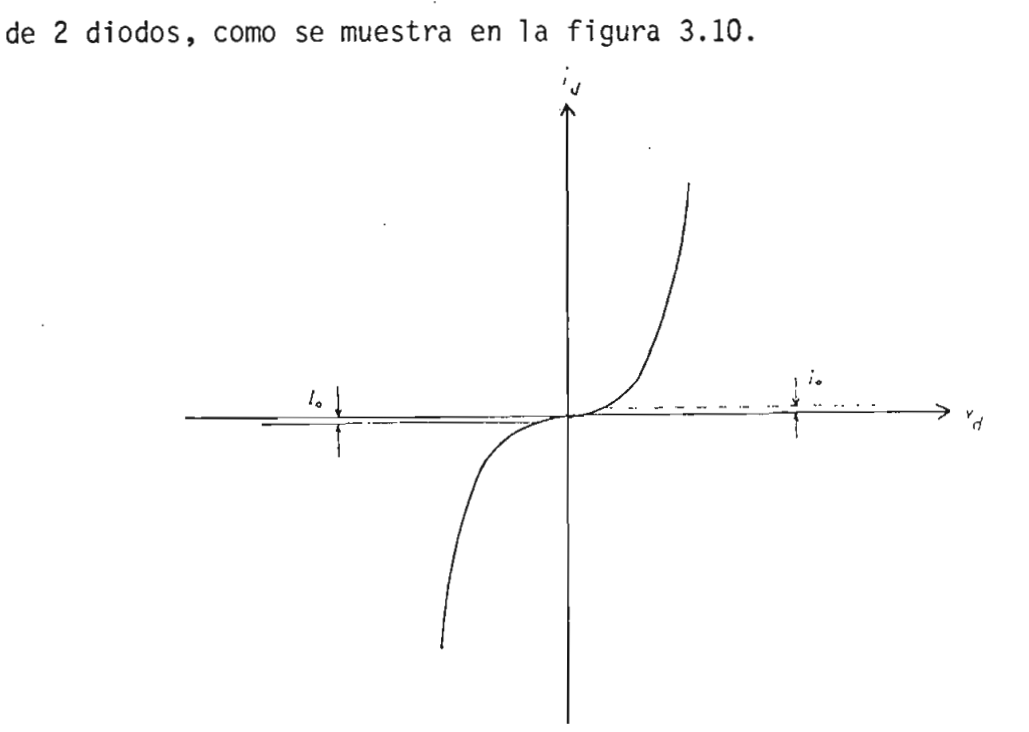

Fig. 3.10.- Características Corriente - Voltaje de 2 diodos conectados en sentidos opuestos. Superposición de dos características.

La diferencia en la característica corriente - voltaje del grupo de dio dos de la figura 3.8, es en el voltaje de conducción, que será igual a la suma del voltaje de conducción de cada uno de los diodos.

En la figura 3.11, se muestra la foto de la característica voltaje corriente, obtenida en forma experimental, que es cualitativamente i gual a la característica obtenida teóricamente.

3.3. MODELO MATEMATICO DEL CIRCUITO ELECTRONICO. ECUACIONES DE ESTADO.

En esta parte vamos a obtener un modelo matemático que describa la dinámica del sistema.

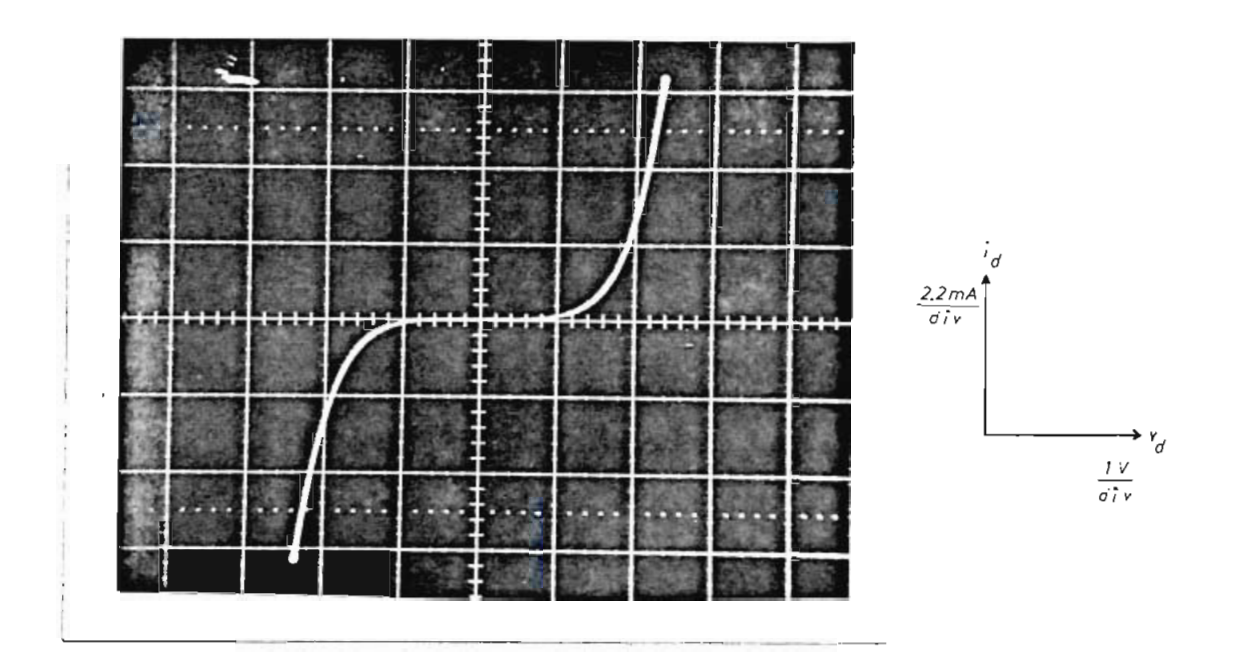

Fig. 3.11.- Característica corriente - voltaje obtenida experimentalmente.

Primeramente vamos a realizar una aproximación de las características corriente - vol taje de los elementos no lineales. [3],

Para la conductancia negativa no lineal podemos aproximar la característica corriente - voltaje a la siguiente ecuación:

$$
i_1(v_1) = -a_1 v_1 + a_3 v_1^3 \tag{3.22}
$$

en donde  $a_1 > 0$ ,  $a_3 > 0$ 

**en** la figura 3.12, se muestran las curvas tanto experimental y aproxj\_ mada de la conductancia no lineal negativa.

Para valores de  $v_1$  pequeños, existe un predominio del término lineal

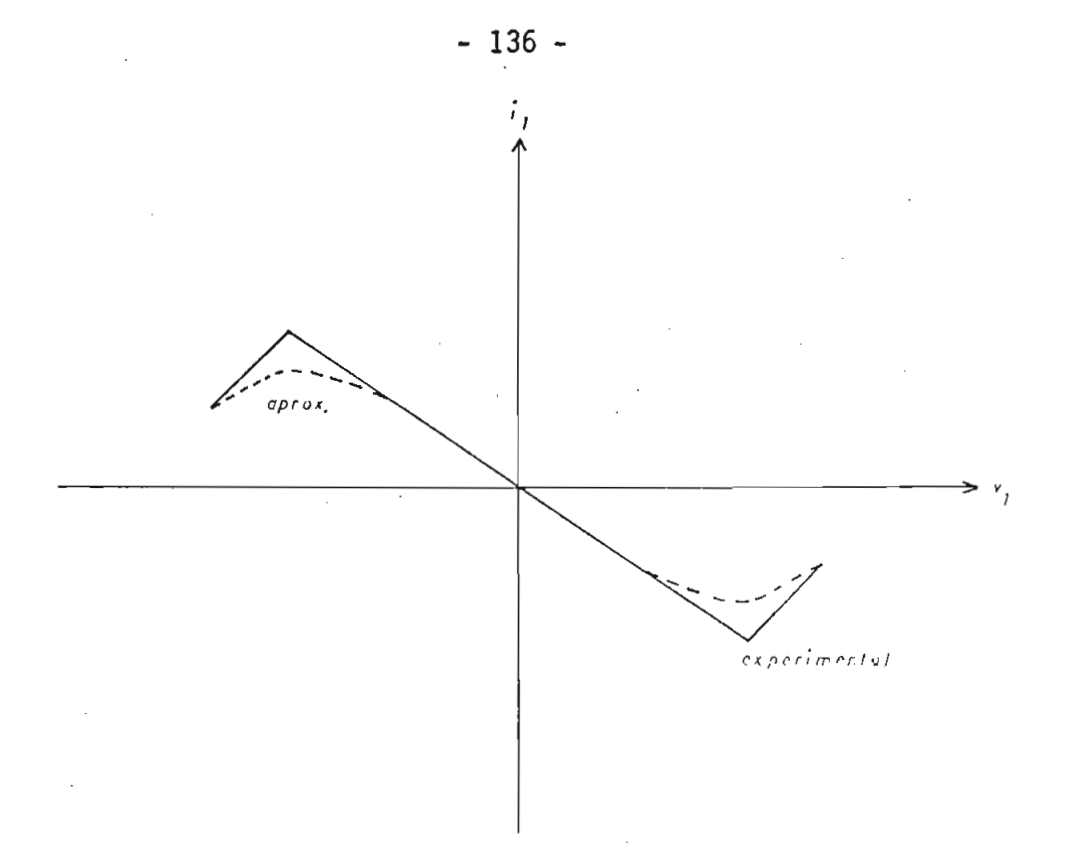

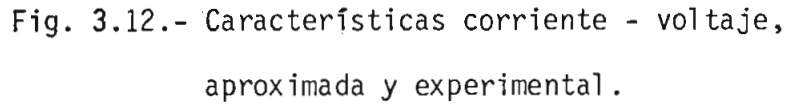

-  $a_1v_1$ . A medida que aumenta el valor de  $v_1$ , predomina el término no lineal  $a_3v_1^3$ .

La conductancia positiva no lineal, se puede aproximar a la siguiente ecuación:

$$
id (v_d) = b_1 v_d + b_3 v_d^3
$$
 (3.23)

en donde  $b_1 > 0$ ,  $b_3 > 0$ 

Para observar la aproximación que se realiza, en la figura 3.13 , se muestran las curvas aproximada y experimental de la conductancia posj[ tiva no 1ineal.

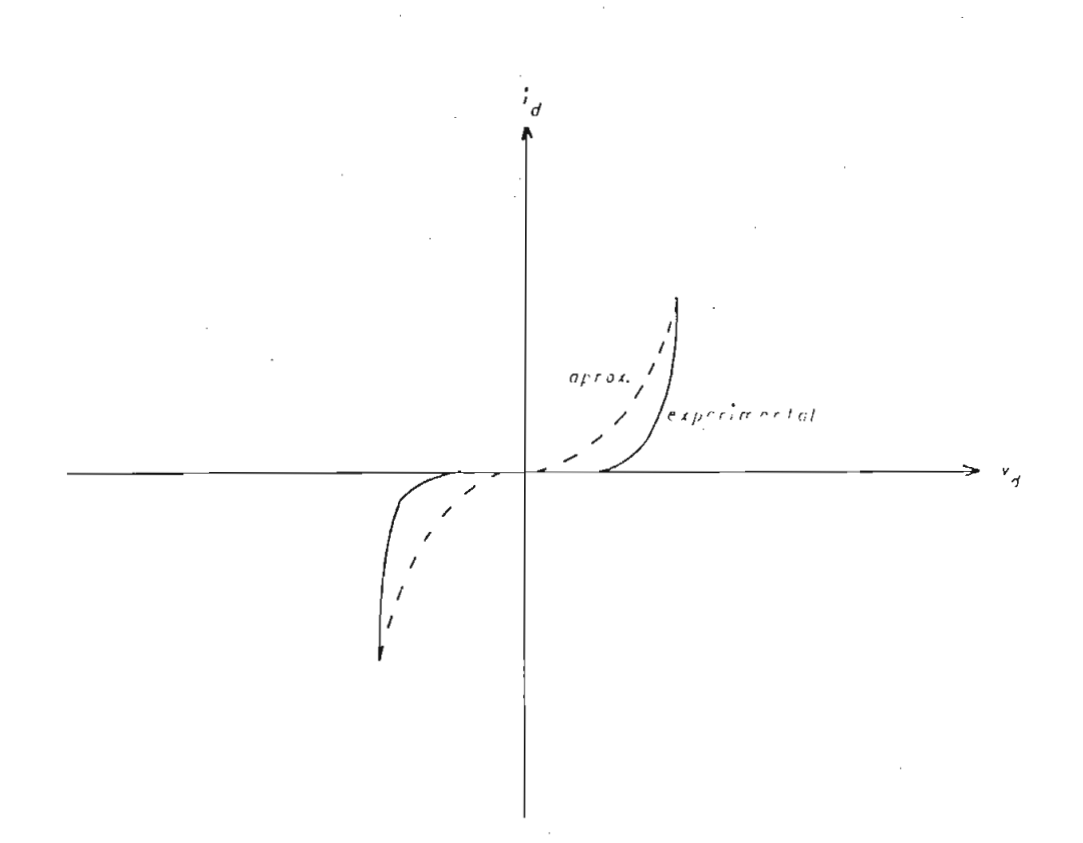

Fig. 3.13.- Características voltaje - corriente, experimental y aproximada.

Aplicando la ecuación 3.23 al circuito de la figura 3.1, se tiene la siguiente ecuación

$$
i_{d} = b_{1}(v_{2} - v_{1}) + b_{3}(v_{2} - v_{1})^{3}
$$
 (3.24)

Para un análisis cualitativo, las aproximaciones realizadas en las ca racterfsticas corriente voltaje son razonables y representan adecuadamente al circuito.

Vamos a escribir las ecuaciones de los nodos  $v_1$  y  $v_2$ , por lo cual va mos a dibujar el circuito con las corrientes y sus sentidos. Esto se muestra en la figura 3.14.

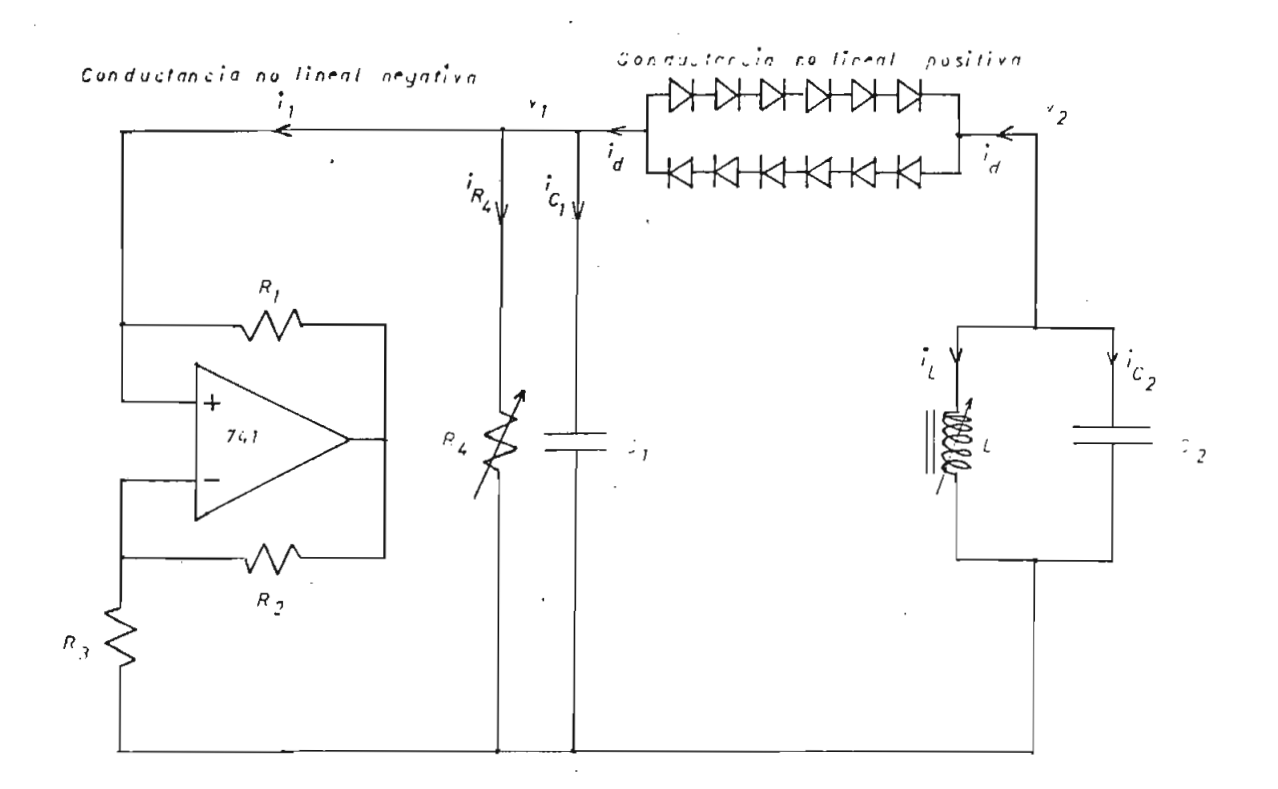

Fig, 3.14.- Sentido de corrientes y voltajes para el circuito electrónico.

Para el nodo 1 se puede escribir la siguiente ecuación:

 $i_{c1} = -i_{R_4} - i_1 + i_d$ (3.25)

También se tienen las siguientes relaciones para el condensador  $C_1$  y para la resistencia R<sub>4</sub>:

$$
ic_1 = C_1 \frac{dv_1}{dt}
$$
 (3.26)

 $iR_{4}$ (3.27)

 $\mathbf{y}$
Reemplazando (3.26), (3.27), (3.24) y (3.22) en la ecuación (3.25) se tiene:

$$
C_1 \frac{dv_1}{dt} = -\frac{v_1}{R_4} + a_1 v_1 - a_3 v_1^3 + b_1 (v_2 - v_1) + b_3 (v_2 - v_1)^3
$$
 (3.28)

Para el nodo 2 se puede escribir la siguiente ecuación de corrien-

$$
i_{C2} = -i_1 - i_d \tag{3.29}
$$

Se pueden obtener la siguiente relación para  $C_2$ 

$$
i_{C2} = C_2 \frac{d v_2}{dt}
$$
 (3.30)

Reemplazando (3.30) y (3.24) en (3.29) se tiene

$$
C_2 \frac{d v_2}{dt} = - i_L - b_1 (v_2 - v_1) - b_3 (v_2 - v_1)^3
$$
 (3.31)

Para el inductor L se puede escribir la ecuación que relaciona el vol taje y la corriente como

$$
L \frac{d i_L}{dt} = v_2 \tag{3.32}
$$

Vamos a realizar un cambio de notación en las ecuaciones (3.28), (3.31)

y (3.32) de la siguiente forma:

$$
x = v_1
$$
  
\n
$$
y = v_2
$$
  
\n
$$
z = i_1
$$
 (3.33)

Entonces se tiene:

$$
C_1 \dot{x} = (a_1 - \frac{1}{R_4}) X - a_3 x^3 + b_1 (y - x) + b_3 (y - x)^3
$$
  
\n
$$
C_2 \dot{y} = -z - b_1 (y - x) - b_3 (y - x)^3
$$
 (3.34)  
\n
$$
L \dot{z} = y
$$

multáneas no lineales.

La solución analítica de este tipo de ecuaciones es muy compleja, por lo cual se utilizan métodos numéricos para resolverlas.

$$
\dot{x} = \left[ (a_1 - \frac{1}{R_4}) x - a_3 x^3 + b_1 (y - x) + b_3 (y - x)^3 \right] / C_1
$$
  
\n
$$
\dot{y} = \left[ -z - b_1 (y - x) - b_3 (y - x)^3 \right] / C_2
$$
  
\n
$$
\dot{z} = y / C
$$
 (3.35)

En este caso el parámetro que se puede variar para cambiar la respues^ ta del sistema será R..

Las ecuaciones de estado se pueden escribir como:

$$
\dot{x} = f_1(x, y, z)
$$
  
\n
$$
\dot{y} = f_2(x, y, z)
$$
  
\n
$$
\dot{z} = f_3(x, y, z)
$$
  
\n(3.36)

Para obtener los puntos de equilibrio, tenemos que igualar las deriva\_ das a cero, como sigue

$$
\begin{bmatrix} \n\dot{x} \\
\dot{y} \\
\dot{z} \n\end{bmatrix} = 0
$$
\n(3.37)

Podemos linealizar el sistema de ecuaciones evaluando la matriz Jacobiana en cada punto de equilibrio.

La matriz Jacobiana o Jacobiano se define como sigue

$$
J(\overline{a}) = D f(\overline{a}) = \begin{bmatrix} D_1 f_1(\overline{a}) & D_2 f_1(\overline{a}) & \dots & D_n f_1(\overline{a}) \\ D_1 f_2(\overline{a}) & D_2 f_2(\overline{a}) & \dots & D_n f_2(\overline{a}) \\ \vdots & \vdots & \vdots & \vdots \\ D_1 f_n(\overline{a}) & D_2 f_n(\overline{a}) & \dots & D_n f_n(\overline{a}) \end{bmatrix}
$$

en donde 
$$
\overline{a} = (a_1, a_2, \ldots, a_n)
$$

y D<sub>n</sub> f<sub>n</sub>( $\overline{a}$ ) significa la derivada de la función f<sub>n</sub> respecto a la varia ble  $a_n$ .

Sea ( $\overline{x}, \overline{y}, \overline{z}$ ) un punto de equilibrio, podemos evaluar el Jaccbiano en este punto de equilibrio y representaremos

$$
J\left(\overline{x},\overline{y},\overline{z}\right) \tag{3.38}
$$

Para analizar la estabilidad, es necesario calcular los eigenvalores de la Matriz Jacobiana en el punto de equilibrio.

Un punto de equilibrio es estable si los eigenvalores, del sistema de ecuaciones obtenido por la 1inealización del sistema no lineal en las cercanías del punto de equilibrio, tienen parte real negativa [4].

El Jacobiano del sistema descrito por la ecuación (3.35), se calcula a continuación

$$
J(x,y,z) = \begin{bmatrix} (a_1 - \frac{1}{R_4} - 3a_3x^2 - b_1 - 3b_3(y-x)^2) & (b_1 + 3b_3(y-x)^2) & 0 \\ \frac{(b_1 + 3b_3(y-x)^2)}{C_1} & C_1 & C_2 \end{bmatrix}
$$
  

$$
J(x,y,z) = \begin{bmatrix} \frac{(b_1 + 3b_3(y-x)^2)}{C_2} & \frac{(-b_1 - 3b_3(y-x)^2)}{C_2} & -\frac{1}{C_2} \\ 0 & \frac{1}{C_2} & 0 \end{bmatrix}
$$

(3.39)

Para la obtención de los eigenvalores, tenemos que resolver la ecuación

$$
\det \left[ \quad J(\overline{x}, \overline{y}, \overline{z}) - I \right] = 0 \tag{3.40}
$$

Resolviendo el sistema (3.37), tenemos que la solución trivial es  $(0, 0, 0)$ .

El Jacobiano para el punto de equilibrio  $(0,0,0)$  es igual  $J(x,y,z)$  evaluado en el punto (0,0,0) es igual a:

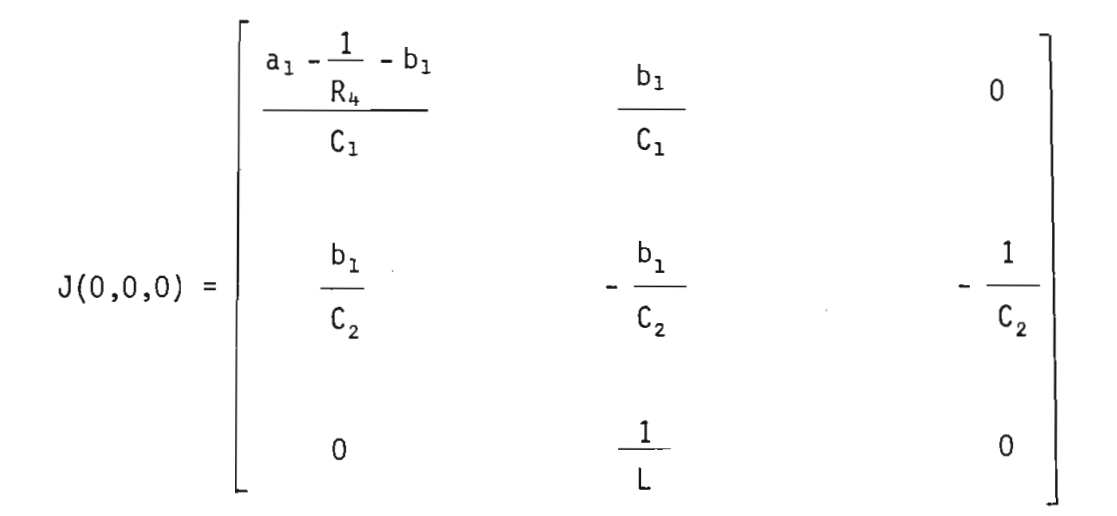

Ahora obtenemos los eigenvalores como

det [  $J(0,0,0) - I \lambda$  ] = 0

entonces se tiene :

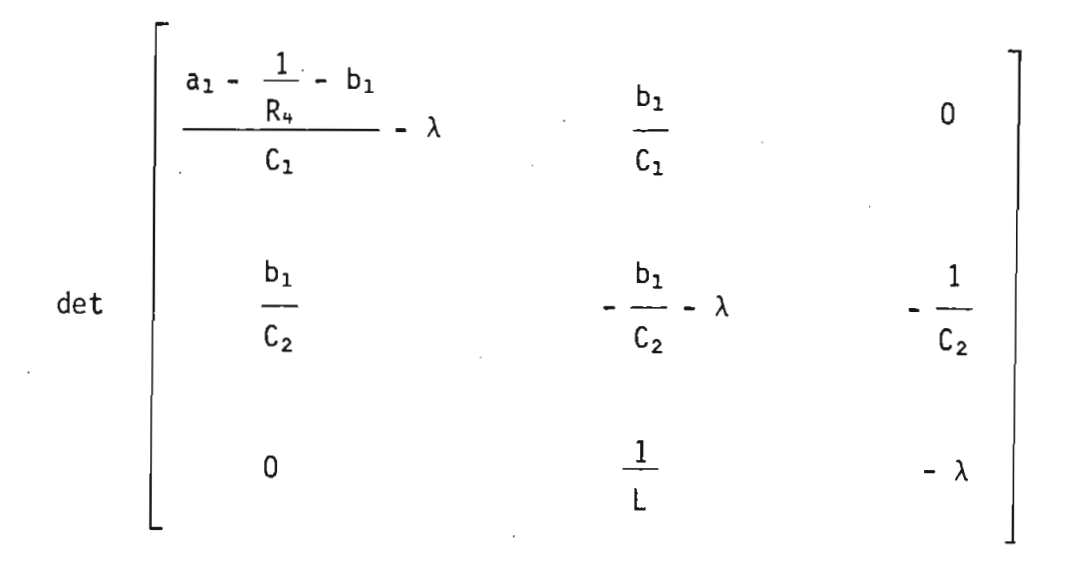

Podernos reemplazar

$$
\mu = \frac{1}{R_4} + b_1 - a_1
$$
  

$$
\delta = b_1
$$

y tenemos

$$
\det \begin{bmatrix} -\frac{\mu}{C_1} - \lambda & \frac{\delta}{C_1} & 0 \\ \frac{b_1}{C_2} & -\frac{\delta}{C_2} - \lambda & -\frac{1}{C_2} \\ 0 & \frac{1}{C_2} & -\lambda \end{bmatrix} = 0
$$

De donde se obtiene la ecuación característica

$$
\lambda^3 + \left(\begin{array}{c}\mu + \delta \\
C_1 & C_2\end{array}\right)\lambda^2 + \left(\begin{array}{c}\delta\mu \\
C_1C_2 & LC_2\end{array}\right)\lambda + \frac{\mu}{C_1C_2} = 0
$$

 $\sim$ 

$$
\lambda^{3} + (\frac{\mu}{C_{1}} + \frac{\delta}{C_{2}}) \lambda^{2} + (\frac{\delta\mu}{C_{1}C_{2}} + \frac{1}{LC_{2}} - \frac{\delta^{2}}{C_{1}C_{2}}) \lambda + \frac{\mu}{C_{1}C_{2}L} = 0
$$

En base a las raíces de la ecuación anterior, se puede saber si es table o no en el punto de equilibrio (0,0,0).

Una segunda solución del sistema (3.37) se tiene

$$
\begin{array}{l}\n\left( a_1 - \frac{1}{R_4} \right) x - a_3 x^3 + b_1 (y - x) + b_3 (y - x)^3 = 0 \\
\\
- z - b_1 (y - x) - b_3 (y - x)^3 = 0\n\end{array}
$$
\n  
\n
$$
y = 0
$$

Resolviendo el sistema anterior se tiene que el punto de equilibrio  $(\overline{x},\overline{y},\overline{z})$  es igual a:

$$
\overline{x} = \left(-\frac{\mu}{a_3 + b_3}\right)^{\frac{1}{2}}
$$
  

$$
\overline{y} = 0
$$
 (3.41)  

$$
\overline{z} = b_1 \overline{x} + b_3 \overline{x}
$$

El Oacobiano en el punto de equilibrio (x,y,z)de la solución (3.41) se obtiene reemplazando las ecuaciones (3.41) en la matriz (3.39).

$$
J(\overline{x}, \overline{y}, \overline{z}) = \begin{bmatrix} 2\mu & & & & (b_1 - \frac{3 b_3 \mu}{a_3 + b_3}) / C_1 & & & & 0 \\ C_1 & & & & (b_1 - \frac{3 b_3 \mu}{a_3 + b_3}) / C_2 & & & & 0 \\ (b_1 - \frac{3 b_3 \mu}{a_3 + b_3}) / C_2 & & & (-b_1 + \frac{3 b_3 \mu}{a_3 + b_3}) / C_2 & & & -\frac{1}{C_2} \\ 0 & & & & \frac{1}{L} & & & 0 \end{bmatrix}
$$

reemplazando  $- = v$ 

$$
J(\overline{x}, \overline{y}, \overline{z}) = \begin{bmatrix} 2\mu & & & v & & & \\ \overline{C_1} & & & & \overline{C_1} & & & 0 \\ v & & & & & \overline{C_2} & & \\ \overline{C_2} & & & & & \overline{C_2} & \\ 0 & & & & & \overline{L} & & \\ 0 & & & & & L & & \end{bmatrix}
$$
(3.42)

Ahora resolvemos el problema

det [ J  $(\overline{x},\overline{y},\overline{z})$  - I  $\lambda$  ] = 0

Y se obtiene la ecuación característica.

$$
\lambda^{3} - \lambda^{2} \left( \frac{2 \mu}{C_{1}} - \frac{v}{C_{2}} \right) - \lambda \left( \frac{2 \mu v}{C_{1} C_{2}} - \frac{1}{C_{2} L} + \frac{v^{2}}{C_{2} C_{1}} \right) - \frac{2 \mu}{C_{2} C_{1} L} = 0
$$
\n(3.43)

Obteniendo las raíces de la ecuación (3.43), se puede saber si es esta, ble o no en el punto de equilibrio ( $\overline{x}, \overline{y}, \overline{z}$ ).

El análisis de los sistemas de ecuaciones diferenciales no lineales de 3er orden es complejo, y lo que es posible realizar es un estudio de estabilidad en las cercanías de los puntos de equilibrio en los cuales es posible lineal izar el sistema de ecuaciones.

3.4. ANÁLISIS EXPERIMENTAL DEL CIRCUITO EN FUNCIÓN DEL TIEMPO.

Para el análisis del circuito, vamos a usar un método experimental. Otros autores han realizado el análisis basados en las ecuaciones de estado, las cuales han sido ya resueltas por métodos numéricos [3].

El circuito experimental usado y los valores de los diferentes componentes se muestra en la figura 3.15.

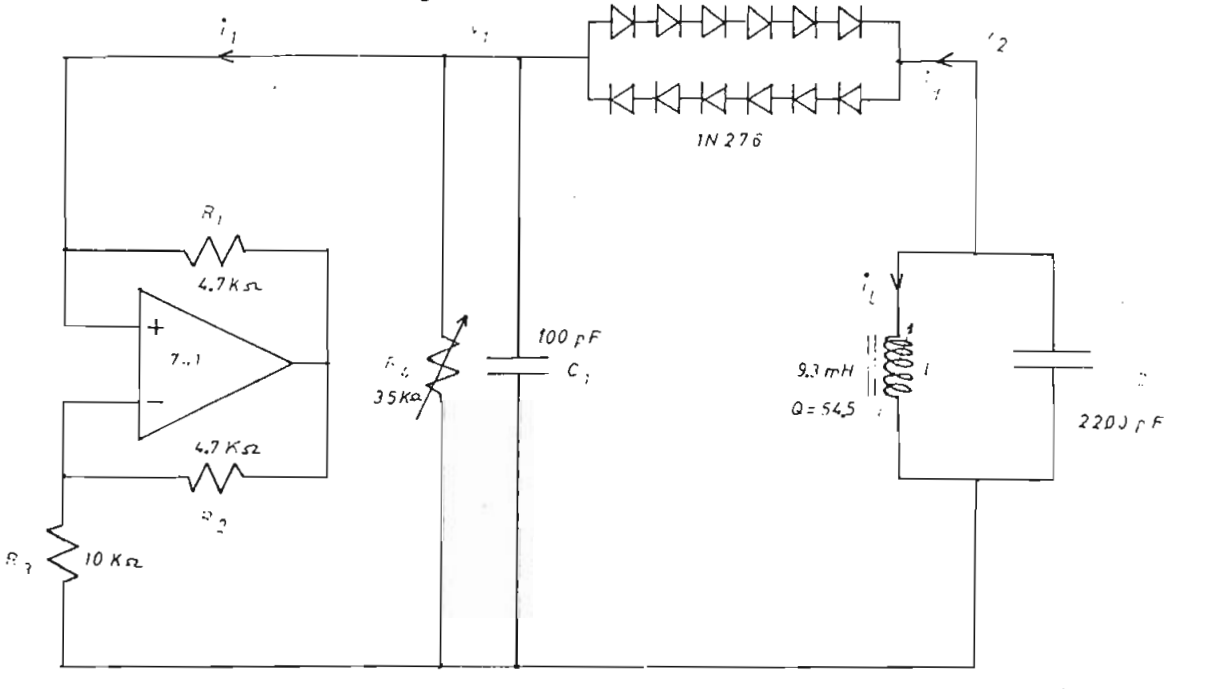

Fig. 3.15.- Circuito experimental y sus valores.

Vamos a calcular la frecuencia de resonancia del circuito LC y va a ser igual a:

$$
f = \frac{1}{2\pi} \frac{1}{\sqrt{LC}}
$$
 (3.44)

de donde la frecuencia de resonancia es:

$$
f = 35.18 \text{ KHz} \tag{3.45}
$$

El parámetro variable del circuito es la resistencia  $R<sub>4</sub>$ . El amplificador operacional lo vamos a polarizar con  $+$  5 Voltios.

Si variamos la resistencia R<sub>4</sub> entre  $0 < R_4 < 16.3$  K $\Omega$ , se observa que el voltaje  $v_1$ , figura 3.15, es constante y cuyo valor depende del va lor de  $R<sub>4</sub>$  en el intervalo señalado anteriormente.

Al tener R<sub>4</sub> en el intervalo 16.3 K  $\leq$  R<sub>4</sub>  $\leq$  24.9 KΩ, se observa que el circuito oscila. Llamamos T, al período de la oscilación. La frecuen cia de la oscilación será la frecuencia calculada en la ecuación (3.44) y es igual a f = 35.18 KHz. Entonces diremos que para el intervalo de R<sub>4</sub> señalado anteriormente, se tiene una oscilación de período T =  $\frac{1}{35.18}$ ms . Esto se muestra en la figura 3.16.

Para R<sub>4</sub> = 26 K $\Omega$ , se tiene una oscilación de período 2T.

- 148 -

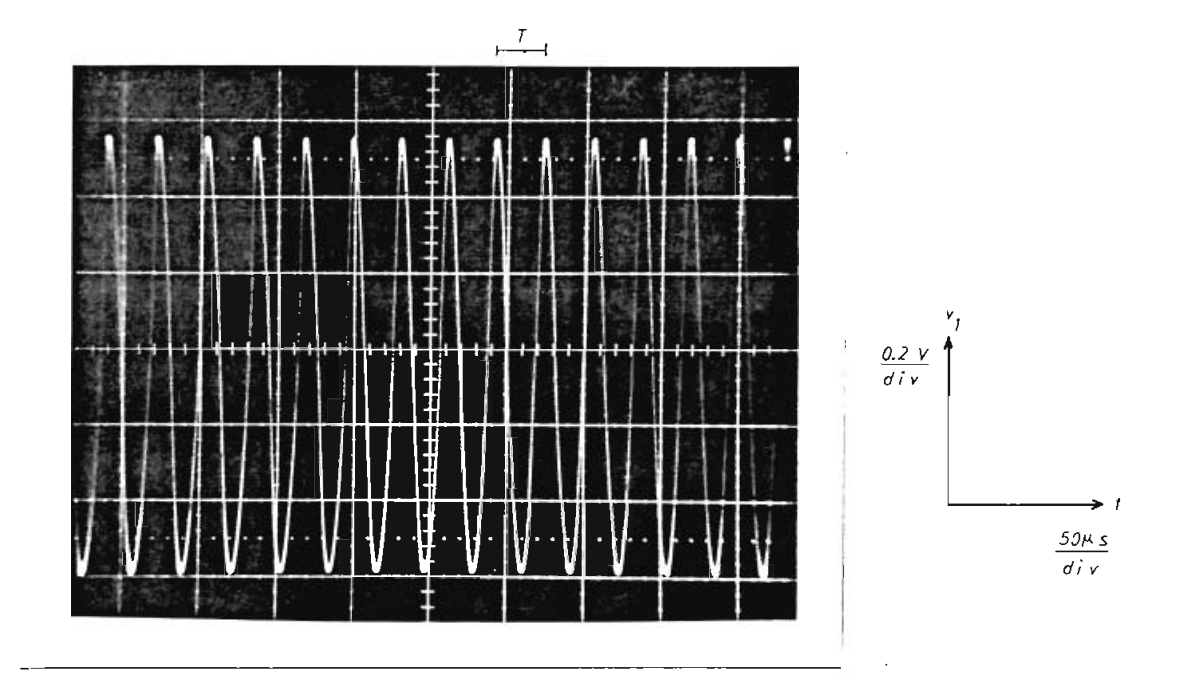

Fig. 3.16.- Voltaje  $v_1 = f(t)$ , en donde se observa una oscilación de período T, para  $R_4 = 23.7$  K $\Omega$ .

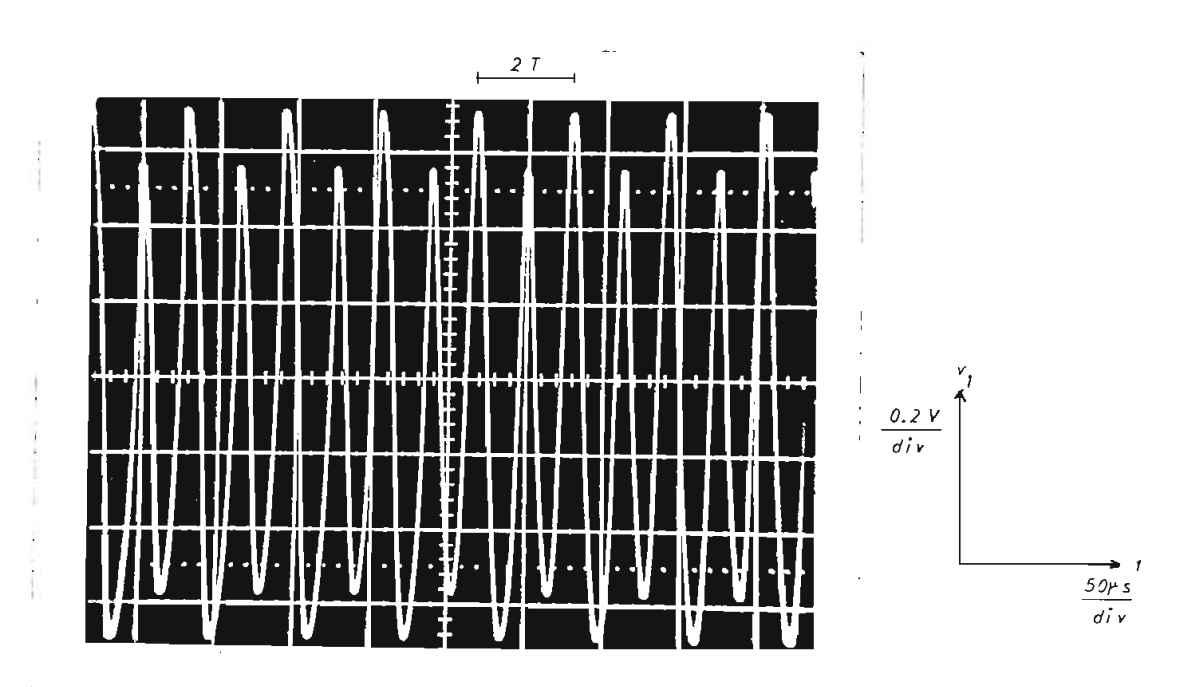

Fig. 3.17.- Voltaje  $v_1 = f(t)$ , en donde se observa una oscilación de período 2T, para  $R<sub>4</sub> = 26$  K $\Omega$ .

Ahora si tenemos en R<sub>4</sub> una resistencia de 27.4 K $\Omega$ , se tiene una oscilacifn de período 4T como se muestra en la figura 3.18.

Se observa una componente de frecuencia f = 35.18 KHz en la oscilación mostrada en la figura 3.18.

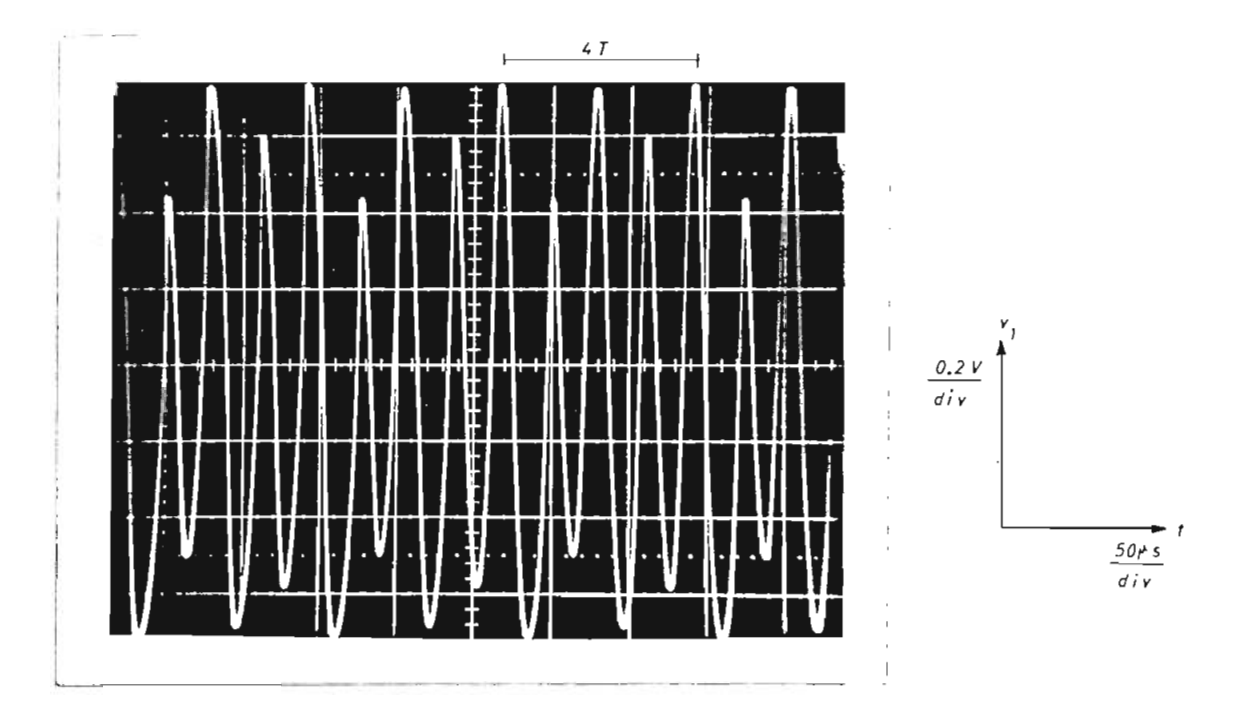

Fig. 3.18.- Voltaje  $v_1 = f(t)$ , se observa una oscilación de período 4 T para  $R_4$  = 27.4 K $\Omega$ .

Si seguimos aumentando el valor de R<sub>4</sub> y para R<sub>4</sub> = 27.7K $\Omega$  se tiene una oscilación de psríodo 8 T como se muestra en la figura 3.19.

Entonces se observa que a medida que se aumenta el valor de R4, aumen ta el período de la oscilación como  $2^{n}$  donde n = 0,1,2,..., n.

Este proceso es cualitativamente igual al observado en la ecuación de diferencias  $X_{j+1} = r X_j(1-X_j)$  que describe un modelo de población de insectos.

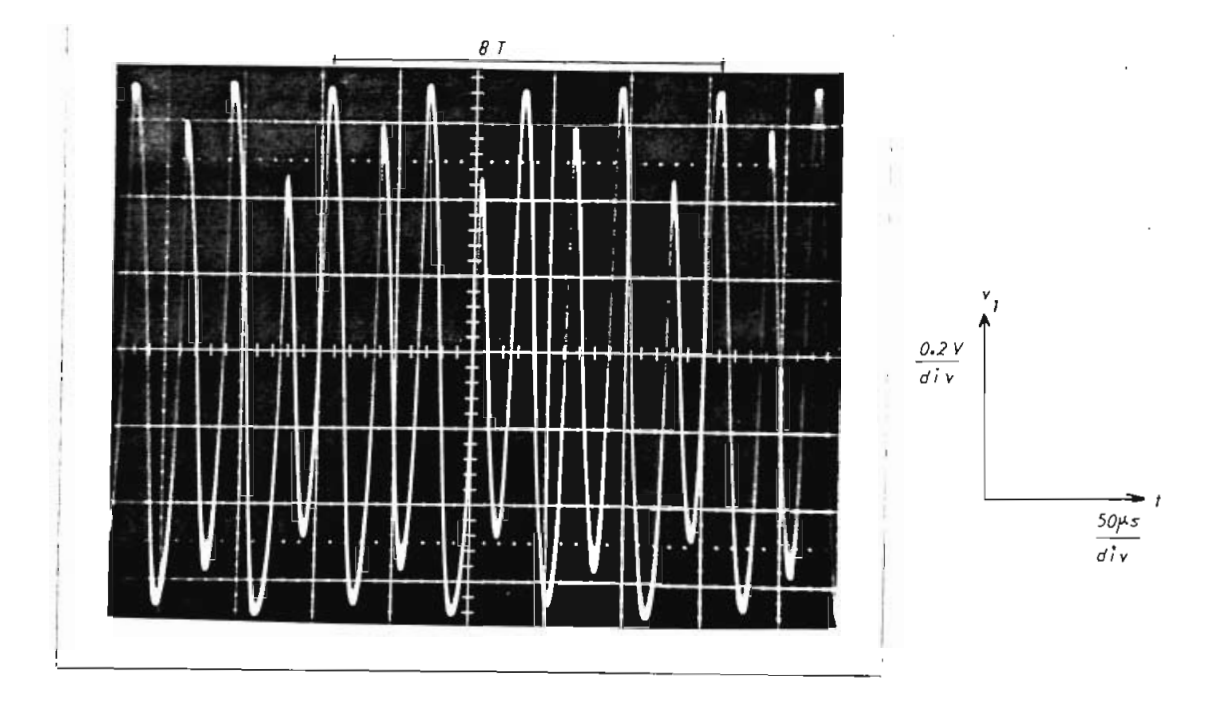

Fig. 3.19.- Voltaje  $v_1 = f(t)$ , se observa una oscilación de período 8 T, para R<sub>4</sub> = 27.7 KΩ

Esto demuestra que existen otros sistemas dinámicos que tienen el mi\_s mo mecanismo de desdoblamiento.

Para R<sub>4</sub> = 28.6 K $\Omega$ , -se muestra en la figura 3.20 una oscilación caóti ca, que ha sido tomada en un instante determinado de tiempo y que in dica que el circuito electrónico pasó de un régimen determinista a un régimen caótico que se muestra en esta figura.

#### 3.5. ANÁLISIS EN EL PLANO DE FASE,

Para analizar la transición de un régimen determinista a un régimen turbulento vamos a utilizar otro método de análisis del circuito elec

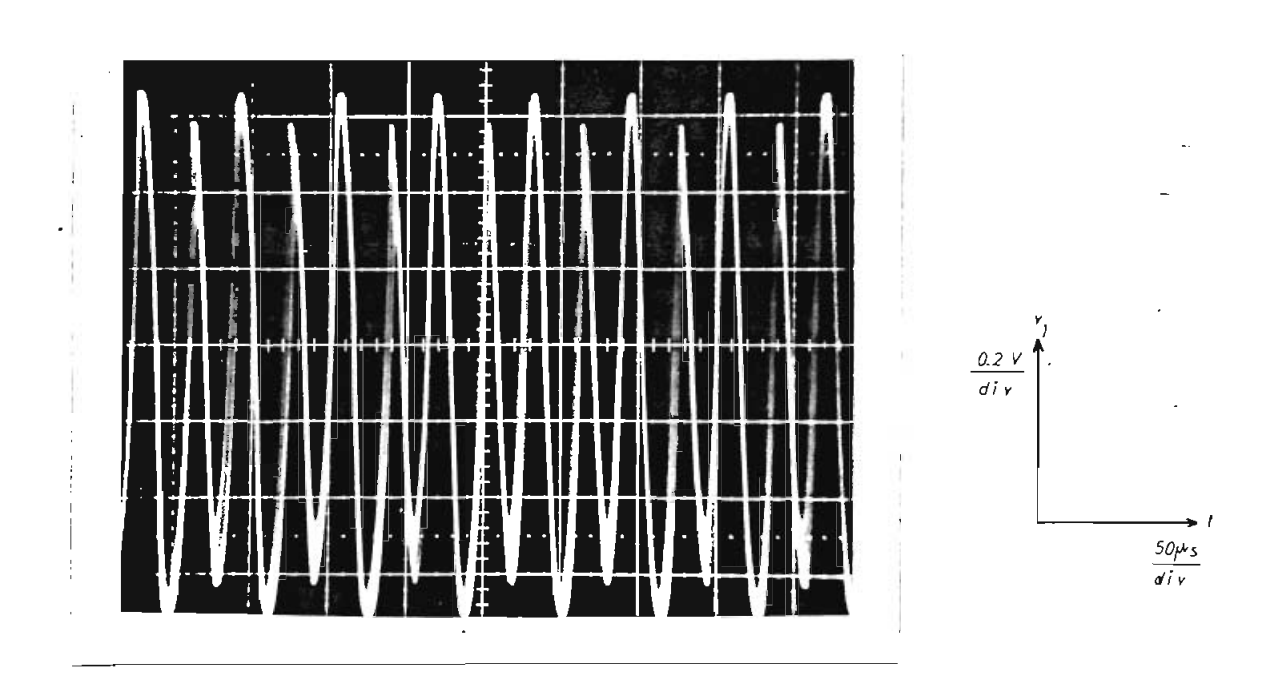

trónico, llamado plano de fase.

 $\frac{1}{2}$  ,  $\frac{1}{2}$ 

Fig. 3.20.- Voltaje  $v_1 = f(t)$ , se tiene una oscilación caótica para  $R_4$  = 28.6 K $\Omega$ .

El plano de fase se denomina al gráfico de una variable de estado en función de otra variable de estado del sistema dinámico.

Las variables de estado del circuito electrónico son x,y,z, que repre sentan respectivamente el voltaje  $v_1$ , voltaje  $v_2$  y la corriente i<sub>l</sub>.

Para nuestro análisis utilizamos los gráficos del voltaje  $v_1$  en fun ción del voltaje  $v_2$ .

Para la obtención de los gráficos  $v_1 = f(v_2)$  se ha utilizado un méto do experimental .

Los datos experimentales se han tomado para un voltaje de polarización del amplificador operacional de  $+$  5 voltios y valores de los elementos indicados en la figura 3.15.

Iniciamos el estudio con un valor de R<sub>4</sub> = 23.7 K $\Omega$ , cuyo resultado se muestra en la figura 3.21. Se tiene el gráfico de  $v_1 = f(v_2)$ , en el cual se observa que existe una diferencia de fase entre los voltajes  $v_1$  y  $v_2$ . A la figura formada, que se asemeja a una elipse, la llama remos órbita. Para este caso veremos que existe una sola órbita y re presenta el caso en el cual se tiene una oscilación de período T.

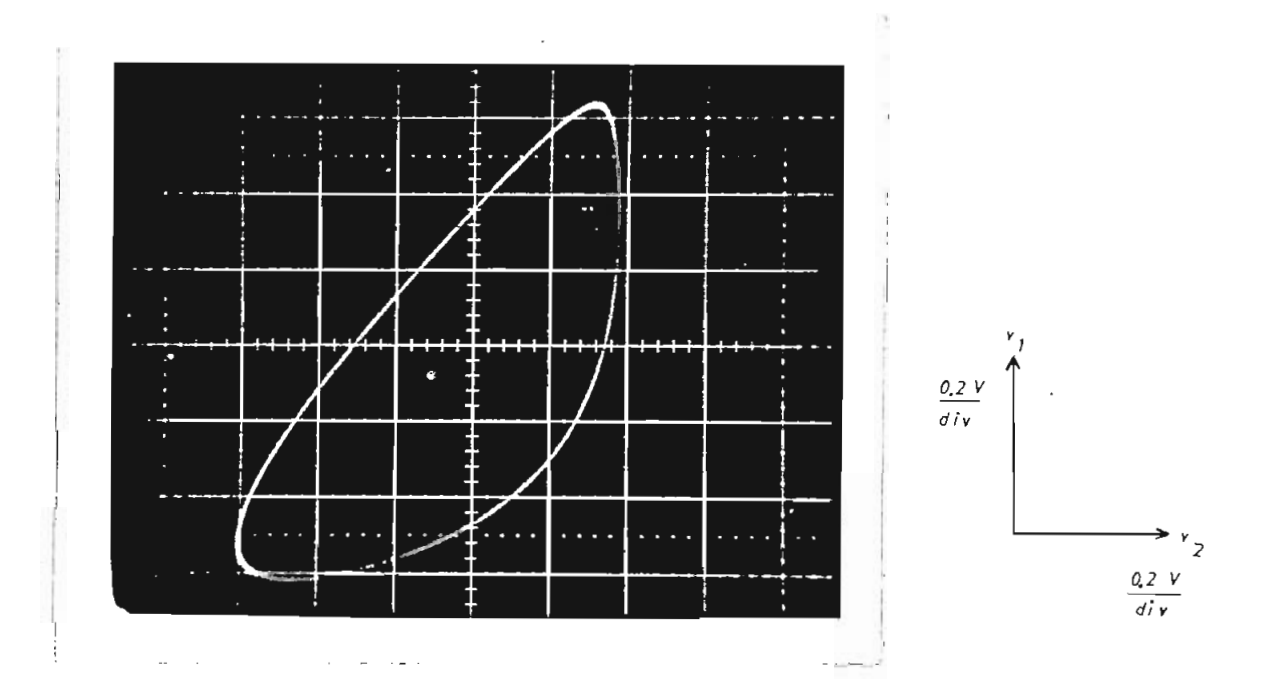

Fig. 3.21.- Gráfico de  $v_1 = f(v_2)$ , para R<sub>4</sub> = 23.7 KΩ. Este caso corresponde a una oscilación de periodo T.

Para continuar el análisis, procedemos a variar el valor de  $R<sub>4</sub>$ , para observar los diferentes comportamientos que presenta el circuito elec trónico.

Ahora para  $R_4$  = 26 K, se obtiene el gráfico mostrado en la figura 3.22. Esta figura corresponde al gráfico  $v_1 = f(v_2)$  para una oscilación de período 2T . Se observa claramente que existe un desdoblamiento de las órbitas, en este caso se tienen 2 órbitas.

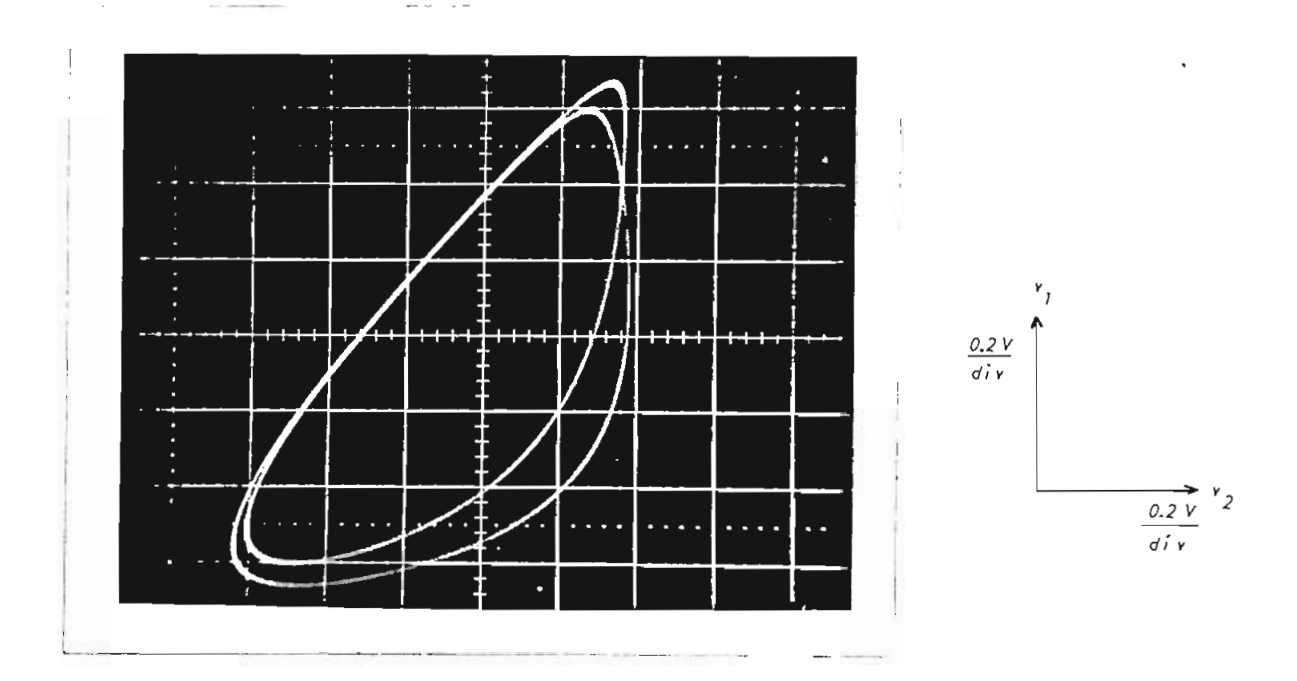

Fig. 3.22.- Gráfico de v<sub>1</sub> =  $f(v_2)$  para R<sub>4</sub> = 26 K $\Omega$ . Corresponde al caso de una oscilación de periodo 2T. Se observa 2 órbitas.

Para  $R_4$  = 27.4 K $\Omega$  se tienen 4 órbitas en el plano de fase. Esto se puede ver en la figura 3.23. Las cuatro órbitas en el plano de fase corresponde a una oscilación de período 4T .

En la figura 3.24 se observa el gráfico  $v_1 = f(v_2)$  en donde se tienen 8 órbitas para una resistencia  $R_4$  = 27.7 K $\Omega$ . En este estado el

circuito oscila con un período 8T.

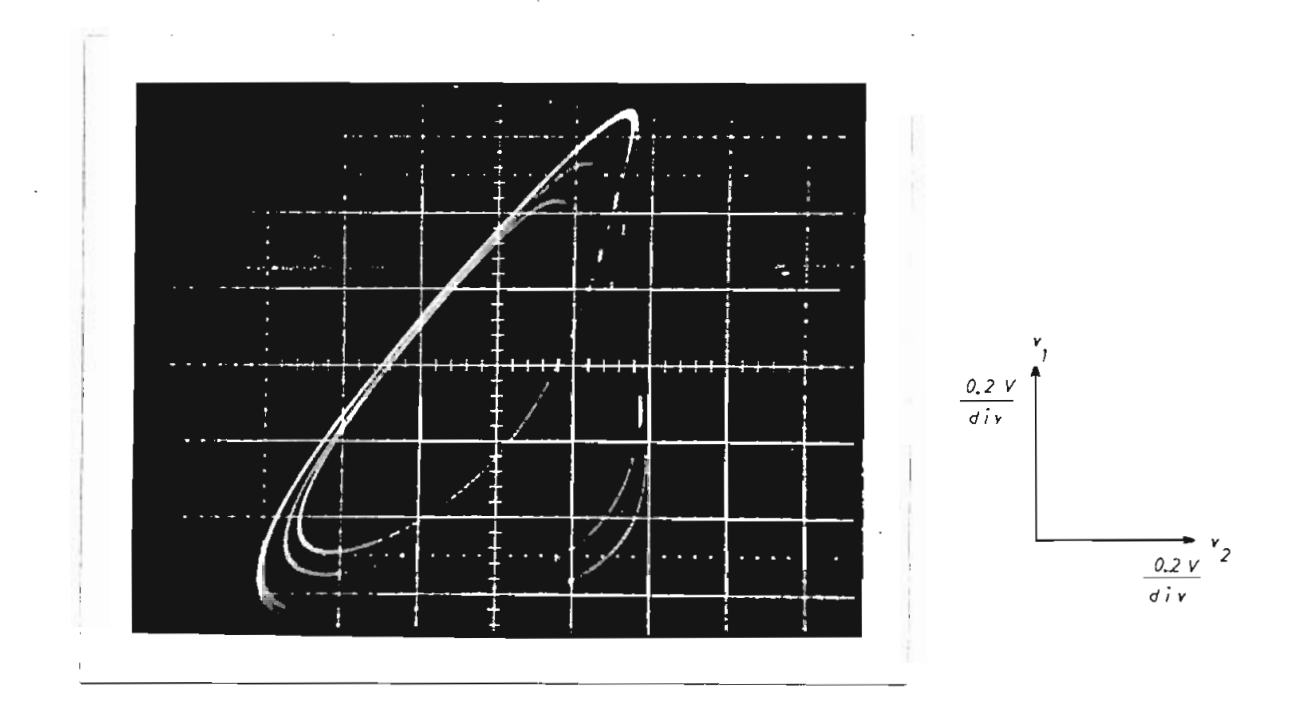

Fig. 3.23.- Gráfico de v<sub>1</sub> = f(v<sub>2</sub>) para R<sub>4</sub> = 27.4 K $\Omega$ .

Corresponde a una oscilación de período 4T.

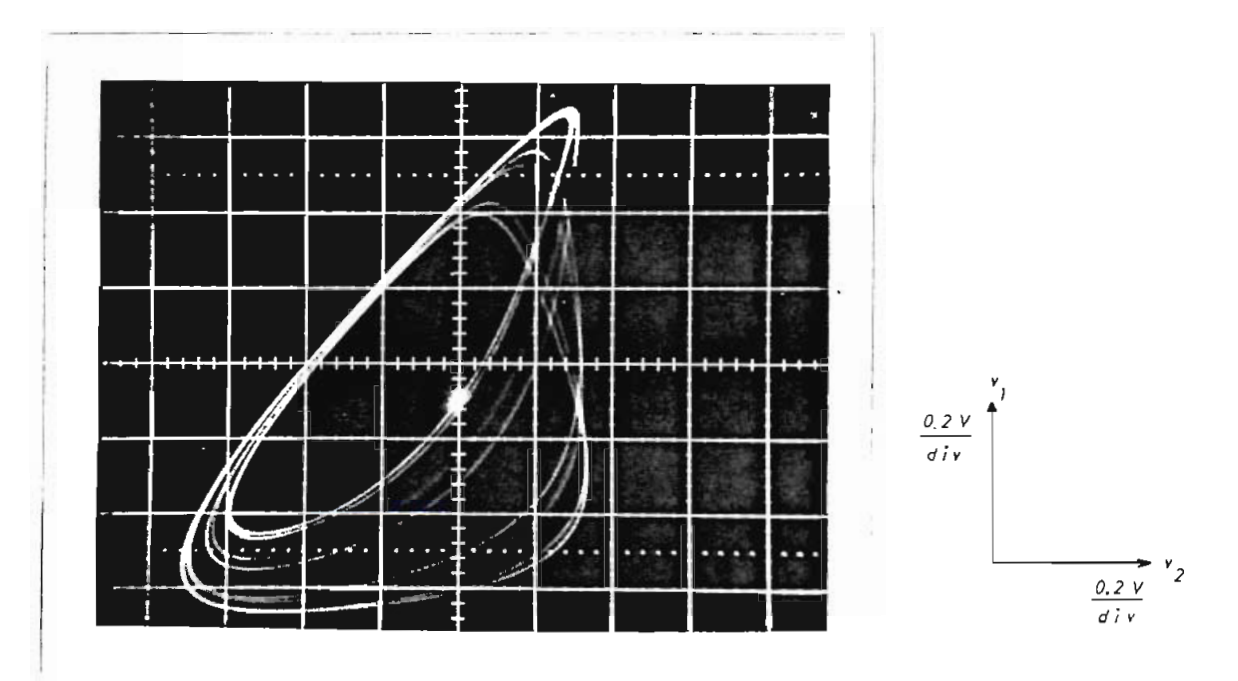

Fig. 3.24.- Gráfico de v<sub>1</sub> =  $f(v_2)$  para R<sub>4</sub> = 27.7 K $\Omega$ . Corresponde a una oscilación de período 8T.

Entonces se puede ver que el período de la oscilación está directameni te relacionado con el número de órbitas en el plano de fase.

El número de órbitas depende del valor de  $R_4$  y es igual a 2<sup>n</sup> donde  $n = 0, 1, 2, \ldots$ 

El período de la oscilación depende de  $R<sub>4</sub>$  pero de una manera no lineal; debido a que para obtener períodos de oscilación mayores, los incremen tos de R4 son cada vez más pequeños.

Por esta razón no ha sido posible obtener experimental mente períodos mayores a 8T, debido a que los incrementos de resistencia del potenciómetro utilizado eran demasiado grandes y se pasaba a otros estados como es el de bandas que explicaremos a continuación

Pero los ejemplos obtenidos son suficientes para indicar claramente el aumento del período como  $2^n$  hasta tener  $2^{\infty}$  períodos en donde el valor de R<sub>4</sub> en ese punto lo llemaremos resistencia crítica o R<sub>c</sub>.

Después de observar un desdoblamiento de órbitas, para  $R<sub>4</sub>$  menores a  $R_c$ ; se tiene que las órbitas en lugar de tener trayectorias fijas, pue den estar localizadas en bandas cuando R<sub>4</sub> es mayor que R<sub>C</sub>.

Esto se puede ver en la figura 3.25, en la cual se observa 4 bandas en las cuales pueden estar las órbitas del circuito electrónico para  $R_u = 27.9$  K $\Omega$ .

Al aumentar el valor de  $R_4$  a 28.2 K $\Omega$ , se observa que existen 2 bandas

en las cuales se pueden encontrar las órbitas del sistema dinámico, Esto se muestra en la figura 3.26.

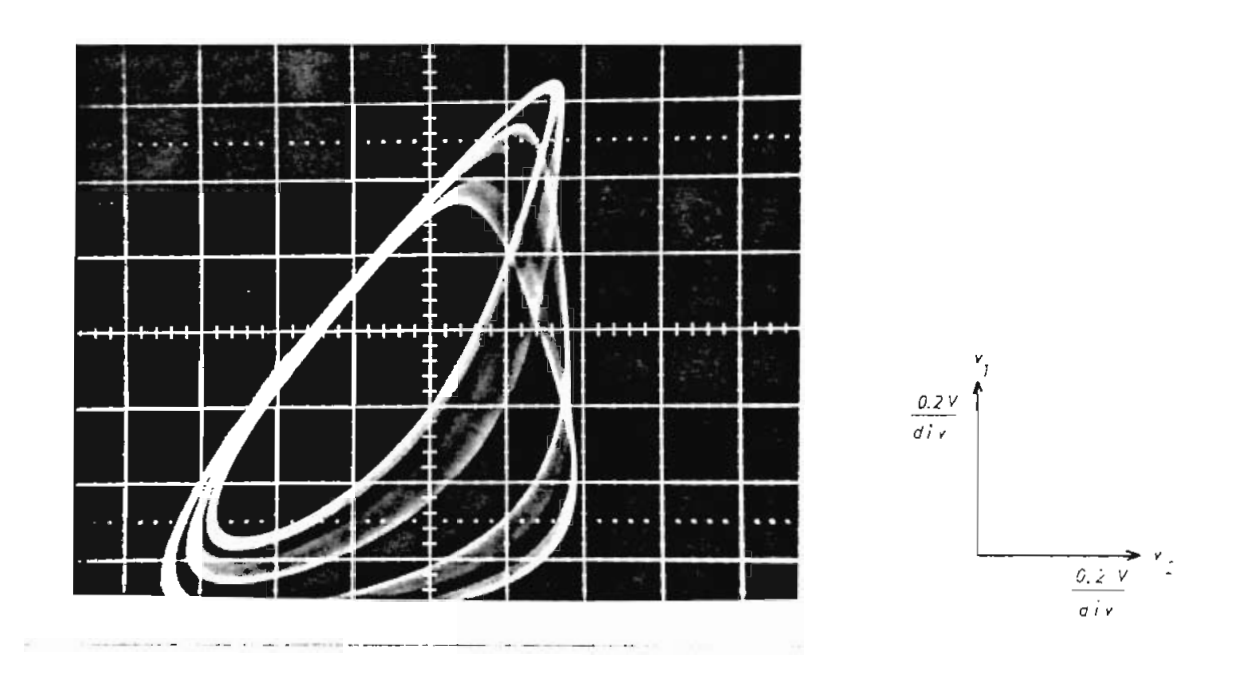

Fig. 3.25.- Gráfico de v<sub>1</sub> =  $f(v_2)$  para R<sub>4</sub> = 27.9 K $\Omega$ . Se tienen 4 bandas donde se localizan las órbitas.

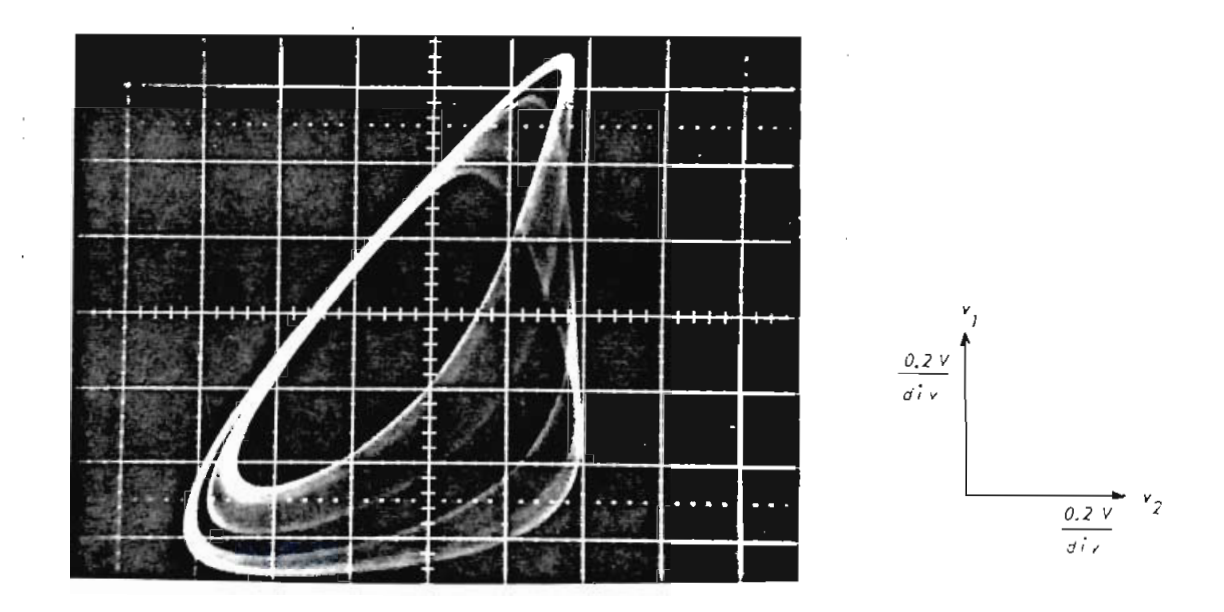

Fig. 3.26.- Gráfico de v<sub>1</sub> =  $f(v_2)$  para R<sub>4</sub> = 28.2 KΩ. donde se observan 2 bandas, donde se tienen órbitas.

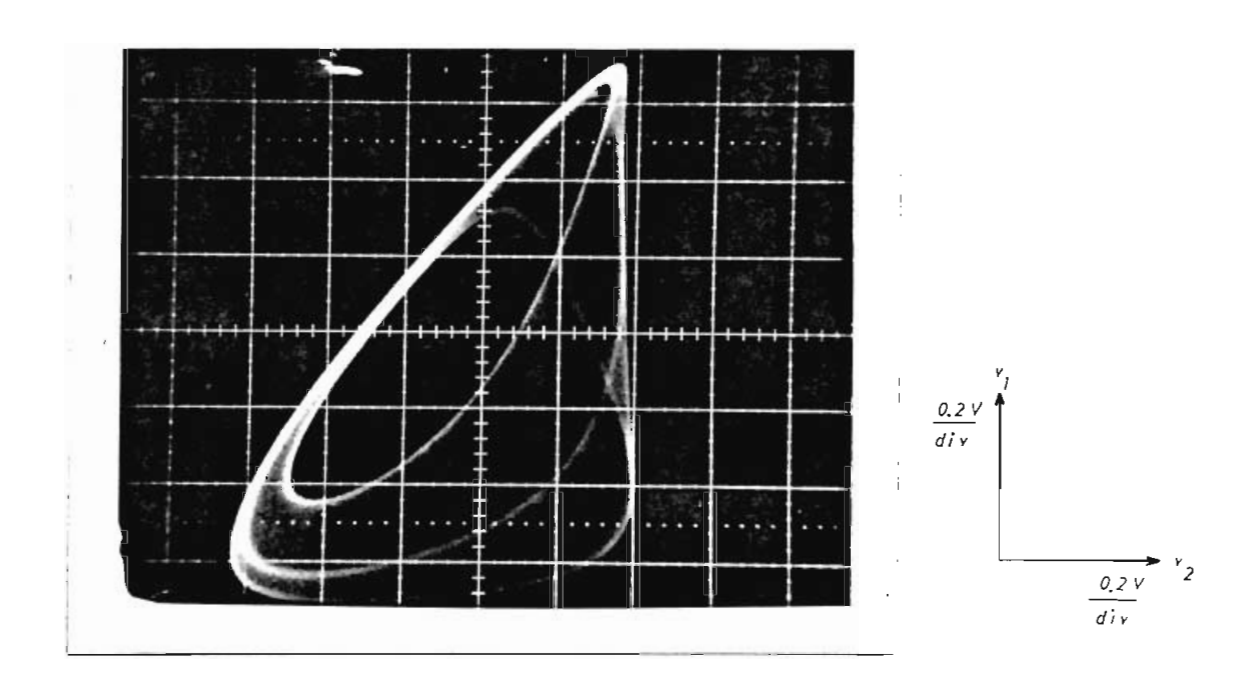

Fig. 3.27.- Gráfico de v<sub>1</sub> = f(v<sub>2</sub>) para R<sub>4</sub> = 28.6 KΩ. Se observa el caos.

Para R<sub>4</sub> = 28.6 K $\Omega$ , se obtiene una sola banda en la cual se pueden localizar las órbitas. En este caso tenemos el caos, debido a que una órbita puede estar localizada en cualquier parte de la banda. Esto se muestra en la figura 3.27.

Entonces para  $R_4 > R_C$ , se tiene un desdoblamiento de órbitas, pero en forma de bandas. El número de bandas aumenta con la disminución de  $R_4$  hasta tener infinitas bandas para  $R_4 = R_c$ .

De esto ya se puede decir que el mecanismo de transición de un régimen determinista a un régimen caótico es cualitativamente el mismo que se describió en el Capítulo II para el modelo de población.

Para poder realizar una comparación mejor, vamos a graficar los pun-

tos tomados del plano de fase, para cada valor de  $R<sub>+</sub>$ , de la intersección de las órbitas con un eje x', como se muestra en la figura 3.28,

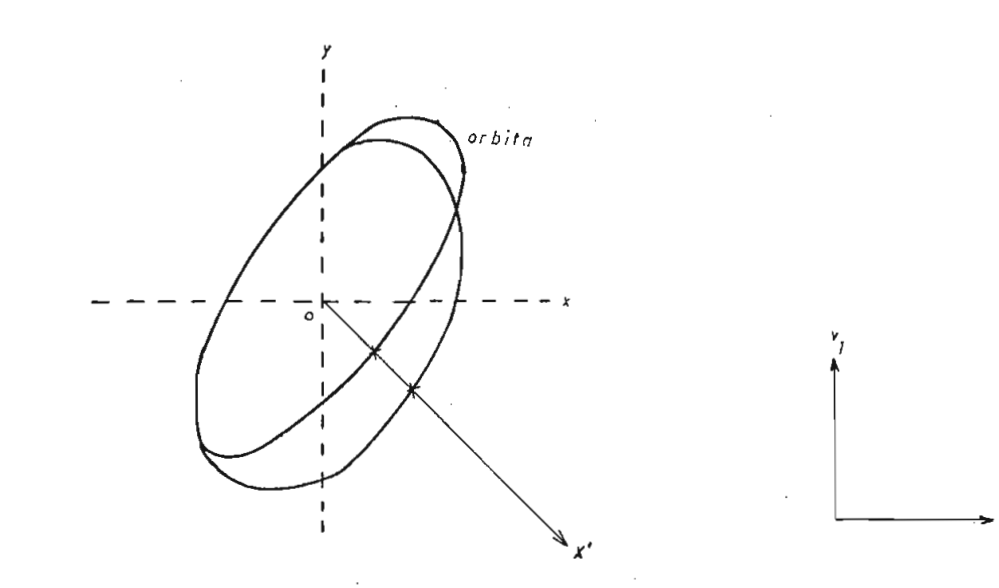

Fig. 3.28.- Intersección de las órbitas con el eje x'.

Para la obtención de este gráfico se ha tomado varios valores de la dis^ tancia en el eje x' para varios valores de R4. En este punto lo más interesante es el análisis cualitativo del fenómeno antes que la pre^ cisión con que se midieron estas distancias. También se tomaron los valores de R<sub>4</sub> al cual ocurren los desdoblamientos. Este gráfico mues tra la figura 3.29.

La figura 3.29 muestra el mecanismo de la transición, cuando se tienen niveles discretos o valores fijos de la distancia en el eje x'.

Para mostrar la transición en la zona de bandas, se ha graficado los intervalos que interceptan con el eje x' en la figura 3.30.

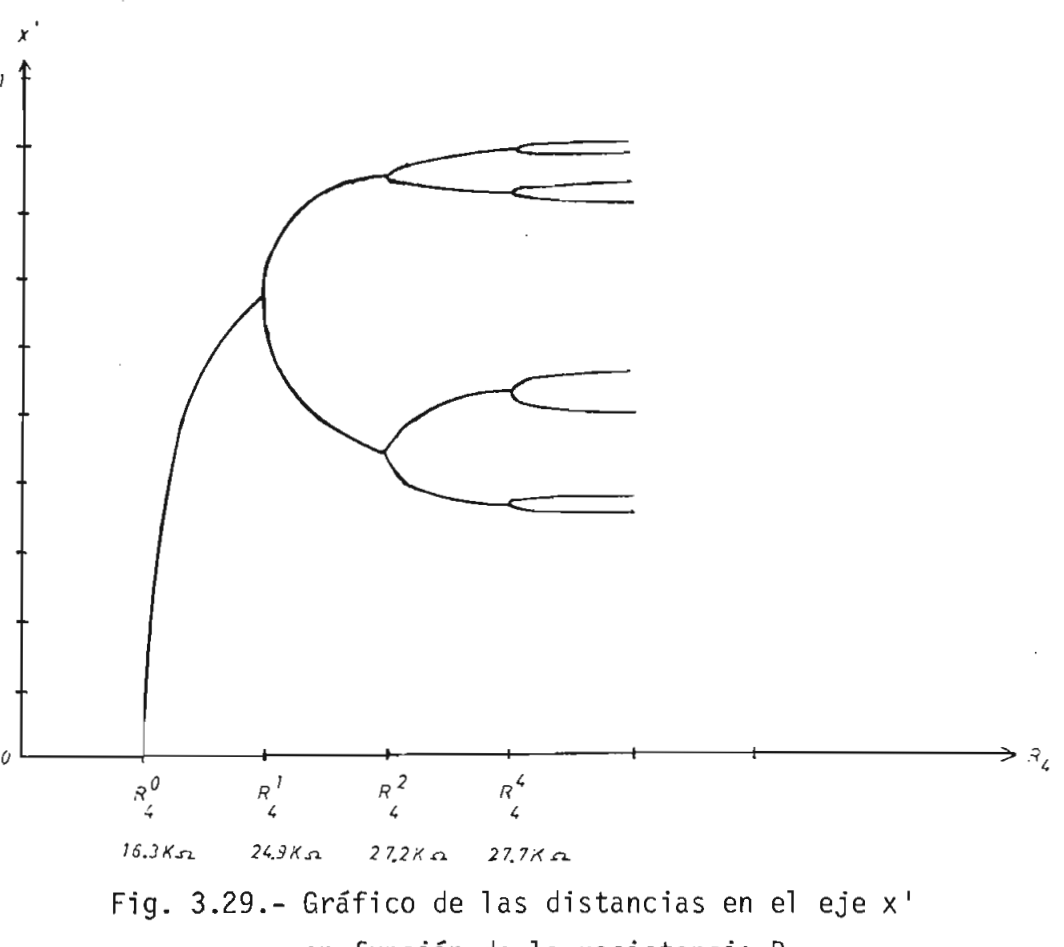

en función de la resistencia R4. Se señalan puntos de desdoblamiento.

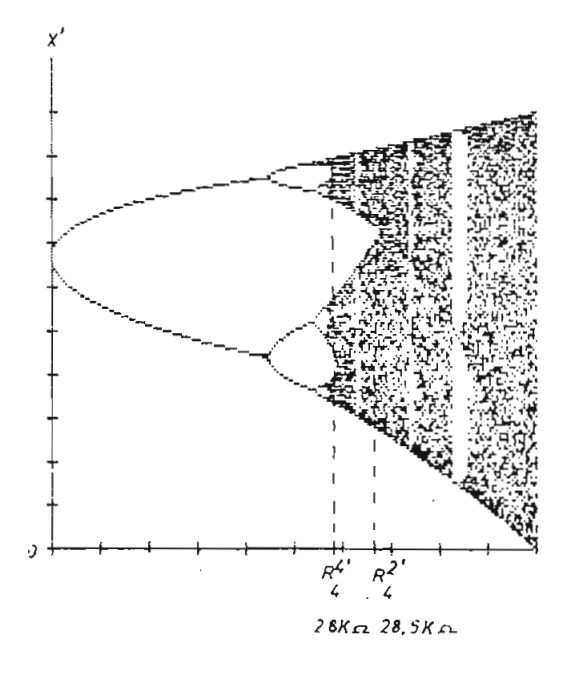

Fig. 3.30.- Gráfico de las distancias en el eje x <sup>1</sup> en función de R4.

Comparando cualitativamente las figuras 3.30 y 3.29 con los resultados obtenidos en el Capítulo II para la ecuación  $x_{j+1} = r x_j (1 - x_j)$ , se observa que este mecanismo de transición de un régimen determinista a un régimen caótico es el mismo a pesar de ser sistemas dinámicos que des^ criben dos cosas totalmente diferentes como son un modelo de población de insectos (ecuación de diferencias con una variable de estado) y un circuito electrónico (descrita por ecuaciones diferenciales con tres variables de estado).

En conclusión el mecanismo de transición de régimen determinista o tico estudiado en el Capítulo II es común a varios sistemas.

Para el caso del modelo de población, el parámetro que determina el es^ tado del sistema es r que es el factor de crecimiento. En el caso del circuito electrónico el parámetro que determina el estado es  $R<sub>4</sub>$  y es una resistencia eléctrica.

### 3.6. MÉTODO DE LA TRANSFORMADA DE FOURIER.

El tercer método alterno para el análisis de la transición de un régimen determinista a un régimen caótico es la transformada de Fourier.

Con este método se obtiene el espectro de frecuencias de una señal en el tiempo. Para el caso del circuito electrónico la señal a ser analj^ zada es el voltaje  $v_1$ .

Sea  $v_1(t)$  la señal en función del tiempo, entonces la transformada de

Fourier será  $\hat{V}_1(\omega)$  que se define como:

$$
\hat{V}_1(\omega) = \frac{1}{\sqrt{T}} \int_{0}^{T} e^{2\pi i \omega t} v(t) dt
$$

Para este análisis vamos a obtener el espectro de frecuencias para las

Como se calculó anteriormente la frecuencia fundamental del oscilador

f.

tiene una sola componente de frecuencia en f.

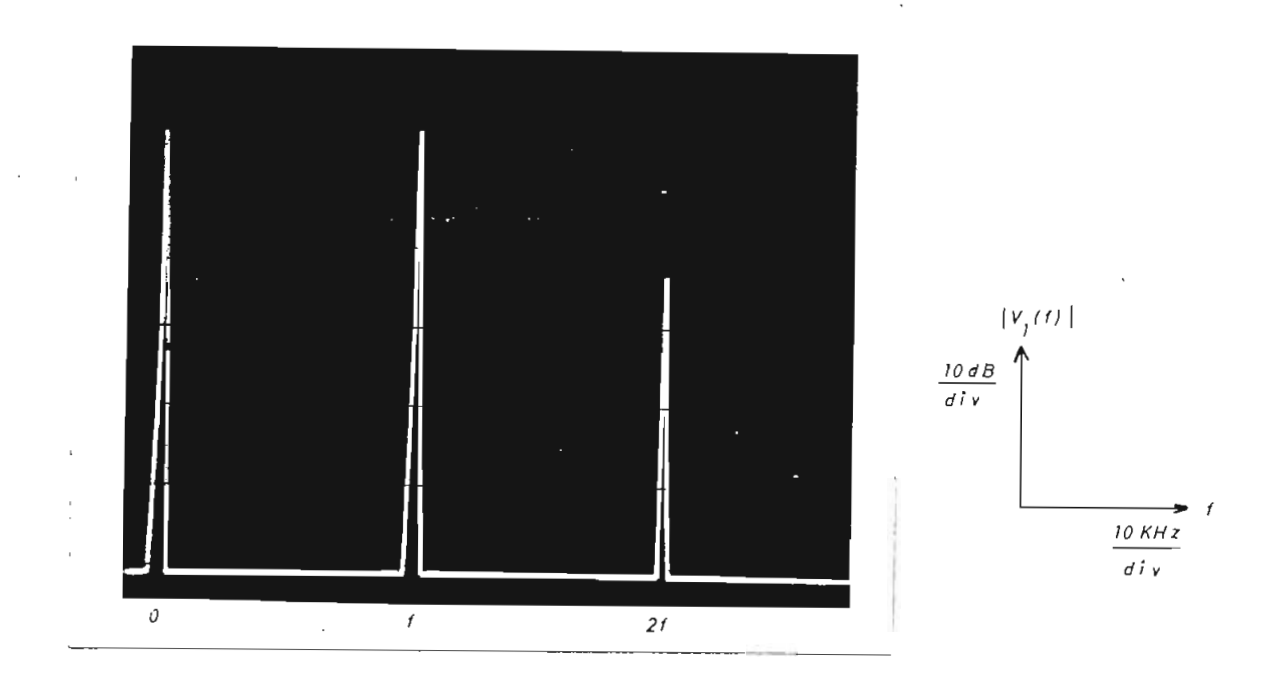

Fig. 3.31.- Espectro de frecuencia para la oscilación de período T.  $R_4 = 23.7$  K $\Omega$ .

En los espectros de frecuencia se tiene una componente de frecuencia

Para  $R_4$  = 26 K $\Omega$ , se tiene la oscilación de período 2T y en la figura 3.32, se muestra el espectro de frecuencias.

Se observa que se tiene una nueva componente de frecuencia  $\frac{f}{2}$  en re lación al espectro anterior.

Para tener una oscilación de período 4T, se tenía una resistencia  $R_4$  = 27.4 K $\Omega$  y su espectro de frecuencia se muestra en la figura 3.33.

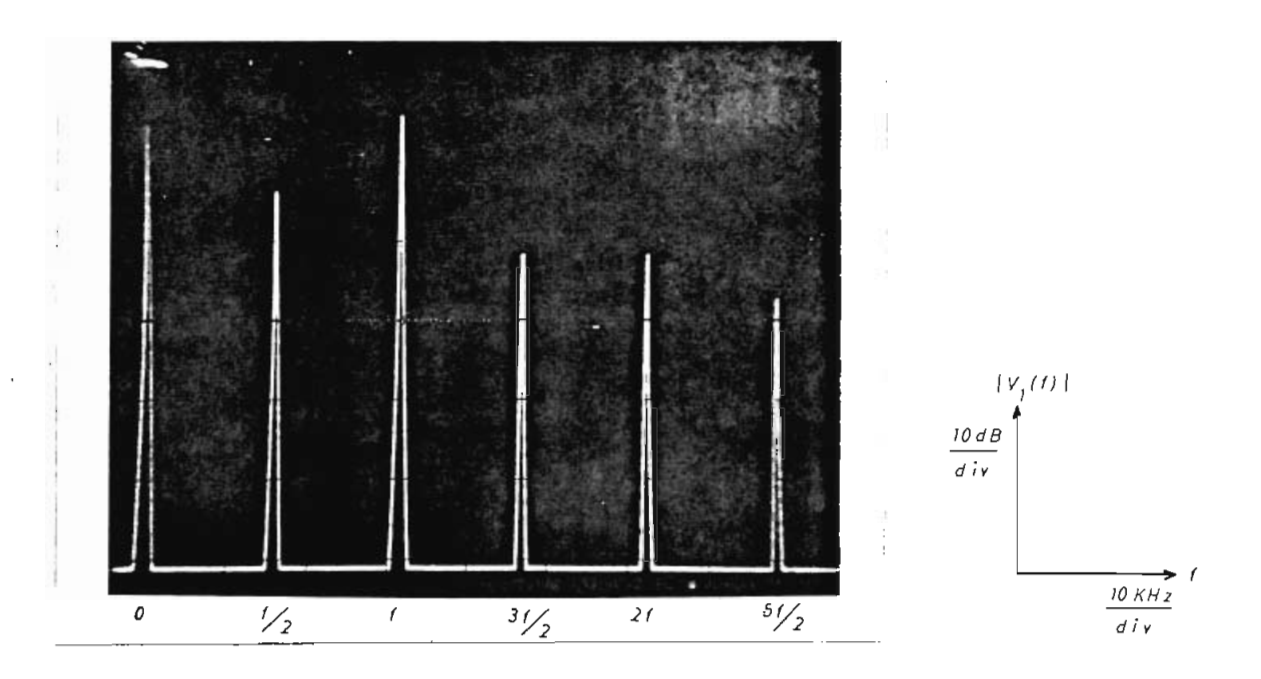

Fig. 3.32.- Espectro de frecuencia para la oscilación de período 2T.  $R_4 = 26K\Omega$ .

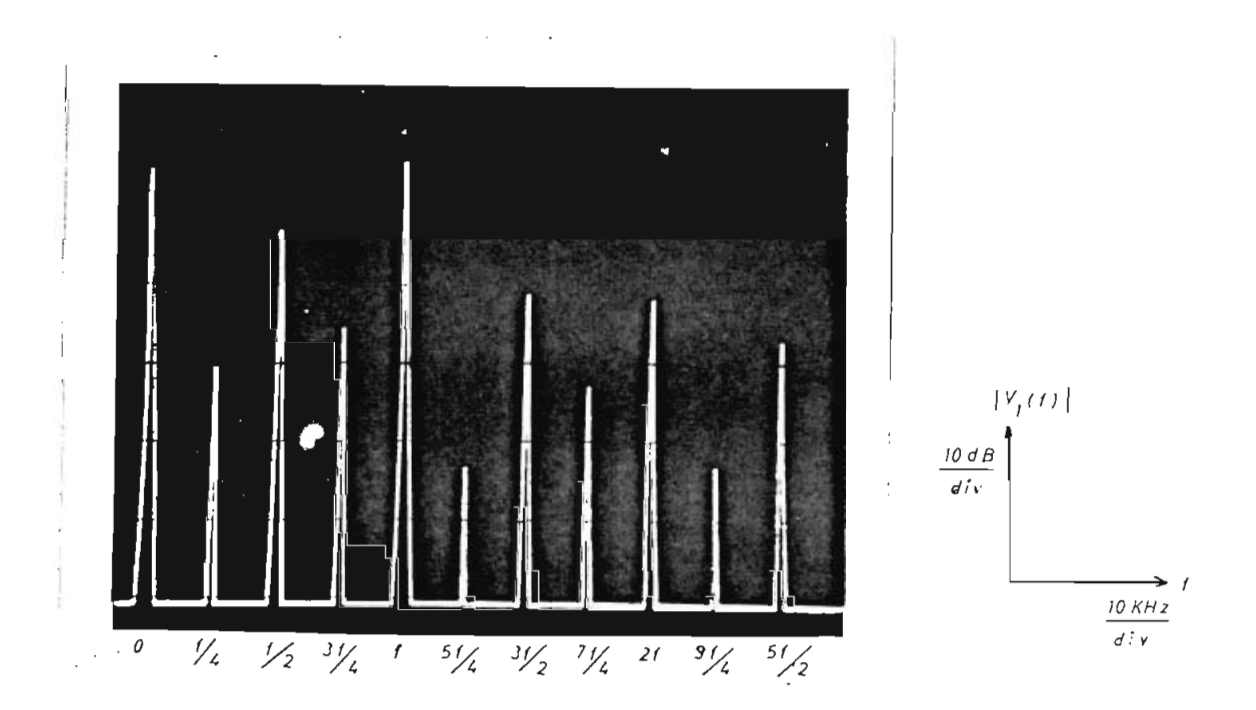

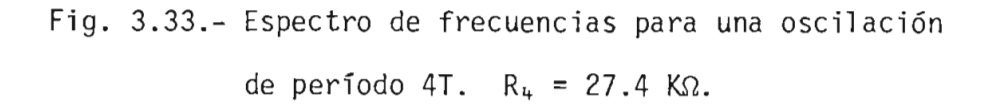

 $\ddot{\phantom{a}}$ 

 $\sim$ 

 $\cdot$ 

Aparacen nuevas componentes de frecuencia intercaladas entre las frecuencias del espectro de la oscilación de período 2T.

Estas componentes son de frecuencias  $\frac{f}{4}$  y  $\frac{3}{4}$  f como se señala en la figura 3.33.

En la figura 3.34, se muestra el espectro de frecuencias de uns oscilación de período 8T para R<sub>4</sub> = 27.7 KΩ. Se observa nuevamente que se intercalan nuevas frecuencias en relación al espectro anterior de la oscilación de período 4T. Las nuevas componentes tienen frecuencias  $\frac{3}{2}$  f  $\frac{5}{2}$  f v  $\frac{7}{2}$ 

Entonces se tiene un mecanismo cualitativamente igual al observado en el modelo de población, en el cual se van intercalando nuevas frecuen cias hasta que  $R_4$  es igual a  $R_C$ .

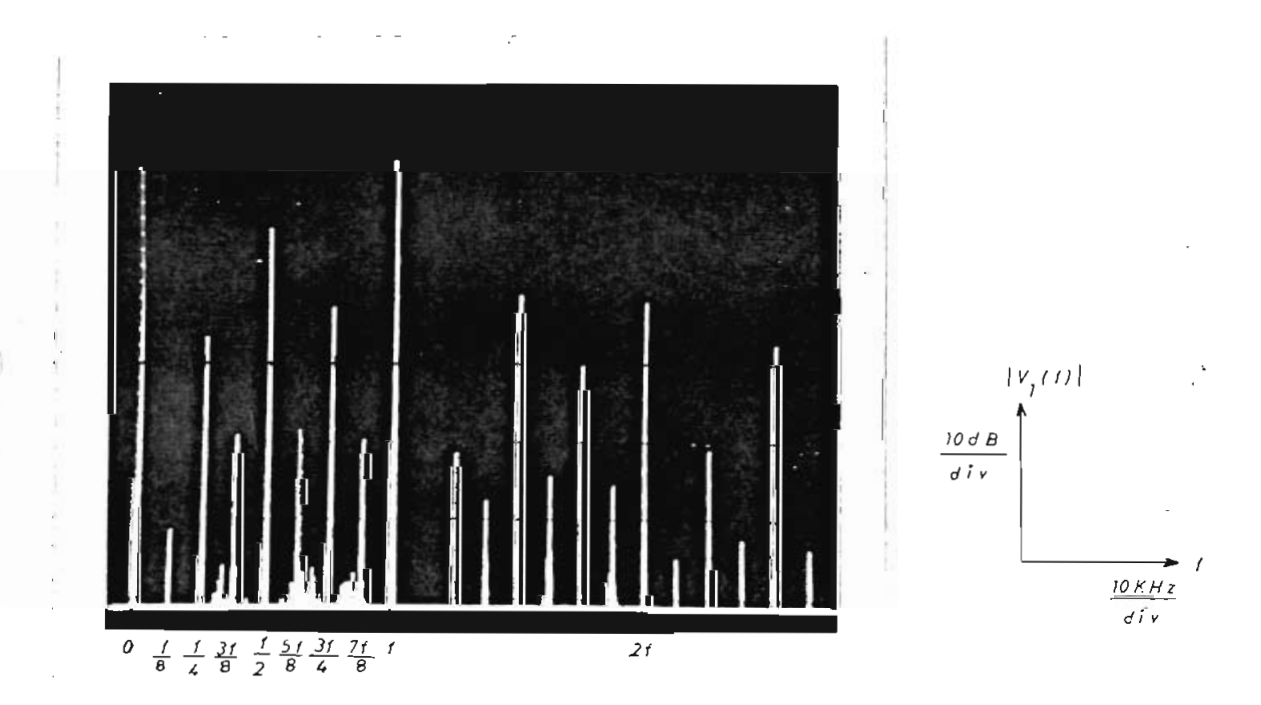

Fig. 3.34.- Espectro de frecuencias para una oscilación de período 8T.  $R_4 = 27.7$  K $\Omega$ .

Para  $R_4$  = 28.6 K $\Omega$ , en el plano de fase se observa una sola banda en la cual sé tiene un régimen caótico cuyo espectro se muestra en la figura 3.35.

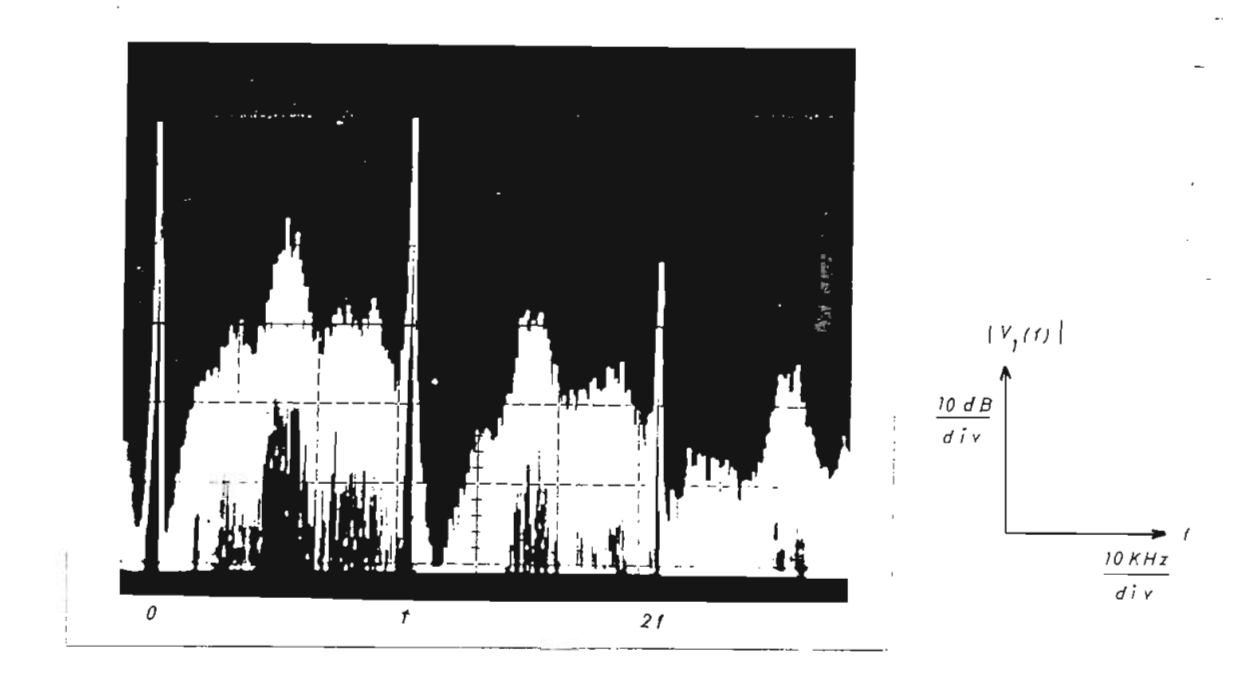

Fig. 3.35.- Espectro de frecuencias de una oscilación caótica para  $R_4$  = 28.6 K $\Omega$ .

En el espectro de la figura 3.35 se observa que existe la componente de frecuencia f y en el intervalo (o, f), se tiene una franja de ruido, la cual nos indica la presencia de un régimen caótico.

En la figura 3.36, se muestra el espectro de frecuencias para  $R_4$  =  $28.2$  K $\Omega$ , en donde las órbitas del sistema están limitadas a dos bandas. Se observa una componente de frecuencia  $\frac{f}{2}$  además de la componente de frecuencia f y se debe a que las órbitas del sistema alternan entre las dos bandas.

En conclusión el mecanismo de transición del régimen determinista al

turbulento, analizado por medio de la transformada de Fourier es cualj[ tativamente el mismo que el analizado para la ecuación  $x_{i+1} = r x_i (1-x_i)$ y por el cual podemos identificar un régimen caótico como es el señala^ do en la figura 3.35.

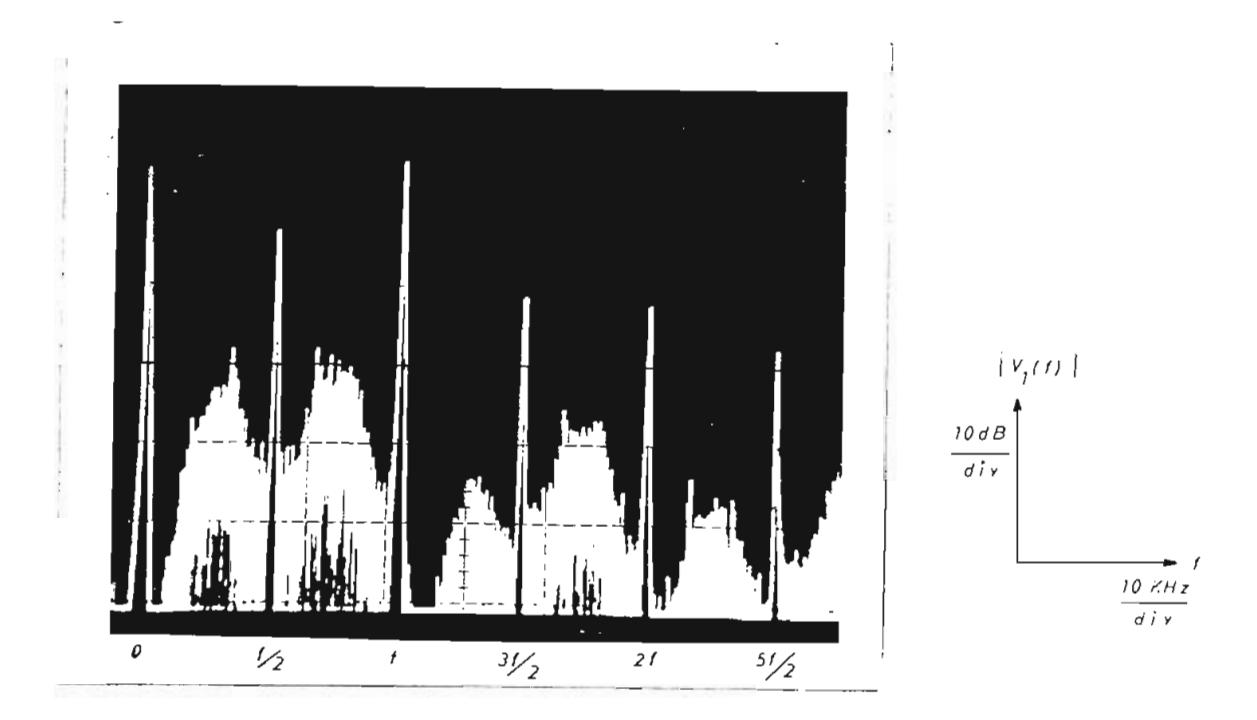

Fig. 3.36.- Gráfico del espectro de frecuencias para  $R_4$  = 28.2 K $\Omega$ . Se trata de una oscilación que alterna entre 2 bandas.

## 3.7. RÉGIMEN OSCILATORIO DE PERIODO 3T.

En el circuito electrónico también se tiene un régimen oscilatorio de período 3T, como se tiene en el modelo de población para el intervalo A de la figura

Para las condiciones y valores de la figura 3.15, el valor de R4 para

el cual se obtiene la oscilación de período 3T es 34 KΩ. El valor de  $R_4$  es mayor al valor de  $R_C$  .

Para obtener una oscilación más estable, se cambió el valor de  $C_2$  a 1600 pF y con un valor de R<sub>4</sub> = 40.8 K $\Omega$ .

Entonces para este nuevo valor de capacitor, la frecuencia de resonan cia, según la ecuación (3.44) será

$$
f \approx 41.26 \text{ KHz}
$$

En la figura 3.37, se muestra una oscilación de período 3T para R<sub>4</sub> = 40.8 KΩ.

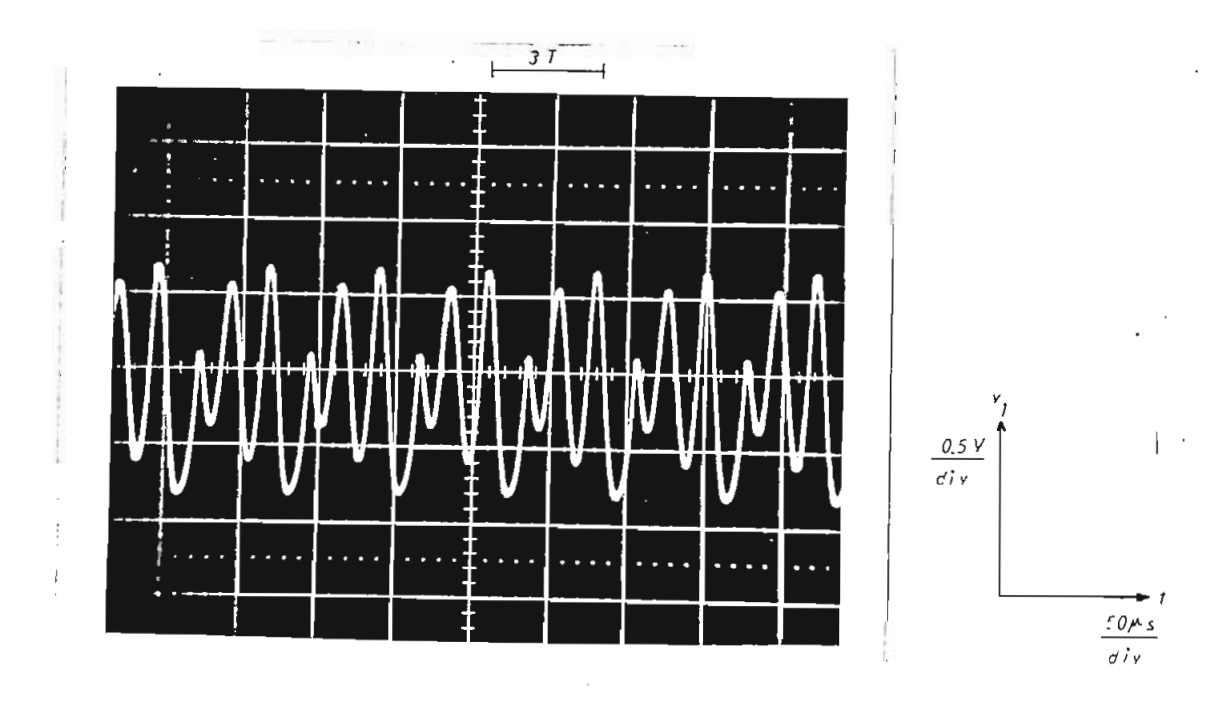

Fig. 3.37.- Gráfico  $v_1 = f(t)$ , en donde se tiene una oscilación de período 3T, para  $R_4 = 40.8$  K $\Omega$ .

Ahora graficando  $v_1 = f(v_2)$ , se tiene en el plano de fase 3 órbitas que están en relación a la oscilación de periodo 3T. Esto se muestra en la figura 3.38.

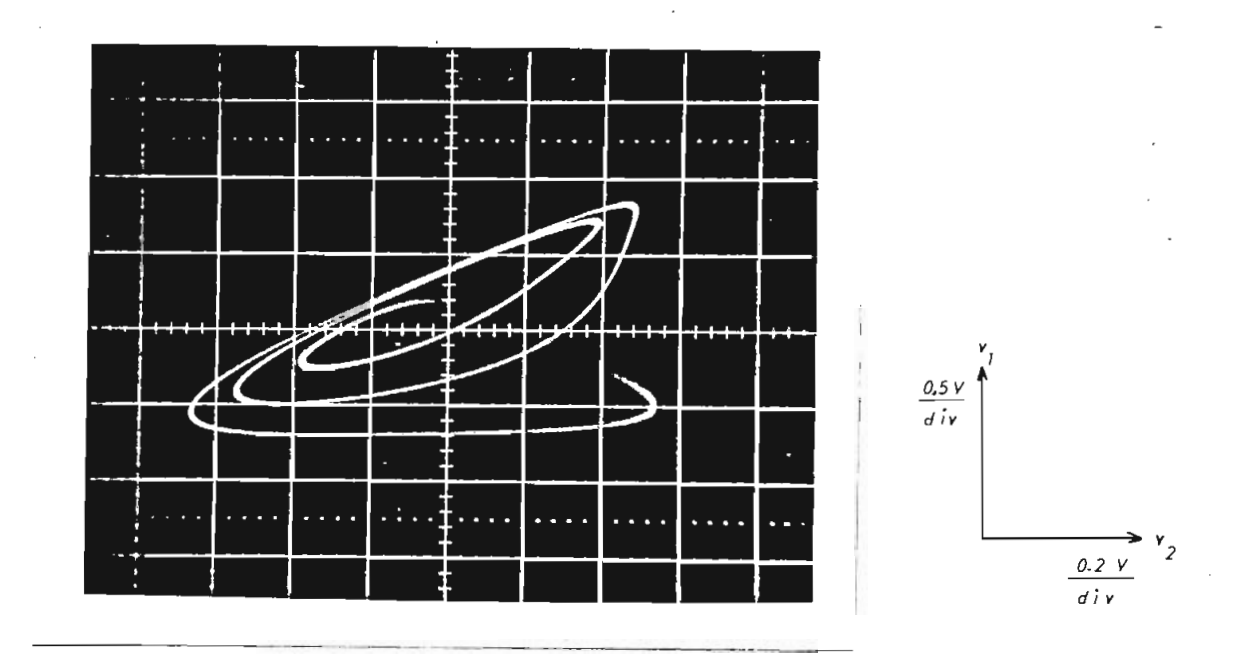

Fig. 3.38.- Gráfico v<sub>1</sub> =  $f(v_2)$  para una oscilación de período 3T.  $R_4 = 40.8$  K $\Omega$ .

El espectro de frecuencias de la oscilación de período 3T se muestra en la figura 3.39, en donde se observa componentes de frecuencia f,  $\frac{1}{3}$  f y  $\frac{2}{3}$  f.

Esta oscilación de período 3T, es otra característica común a varios sistemas dinámicos analizados en este trabajo.

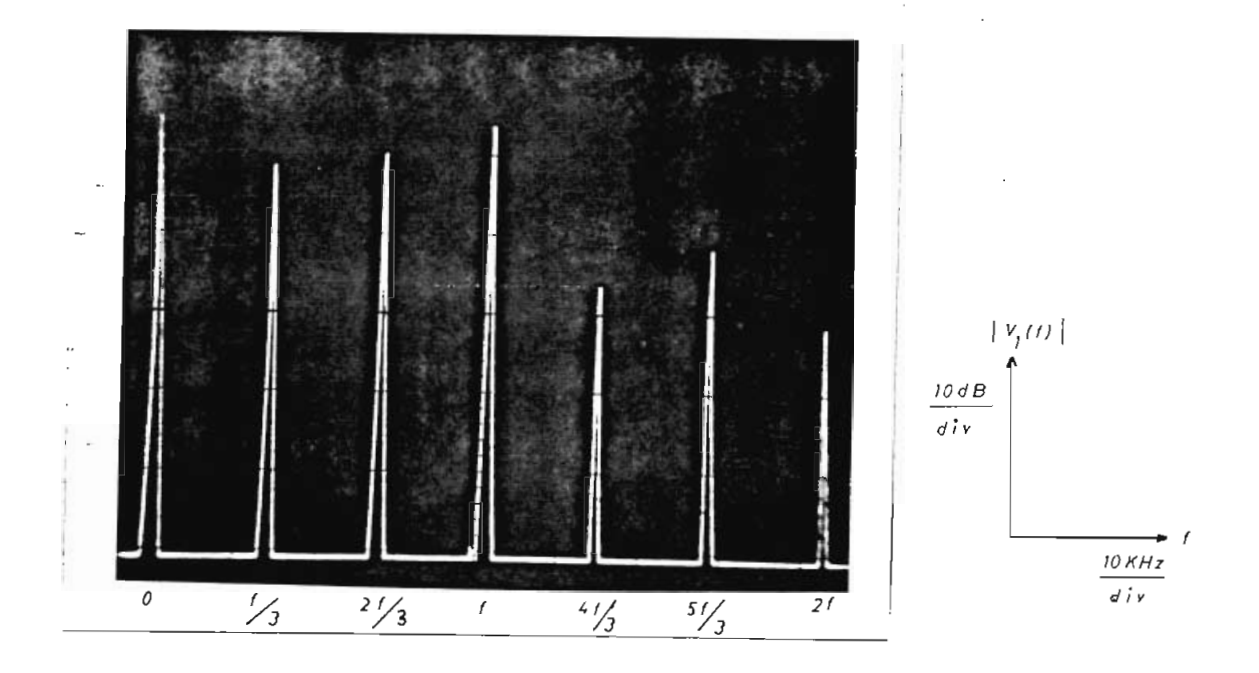

Fig. 3.39.- Espectro de frecuencia de una oscilación de período 3T.

# 3.8. INFLUENCIA DE OTROS PARÁMETROS EN EL COMPORTAMIENTO DEL CIRCUITO ELECTRONICO.

Otro parámetro del circuito es el voltaje de polarización del amplificador operacional que los llamaremos  $V_+$  y  $V_-$ .

El voltaje de polarización influye sobre la función de transferencia  $i_1$  = f( $v_1$ ) de la conductancia negativa.

Entonces al variar el voltaje de polarización, se varía el período de las oscilaciones  $(T, 2T, 4T...).$ 

### CAPITULO IV

### UN MODELO DE DINÁMICA DE POBLACIONES

Se ha escogido para este trabajo de tesis un modelo de dinámica de poblaciones debido a que este tipo de modelos son susceptibles de compo\_r tamientos caóticos o turbulentos.

El modelo descrito a continuación se podía estudiar desde un punto de vista netamente matemático, pero para tener un problema real se lo ha estudiado como un modelo de dinámica de poblaciones, que tiene un inte res físico.

El modelo, como ecuaciones matemáticas, puede describir otros fenómenos físicos, que pueden ser completamente diferentes al de dinámica de poblaciones, en el cual se podrá utilizar las conclusiones de este e^ tudio.

4.1. DINÁMICA DE POBLACIONES.

La dinámica de poblaciones es el conjunto de procesos que determinan el tamaño y composición de cualquier población. En este sentido la po blación se considera compuesta por organismos de una misma especie.

El grupo se caracteriza por una proporción de nacimientos y muertes en un tiempo definido. Frecuentemente se caracteriza la composición "por sexos y por el número de individuos pertenecientes a diferentes edades

Una población puede aumentar en número sólo por nacimientos y por imi gración, y puede disminuir sólo por muerte y emigración. Considerando la dinámica de poblaciones teórica, se acostumbra ignorar los movimieri tos migratorios y se concentra la atención en el proceso de nacimientos y muertes.

4.2. MODELO DE POBLACIÓN.

Se considera una distribución inicial de individuos entre O y 75 años, en intervalos de 5 años.

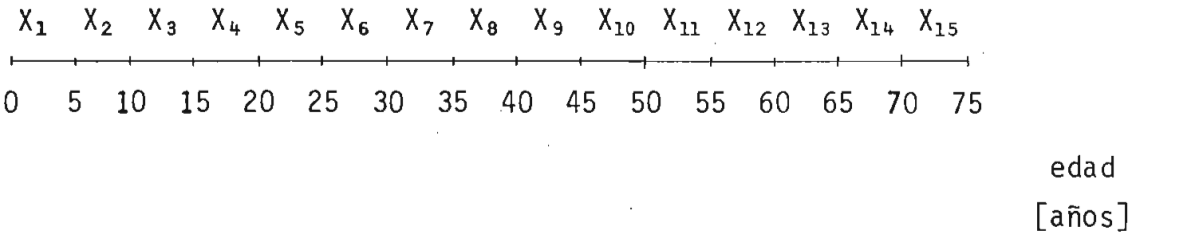

Se considera que cada 5 años, cada valor de población de un determinado intervalo, se desplaza hacia la derecha un intervalo de 5 años, que significa que estos individuos han envejecido 5 años. Además se consji dera en nuestro modelo que los individuos mueren a los 75 años. A un tiempo j se tiene la siguiente distribución:

 $X_1, X_2, X_3, \ldots, X_{15}$  (4.1)

En donde  $X_1$  corresponde a la población comprendida entre 0 y 5 años,  $X_2$  corresponde a la población comprendida entre 5 y 10 años,  $X_3$  corres

- 172 -

ponde a la población comprendida entre 10 y 15 años y así sucesivamente hasta  $X_{15}$  que corresponde a la población comprendida entre 70 y 75

A un tiempo j+1 (después de un intervalo de 5 años) se tiene la siguiente distribución:

$$
A, X_1, X_2, X_3, \ldots, X_{14}
$$
 (4.2)

Donde se elimina  $X_{15}$ , debido a que mueren.

Después de cada intervalo de 5 años, se considera que la población de 0 a 5 años (A), es el resultado del nacimiento de nuevos individuos.

El modelo considerado contempla 2 alternativas, llamaremos:

Concentrado y,

- Distribuido.

Cuando se considera concentrado, cada individuo entre 20 y 25 años  $(X_5)$ , aporta con b individuos en el intervalo, en donde b es la ferti-1 idad y se tiene

$$
X_{1,j+1} = b X_{5,j}
$$
 (4.3)

La ecuación (4.3) significa que los individuos entre 20 y 25 años en un tiempo j, aportan con b individuos nuevos entre O y 5 años al tiem po j+1.

Entonces al tiempo j+1 se tiene la siguiente distribución

$$
b X_{5}, j; X_1, j; X_2, j; \ldots, X_{14}, j
$$
 (4.4)

ó

$$
x_1, j+1; x_2, j+1; \ldots, x_{15}, j+1 \qquad (4.5)
$$

Cuando se considera distribuido, cada individuo de diferentes intervalos aportan con nuevos individuos multiplicado por un factor  $a_i$ .

Entonces se tiene:

$$
X_1, j+1 = b (a_1 X_5, j + a_2 X_6, j + a_3 X_7, j + a_4 X_8, j + a_5 X_9, j)
$$
 (4.6)

donde:  $a_1 + a_2 + a_3 + a_4 + a_5 = 1$  (4.7)

La población total N a un tiempo j va a ser igual a:

$$
N_{j} = \sum_{i=1}^{15} X_{i,j}
$$
 (4.8)

Para un tiempo j+1, la población total va a ser igual a:

$$
N_{j+1} = \sum_{i=1}^{15} X_{i,j+1}
$$
 (4.9)
Para b concentrado la población a un tiempo j+1 en función de la población a un tiempo j será igual a:

$$
N_{j+1} = N_j - X_{15}, \quad j+12, \quad N_{5}, \quad (4.10)
$$

Para b distribuido, la población a un tiempo j+1 en función de la po blación a un tiempo j será igual a:

$$
N_{j+1} = N_j - X_{15}, j +
$$

$$
+ b(a_1X_5, j + a_2X_6, j + a_3X_7, j + a_4X_8, j + a_5X_9, j)
$$
 (4.11)

Con este modelo matemático de población es posible realizar extrapola ciones del crecimiento de población en intervalo o paso de 5 años, de pendiendo del factor de crecimiento o fertilidad b, la distribución j\_ nicial y el valor de los coeficientes  $a_i$ .

También es posible utilizar el modelo en intervalo o paso de 1 año en el cual en lugar de tener 15 intervalos entre 0 y 75 años, se tiene 75 intervalos.

La población total N a un tiempo j será igual a:

$$
N_j = \sum_{i=1}^{75} X_i \cdot j \tag{4.12}
$$

y para un tiempo j+1, la población total será igual a:

$$
N_{j+1} = \sum_{i=1}^{75} X_{i,j+1}
$$
 (4.13)

Para b concentrado, la población total a un tiempo j+1 en función de la población total a un tiempo j será igual a:

$$
N_{j+1} = N_j - X_{75}, j + b X_{21}, j \qquad (4.14)
$$

Para  $\underline{b}$  distribuido, la población total a un tiempo j+1 ( $N_{j+1}$ ) en función de la población a un tiempo j será igual a:

$$
N_{j+1} = N_j - X_{75}, j + \left[ \frac{a_1}{5} (X_{21}, j + X_{22}, j + X_{23}, j + X_{24}, j + X_{25}, j) + \frac{a_2}{5} (X_{26}, j + X_{27}, j + X_{28}, j + X_{29}, j + X_{30}, j) + \frac{a_3}{5} (X_{31}, j + X_{32}, j + X_{33}, j + X_{34}, j + X_{35}, j) + \frac{a_4}{5} (X_{36}, j + X_{37}, j + X_{38}, j + X_{39}, j + X_{40}, j) + \frac{a_5}{5} (X_{41}, j + X_{42}, j + X_{43}, j + X_{44}, j + X_{45}, j) \right]
$$
\n(4.15)

Las ecuaciones (4.14) y (4.15), permite realizar extrapolaciones en pa so de 1 año para  $\underline{b}$  concentrado y  $\underline{b}$  distribuido respectivamente.

Para la obtención de los coeficientes a; para i = 1,2,3,4,5, se ha re currido a valores de fertilidad de la población humana para tener va\_ lores reales.

En la figura 4.1, se muestra el gráfico de fertilidad en función de la edad. En el gráfico se tienen dos fertilidades, una natural, tfpi ca de los países subdesarrollados y una fertilidad limitada, típica de los países desarrollados [6].

El gráfico de la figura 4.1 está dado en nacimientos por cada 1000 mu jeres. Para nuestro caso vamos a obtener los factores a<sub>i</sub> de tal mane ra que la sumatoria sea igual a 1. Esto se muestra en la Tabla 4.1.

Como se muestra en la Tabla 4.1, denominaremos a la fertilidad natural como b distribuido A y a la fertilidad limitada como b distribuido B.

Para el estudio del modelo se ha tomado varios tipos de distribuciones iniciales que se muestran en la figura 4.2. Se tienen 5 tipos de distribuciones iniciales que simulan condiciones intermedias y extre  $mas.$ 

4.3. DEMOSTRACIÓN DE LA INDEPENDENCIA DE LA DISTRIBUCIÓN EN RÉGIMEN PERMANENTE NORMALIZADA DE LA DISTRIBUCIÓN INICIAL. MEDIO ILIMI-

Para demostrar la independencia de la distribución en régimen perma-

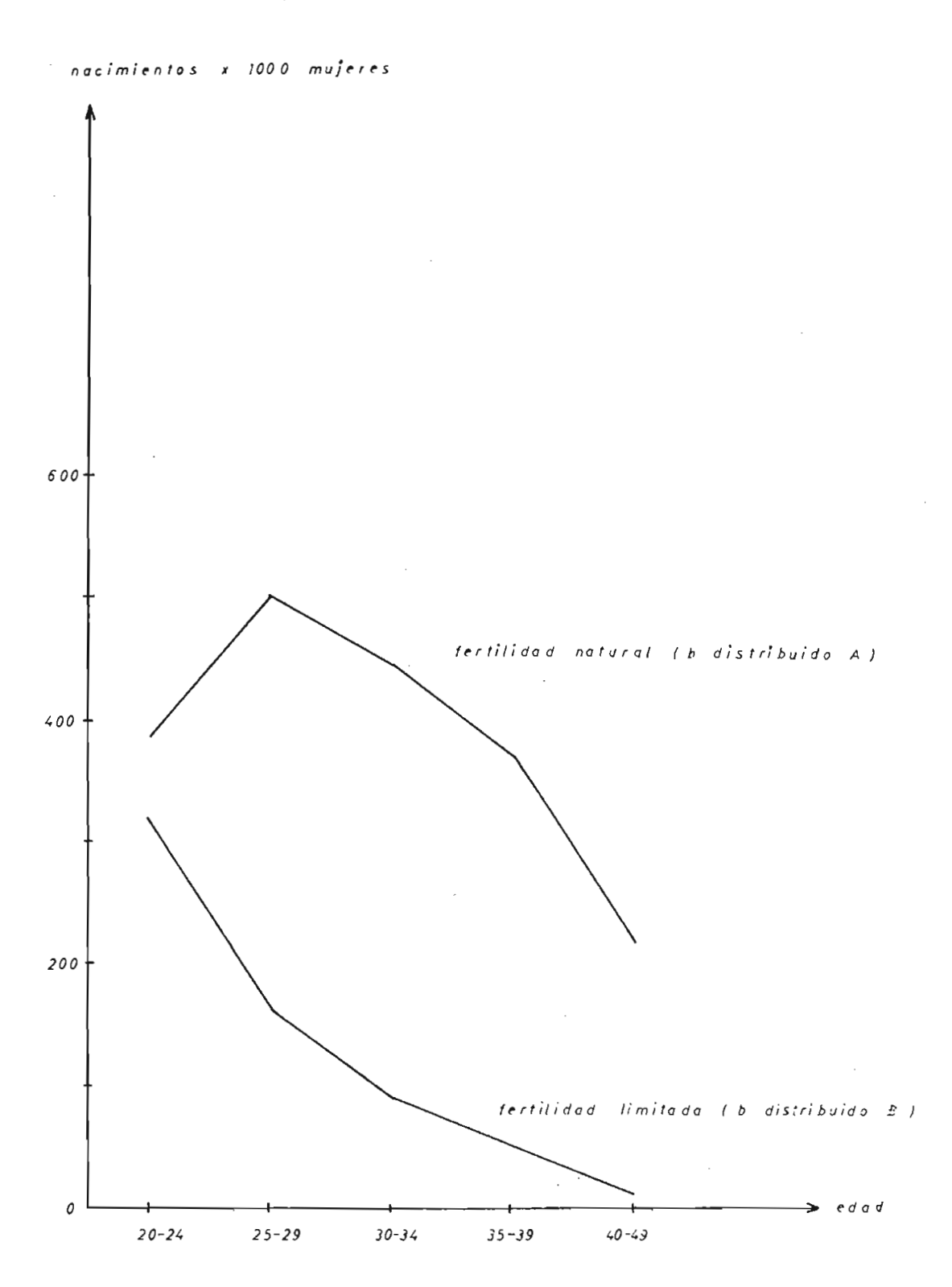

Fig. 4.1.- Gráfico de fertilidad en función de la edad. Fertilidad natural y limitada. [6].

## TABLA 4.1

#### FERTILIDAD POR EDADES

 $\sim 10^{-11}$ 

## Fertilidad natural (b distribuido A)

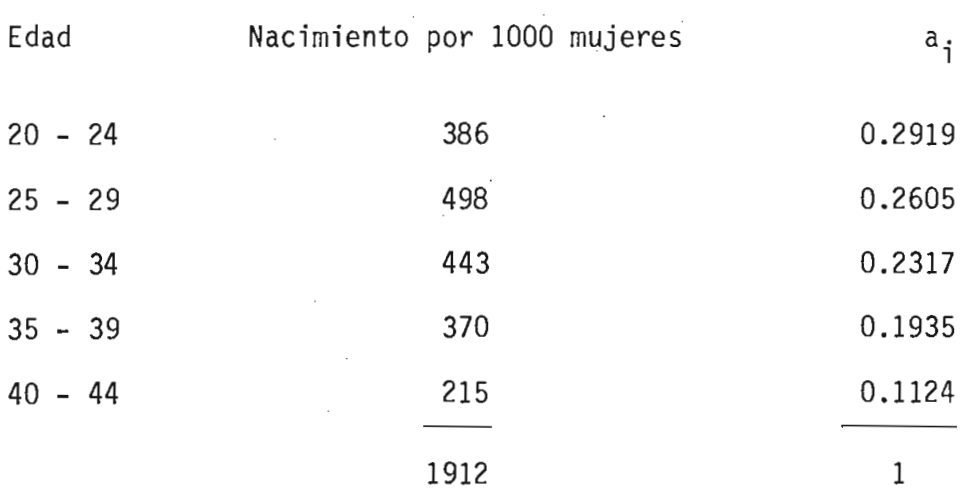

## Fertilidad limitada (b distribuido B)

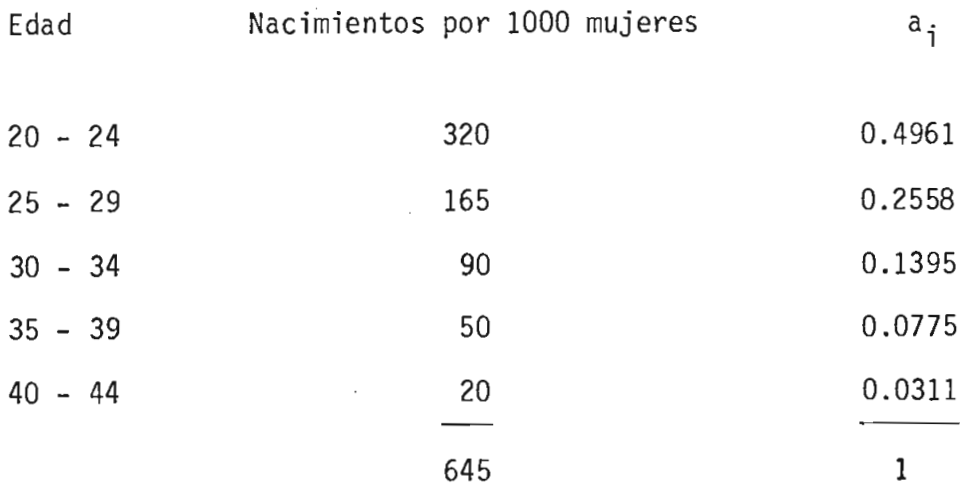

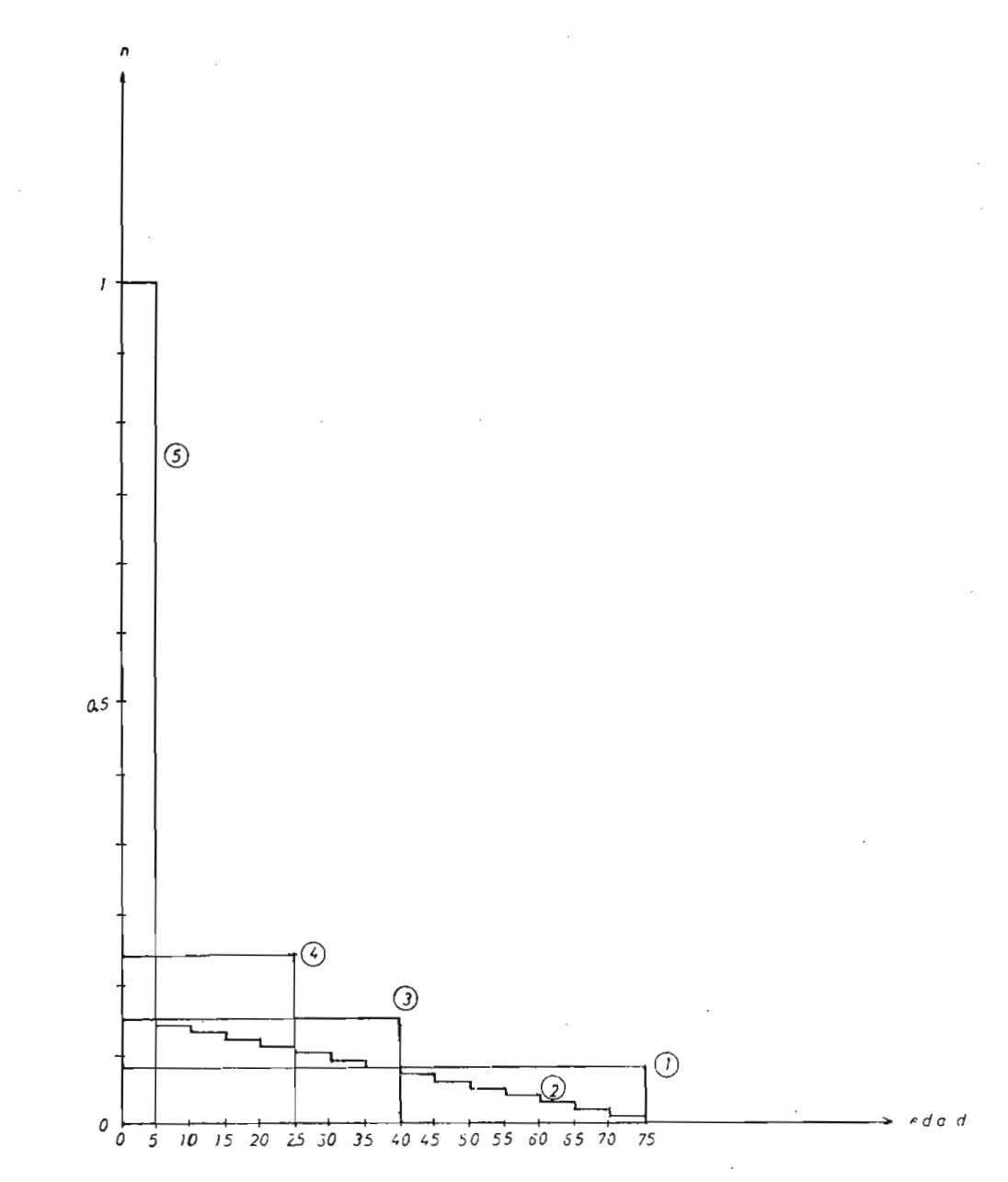

Fig. 4.2.- Tipos de distribuciones iniciales.

nente normalizada, respecto de la distribución inicial, se ha corrido programas con el modelo matemático para tiempos suficientemente largos para las cinco distribuciones iniciales de la figura 4.2.

Este experimento se ha realizado para tres tipos de b: (ver Fig. 4.1).

- b distribuido A
- b distribuido B
- b concentrado .

Los experimentos han sido realizados para  $b = 1$ , 2, 3, y se ha graficado distribuciones para diferentes tiempos, para poder observar la transición de la distribución inicial a una distribución en régimen permanente.

El trabajo experimental se ha realizado para todos los casos posibles, pero en el presente trabajo de tesis, detallamos una pequeña parte, en la cual se puede observar el comportamiento del modelo. Se indica^ rá los resultados finales y conclusiones de este estudio.

Entonces vamos a detallar el caso de b distribuido A y veremos para b = 1 y 2. La distribución inicial será la 2, indicada en la Fig.4.2.

En la figura 4.3, se muestra las distribuciones para O, 50, 100 , 150 años en función de la edad para  $b = 1$  y b distribuido A, en donde se puede observar el régimen transitorio hasta alcanzar una distribución permanente.

Entonces ahora graficamos las distribuciones oara tiempos mayores, en este caso para 150, 200 y 250 años, que se muestra en la figura 4.4. En esta figura se observa como tiende a una distribución plana en ré gimen permanente.

Para  $b = 2$  y b distribuido A, se muestran las distribuciones para 0, 50, 100 y 150 años en la figura 4.5. Para 150, 200 y 250 años, las distribuciones de pobalción en función de la edad se muestra en la figura 4.6, en la cual se observa que la distribución final en régj\_ men permanente tiende a ser escalonada.

Distribucion despues de 150 años<br>Para b=1

habitantes/5 años

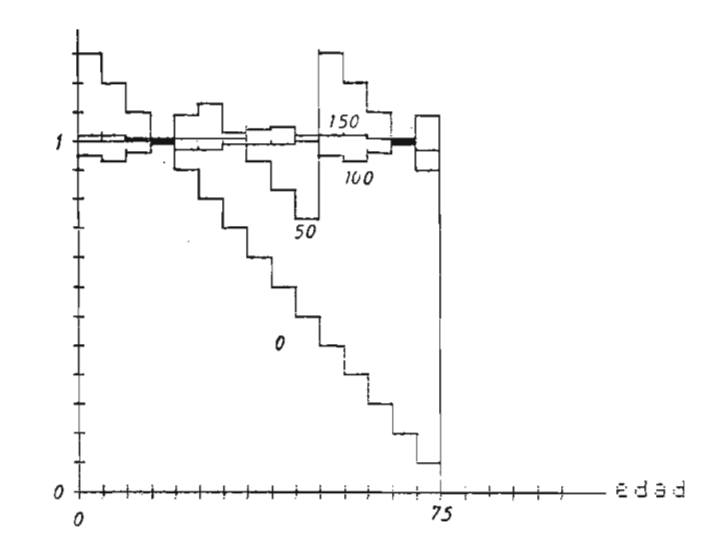

Fig. 4.3.- Distribuciones de población en función de la edad para 0, 50, 100 y 150 años.  $b = 1$ , b distribuido A. Distribución inicial 2.

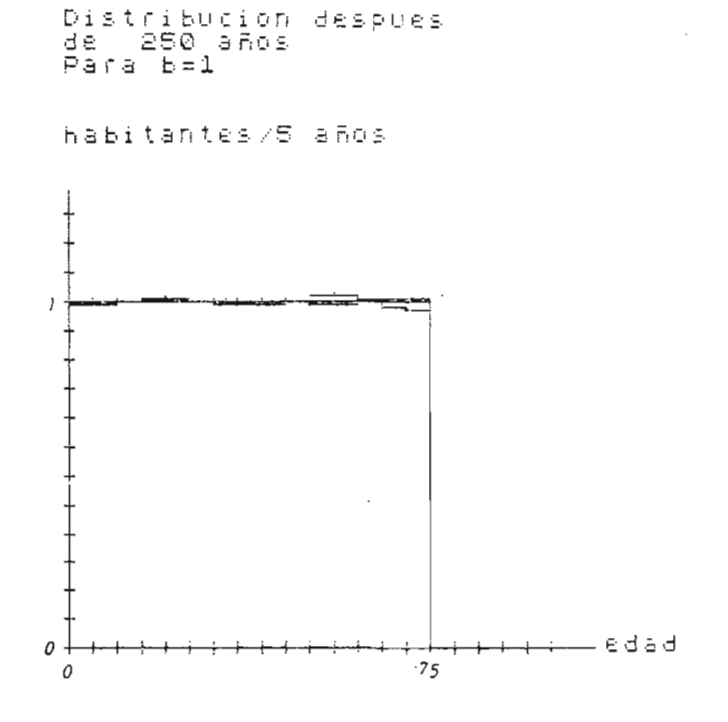

Fig. 4.4.- Distribuciones de población en función de la edad para 150, 200 y 250 años.  $b = 1$ , \_b distribuido A. Distribución inicial 2.

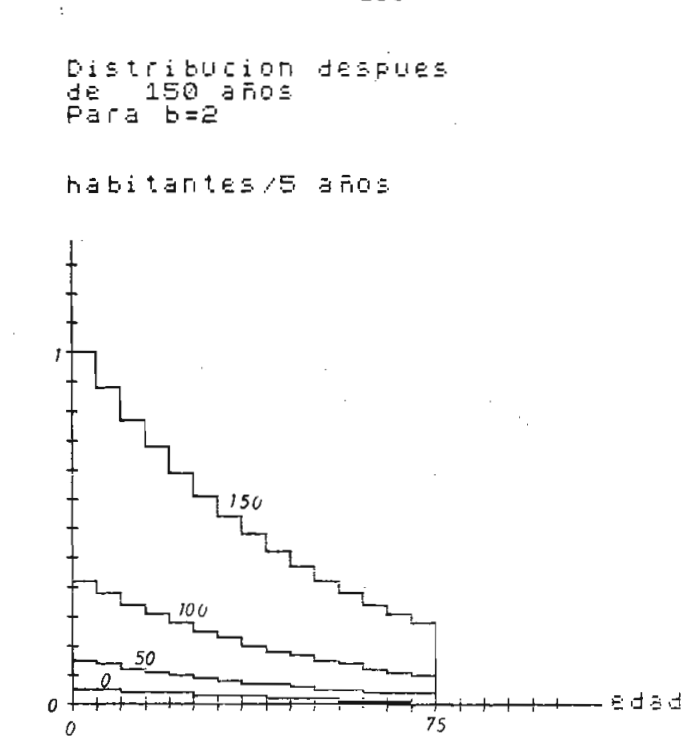

Fig. 4.5.- Distribuciones de población en función de la edad para 0, 50, 100 y 150 años.  $b = 2$ , b distribuido A. Distribución inicial 2.

Distribucion despues<br>de = 250 años<br>Para b=2

habitantes/S años

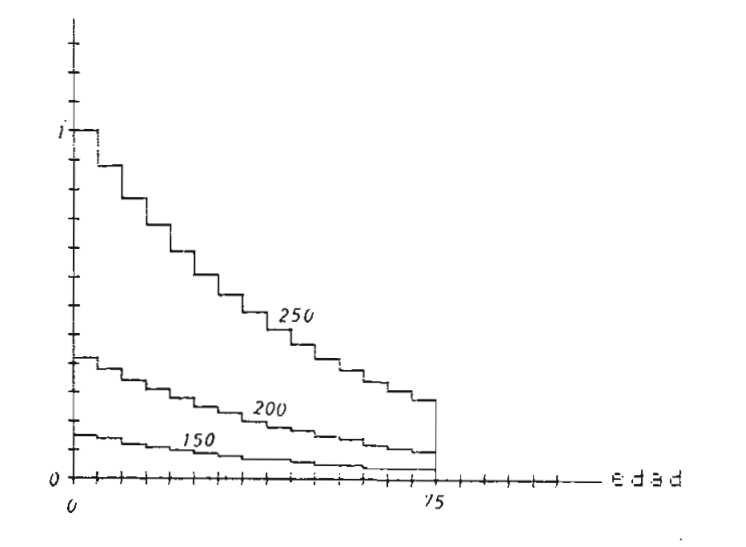

Fig. 4.6.- Distribuciones de población en función de la edad para 150,200 y 250 años, b = 2, b distribuido A. Distribución inicial 2.

Vamos ahora a observar las distribuciones para otra distribución inicial, en este caso será la distribución inicial 5 indicada en la figu ra 4.2. Esta distribución es extrema, ya que se reparte en un solo in tervalo.

En la figura 4.7, se muestra las distribuciones para  $b = 2$ , b distribuido A y distribución inicial 5 para los tiempos O, 50, 100 y 150 a-

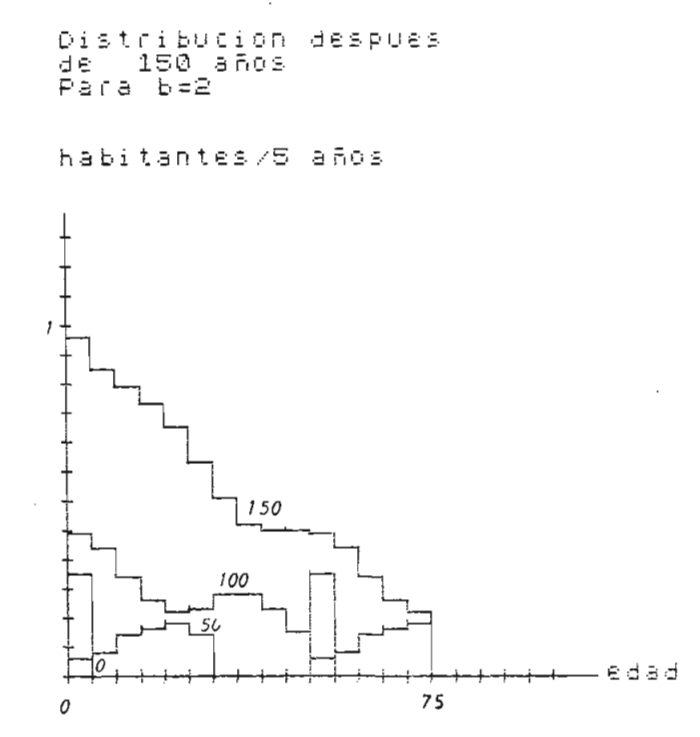

Fig. 4.7.- Distribuciones de población en función de la edad para 0, 50, 100 y 150 años.  $b = 2$ , b distribuido A. Distribución inicial 5.

Ahora para los años 150, 200 y 250, las distribuciones se muestran en la figura 4.8.

Comparando las figuras 4.6 y 4.8, se observa que la distribución nor

 $\ddotsc$ 

malizada final obtenida es la misma. Esta distribución en régimen manente.

> .<br>D i bucion despues de<br>Pa 250 años<br>-b=2 h a b i t a n t £ s / s a ñ o *•-•*  $200$ *150* 150 0 ೯ರಕರ *75*  $25$

Fig. 4.8.- Distribuciones de población en función de la edad para 150, 200 y 250 años, b = 2, \_b distribuido A. Distribución inicial 5.

Comparando las figuras 4.5 y 4.6, se puede ver que existe una región de régimen transitorio para los primeros años que depende de la distri bución inicial y es más marcada en el caso de tener una distribución extrema como es la distribución inicial 5. Pero al final se llega a una misma distribución normalizada en régimen permanente.

El proceso detallado anteriormente se realiza experimentalmente para  $b = 1$ , 2 y 3 para cada distribución inicial y para b concentrado, b distribuido A y b distribuido B y se obtuvo los siguientes resultados detallados a continuación.

Para b distribuido A se obtuvo las distribuciones finales normalizadas mostradas en la figura 4.9. Las distribuciones normalizadas finales son las mismas para cada una de las 5 distribuciones iniciales.

hab i tan tes/5 a ños

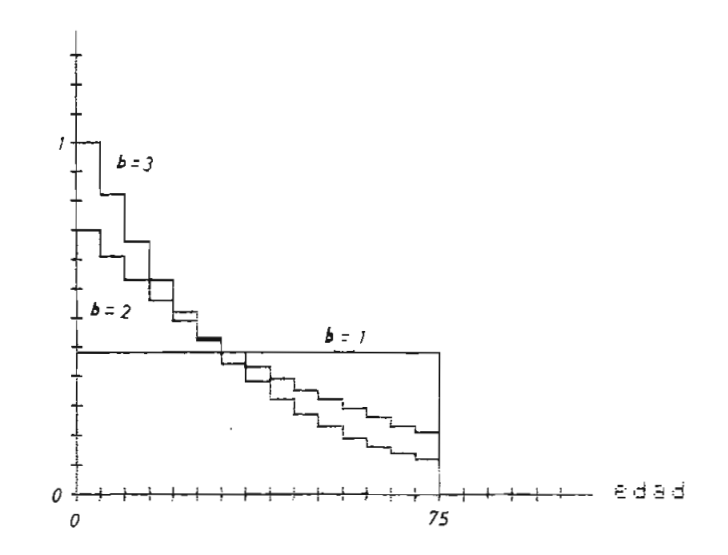

Fig. 4.9.- Distribuciones normalizadas finales para  $b = 1$ , 2 y 3. b distribuido A.

Para b distribuido B, las distribuciones finales normalizadas se muestran en la figura 4.10.

Para b concentrado, en la figura 4.11, se muestra las distribuciones normalizadas finales para  $b = 1$ , 2 y 3.

Para el caso de b concentrado, se tiene las siguientes particularidades. Cuando se usa la distribución inicial 2, se tiene que no se lle

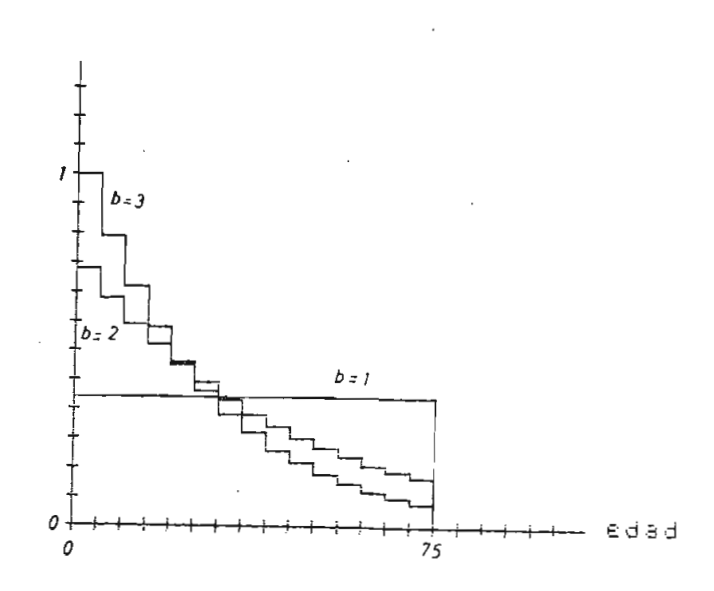

Fig. 4.10.- Distribuciones finales normalizadas para  $b = 1,2 y 3.$  b distribuido B.

habitantes/5 años

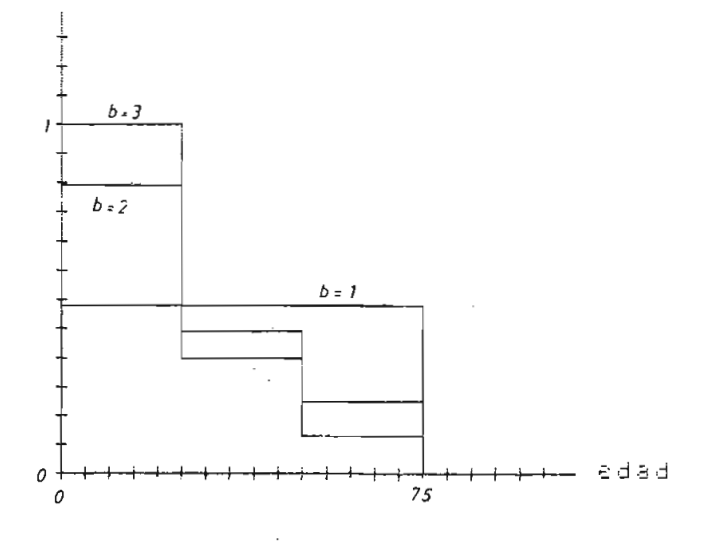

Fig. 4.11.- Distribuciones finales normalizadas para  $b = 1, 2, y, 3.$  b concentrado.  $\epsilon$ 

habitantes/5 años

ga exactamente a la distribución final que se obtiene con las distribu ciones  $1, 3y4.$ 

Esto se puede observar en las figuras 4.12, 4.13 y 4.14.

habitantes/5 años

 $dis2$  $dis$   $1, 3, 4$ edad  $75$ 

Fig. 4.12.- Distribuciones finales normalizadas para las distribuciones iniciales 2 y 1, 3, 4 b concentrado,  $b = 1$ .

En las figuras 4.12, 4.13 y 4.14, se representa la distribución final normalizada para una distribución inicial 2 y también la distribución final normalizada para las distribuciones iniciales 1, 3 y 4, en la cual se tiene la misma distribución final normalizada para los tres casos. De las figuras se puede decir que a pesar de no ser igual la distribución final, tiende a tener las mismas características.

Esto se explica debido a que el b usado es concentrado, en el cual só

habitantes/5 años

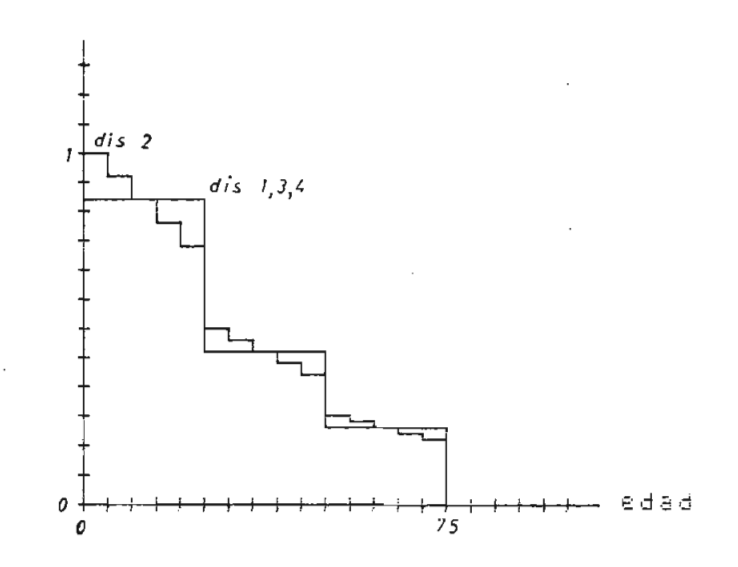

Fig. 4.13.- Distribuciones finales normalizadas para las distribuciones iniciales  $2 \text{ y } 1, 3, 4.$  b concentrado,  $b = 2.$ 

habitantes/5 años

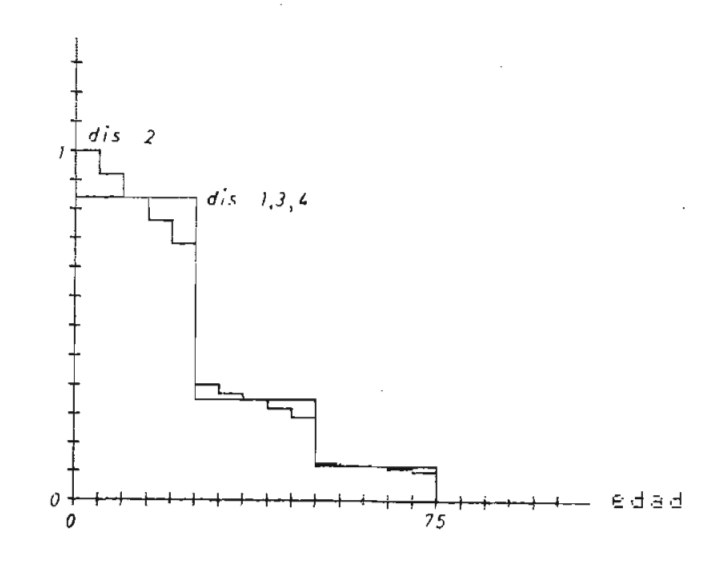

4.14.- Distribuciones finales normalizadas para distribuciones iniciales 2 y 1,3,4. b concentrado, b = 3.

lo los individuos del intervalo 20 - 25 años aportan con nuevos individuos, siendo en este caso la distribución final más sensible a la for ma de la distribución inicial.

La particularidad anterior también se observa con la distribución ini cial 5, en la cual también se puede decir que la distribución final tiene las mismas características a pesar de no ser igual.

Esto se muestra en las figuras 4.15, 4.16 y 4.17, para  $b = 1$ , 2 y 3 respectivamente.

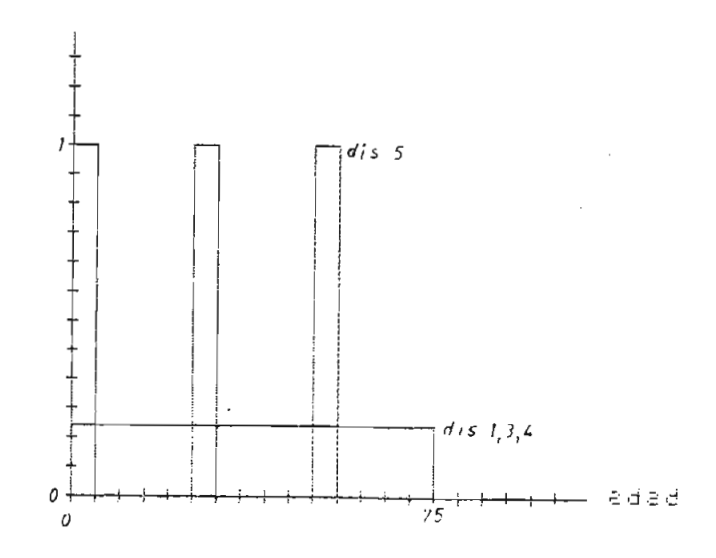

habitantes/5 años

Fig. 4.15.- Distribuciones finales normalizadas para las distribuciones iniciales 5 y 1, 3, 4. b concentrado,  $b = 1$ .

Entonces se tiene como conclusión que la distribución final normaliza da en régimen permanente (  $t \rightarrow \infty$  ), no depende de la distribución ini

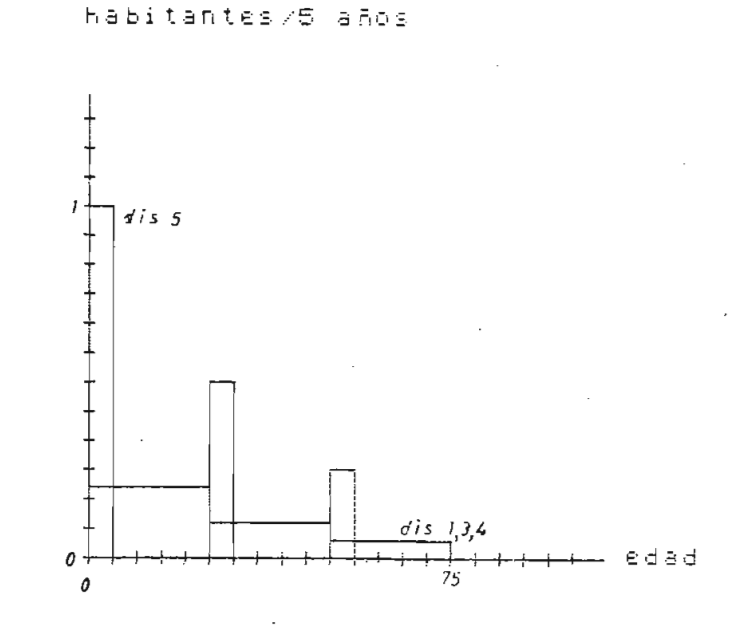

Fig. 4.16.- Distribuciones finales normalizadas para las distribuciones iniciales 5  $y$  1, 3, 4.  $\underline{b}$  concentrado,  $b = 2$ .

habitantes/S años

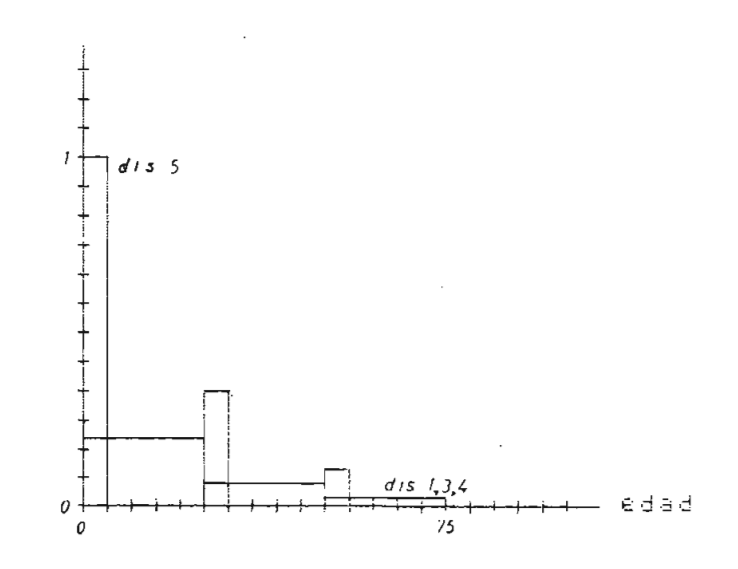

Fig. 4.17.- Distribuciones finales normalizadas para las distribuciones iniciales 5  $y$  1, 3, 4. <u>b</u> concentrado, b = 3.

cial. Esto se ha demostrado para las 5 distribuciones mostradas en la figura 4.2.

La distribución final de población va a depender del factor b, por lo cual se tiene en este experimento 3 distribuciones finales diferentes que corresponden a cada valor de b. Las distribuciones finales depen den del tipo de b usado, es decir, concentrado, distribuido A o B.

También se puede decir que existe régimen transitorio antes de alcanzar el régimen permanente. Este régimen transitorio depende de la condición inicial.

4.4. ANÁLISIS DEL MODELO EN RÉGIMEN PERMANENTE. MEDIO ILIMITADO.

Como se indicó en la parte 4.3, de este capítulo, existe una zona de transición antes de llegar al régimen permanente.

Para observar la transición de un régimen transitorio a un régimen per manente, se ha graficado la población en función del tiempo para los primeros años como se muestra en la figura 4,18. Esto se ha realizado para b = 2 y b distribuido B.

Para valores de  $b = 1$ , la población en régimen permanente, tiende a un valor constante, cuyo valor depende de la distribución inicial. Esto se muestra en la figura 4.19.

Entonces para  $b = 1$ , se puede decir que el crecimiento de la población

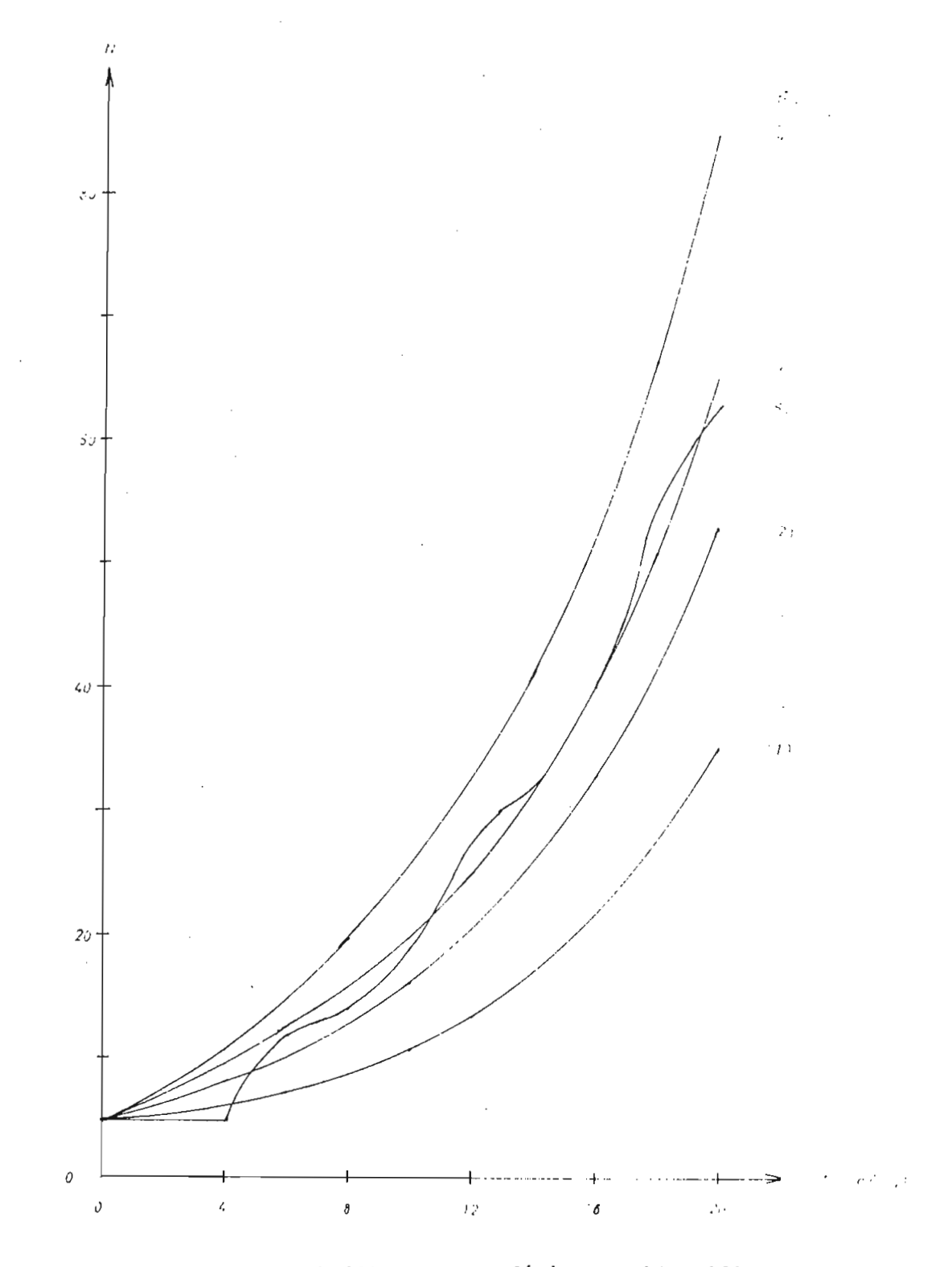

es cero cuando se tiene un régimen permanente.

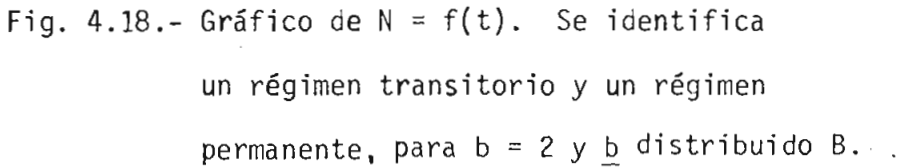

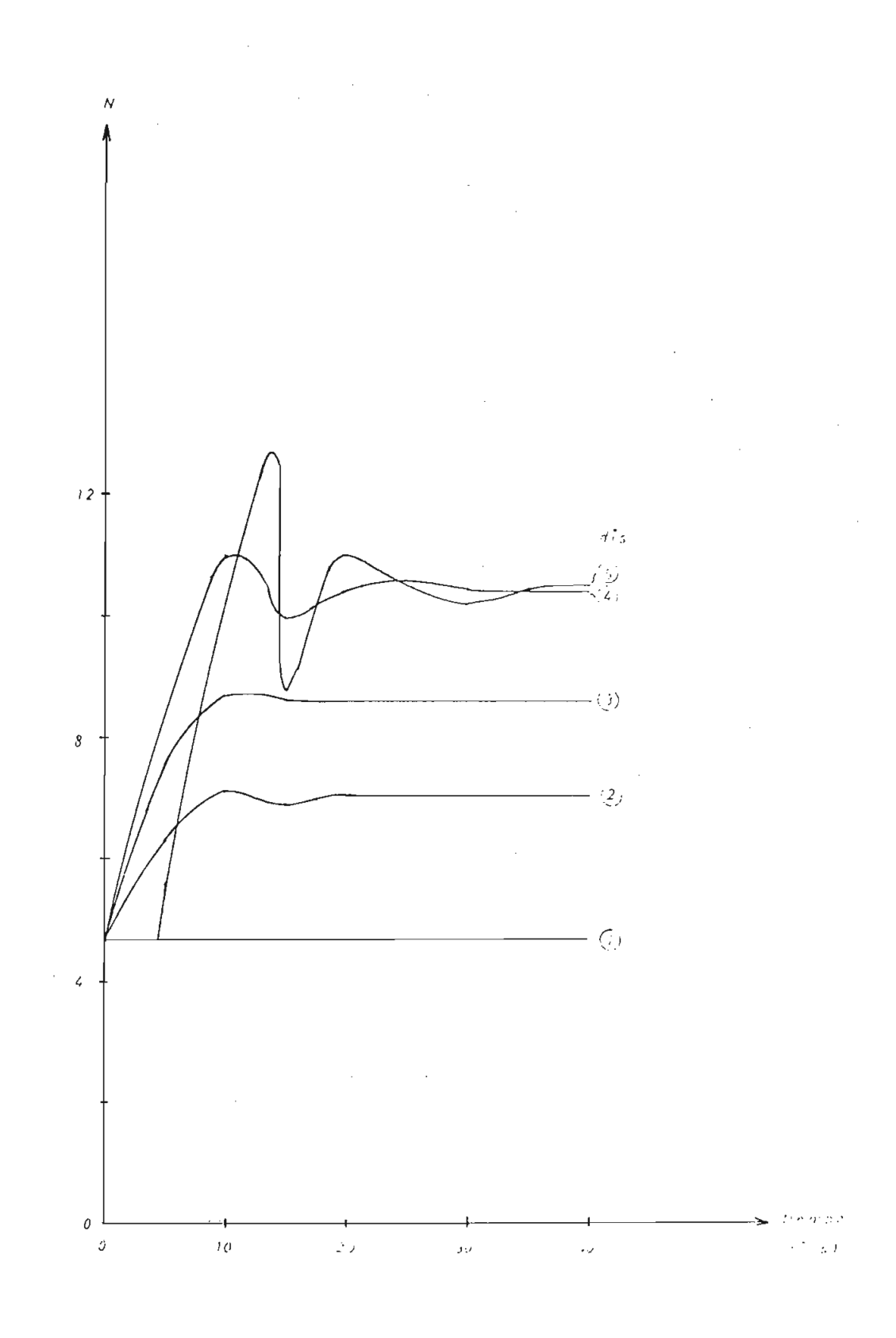

Fig. 4.19.- Gráfico de  $N = f(t)$  para  $b = 1$ y **b** distribuido A.

Para observar el crecimiento exponencial en régimen permanente para b > 1, se ha graficado la función logaritmo natural de la población total en función del tiempo ( $\ell$ n N = f(t)).

En la figura 4.20.a, se muestra el gráfico de  $ln N = f(t)$  para b = 2, y b distribuido B para las 5 distribuciones iniciales de la figura 4.2.

Para  $b = 3$  y  $b$  distribuido B, en la figura 4.20.b, se muestra el gráfi co de  $ln N = f(t)$ .

De la observación de las figuras 4.20.A y 4.20.B, se concluye que el crecimiento, en un régimen permanente, es exponencial, por tener en el  $q$ ráfico  $\ell$ n N = f(t) rectas, cuya pendiente depende del valor de b.

Entonces el parámetro b determina el crecimiento de la población.

Para b > 1 y en régimen permanente se ha visto que el crecimiento de la población es exponencial, por lo cual es posible realizar una aproxj mación exponencial de la forma N = a  $e^{\lambda t}$  , en donde los coeficientes a determinarse son a y  $\lambda$ .

En la figura 4.21, se muestra el gráfico del coeficiente de crecimiento  $\lambda$  en función del coeficiente b para los casos de b concentrado, b distribuido A y b distribuido B, Este gráfico es válido para un régj\_ men permanente, es decir para t tendiendo a infinito.

De la observación de estos resultados se concluye que para valores de b mayores a 1, en régimen permanente, para los tres tipos de b, -el

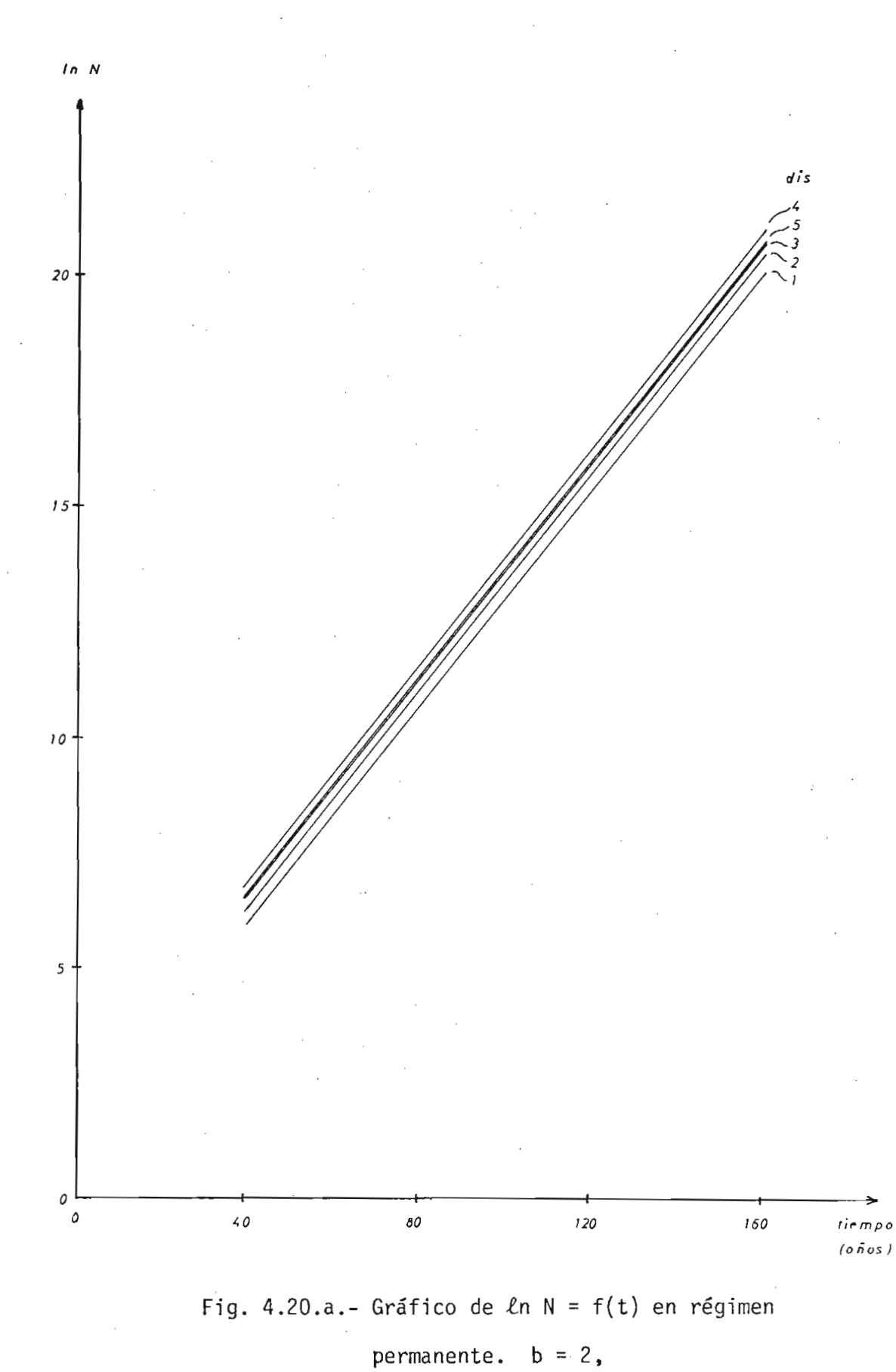

 $\underline{b}$  distribuido B.

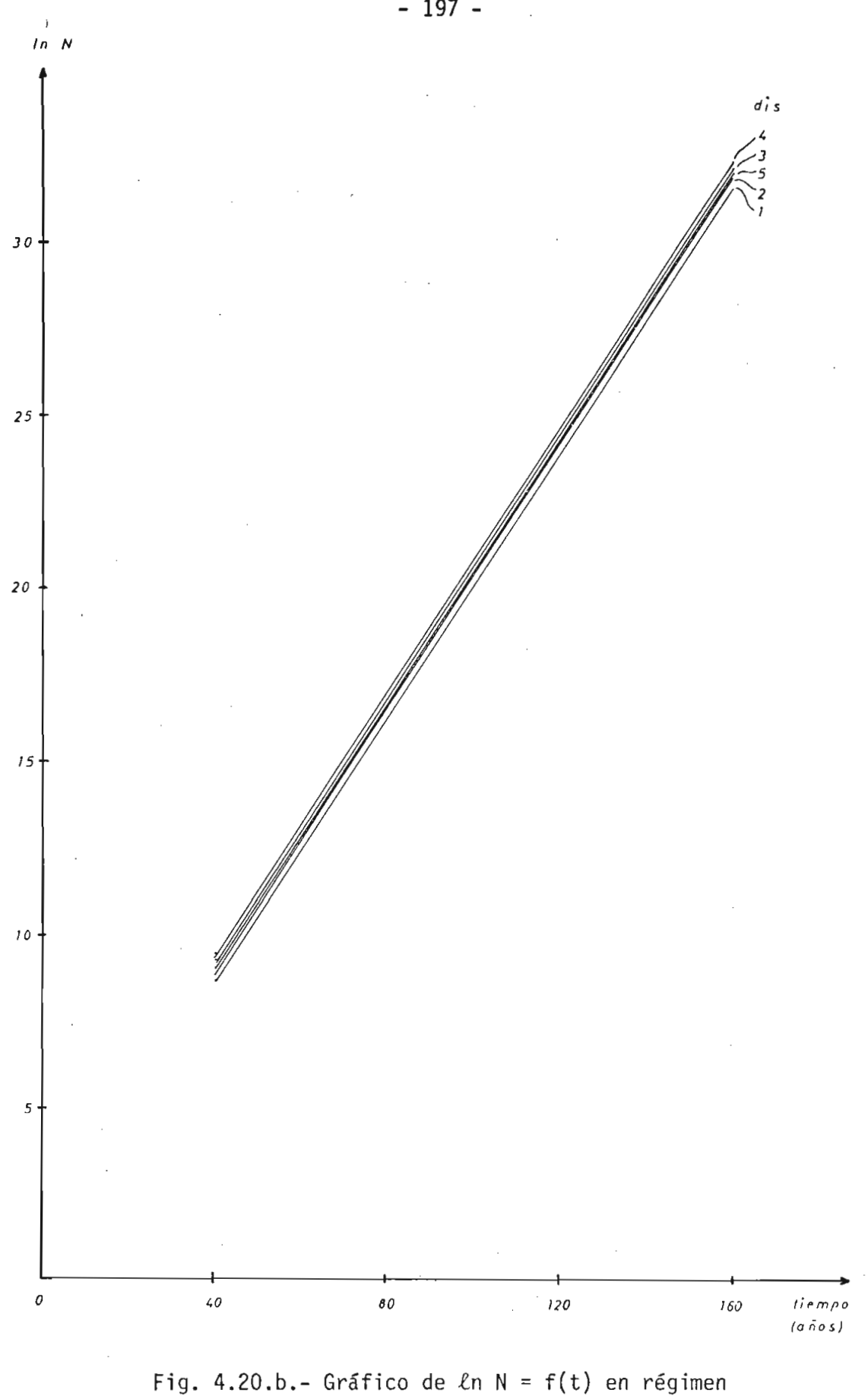

permanente.  $b = 3$ ,  $\underline{b}$  distribuido B.

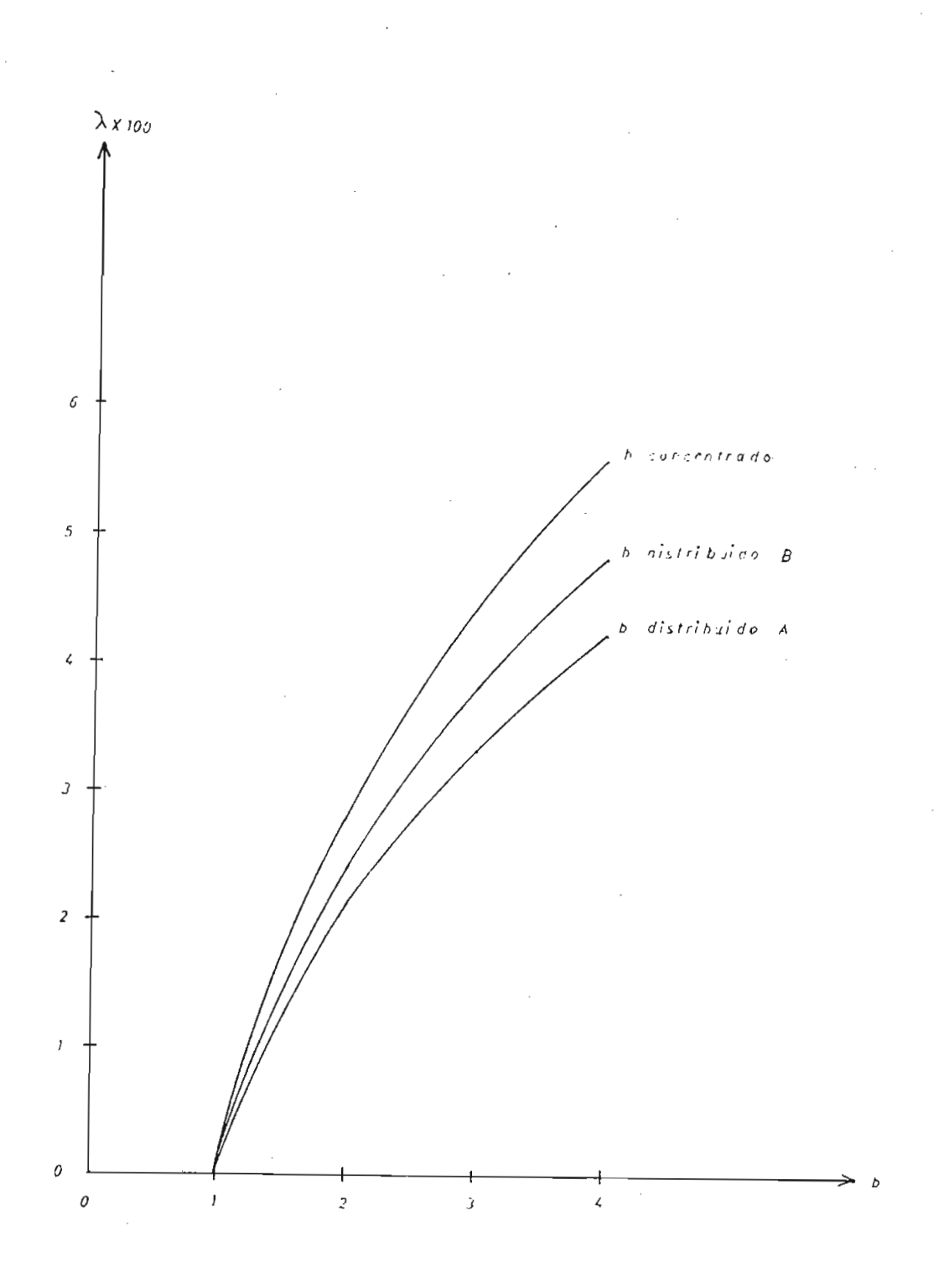

Fig. 4.21.- Gráfico del coeficiente de crecimiento  $\lambda$ en función de  $\underline{b}$ , para b concentrado,  $\underline{b}$  distribuido A y  $\underline{b}$  distribuido B.

crecimiento de la población es exponencial. Además el exponente  $\lambda$  es independiente de la distribución inicial.

4.5. APLICACIÓN DEL MODELO A LA POBLACIÓN DEL MUNDO.

Para el modelaje de la población mundial se va a tomar 2 casos:

- Países en vías de desarrollo, que lo llamaremos caso A

Países desarrollados, que llamaremos caso B.

Primeramente vamos a estudiar el caso A, en el cual vamos a obtener el porcentaje de crecimiento en función del parámetro b, para un intervalo de 25 años a partir del año 1975.

Para la obtención de esta curva, se ha utilizado como condición inicial la distribución indicada en la Tabla 4.2 y cuya distribución se ha graficado en la figura 4.22.

En el caso A se ha utilizado un b distribuido A, que es el predominán te para este caso.

Para la obtención de éstos resultados se ha utilizado un intervalo de 25 años. Para cada valor de \_b se ha obtenido el porcentaje de crecimiento para el intervalo de 25 años y-que se encuentra graficado en la figura 4.23.

#### TABLA 4.2.

 $\sim$ 

#### DISTRIBUCION INICIAL DE POBLACION CASO A [5]  $\mathcal{L}_{\mathcal{A}}$ AÑO 1975

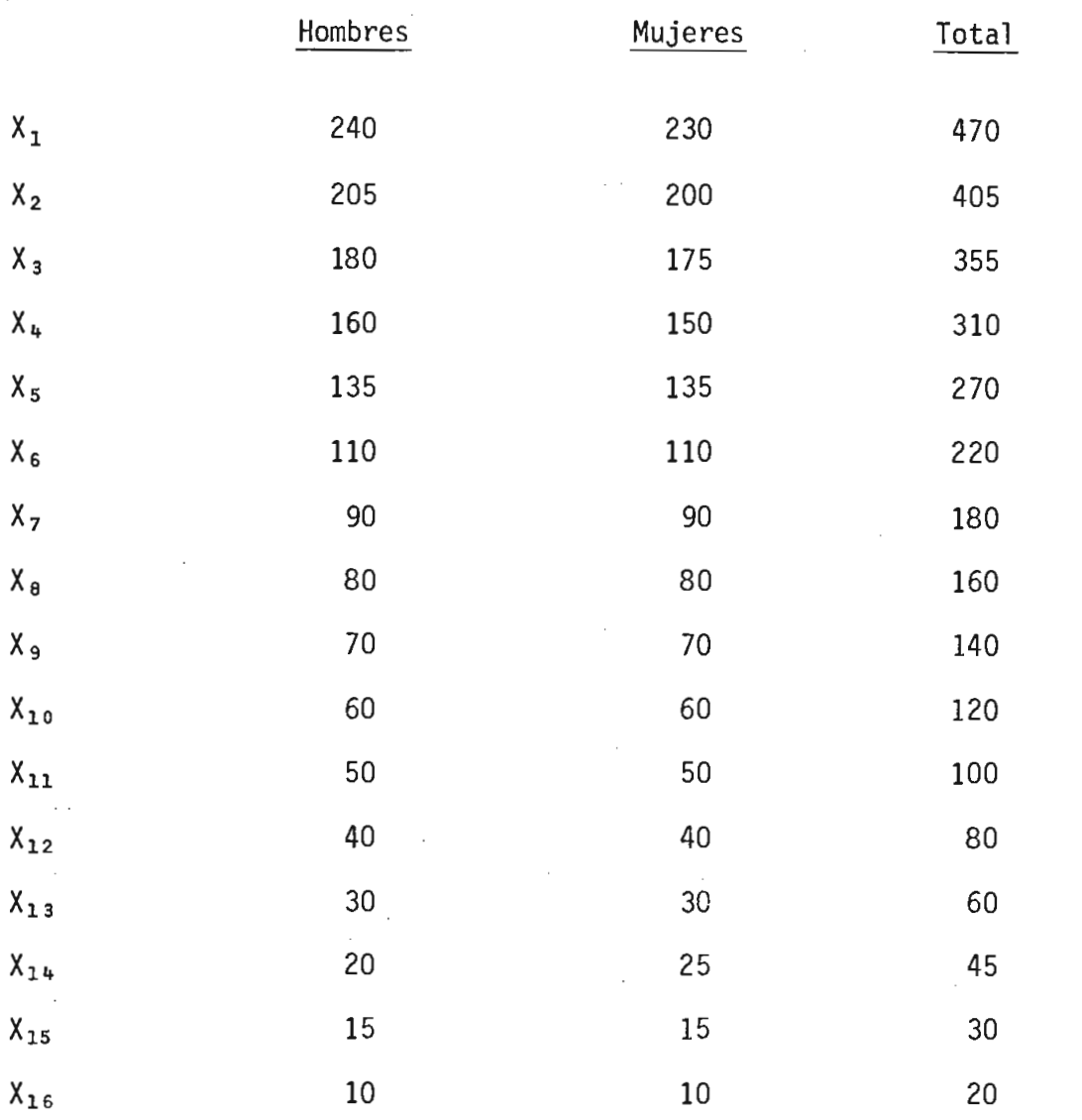

2965 millones

NOTA: La población está dada en millones.

 $\bar{z}$ 

 $\overline{a}$ 

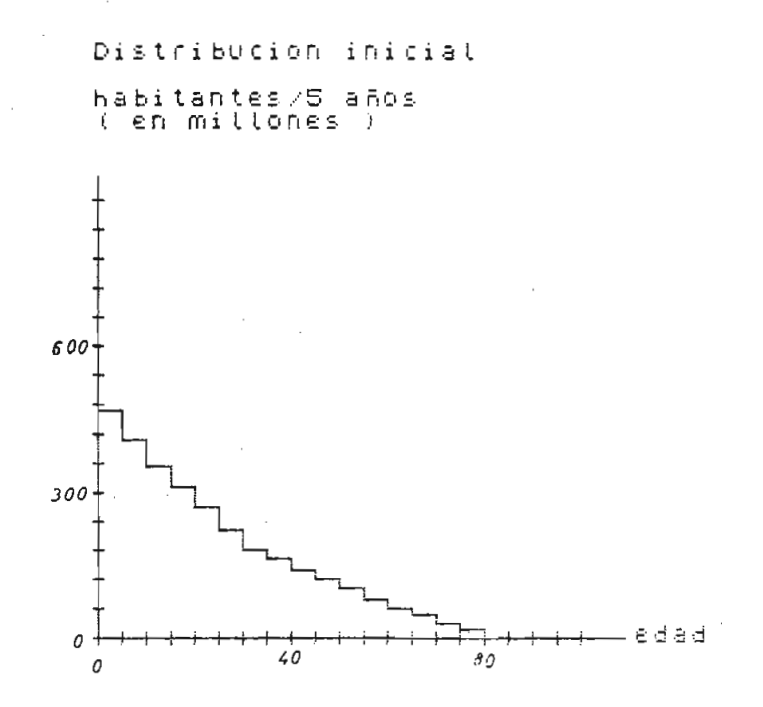

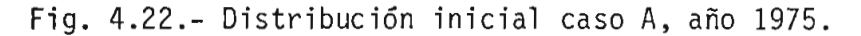

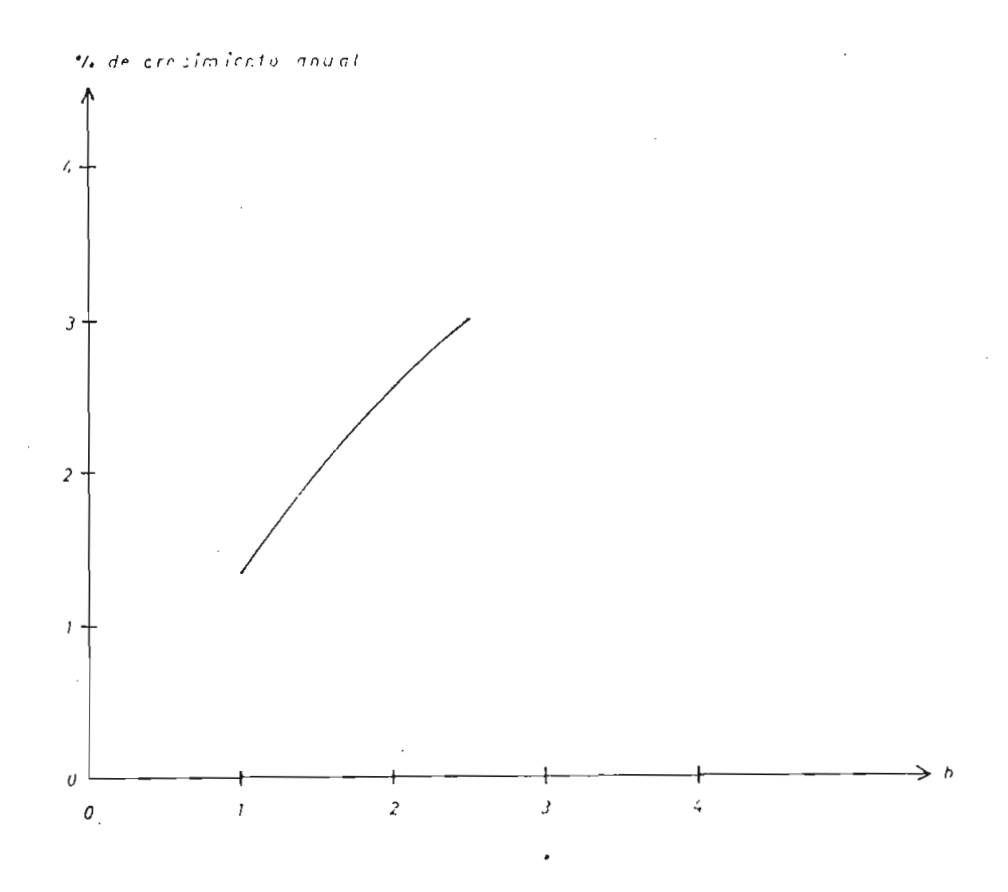

Fig. 4.23.a.- Porcentaje de crecimiento en función de <u>b</u> para un intervalo de 25 años caso A.

 $\overline{\phantom{a}}$ 

referencia [5].

El valor obtenido es  $b = 1.64$  que da un crecimiento de la población del 70% para el año 2000 a partir del año 1975.

En este estudio además de reproducir las condiciones para el año 2000, se realiza extrapolaciones hasta el año 2075, manteniéndose la misma

En la figura 4.23.b, se tiene la forma de la distribución de población en función de la edad para los años: 1975, 2000, 2025, 2050 y 2075.

> Distribucion después de - 100 años<br>Para b=1.64<br>habitantes/5 años<br>( en millones ) de Para  $b = 1.64$

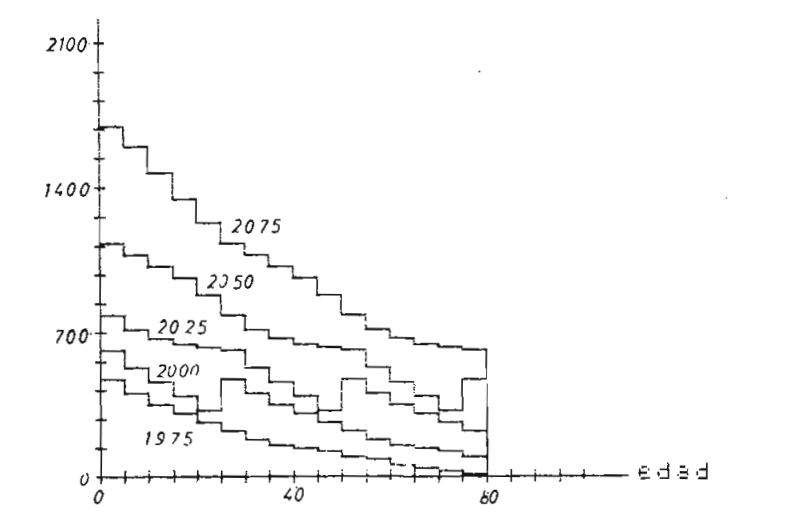

Fig. 4.23.b.- Distribuciones de población en función de la edad, Caso A para los años 1975, 2000, 2025, 2050 y 2075.

Se ha tomado como condición inicial la distribución de población del año 1975 que en total es de 2965 millones.

En la figura 4.24, se muestra la distribución para el año 2075.

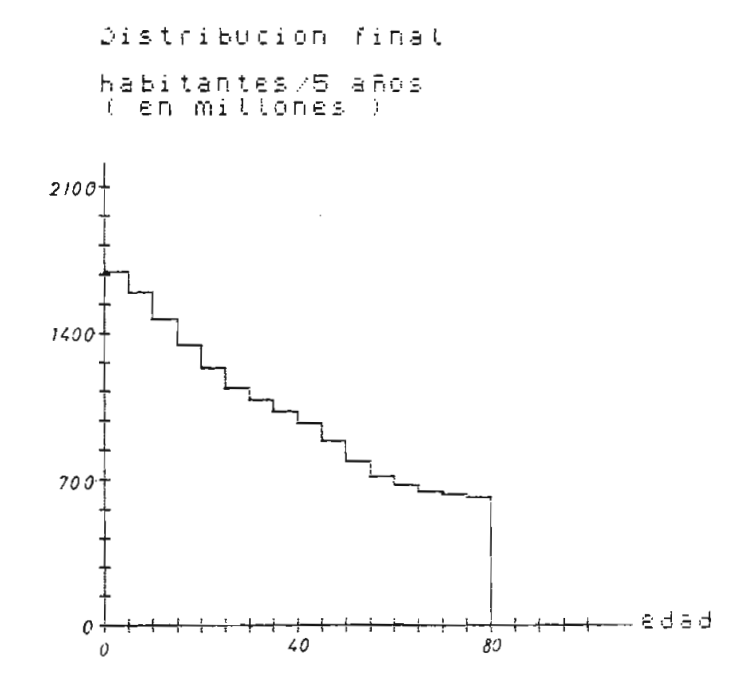

Fig. 4.24.- Distribución de población en función de la edad para el año 2075. Caso A.

En la figura 4.25, se tiene la población total N en función del año, en donde se observa un crecimiento rápido de la población.

De esto se puede concluir que los países del caso A, tienden a aumentar su población en una forma exponencial, de mantenerse la tendencia en el índice de crecimiento.

En este caso, la población para el año 2000 aumentará en un 70% en r^ lación a la población en el año 1975. Para el año 2075, de mantener se el índice de crecimiento actual, la población llegaría a ser de

1650 millones, o sea 5.5 veces la población en el año 1975. Esto siculta en el año 1975. Esto siculta en el añ<br>1675 estos sicultats en el año 1975. Esto siculta en el año 1975. Esto siculta en el año 1975. Esto siculta e Esto sig

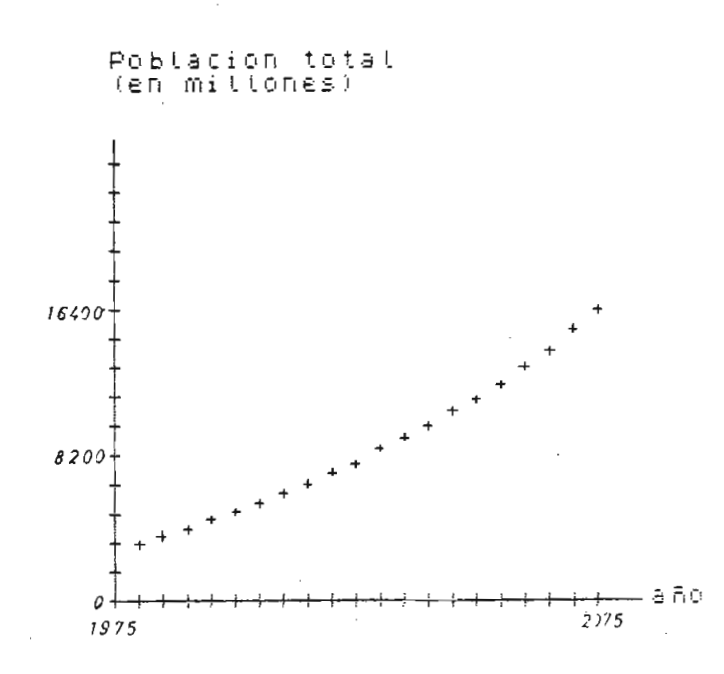

Fig. 4.25.- Población total en función del tiempo.

gual a 1. Para este caso obtenemos la distribución para el año 1985, con el mismo índice de crecimiento anterior.

Esta distribución se muestra en la figura 4.26.

guientes y para el año 2075 se obtiene una distribución que tien el año 2075 se obtiende a una distribución qu<br>En 1975 se obtiende a una distribución que tiende a una distribución que tiende a una distribución de la const ser plana y que se muestra en la figura 4.27.

El gráfico de la población en función del tiempo se muestra en la fj\_ gura 4.28.

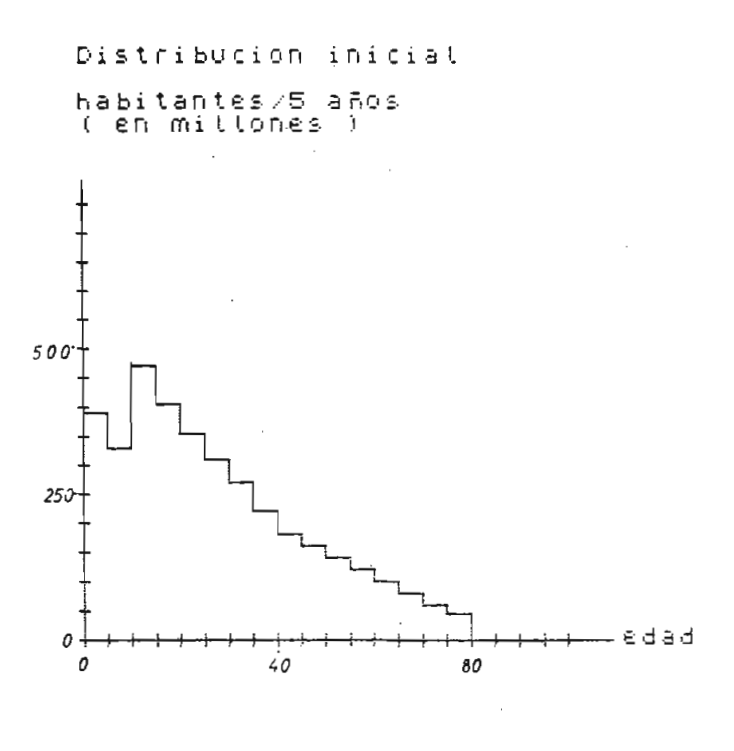

Fig. 4.26.- Distribución para el año 1985.

 $b = 1.64$ .

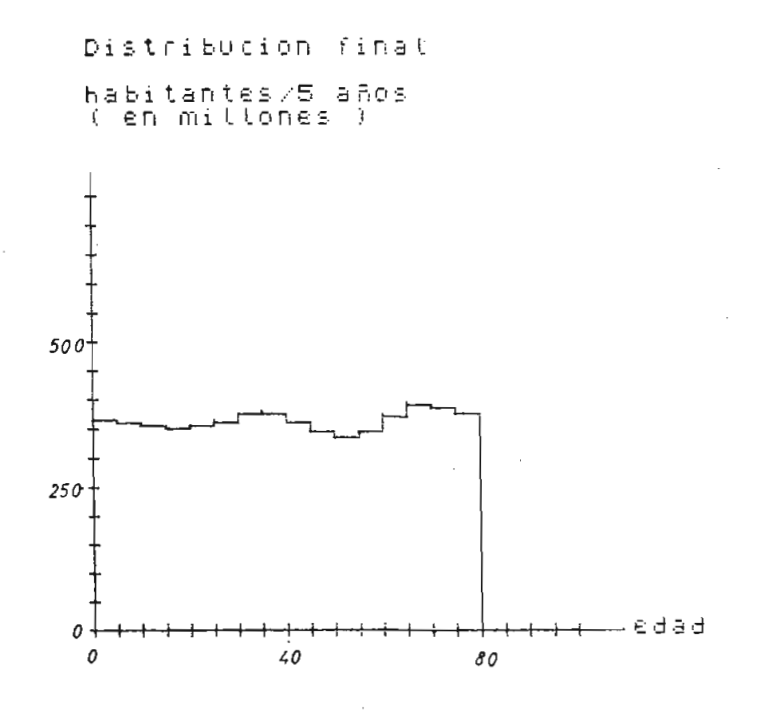

Fig. 4.27.- Distribución para el año 2075 con  $b = 1$  en base a la distribución del año 1985.

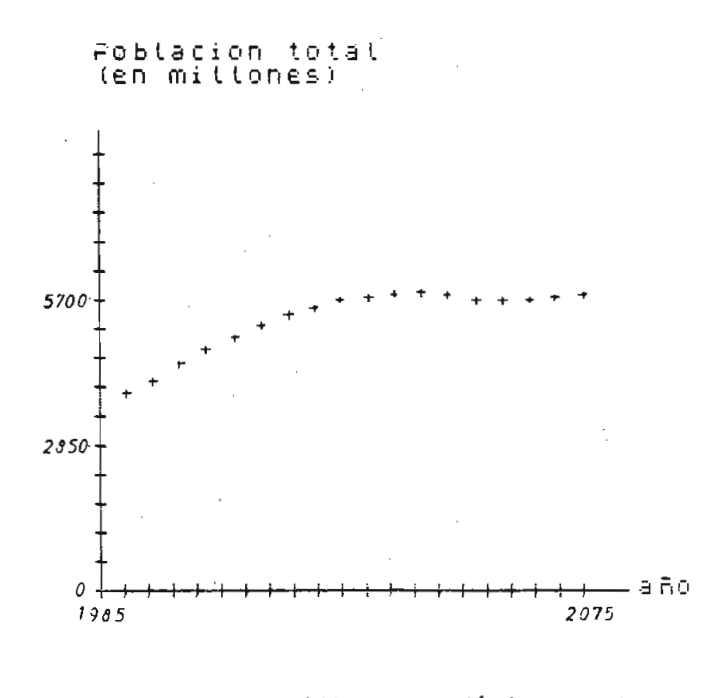

Fig. 4.28.- Gráfico  $N = f(t)$  para  $b = 1$ en base a la distribución del año 1985. Caso A.

En cuanto a la población se observa que esta crece hasta estabilizarse en un valor constante de 5700 millones. La población crecerá entonces hasta el año 2035, y a partir de este año tomará un valor estable.

Ahora vamos a estudiar el caso B, en el cual de la misma manera anterior, vamos a obtener el porcentaje de crecimiento en función del para metro b para un intervalo de 25 años a partir del año 1975.

Para obtener la curva se ha utilizado como condición inicial la distri\_ bución inicial indicada en la Tabla 4.3, y cuya distribución se encuen tra graficada en la figura 4.29.

#### TABLA 4.3

# DISTRIBUCION INICIAL DE POBLACION CASO B [5] AÑO 1975

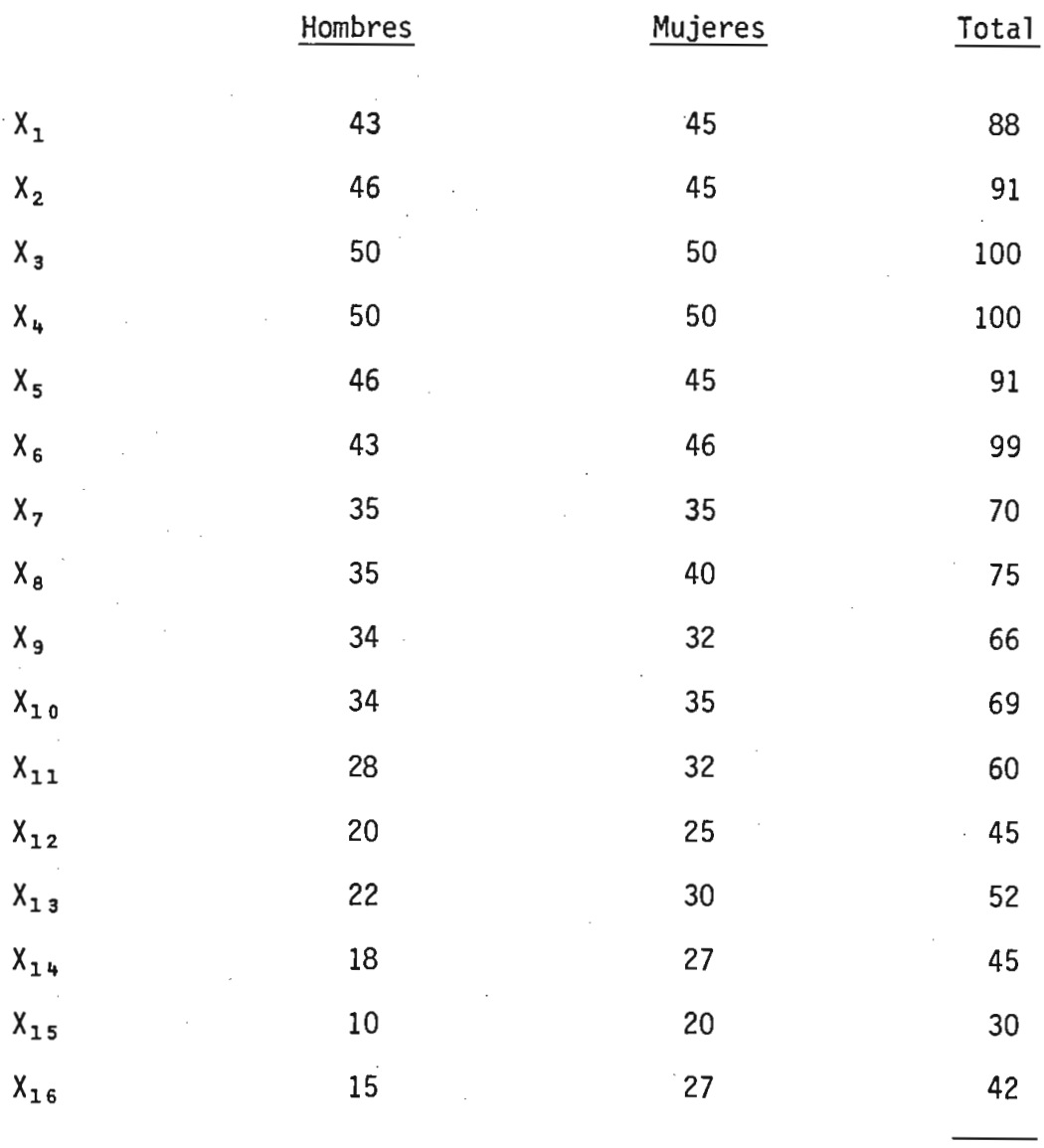

1123

NOTA: La población está dada en millones.

 $-207 -$ 

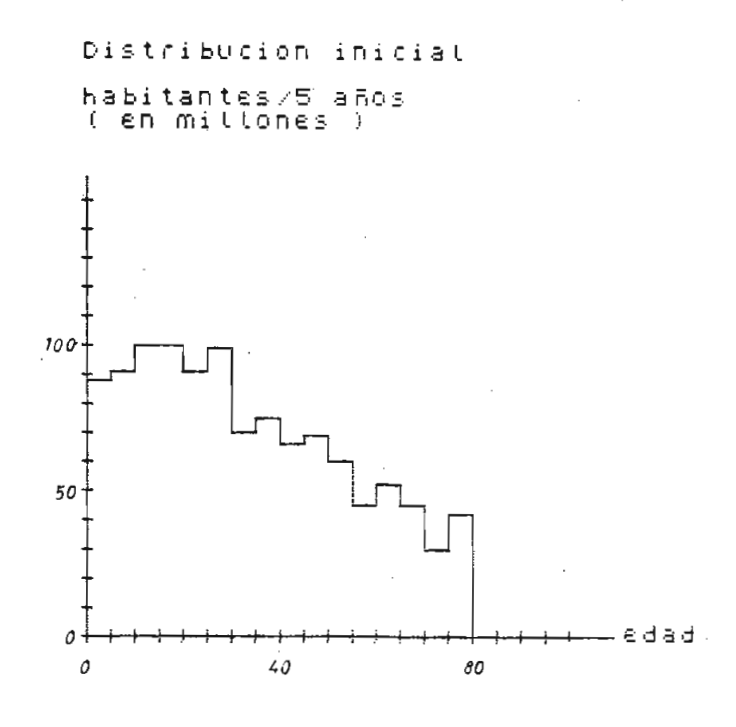

Fig. 4.29.- Distribución inicial caso B, año 1975.

En este caso se utiliza un b distribuido B, por ser el predominante en este tipo de casos.

Se ha obtenido el porcentaje de crecimiento en función del parámetro b, para un intervalo de 25 años a partir del año 1975. Esto se muestra en la figura 4.30.

En base a la curva de la figura 4.30, es posible obtener el valor de b que determine el porcentaje de crecimiento de la referencia [5].

Para este caso el valor de b es 0.87.

Este valor de  $b = 0.87$  da un crecimiento de la población de un 17% para el año 2000 a partir del año 1975.

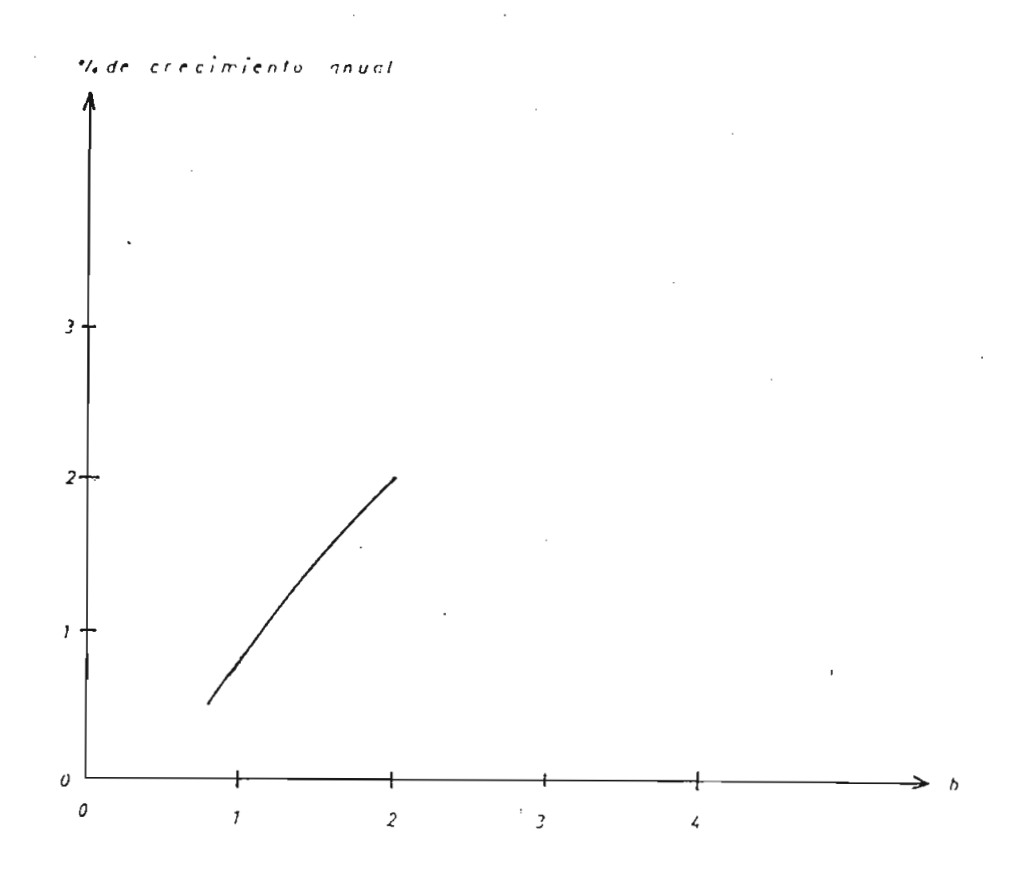

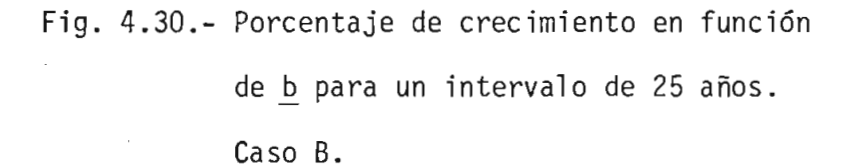

Además considerando que se mantiene  $b = 0.87$ , se ha realizado extrapolaciones del crecimiento de la población para el año 2075.

En la figura 4.31, se muestra las distribuciones de población en función de la edad para los años 1975, 2000, 2025, 2050 y 2075, considerando la distribución inicial del año 1975.

También se ha graficado la distribución final para el año 2075, que se muestra en la figura 4.32.

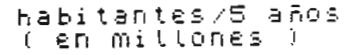

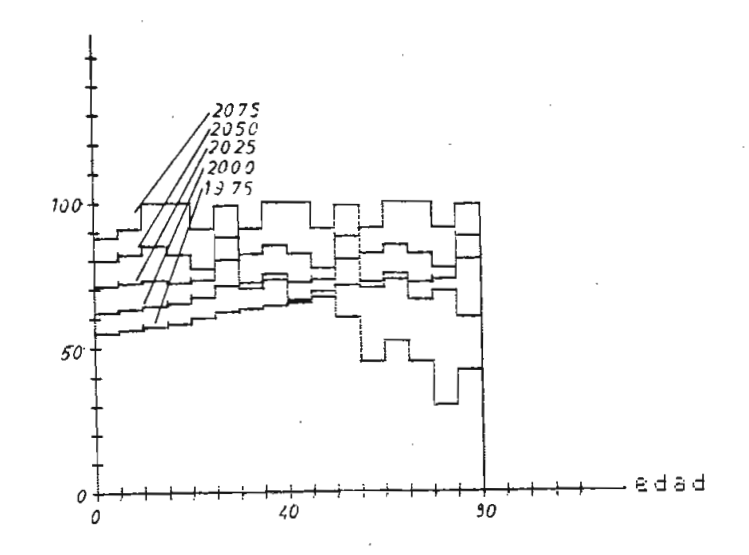

Fig. 4.31,- Distribuciones de población para los años 1975, 2000, 2025, 2050 y 2075.

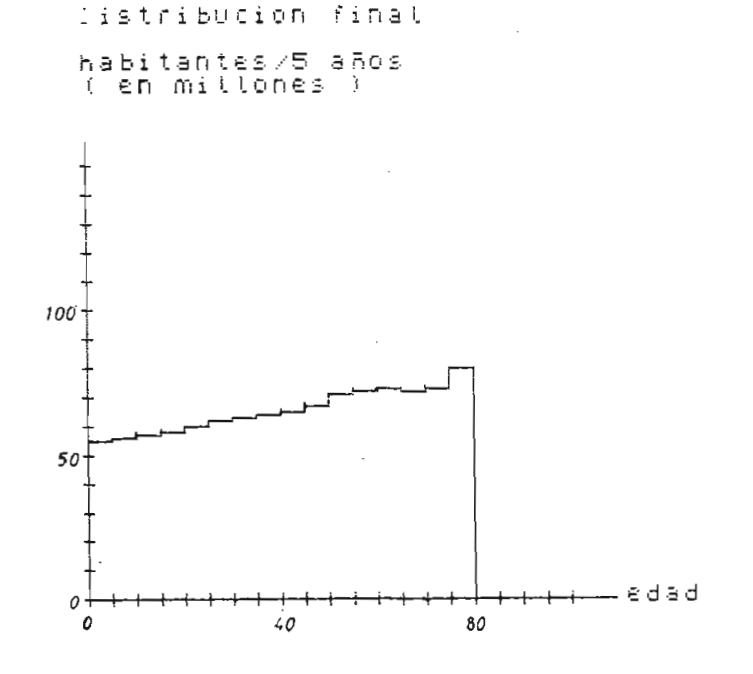

Fig. 4.32.- Distribución de población para el año 2075. Caso B.
En la figura 4.33, se tiene el gráfico de la población total N en función del año, para un intervalo de 100 años a partir de 1975. ción del año, para un intervalo de 100 años a partir de 1975.

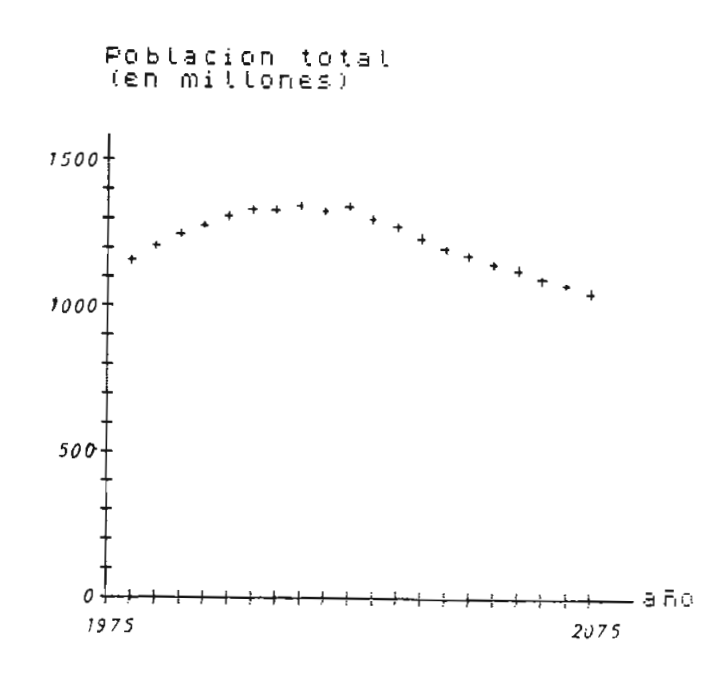

Se puede concluír que los países del caso B, tienden a aumentar su población hasta el año 2025 con un índice de crecimiento bajo, pasando la población de 1123 millones para el año 1979 a 1335 millones para

De mantenerse la tendencia, a partir del año 2025, la población tiende a disminuír como se observa en el gráfico, pudiendo llegar a ser cero

población de edades avanzadas aumenta mientras la población joven'cada

vez es menor.

Comparando con el crecimiento del Caso A, se tiene que la población de estos en el año 1975 es de 2965 millones y de mantenerse la tendencia de crecimiento, se tendrá en el año 2075 una población de 16500 millo-<br>nes que significa un crecimiento de 456%. Mientras que en el Caso B, se tendrá un decrecimiento del orden del 7%.

4.6. POBLACION EN UN MEDIO LIMITADO.

En las partes anteriores de este capítulo se ha estudiado la población en un medio en el cual pueden crecer sin límite.

Ahora vamos a introducir una realimentación para observar el comportamiento del modelo en un medio limitado. La realimentación será de la forma:

$$
b = b_0 - \frac{N}{N_0} (b_0 - 1) \tag{4.22}
$$

en donde  $b_0 = b$  inicial  $N<sub>O</sub>$  = población límite.

En la figura 4.34, se muestra el gráfico de la función de realimentación.

El proceso seguido es calcular para una iteración la distribución- de

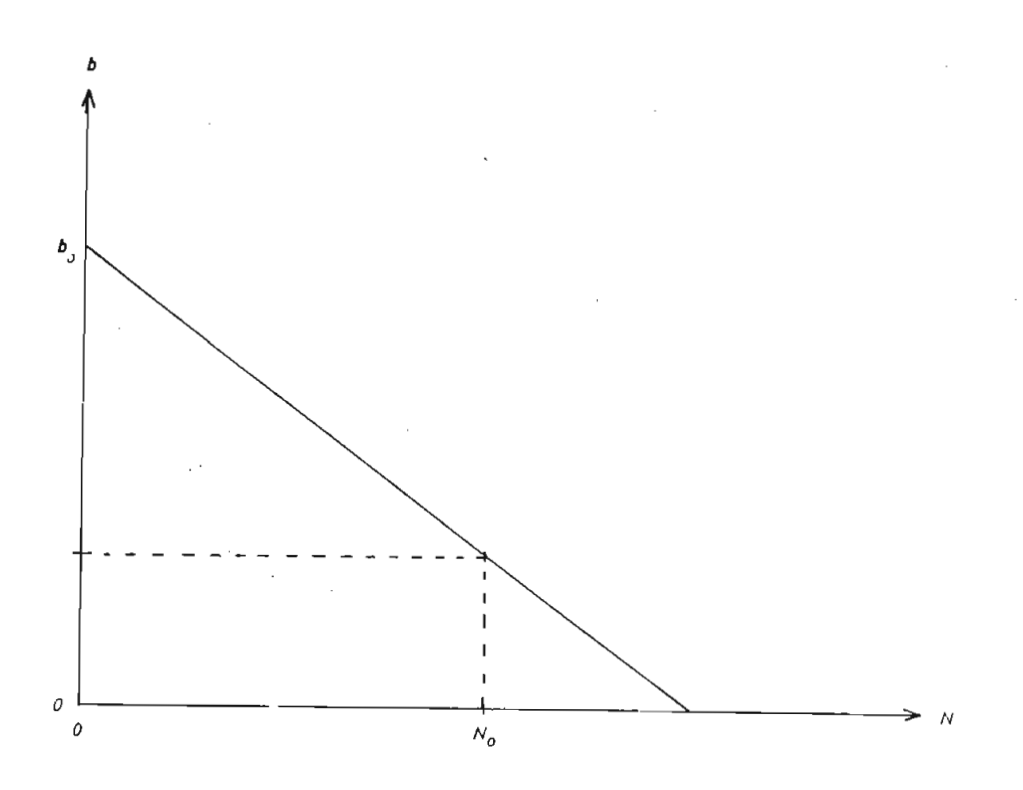

 $\frac{N}{4.34}$ . Cráfico de b - bo  $\frac{N}{4.4}$  (bo - 1).  $\sigma$ 

población y su población total. Luego por medio de la realimentación de la ecuación (4.22), calculamos un nuevo valor de b para la iteración siguiente.

4.7. **b** CONCENTRADO PARA POBLACION EN MEDIO LIMITADO.

Para este estudio utilizaremos un b concentrado y variaremos los pasos para 5 años y 1 año.

Primeramente iniciamos el estudio para pasos de 5 años. En la figura

4.35, se muestra el gráfico de la población en función del tiempo para  $b_0 = 2$ , en el cual se observa que para un tiempo suficientemente gran de tiende al valor  $N_0$  que en este caso es igual a 20.

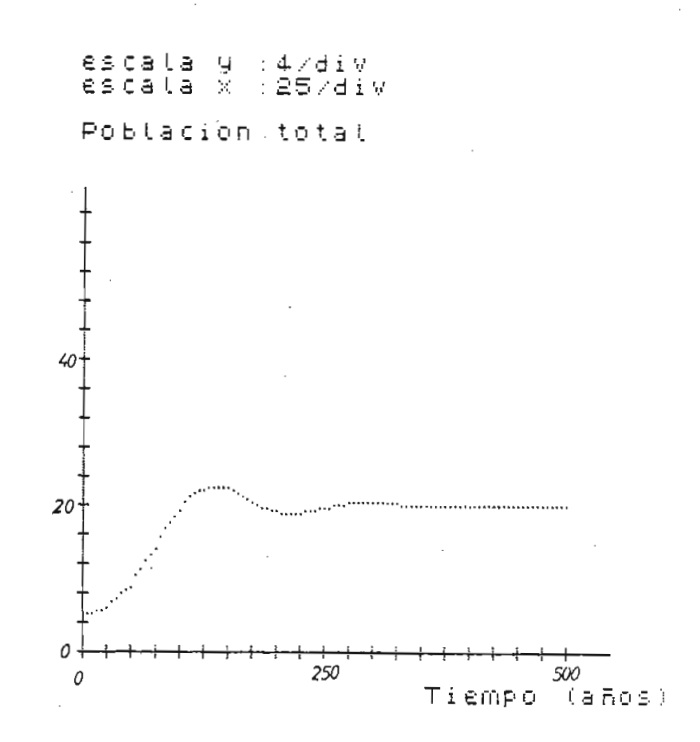

Fig. 4.35.- Gráfico de N = f(t) para b<sub>o</sub> = 2 y N<sub>0</sub> = 20 b concentrado, pasos de 5 años, Distribución inicial 1.

Ahora graficamos N = f(t) para b<sub>o</sub> = 3 y las mismas condiciones iniciales anteriores. Esto se muestra en la figura 4.36.

En la figura 4.37, se muestra el gráfico N =  $f(t)$  para bo = 4 y No = 20.

De los gráficos 4.36 y 4.37, se tiene que al aumentar el valor de  $b_0$ , el tiempo al cual se estabiliza la población es mayor. En ambos casos la población tiende al valor  $N_0 = 20$ .

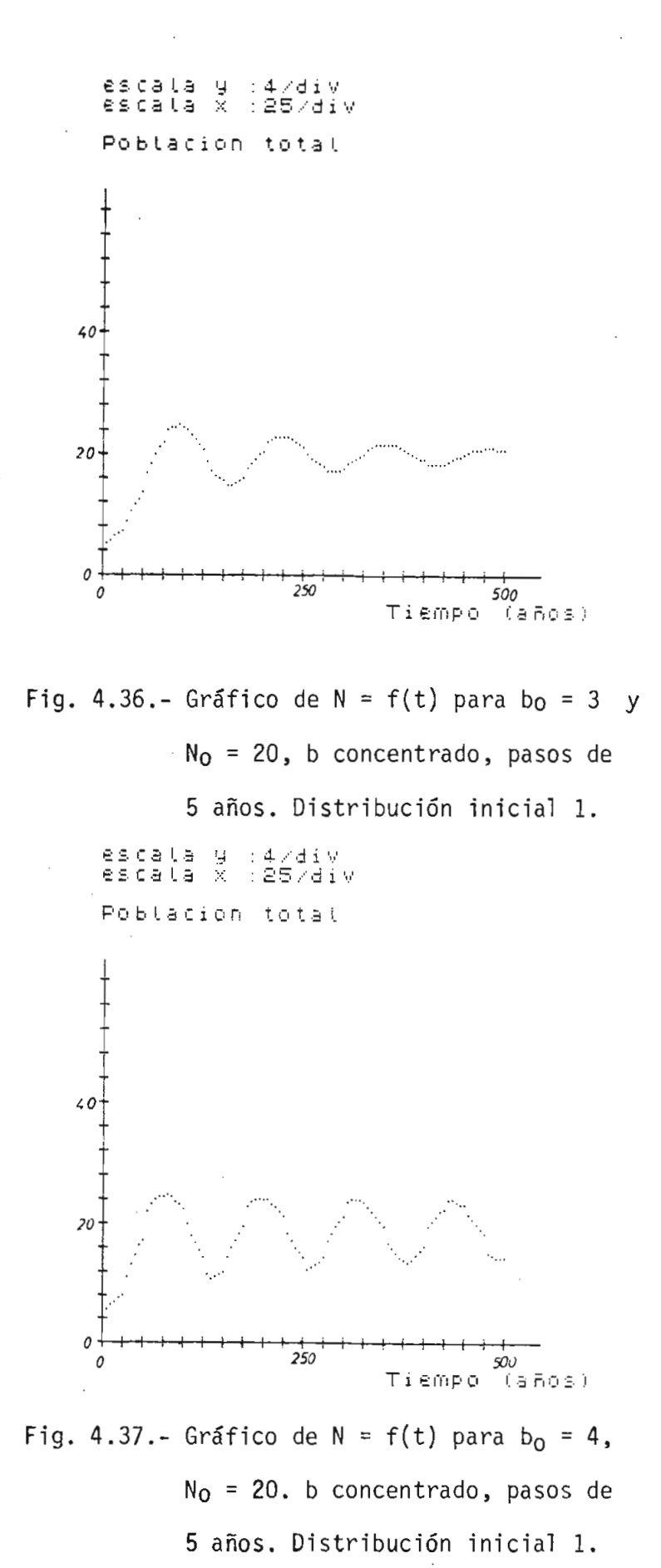

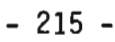

Ahora para b<sub>o</sub> = 5, se observa que la población tiene un movimiento caó tico más o menos por los 275 años como se muestra en la figura 4.38.

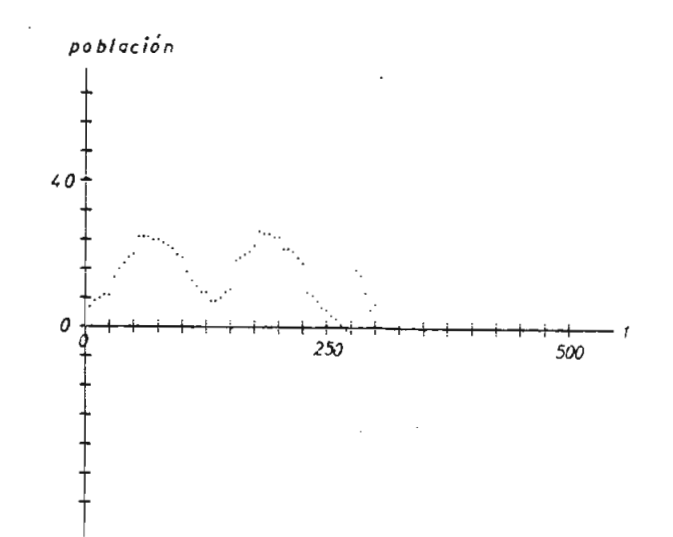

Fig. 4.38.- Gráfico de N = f(t) para  $b_0 = 5$  y  $N<sub>O</sub> = 20$ . Se observa un movimiento caótico para t  $\approx$  275 años.

Trataremos ahora de explicar la causa de esta respuesta caótica del sistema.

Primeramente se puede ver en la figura 4.38, que antes de presentar el comportamiento caótico, la población toma valores que tienden a ser ce\_ ro.

Para esclarecer el origen, se ha graficado varias distribuciones de po^ blación en función de la edad en diferentes tiempos.

En las figuras 4.39, 4.40, y 4.41, se muestran las distribuciones pa-

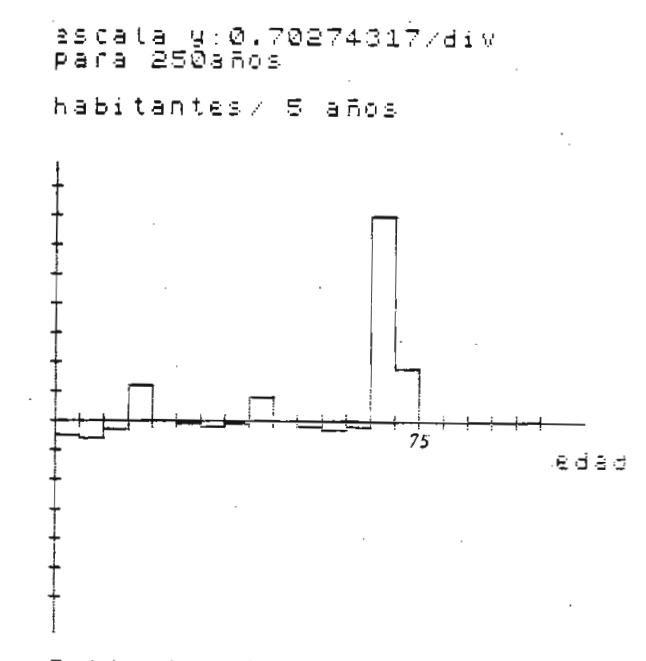

Poblacion total=5.8385938

Fig. 4.39.- Gráfico de la distribución de población en función de la edad para t = 250 años,  $b_0 = 5$ . b concentrado.

escata y:0.47184957/div<br>para 270años

habitantes/ 5 años

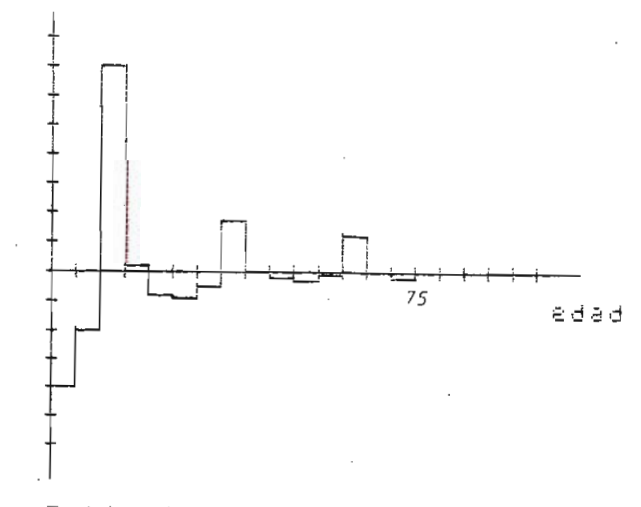

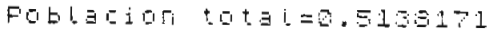

Fig. 4.40.- Gráfico de la distribución de población en función de la edad para  $t = 270$  años,  $b_0 = 5$ . b concentrado.

ra 250 años, 270 años y 360 años.

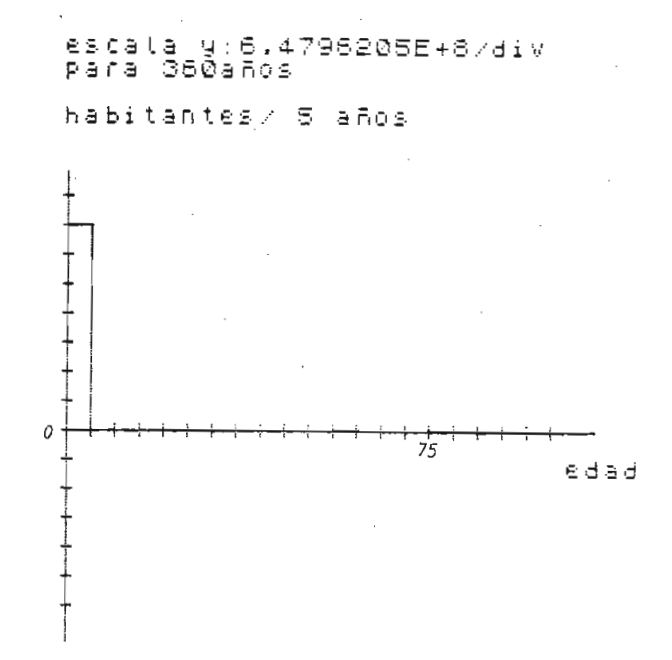

Fig. 4.41.- Gráfico de la distribución de población en función de la edad para t = 360 años  $b_0 = 5$ , b concentrado.

Se tiene que antes de llegar al punto de turbulencia (respuesta caótica) la población total N llega a tener valores cercanos a cero. Se ob serva que la distribución en el punto en el cual la población es cerca. na a cero (para  $\approx$  270 años) tiene intervalos en los cuales la población distribuida por edades, tiene valores positivos y en otros inter valos tiene valores negativos y cuya sumatoria da un valor cercano a

Los valores negativos se explican porque b toma valores negativos.

Entonces como el valor de población total N tiende a cero, la realimen

 $t = b$   $\in$   $\mathbb{R}$  (bo-1) produce un valor de b = 5 (el más alto posi  $\mathsf{p}_0$  y como la distribución de población por edades tiene picos en distribución por el población picos en distribución de población por el población por el población por el población por el población de población por ferentes intervalos, és amplifican por el valor b, aumentando ca $\alpha$ ferentes intervalos, éstos se amplifican por el valor b, aumentando ca da vez mas el valor de la población total, volviéndose luego en un mo da vez más el valor de la población total, volviéndose luego en un mo vimiento caótico.

Como N se hace mayor a No, el valor de b pasa a ser negativo y b se ha ce positivo cuando la población total N se hace negativa. ce positivo cuando la población total N se hace negativa.

que varía entre positivo y negativo y que cada vez aumenta de valor. varía entre positivo y negativo y que cada vez aumenta de valor.

En la figura 4.42, se muestra el gráfico de b en función del tiempo.

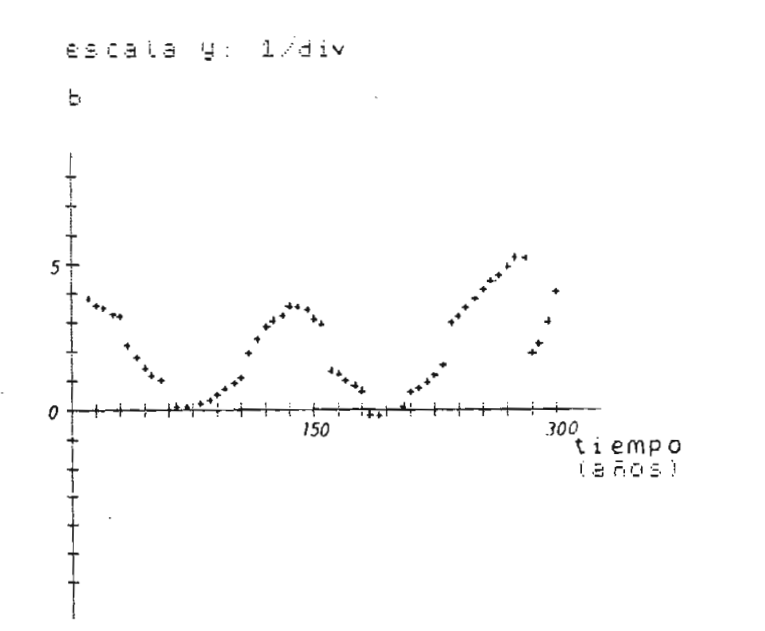

Fig. 4.42.- Gráfico de b =  $f(t)$ , para bo = 5.

Para observar la influencia de la condición inicial, se ha obtenido el gráfico de N = f(t) para b<sub>o</sub> = 5 y la distribución inicial 2 de la figu ra 4.2. Esto se muestra en la figura 4.43.

Se observa que la distribución inicial influye en el punto en el cual se produce la respuesta caótica del sistema.

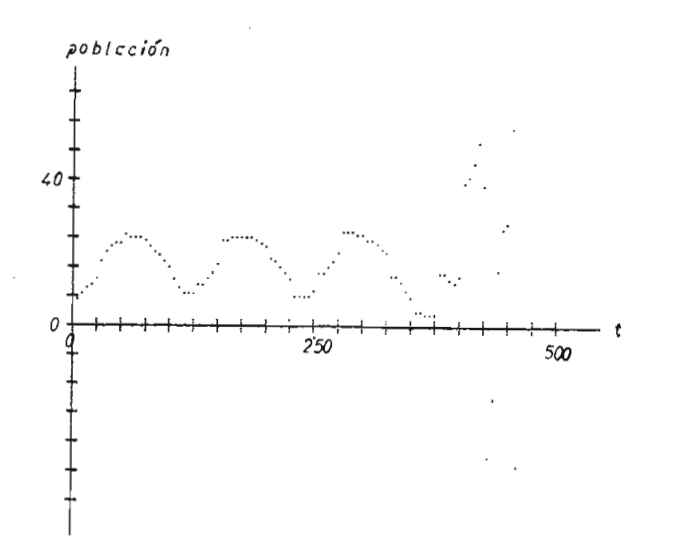

Fig. 4.43.- Gráfico de N = f(t) para b<sub>0</sub> = 5, N<sub>0</sub> = 20 distribución inicial 2, b concentrado.

Para ver la influencia de la precisión del computador se ha variado la precisión del cálculo quitando cifras decimales primeramente al calcular la distribución por edades y también al cálculo del valor de b^.

En la figura 4.44, se muestra el gráfico  $N = f(t)$  para bo = 5 y quitando las cifras decimales más halla de las milésimas, después de cada cálculo de b. Se observa que el punto en donde se tiene la respuesta caótica no varía.

Este experimento se ha realizado con varias precisiones y se puede con clufr que la precisión del computador no influye en este comportamiento.

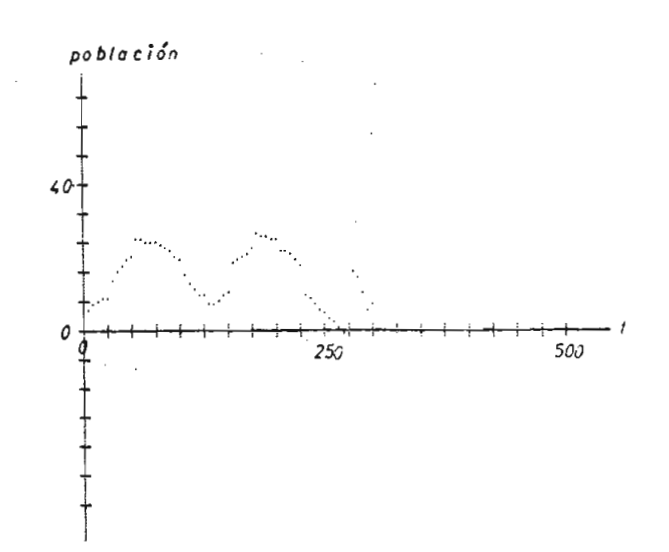

Fig. 4.44.- Gráfico de N = f(t) para  $b_0 = 5$ y precisión de las milésimas.

Se ha realizado otro tipo de experimento, en el cual a un tiempo deter^ minado se introduce un error en el valor de la población total.

En este caso se ha tomado el valor de  $b_0 = 5$  y se ha introducido un error de un 10% para  $t = 175$  años en N.

Esto se muestra en la figura 4.45, en donde se observa que el sistema deja de ser caótico y tiene una respuesta oscilatoria. Esto se explica porque al introducir el error, estamos cambiando las condiciones iniciales del problema en un cierto tiempo, entonces desde la introducción del error, se trata de un problema con otras condiciones iniciales que tiene el comportamiento de la figura 4.45.

**- 222 -**

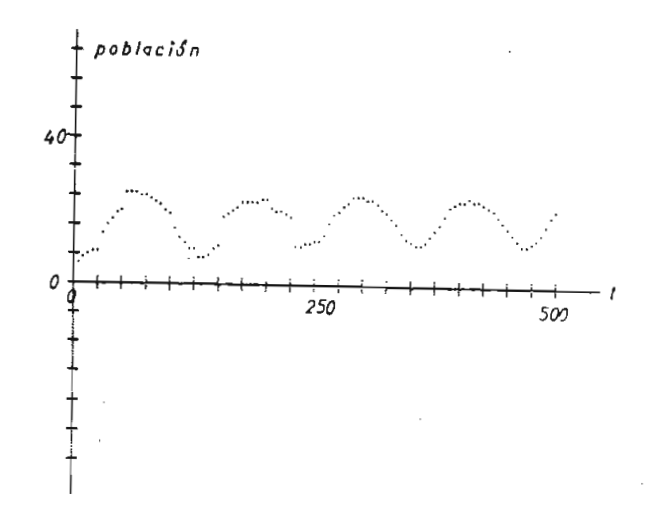

Fig. 4.45.- Gráfico de N = f(t) para  $b_0 = 5$ . Se introduce un error de 10% en N. para  $t = 175$  años.

Ahora vamos a tratar el caso de b concentrado, pero en pasos de 1 año.

Primeramente vamos a graficar la población total en función del tiempo para varios valores de  $b_0$ .

En la figura 4.46, se muestra el gráfico N = f(t) para b<sub>o</sub> = 2 en pasos de 1 año siendo b concentrado.

Para  $b_0 = 3 y 4$ , los gráficos de N = f(t) se muestran en las figuras 4.47 y 4.48. De observar estos gráficos se tiene que para un tiempo suficientemente grande, la problación tiende a ser igual a  $N_0$  con una oscilación amortiguada.

El tiempo al cual se estabiliza depende del valor de  $b_0$ .

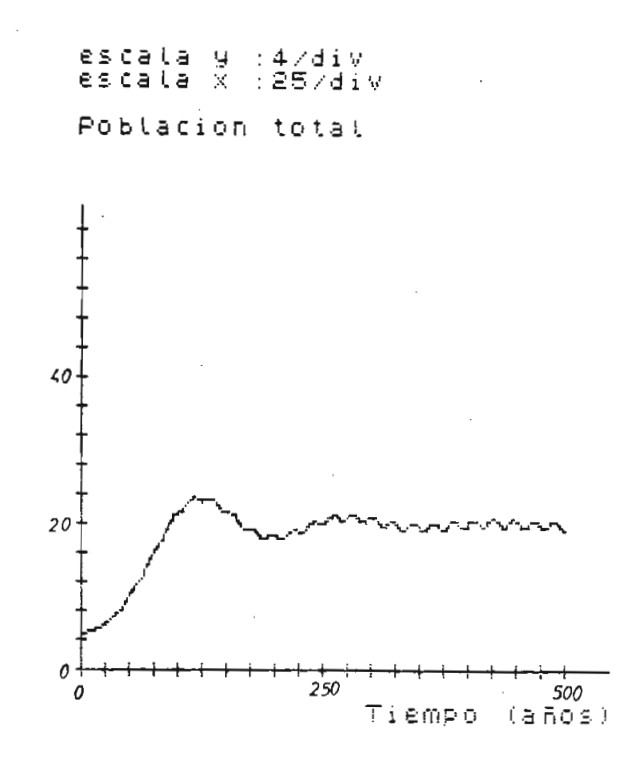

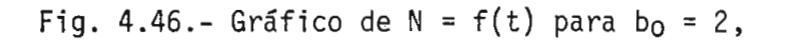

b concentrado y paso de 1 año,  $N_0 = 20$ .

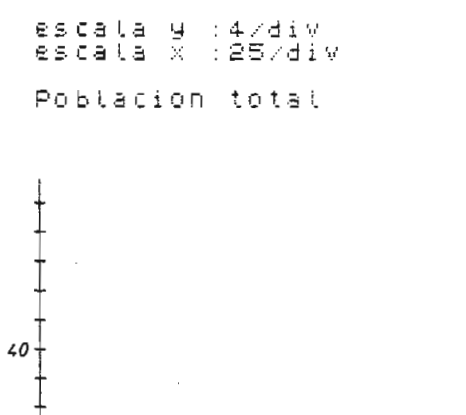

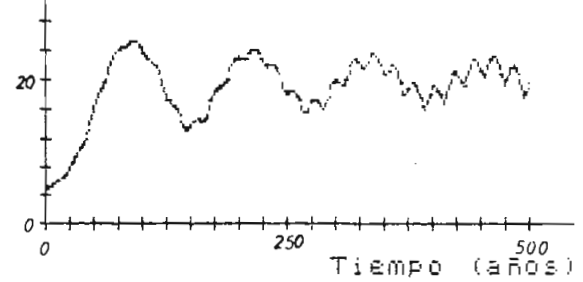

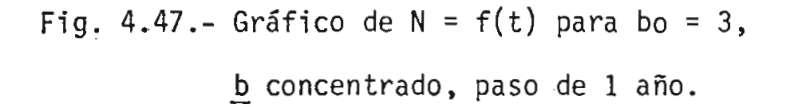

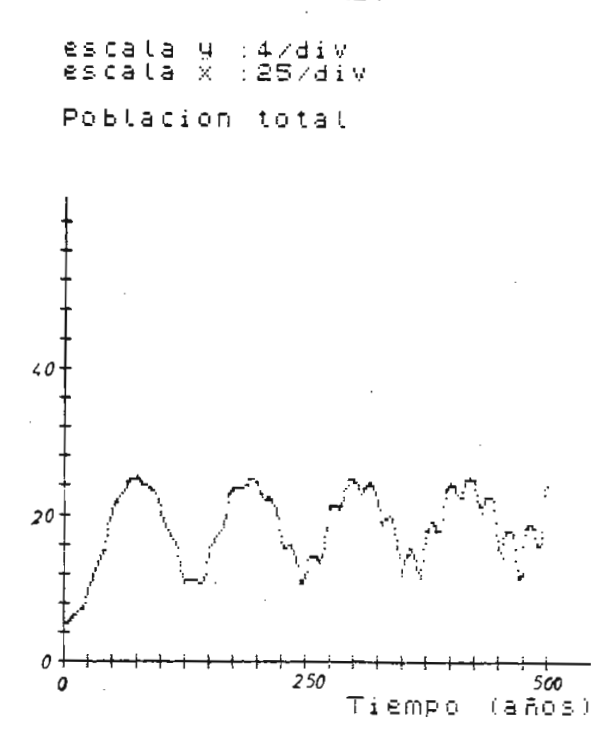

Fig. 4.48.- Gráfico de N = f(t) para  $b_0 = 4$ ,

b concentrado y paso de 1 año.

Ahora para  $b_0 = 5$ , se tiene un comportamiento caótico como se muestra en la figura 4.49.

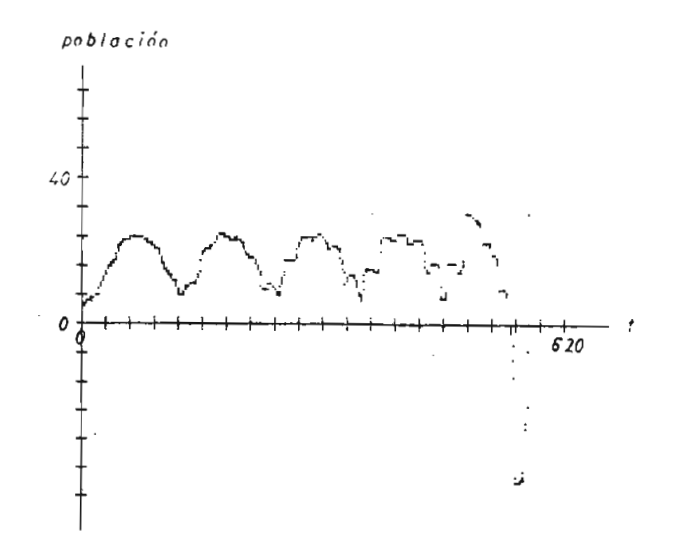

Fig. 4.49.- Gráfico de N = f(t) para  $b_0 = 5$ . Se observa un régimen turbulento.

Comparando con el comportamiento caótico de paso de 5 años, se observa que este aparece a un tiempo mucho mayor en el caso de paso de 1 año.

Esto quiere decir que el paso influye en el comportamiento caótico del sistema.

La transición al caos se explica debido a que la población en un deter minado tiempo tiende a cero. Esto se detalla en el caso de paso de 5 años anteriormente en este capítulo.

También se identifica una pequeña oscilación de mayor frecuencia, superpuesta a la oscilación amortiguada.

Para explicar esto observemos una distribución de población en función de la edad para  $t = 325$  años y  $b_0 = 3$ .

En la figura 4.50, se muestra la distribución de población, en donde se observa que existen picos de población en diferentes intervalos.

Si comparamos el tiempo entre 2 picos y el período de la oscilación, vemos que son iguales.

4.8. b DISTRIBUIDO PARA UNA POBLACION EN MEDIO LIMITADO.

Ahora vamos a tratar el caso con b distribuido A y utilizando la misma realimentación de la ecuación (4.22).

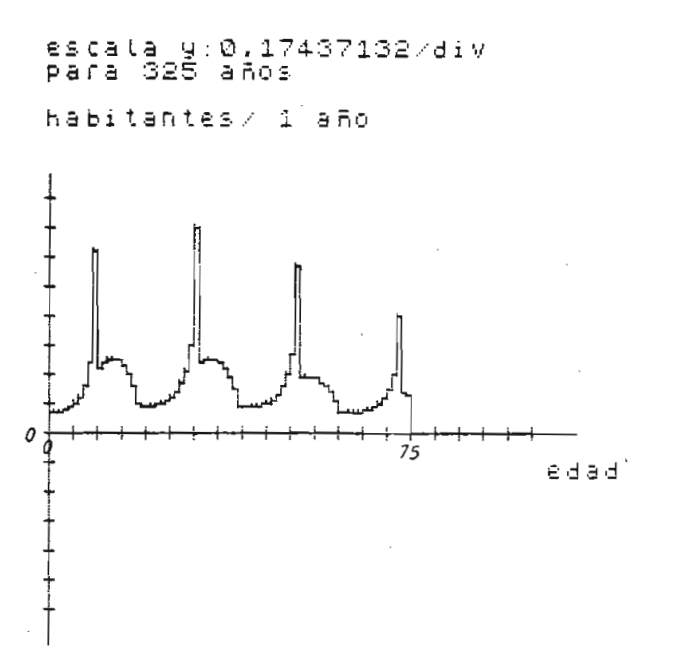

población total= 22.358555

Fig. 4.50.- Distribución de población para  $b_0 = 3$ ,  $t = 325$  años, b concentrado, paso de 1 año.

También en este caso utilizamos pasos de 5 y 1 año. Iniciamos el estu dio con los gráficos de N = f(t) y trataremos de observar algún compor tamiento caótico.

En la figura 4.51, se muestra el gráfico de N = f(t) para b<sub>o</sub> = 2 y b distribuido A. El valor de  $N<sub>O</sub>$  es igual a 20. De este gráfico se observa que para un tiempo grande, la población se estabiliza en el va lor de N<sub>o</sub>.

Para b<sub>o</sub> = 3, en la figura 4.52 se muestra el gráfico de N = f(t). Pa ra todo el estudio, se considerará como condición inicial la 1 indica da en la figura 4.2.

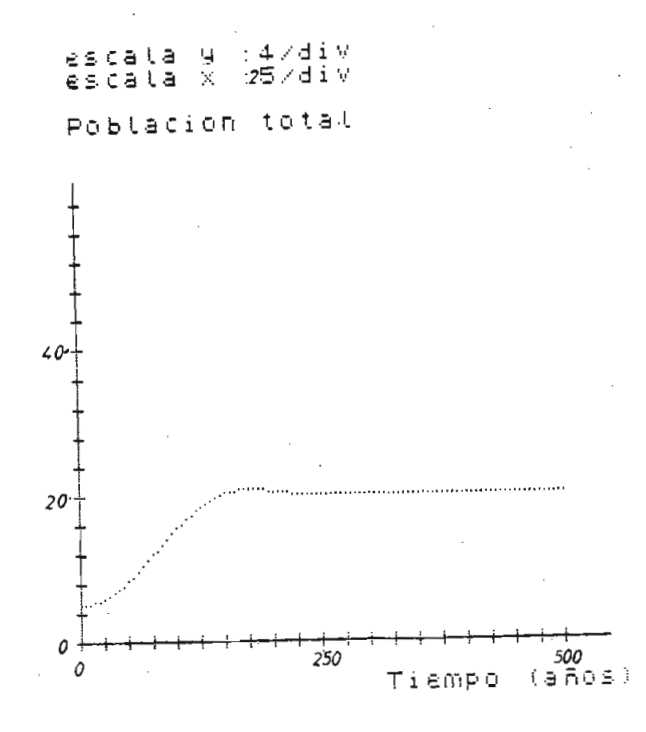

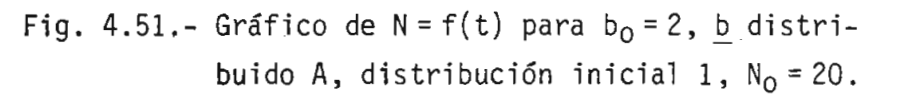

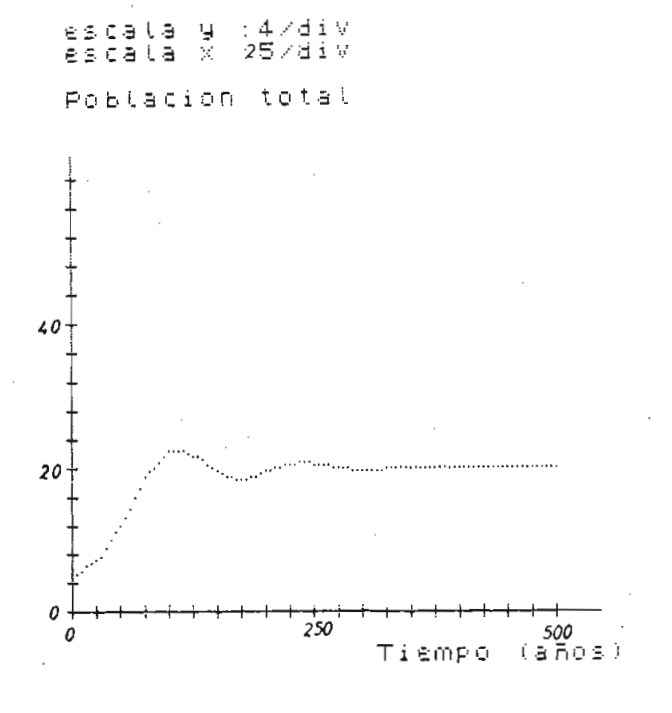

Fig. 4.52.- Gráfico de N = f(t) para  $b_0 = 3$ , b distribuido A, distribución inicial 1.  $N_0 = 20$ .

Comparando los resultados para  $b_0 = 2$  y 3, se observa que lo que varía es el tiempo al cual se estabiliza y toma un valor constante igual a  $N_{\rm O}$ .

Ahora tomamos un valor de  $b_0 = 10$ , en el cual se observa que aumenta la amplitud de la oscilación, pero no se tiene un régimen turbulento. Esto se muestra en la figura 4.53.

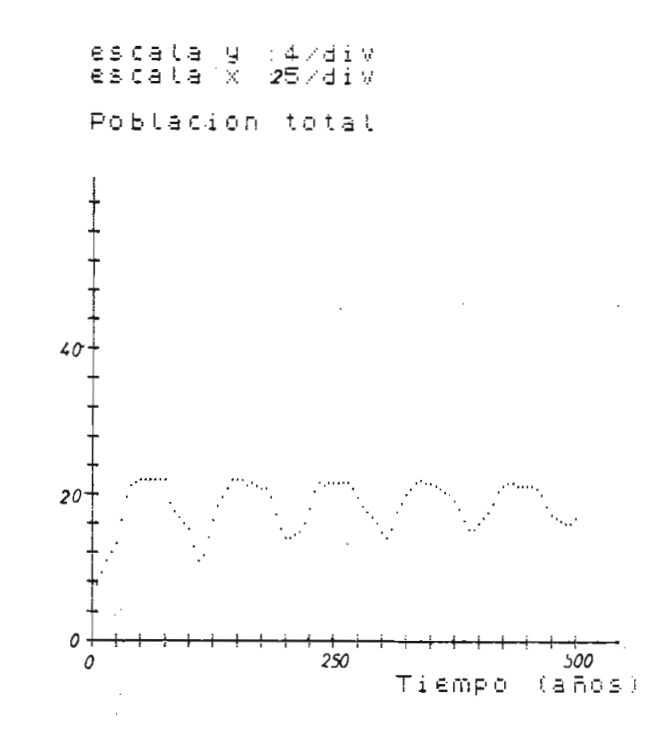

Fig. 4.53.- Gráfico de N = f(t) para  $b_0 = 10$ , b distribuido A,  $N_0 = 20$ .

Para el valor de  $b_0 = 15$ , se observa un comportamiento caótico y para observar mejor, vamos a obtener diferentes distribuciones en función de la edad para varios tiempos.

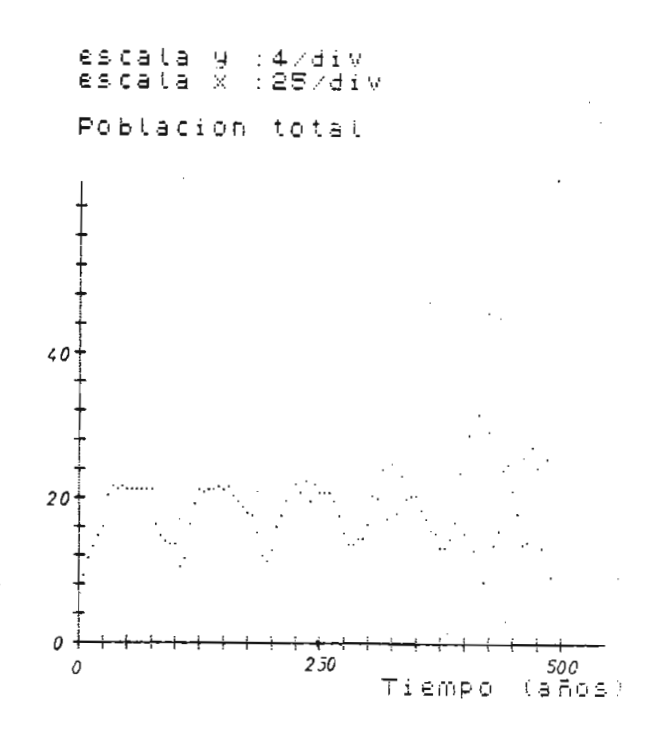

Fig. 4.54.- Gráfico de N = f(t) para  $b_0 = 15$ . Se observa un comportamiento caótico.

En las figuras 4.55 y 4.56, se muestran las distribuciones de población en función de la edad para 150 y 175 años respectivamente.

En la figura 4.56, ya se observa indicios de población negativa en cier tos intervalos.

Ahora vamos a graficar la distribución para t = 450 años, en donde se observa claramente la existencia de una población negativa que también se observó en el caso de b concentrado.

Esto se muestra en la figura 4.57.

 $e^{i\theta}$   $e^{i\theta}$   $e^{i\theta}$ ala y:0.6471

habitantes/ 5 años

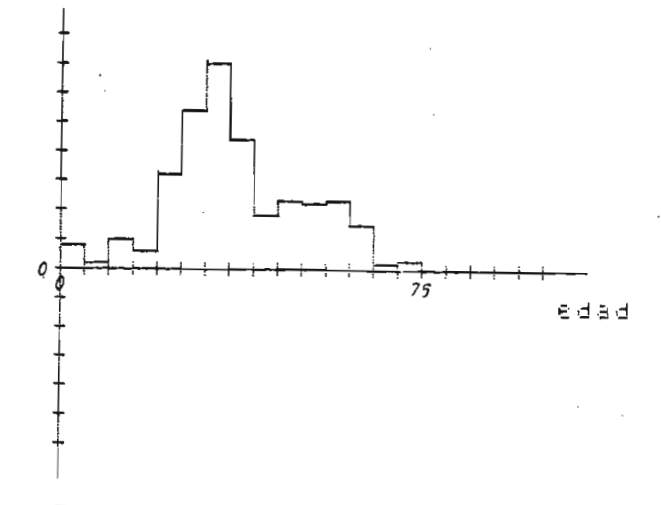

Poblacion total=21.46739

Fig. 4.55.- Distribución de población en función de la edad,  $b_0 = 15$ , b distribuido, paso de 5 años, t = 150 años.

 $\overline{15}$  can can consider  $\overline{3}$ par <u>a la 19</u> habitantes/ 5 años  $\overline{a}$  $\Box$ 0 *<sup>75</sup>* £ d 3 d  $75$ 

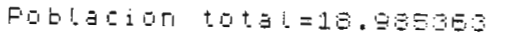

Fig. 4.56.- Distribución de población en función de la edad,  $b_0 = 15$ , b distribuido  $t = 175$  años, paso 5 años.

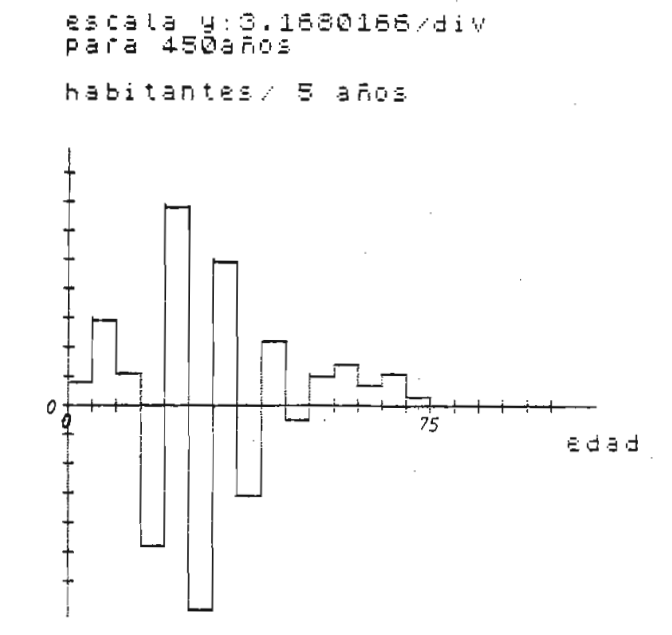

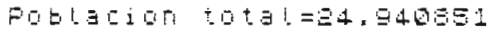

Fig. 4.57.- Distribución en función de la edad  $t = 450$  años,  $b_0 = 15$ ,  $\underline{b}$  distribuido.

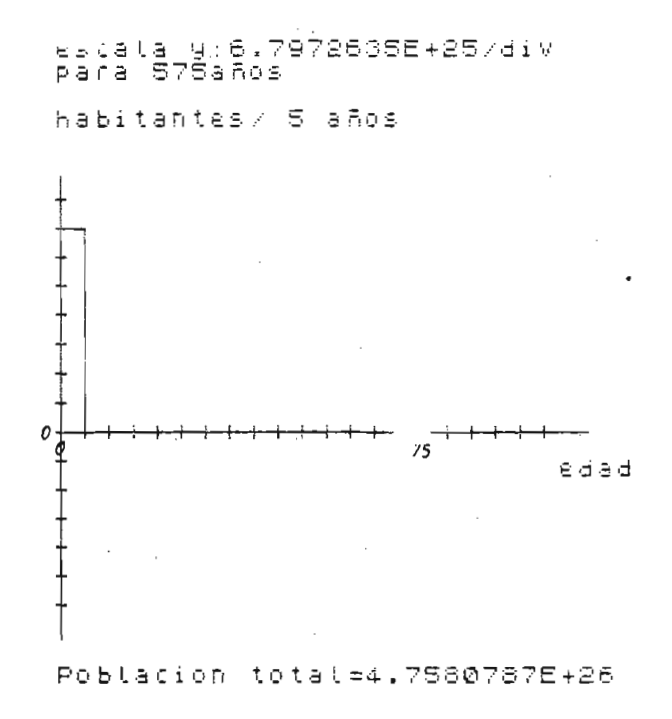

Fig. 4.58.- Distribución en función de la edad  $t = 575$  años,  $b_0 = 15$ , b distribuido. En la figura 4.58, se muestra la distribución de población en función de la edad para t = 575 años, en donde se tiene una población sumamente grande repartida en un solo intervalo.

Entonces se puede ver que la causa de la transición al régimen turbulento es la misma anotada anteriormente, en la cual aparece primeramen te intervalos en los cuales la población es negativa y en un cierto va. lor de t, la población total tiende a cero, produciéndose la respuesta caótica.

Ahora estudiamos el caso de b distribuido pero ahora en pasos de 1 año, en el cual no se pudo observar una respuesta caótica, por lo cual pode mos decir que el paso influye en el comportamiento del modelo.

En la figura 4.59, se muestra un gráfico de la población total en fun ción del tiempo para  $b_0 = 19$  y en donde no se observa comportamientos caóticos.

De todo este estudio se puede concluir que existe otro tipo de transición al régimen turbulento o caótico que depende de una característica del modelo de población descrito ampliamente en este capitulo.

Este punto de transición depende de varios factores. Uno de ellos muy importante es el paso utilizado, el cual mientras menor sea,el modelo se comporta de una manera suave, llegando a desaparecer la respuesta caótica como es el caso de \_b distribuido y paso de 1 año.

Si se utiliza b concentrado o distribuido también influye en el compor

tamiento del modelo, siendo el modelo con  $\underline{b}$  distribuido más aplicable a la realidad.

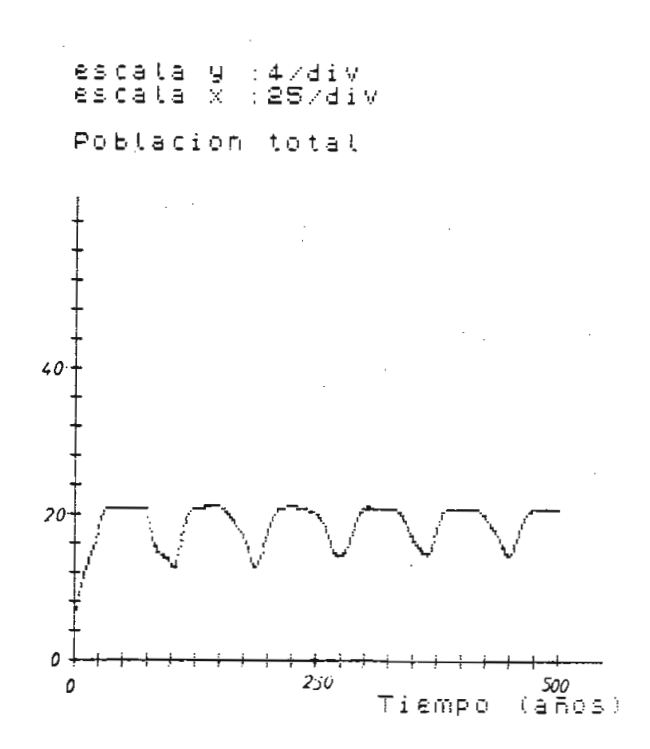

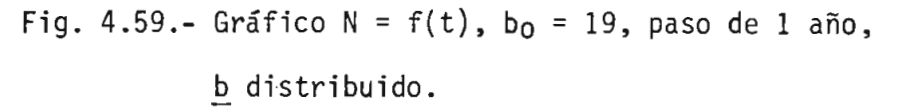

El error que introduce el computador en el cálculo no es importante en la transición de régimen determinista a régimen turbulento.

En este estudio se ha hablado de poblaciones negativas y de intervalos negativos en la distribución por edades, en el cual el modelo tiene un interés netamente matemático, en cuyo caso ya no es aplicable a un mo délo de población.

## C A P I T U L O

## CONCLUSIONES

- Existe un mecanismo de transición de un régimen determinista a un ré gimen caótico, basado en el desdoblamiento del período.
- El mecanismo de desdoblamiento del período es común a varios sistemas dinámicos totalmente diferentes, como son el modelo de población de insectos, descrito por una variable de estado y un oscilador elec trónico, descrito por tres variables de estado.
- Estamos en presencia de un régimen determinista cuando los errores se atenúan, incluso el mismo error de cálculo del computador.

El régimen caótico o turbulento se lo puede definir de varias maneras:

. Sea (a,b) el intervalo que pueden ocupar los valores de la variable de estado. Para un valor inicial de la variable de estado  $X_0$  que tiene un error inicial  $\pm \Delta X_0$ , existe un número de iteraciones j pa ra el cual los valores de la variable de estado en ese instante X<sub>i</sub> puede estar en cualquier parte del intervalo (a,b).

Esto significa que el error crece, hasta llegar a ser comparable con el intervalo que pueden ocupar los valores de la variable de es\_ tado. Si se tiene un error inicial de  $10^{-1.6}$ , después de más o menos 50 iteraciones, el error es del orden de 1."

En el régimen caótico, el propio error del computador determina el valor calculado.

- . Observando el espectro de FOURIER de la variable de estado, en un régimen caótico o turbulento, se tiene una franja de ruido en todo el ancho de banda.
- . El mecanismo de transición está basado en el desdoblamiento del período de oscilación como  $2^n$  en donde n puede tomar valores desde ce ro hasta infinito. El período infinito significa que la señal no se vuelve a repetir nunca.
- Para un sistema dinámico no lineal de la forma  $X_{i+1} = r g(X_i)$ , se ha analizado la transición de un régimen determinista a caótico para cada uno de los máximos de la función  $g(X_j)$ .

El número de máximos de la función  $g(X_{\frac{1}{2}})$  está relacionado con el núme ro de transiciones de determinista a caótico.

Los circuitos eléctricos y electrónicos, debido a las no linealidades de sus componentes, son suceptibles de comportamientos caóticos y turbulentos.

En amplificadores desneutralizados y osciladores electrónicos la tran\_ sición es relativamente común.

El ruido es un ejemplo de comportamiento caótico; pero la presencia de ruido en un amplificador no es siempre debido a la amplificación del ruido aplicado al sistema o ruido térmico sino que muchas veces se debe a características inherentes al sistema dinámico, como se de muestra en el modelo de población de insectos, en el cual no es posj[ ble tener un ruido térmico o ruido externo.

El conocimiento del mecanismo de la respuesta caótica, ayudará en el diseño de sistemas en los cuales se quiere evitar estos comportamier^ tos no deseados, evitando los máximos en la función de la variable de estado.

El estudio del circuito electrónico en este trabajo de tesis, ilustra la posibilidad del uso de métodos cualitativos para el análisis de sistemas físicos.

- En sistemas no lineales se pueden obtener soluciones analíticas aproximadas; pero en el caso de soluciones caóticas el tratar de obte ner soluciones analíticas es de escasa utilidad debido a la natural^ za aleatoria de la solución por el crecimiento de los errores. Por tal razón se deben utilizar métodos de matemática estadística y mecá nica cuántica.

Llama la atención el paralelismo que puede establecerse entre un ré gimen caótico y mecánica cuántica. La característica común es que no es posible predecir con certeza el valor de la variable de estado, sino que sólo se conoce su rango y su densidad de probabilidad. Se observa también tanto en mecánica cuántica como en el régimen caótico bandas permitidas y bandas prohibidas.

- En los fluidos viscosos se han observado varios mecanismos de transi

ción, uno de los cuales es el detallado en este trabajo de tesis.

- En el mecanismo de transición estudiado, se han observado varias características universales como son:
	- . El desdoblamiento del período como 2<sup>n</sup> en donde n = 0,1,2,..., $\infty$ .
	- . La existencia de ciertos números universales. Uno de estos números se obtiene a partir de los valores que toma la variable de e¿ tado  $X_i$ . Escogiendo dos valores vecinos de  $X_i$  si se encuentren en el período  $2^n$ , se puede ver que la separación entre estos valo res decrece con n como B  $\alpha^{-n}$ , donde  $\alpha$  es universal e igual a  $2.503......$

También ha sido observado a partir de los valores de r en los pun\_  $\overline{\phantom{a}}$  - results desdoblaminento de desdoblamiento do desdoblaminento ne $\overline{\phantom{a}}$  $\frac{11}{2}$ el límite cuando n -\*• «>» tiende al valor universal " n  $\delta = 4.6692016.$  [16].

. En experimentos de Rayleigh - Bernard con helio líquido, se ha ob^ servado el desdoblamiento del período por medio del análisis de FOURIER de la temperatura.

Feigenbaun determinó que en la transición por desdoblamiento del período los nuevos picos , en el espectro de la temperatura, son menores que los anteriores en 8.2 dB [16],

El tema estudiado en esta tesis es muy nuevo y en el estado actual no es posible preveer los alcances futuros que pueda tener.

- Existe modelos de dinámica de poblaciones, como el descrito en el Ca pitulo V, que presentan comportamientos caóticos, de naturaleza dife

No se puede decir que este comportamiento sea universal, sino que de pende de características propias del modelo descrito.

En este modelo se tiene un régimen transitorio y luego se pasa a un régimen permanente. La forma de la distribución final en régimen permanente, depende de la distribución de fertilidad por edades. Si b es la fertilidad, para  $b > 1$  la población crece exponencialmente, para  $b < 1$  la población decrece exponencialmente y para  $b = 1$ , tien de a una distribución plana por edades y la población se estabiliza en un valor.

- 
- F21
- **Г**зТ
- [4] Carl M. Bender, Steven A. Orszag, Advanced Mathematical Methods
- [5] Gerald O. Barney, The Global 2000 Report to the President of the U.S., Pergamon Press Inc., New York, 1980. pag. 9 - 11. Pag. 9 - 11. Pag. 9 - 11. Pag. 9 - 11. Pag. 9 - 11. Pag U.S., Pergamon Press Inc., New York, 1980. pag. 9 - 11.
- ring & Science, California Institute of Technology, Vol XLVII,
- motion, The American Physical Society, Vol 56, Number 2, Part I, pag. 223 - 234, April 1984.<br>223 - 234, April 1984. pag. 223 - 254, April 1984.
- Г81 signal processing ROM Pack Nº 2, Manual de operación computador Teknologi in die Antalysische A-l, A-10. pag. A-l, A-10. pag. A-l, A-10. pag. A-l, A-10. pag. A-l, A-10. pag.